# **UNIVERSITÀ DEGLI STUDI DI TRIESTE**

FACOLTÀ DI INGEGNERIA

CORSO DI LAUREA IN INGEGNERIA MECCANICA

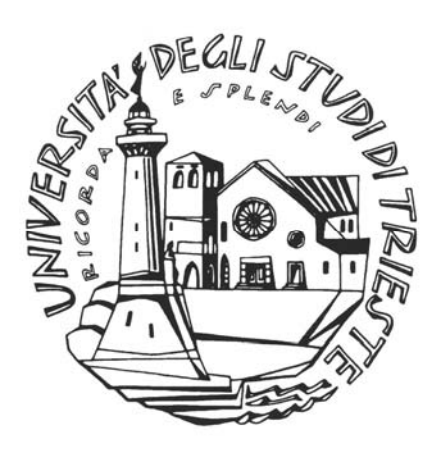

# **SIMULAZIONE DI UN GRUPPO A VAPORE A FLUIDO ORGANICO (ORC) COGENERATIVO**

Laureando: **GRAZIANO BONETTI** Relatore: **Chiar.mo Prof. MAURO REINI**

ANNO ACCADEMICO 2003/2004

AI MIEI GENITORI

# **INDICE**

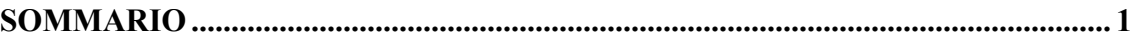

### **CAPITOLO 1 - INTRODUZIONE**

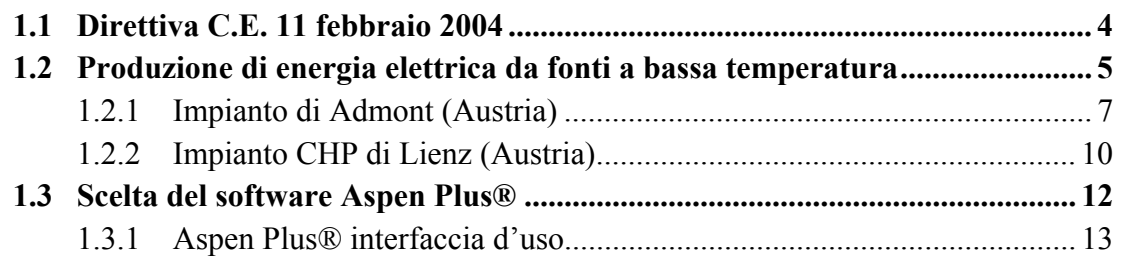

## **CAPITOLO 2 - CICLO DI RANKINE CON FLUIDI ORGANICI (ORC)**

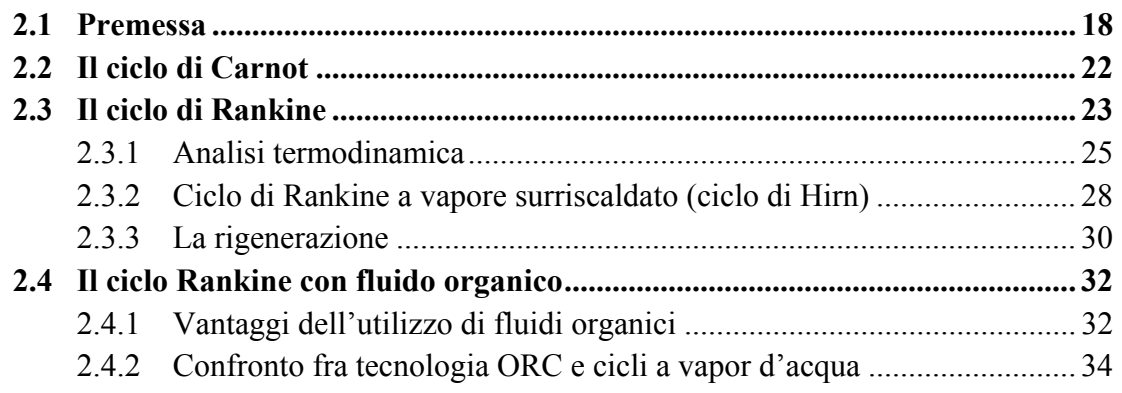

## **CAPITOLO 3 - FLUIDO DI LAVORO E SUA MODELLAZIONE**

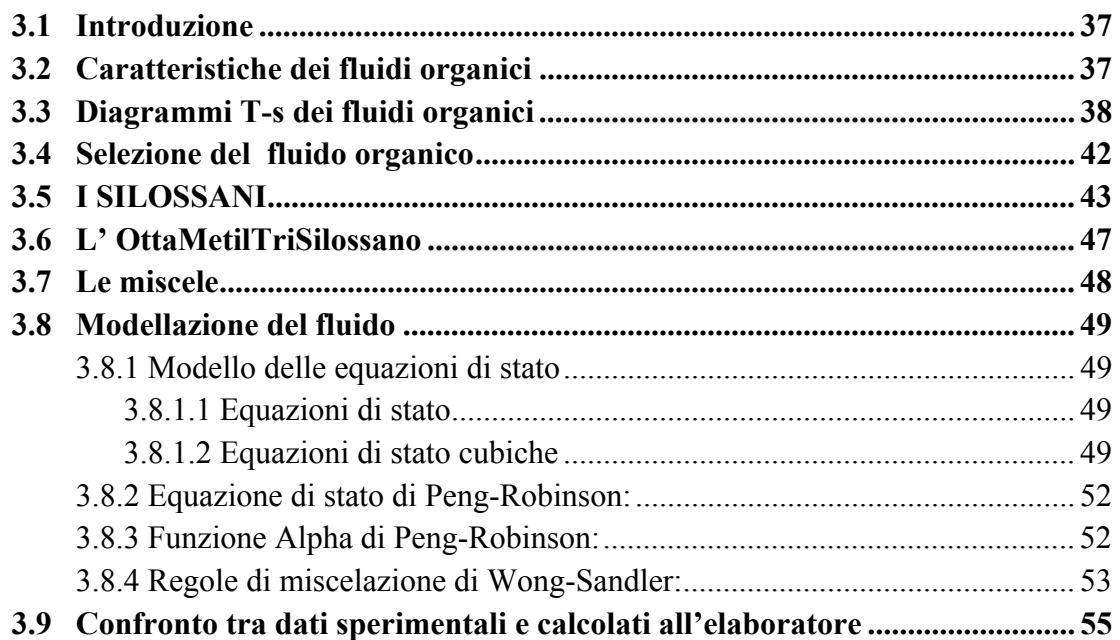

#### **CAPITOLO 4 - MODELLO**

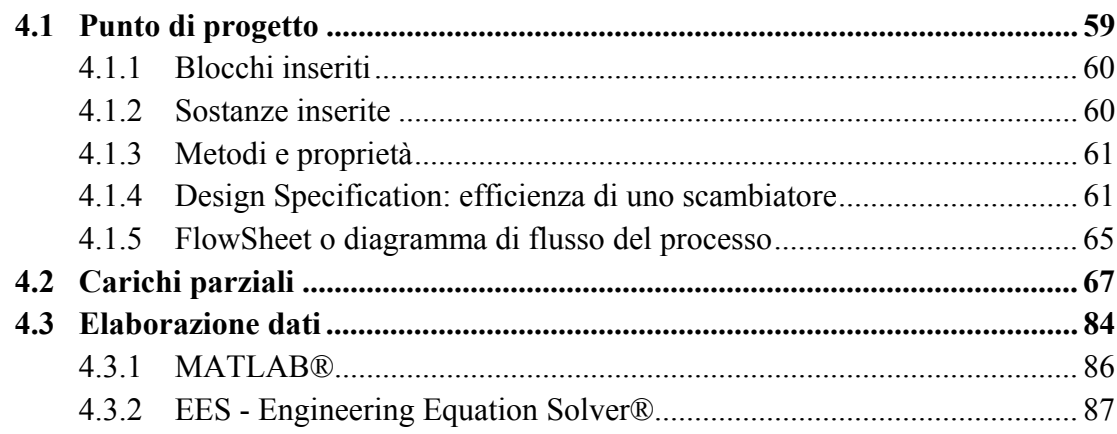

#### **CAPITOLO 5 - RISULTATI**

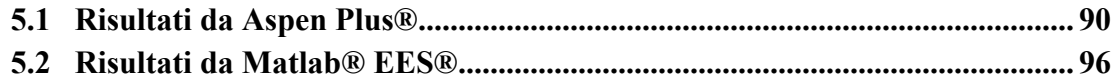

#### **CAPITOLO 6 - APPLICAZIONE DEL MODELLO**

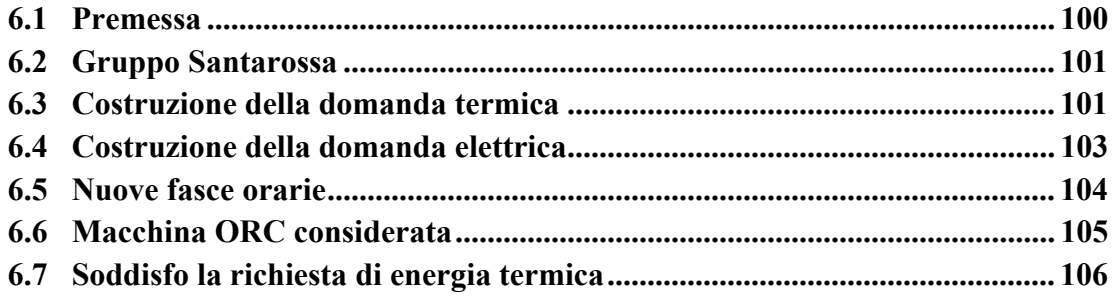

### **CAPITOLO 7 - CONCLUSIONI**

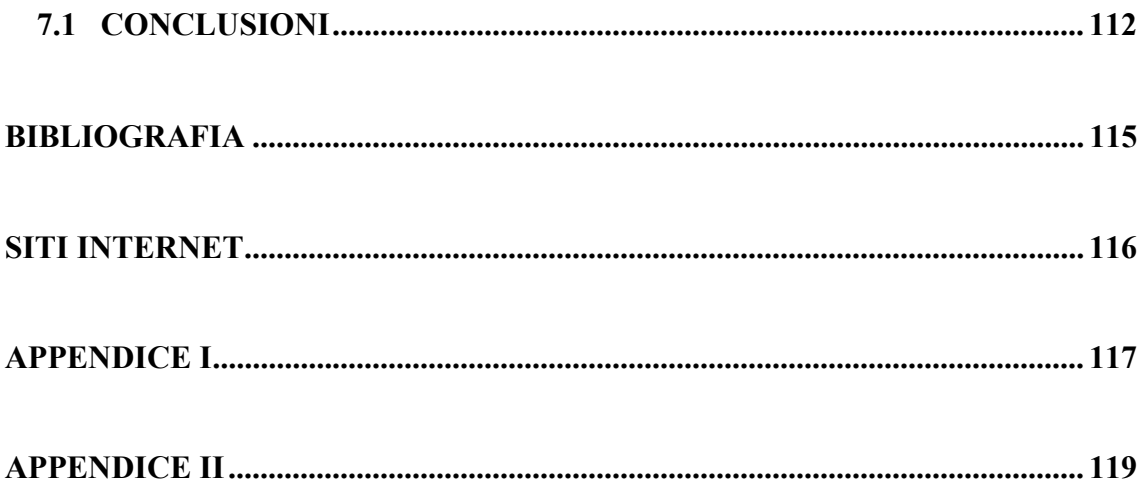

# **SOMMARIO**

Nell'industria è frequente la richiesta contemporanea di energia elettrica e di energia termica. In genere, in ambito industriale, la richiesta di energia termica mira a ottenere vapore, acqua calda o aria preriscaldata per usi tecnologici dei processi di lavorazione. È comunque diffusa anche negli impieghi civili l'esigenza di disporre contemporaneamente di energia elettrica e di energia termica e bisogna sottolineare che questa esigenza è sempre più in aumento, diffondendosi, ad esempio, le installazioni di impianti di riscaldamento centralizzato, di impianti di dissalazione e di disinquinamento. [12]

Tali richieste energetiche possono venire soddisfatte in modo tradizionale, ovvero, per quanto riguarda le esigenze di energia elettrica ci si può collegare alla rete nazionale elettrica; l'energia elettrica viene pertanto acquistata dai grandi produttori (es. ENEL). Per le esigenze termiche dei processi di lavorazione, vapore o fluido caldo, si può bruciare del combustibile in una apposita caldaia installata all'interno dello stabilimento stesso.

Un'alternativa per la fornitura di energia elettrica è quella di installare un motore primario termico (turbina a vapore, turbina a gas o motore alternativo a combustione interna) destinato alla sola produzione di energia elettrica necessaria al fabbisogno interno, nonché una caldaia complementare, svincolata dal primo impianto che provveda alle esigenze termiche. Considerando però che il motore termico, funzionando, produce anche calore, si potrebbe utilizzare questo calore per le esigenze termiche. Nasce così l'impianto cogenerativo, ovvero un impianto dove non si producono separatamente energia elettrica e termica, ma in contemporanea entrambe. L'utilizzo di un sistema di cogenerazione consente di produrre energia elettrica e calore da utilizzare nell'ambito aziendale (riscaldamento di fluidi per le lavorazioni, riscaldamento dell'ambiente, ecc). Il recupero del calore, che nei sistemi per la sola produzione elettrica viene dissipato nell'ambiente, si traduce quindi in un risparmio di energia primaria ed in una riduzione dell'impatto ambientale. Tale recupero, in termini di efficienza, significa far aumentare il valore del rendimento globale del sistema che si traduce in un risparmio energetico.

La comunità europea, come spiegato nel primo capitolo, ammonisce: "il potenziale per l'uso della cogenerazione come mezzo per risparmiare energia è sotto utilizzato" e, considerati i potenziali benefici derivanti dalla cogenerazione in termini di risparmio di energia primaria e di riduzione delle emissioni e in particolare quelle dei gas a effetto serra, nel rispetto del protocollo di Kyoto, spinge affinché si installino impianti di tipo cogenerativo.

Negli impianti cogenerativi possono essere utilizzate turbina a gas, turbine a vapore a ciclo Rankine o motori a combustione interna.

Lo scopo del presente lavoro è simulare un ciclo Rankine che elabori un fluido di lavoro di tipo organico al posto della tradizionale acqua demineralizzata; da qui derivano il nome Organic Rankine Cycle e la sigla ORC. Nella direttiva 2004/8/CE del Parlamento Europeo si fa riferimento anche alla tecnologia ORC.

Gli impianti ORC sono costituiti dai medesimi componenti degli impianti a ciclo Rankine tradizionali; sono quindi presenti l'evaporatore, la turbina per la produzione dell'energia elettrica, il condensatore, la pompa che porta il fluido dalla pressione di condensazione a quella di evaporazione e chiude il ciclo.

In tali impianti è presente anche il rigeneratore per migliorare il rendimento dell'impianto.

Il rigeneratore è molto importante: preriscalda il liquido in ingresso all'evaporatore mediante il calore ceduto dal vapore uscente dalla turbina. In questo modo si ottiene sia una diminuzione del calore ceduto nella condensazione, sia una diminuzione del calore introdotto nel ciclo durante la fase di riscaldamento del liquido, dal momento che tale fluido di lavoro viene fatto evaporare a partire da una temperatura più alta rispetto a quella di uscita dal condensatore.

Molti impianti sono stati già realizzati con successo, alcuni di questi vengono descritti nel primo capitolo.

Come si è anticipato, questi particolari impianti a ciclo Rankine utilizzano al posto dell'acqua demineralizzata un fluido organico. Nel terzo capitolo si affrontano le motivazioni che portano alla scelta di questi fluidi organici, in particolare per questo lavoro si è scelto un tipo di silicone, l'ottametiltrisilossano, brevemente chiamato *MDM*, avente formula chimica  $C_8H_{24}Si_3O_2$ .

Nel quarto capitolo si descrive come si è realizzato il modello della macchina ORC. Il programma utilizzato per la simulazione è stato Aspen Plus ® dell'AspenTech (brevemente introdotto nelle sue funzionalità nel primo capitolo) [S1]. Questo programma è stato ritenuto particolarmente adatto per la modellizzazione e simulazione di un impianto Rankine di tale tipo, perché in ambiente Aspen si possono modellare gli elementi di scambio termico, si può attingere da librerie Aspen ® preesistenti oppure aggiungere blocchi di calcolo per la modellazione di componenti specifici. Si è fatto ricorso a tale possibilità nella simulazione dello scambiatore rigenerativo in condizioni di progetto e nella simulazione della turbina ai carichi parziali.

Aspen dispone inoltre di un ricco database contenente le proprietà fisiche di numerose sostanze tra cui molti altri fluidi organici quindi si presta anche per effettuare simulazioni con altri fluidi.

Nella modellazione le principali caratteristiche funzionali dei componenti dell'impianto sono state scelte sulla base di dati reperiti in letteratura e di indicazioni fornite da alcuni costruttori. L'analisi delle prestazioni del gruppo sulla base del simulatore è riportata nel capitolo cinque. Imponendo come condizioni al contorno alcuni parametri operativi della particolare applicazione impiantistica considerata, il modello di simulazione del sistema energetico ha permesso di prevedere in modo realistico le prestazioni ottenibili al variare dei parametri liberi di progettazione e regolazione.

Infine nel sesto capitolo si è applicato il modello trovato ad uno stabilimento industriale del settore del legno, per mostrare le possibili modalità di applicazione del modello.

# **CAPITOLO 1**

# **INTRODUZIONE**

## *1.1 Direttiva C.E. 11 febbraio 2004*

La Comunità europea cerca di incentivare le forme di energia rinnovabile. Degna di nota è la direttiva 2004/8/CE del Parlamento Europeo e del Consiglio dell'11 febbraio 2004 [8] sulla promozione della cogenerazione basata su una domanda di calore utile nel mercato interno dell'energia e che modifica la direttiva 92/42/CEE.

Attualmente nella Comunità il potenziale per l'uso della cogenerazione come mezzo per risparmiare energia è sotto utilizzato. Considerati i potenziali benefici della cogenerazione in termini di risparmio di energia primaria di prevenzione delle perdite di rete e di riduzione delle emissioni, in particolare quelle dei gas a effetto serra, la promozione della cogenerazione ad alto rendimento basata su una domanda di calore utile è una priorità comunitaria. Inoltre, l'uso efficiente dell'energia di cogenerazione può contribuire alla sicurezza dell'approvvigionamento energetico e alla competitività dell'Unione europea e dei suoi Stati membri. È pertanto necessario adottare misure che consentano di sfruttare meglio questo potenziale nel quadro del mercato interno dell'energia.

Il Libro verde intitolato «Verso una strategia europea per la sicurezza dell'approvvigionamento energetico» evidenzia la forte dipendenza dell'Unione europea dall'approvvigionamento esterno, che rappresenta attualmente il 50 % della domanda e, perdurando l'attuale tendenza, dovrebbe aumentare fino al 70 % entro il 2030. La dipendenza dalle importazioni e le quote crescenti delle importazioni aumentano il rischio di interruzione o di difficoltà dell'approvvigionamento.

Tuttavia la sicurezza dell'approvvigionamento non dovrebbe essere intesa unicamente come una questione di riduzione della dipendenza dalle importazioni e di potenziamento della produzione interna. La sicurezza dell'approvvigionamento richiede un'ampia gamma di iniziative politiche volte, fra l'altro, a diversificare le fonti e le tecnologie e a migliorare le relazioni internazionali.

Il Libro verde ha inoltre sottolineato che la sicurezza dell'approvvigionamento è essenziale per uno sviluppo futuro sostenibile. Esso conclude che l'adozione di nuove misure per ridurre la domanda energetica è essenziale sia per ridurre la dipendenza dalle importazioni che per limitare le emissioni di gas a effetto serra. Nella sua risoluzione del 15 novembre 2001 sul Libro verde, il Parlamento europeo chiede incentivi per incoraggiare il passaggio a impianti di produzione di energia efficienti, compresa la produzione combinata di calore ed elettricità.

La comunicazione della Commissione «Sviluppo sostenibile in Europa per un mondo migliore: strategia dell'Unione europea per lo sviluppo sostenibile», presentata al Consiglio europeo di Göteborg il 15 e 16 giugno 2001, ha indicato nel cambiamento climatico uno dei principali ostacoli allo sviluppo sostenibile e ha sottolineato l'esigenza di aumentare l'uso di energia pulita e di precisi interventi per ridurre la domanda energetica.

L'uso crescente della cogenerazione orientato verso il risparmio di energia primaria potrebbe costituire un elemento importante del pacchetto di misure necessarie per rispettare il protocollo di Kyoto della Convenzione quadro delle Nazioni unite sul cambiamento climatico, e di qualsiasi altro pacchetto politico per onorare ulteriori impegni. Nella comunicazione sull'attuazione della prima fase del Programma europeo per il cambiamento climatico, la Commissione ha indicato nella promozione della cogenerazione una delle misure necessarie per ridurre le emissioni di gas a effetto serra prodotte dal settore energetico, e ha annunciato l'intenzione di presentare nel 2002 una proposta di direttiva sulla promozione della cogenerazione.

Nella risoluzione del 25 settembre 2002 sulla comunicazione della Commissione concernente l'attuazione della prima fase del programma europeo per il cambiamento climatico il Parlamento europeo accoglie positivamente l'idea di una proposta per potenziare le misure comunitarie volte a favorire l'utilizzo della cogenerazione e chiede la rapida adozione di una direttiva sulla promozione della cogenerazione.

L'importanza della cogenerazione è stata riconosciuta anche dalla risoluzione del Consiglio del 18 dicembre 1997 e dalla risoluzione del Parlamento europeo del 15 maggio 1998 relative ad una strategia comunitaria per promuovere la produzione combinata di calore e di elettricità.

Nelle conclusioni del 30 maggio 2000 e del 5 dicembre 2000, il Consiglio ha approvato il piano di azione della Commissione per migliorare l'efficienza energetica e ha indicato nella promozione della cogenerazione uno dei settori di priorità a breve termine. Nella risoluzione del 14 marzo 2001 sul piano di azione per migliorare l'efficienza energetica, il Parlamento europeo ha invitato la Commissione a presentare proposte che stabiliscano norme comuni per la promozione della cogenerazione, ove tali proposte siano giustificate da un punto di vista ambientale.

La direttiva 96/61/CE del Consiglio, del 24 settembre 1996, sulla prevenzione e la riduzione integrate dell'inquinamento, la direttiva 2001/80/CE del Parlamento europeo e del Consiglio, del 23 ottobre 2001, concernente la limitazione delle emissioni nell'atmosfera di taluni inquinanti originati dai grandi impianti di combustione e la direttiva 2000/76/CE del Parlamento europeo e del Consiglio, del 4 dicembre 2000, sull'incenerimento dei rifiuti sottolineano espressamente la necessità di valutare il potenziale di cogenerazione dei nuovi impianti.

La direttiva 2002/91/CE del Parlamento europeo e del Consiglio, del 16 dicembre 2002, sul rendimento energetico nell'edilizia richiede agli Stati membri di provvedere affinché per gli edifici nuovi, la cui metratura utile totale supera i  $1.000 \text{ m}^2$ , sia valutata la fattibilità tecnica, ambientale ed economica dell'installazione di sistemi alternativi quali la cogenerazione di calore ed energia prima dell'inizio dei lavori di costruzione.

Nella direttiva, tra le diverse forme di cogenerazione, troviamo anche i cicli Rankine a fluido organico.

### *1.2 Produzione di energia elettrica da fonti a bassa temperatura*

Un ciclo Rankine che utilizzi fluidi organici come fluidi di lavoro in letteratura viene chiamato Organic Rankine Cycle (ORC). Viene solitamente utilizzato per recuperare bassa entalpia contenuta nella sorgente di calore.

Il vantaggio principale degli ORC è la loro maggior attitudine a recuperare calori di scarto con medie e basse temperature. C'è un ampia scelta di sorgenti di calore che possono essere impiegate per un ciclo ORC, come potrebbero essere il condensatore di un impianto a vapore, calore di scarto di processo in un'industria, radiazione solare ed energia geotermica.

In generale, il recupero di cascami di calore con temperatura sotto 370°C non è economicamente fattibile e questo genere di calore solitamente è inutilizzabile e si trasforma in una fonte di inquinamento. Di conseguenza, la produzione di energia che usa un ORC nel recuperare i cascami di calore favorisce molteplici aspetti: utilizzazione economica dell'energia, ridotti carichi elettrici e ridotta emissione di CO<sub>2</sub>. Ci sono tanti esempi di ORC nel mondo.

Un impianto ORC può essere schematizzato come in figura 1.1.

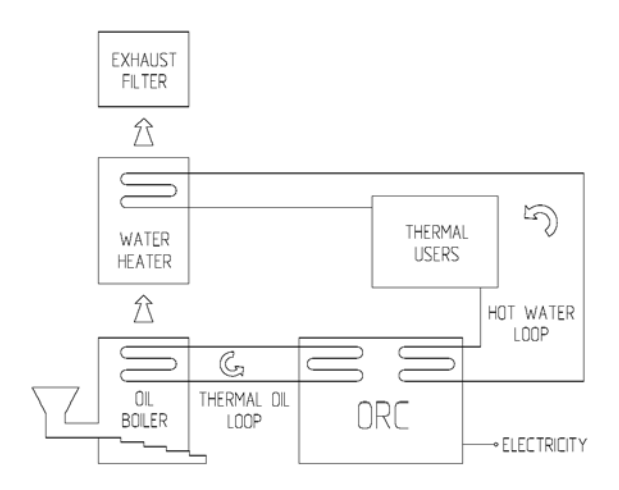

Figura 1.1 - Schema di un impianto ORC [17].

Esiste una caldaia in cui viene bruciata una biomassa, ma potrebbe essere comunque considerata una qualsiasi altra fonte di calore a bassa temperatura (OIL BOILER).. Per il trasporto del calore dalla caldaia alla macchina ORC, viene usato un olio diatermico. Gli olii diatermici (o fluidi diatermici più in generale) sono miscele di oli la cui temperatura di ebollizione a pressione atmosferica è dell'ordine dei 250-350°C; questa caratteristica permette di lavorare con salti termici elevati senza avere troppi problemi legati alla sicurezza. I vantaggi di questa soluzione tecnica sono la bassa pressione nella caldaia (si può lavorare a pressione atmosferica), la grande inerzia e insensibilità al cambiamento dei carichi e la facilità di operazioni e controlli, semplici e sicuri.

L'utilizzo di queste caldaie ad olio diatermico permette poi la conduzione con operatori non patentati.

Il calore viene quindi veicolato all'interno della macchina ORC dall'olio, che costituisce la sorgente calda. L'acqua del teleriscaldamento costituisce la sorgente fredda.

La macchina ORC può essere schematizzata come in figura 1.2 dove abbiamo anche un diagramma del ciclo ideale.

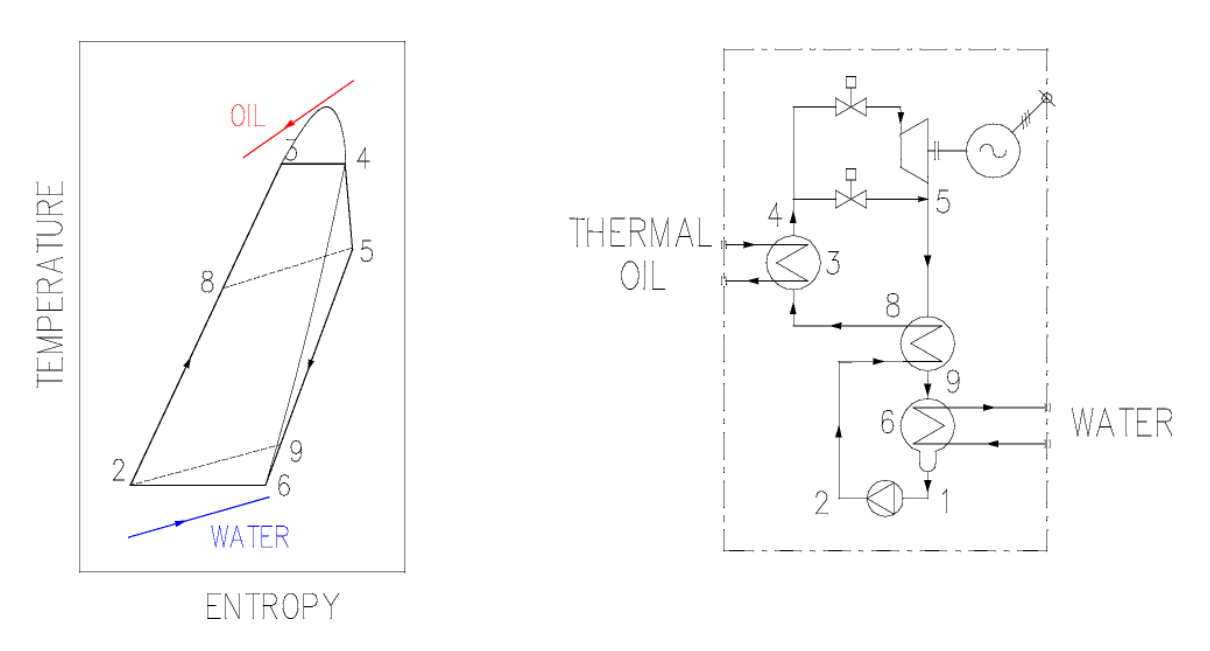

Figura 1.2 - Diagramma termodinamico nel piano T-s e schema di una macchina ORC [17].

Viene usato l'olio diatermico per riscaldare e vaporizzare il fluido organico di lavoro nell'evaporatore (8→ 3→ 4). Il vapore del fluido organico alimenta la turbina (4→ 5), che è collegata direttamente al generatore elettrico attraverso un accoppiamento elastico. Il vapore dello scarico attraversa il rigeneratore  $(5\rightarrow 9)$  dove riscalda il fluido organico ancora in fase liquido ( $2 \rightarrow 8$ ). Il vapore allora viene condensato nel condensatore (raffreddato tramite il flusso dell'acqua proveniente dall'utenza termica)  $(9 \rightarrow 6 \rightarrow 1)$ . Il fluido organico liquido infine viene pompato  $(1 \rightarrow 2)$  al rigeneratore e successivamente giunge all'evaporatore, completando così la sequenza di funzionamento nel circuito a ciclo chiuso ORC.

## **1.2.1 Impianto di Admont (Austria)**

In riferimento a quanto esposto nel precedente paragrafo, verrà descritto di seguito un impianto realizzato presso Admont in Austria che utilizza la tecnologia ORC (unità modulare realizzata dall'italiana Turboden [S7]) per convertire gli scarti di un industria di legnami in energia elettrica e energia termica (impianto di tipo  $CHP<sup>1</sup>$ ) [1, 20]. L'impianto è stato realizzato con finalità dimostrative in seno ai programmi di sviluppo delle tecnologie di sfruttamento delle energie rinnovabili promossi dalla Comunità Europea (THERMIE) e rappresenta in tal senso il caso più importante e interessante per quanto concerne lo sfruttamento di energia da biomasse basato sulla tecnologia ORC. L'impianto utilizza una unità modulare Turboden ed è in funzione dall'agosto 1999. La seguente tabella 1.1 illustra i dati specifici, mentre la figura 1.3 ne mostra lo schema d'impianto.

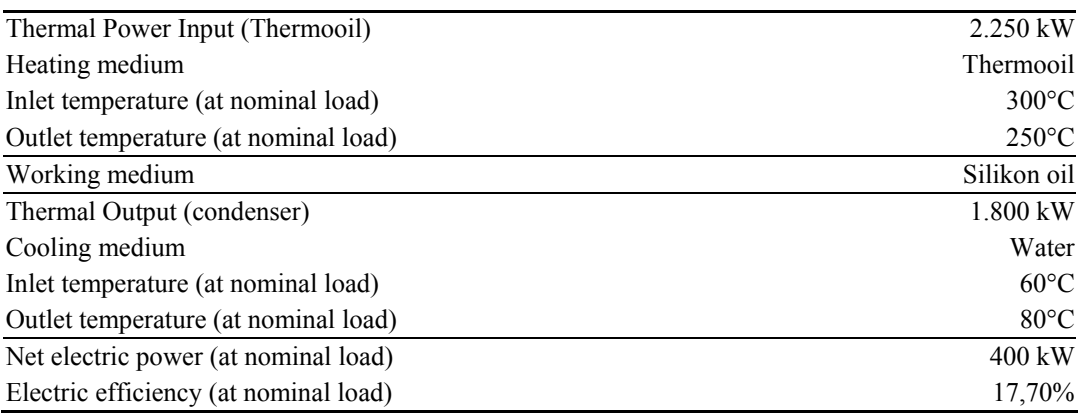

Tabella 1.1 - Impianto di Admont: dati tecnici. [20]

 $\overline{a}$ 

<sup>&</sup>lt;sup>1</sup> CHP: Combined Heat and Power.

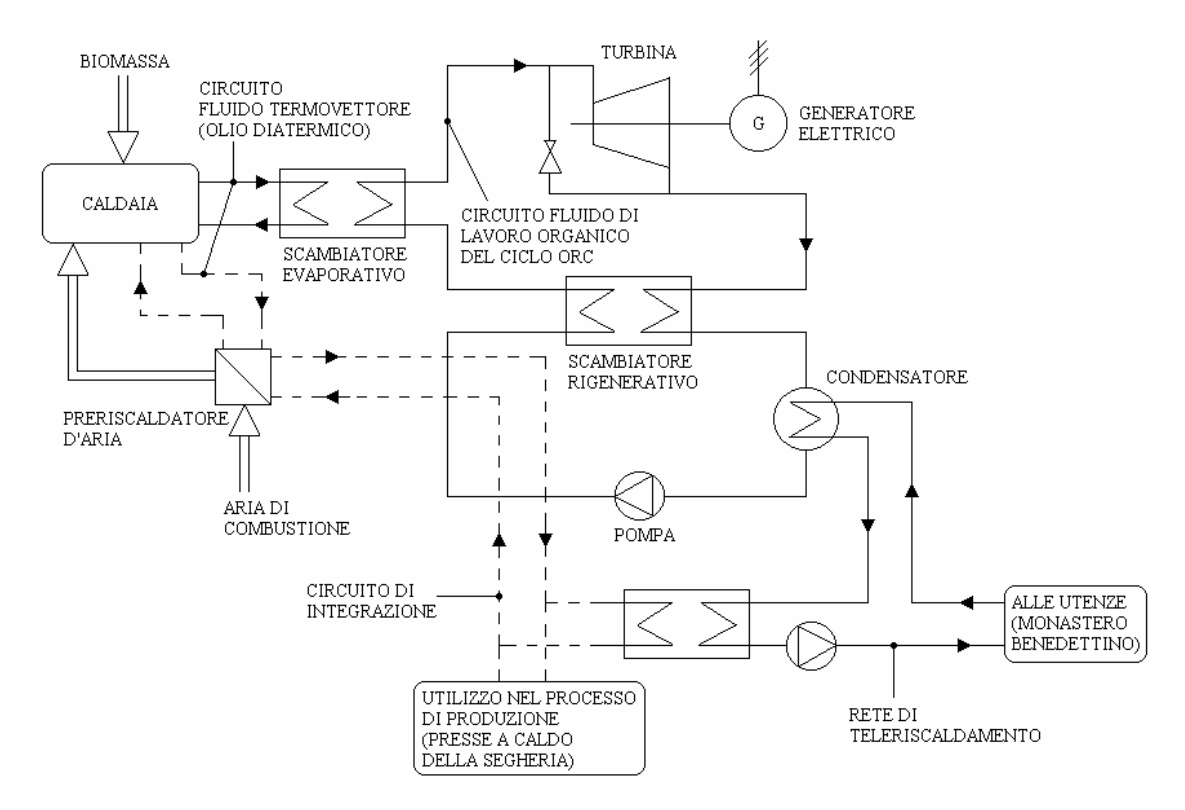

Figura 1.3 - Impianto di Admont: schema.

Possiamo notare come la figura 1.3 sia la "somma" delle figura 1.1 e 1.2.

Il fluido di lavoro organico è un olio siliconico (nel capitolo 3 si illustreranno i vantaggi nella scelta di tale fluido organico). L'olio siliconico non è tossico, non è dannoso per lo strato di ozono, non è esplosivo ma è infiammabile con una temperatura di infiammabilità di 34°C; il ciclo organico è comunque chiuso in modo ermetico garantendo così elevati standard di sicurezza.

È interessante far notare che l'utilizzo di un olio diatermico, come si diceva nel precedente paragrafo, quale fluido termovettore fra la caldaia a biomassa e l'unità ORC, permette di lavorare a pressione atmosferica con l'eliminazione dei rischi che si avrebbero avuti lavorando con acqua la quale avrebbe necessitato di essere surriscaldata in caldaia e trasportata (nello stato di vapore surriscaldato) fino all'ingresso della turbina. L'impianto comprende uno scambiatore che preriscalda l'aria di combustione (si veda ancora lo schema di figura 1.3).

Il combustibile è costituito da scarti della lavorazione del legno (segatura). La capacità nominale della caldaia dove viene riscaldato l'olio diatermico è di 3,2  $MW_t$ ; una parte, pari a 0,95 MWt, serve a far funzionare le presse a caldo dell'impianto; i restanti 2,25  $MW<sub>t</sub>$  sono totalmente dedicati all'impianto ORC.

Il sistema sviluppa una potenza elettrica netta di 400 kW ed è relativamente silenzioso (il rumore a 1 m di distanza dal turbogeneratore è pari a 75 dBA);

Un'eventuale necessità di ampliamento della potenza installata richiederà semplicemente l'adozione di un'ulteriore unità modulare simile o uguale a quella già installata.

Il gruppo espansore si compone di un'unità assiale a due stadi ad alta efficienza ( $\eta_{\text{turbina}}$ > 85%) e a basso numero di giri, direttamente collegata al generatore asincrono, ottimizzata per le applicazioni in scala ridotta. È altresì da far notare come le unità modulari, con potenze variabili fra i 300 e i 1.200 kWe siano disponibili, già completamente premontate e collaudate, in container di dimensioni standard.

La condensazione del fluido di lavoro organico avviene a una temperatura compresa tra gli 80 e i 90°C in dipendenza delle necessità della rete di teleriscaldamento. Il calore prodotto in cogenerazione servirà agli usi di processo della segheria nonché per scopi di riscaldamento ambientale in seno alla segheria stessa e in un vicino monastero benedettino (lunghezza totale delle condutture per l'allacciamento al monastero: 470 m).

Notevoli sono i benefici prodotti dall'utilizzo di questo tipo di impianto per quanto concerne l'impatto ambientale. La riduzione di emissioni di  $CO<sub>2</sub>$  è valutabile intorno al 68% ossia 2.800 t/a. Per le altre emissioni si sono raggiunti i seguenti risultati (comparati rispetto alla precedente installazione che faceva uso di combustibili tradizionali):  $SO_2$  -86% (-15 t/a);  $NO_x$  -48% (-11 t/a);  $CO$  -77% (-21 t/a); polveri 75% (-10 t/a).

Per quanto riguarda il controllo delle operazioni di processo c'è da notare come l'unità ORC manifesti un eccellente comportamento in funzionamento a carico parziale e come siano completamente automatizzate tutte le operazioni di controllo del processo evitando così l'esigenza di avere personale specializzato per la custodia dell'impianto. Inoltre l'impianto ORC può essere collegato alla rete elettrica in soli 5 minuti, ossia il tempo strettamente necessario per l'effettuazione dei controlli di sicurezza.

Le operazioni di manutenzione si riducono a controlli di routine (sono sufficienti circa 3 ore alla settimana) grazie anche al fatto che il fluido di lavoro organico non presenta problemi particolari di deterioramento con il tempo e non è nemmeno corrosivo per le parti con cui viene in contatto.

Per quanto riguarda lo stato dello sviluppo di questo tipo di sistemi ORC è da dire che gli impianti CHP basati sulla tecnologia ORC hanno superato la fase dimostrativa e sperimentale e sono oramai in procinto di entrare d'autorità nel mercato; l'impianto di Admont della potenza di 400 kWe descritto più sopra è il primo di questo genere in Austria; ad esso è stato affiancato da un altro impianto presso Lienz (sempre in Austria) dalle caratteristiche simili con una potenza di 1.000 kWe.

In conclusione si possono trarre le seguenti conclusioni di carattere generale:

- l'impianto ha un eccellente comportamento nel funzionamento a carico parziale;
- la tecnologia che riguarda tali sistemi ORC è matura;
- l'operatività a pressione atmosferica riduce i rischi e con essi i costi di conduzione dell'impianto;
- alto grado di automazione;
- bassi costi di manutenzione;

per contro si possono fare le seguenti notazioni:

- sono necessari investimenti relativamente elevati (a causa soprattutto del fatto che la produzione di questo tipo di macchine non gode ancora dei benefici di un'economia di scala legata ad una produzione in serie);
- scarsa esperienza per quanto riguarda gli impianti ORC nell'ambito dello sfruttamento delle biomasse;
- necessità di utilizzare un olio diatermico in qualità di fluido termovettore (l'olio diatermico è molto costoso).

## **1.2.2 Impianto CHP di Lienz (Austria)**

Sempre in Austria nel autunno del 2001 [5], nel quadro di un progetto dimostrativo dell'EU, è entrato in funzione un CHP a biomassa a Lienz.

Questo impianto fornisce tele riscaldamento alla città di Lienz (60.000 MWh/a) e energia elettrica (7.200 MWh/a) alla rete elettrica pubblica.

La combustione della biomassa avviene in una caldaia con capacità nominale di 6.5  $MW_{th.}$ 

Come detto, l'olio termico ad elevata temperatura è usato come mezzo di trasferimento del calore dalla camera di combustione della biomassa al ciclo termodinamico del fluido organico; ciò comporta alcuni vantaggi, tra cui bassa pressione nella caldaia, grande inerzia termica e mancanza di sensibilità ai cambiamenti di carico.

I gas combusti della caldaia a biomassa attraversano un'unità di recupero di calore (economizzatore) con una capacità nominale di  $1.5$  MW<sub>th</sub> per ottimizzare l'efficienza generale dell'impianto CHP. Inoltre, un pannello solare con una capacità nominale di  $0.35 \text{ MW}_{\text{th}}$  e un bruciatore a olio con capacità nominale di 11 MW $_{\text{th}}$  sono stati aggiunti per sopperire ai carichi di punta.

L'impianto produce una potenza elettrica di circa 1000 kWel ed una potenza termica di circa 4400 kWth. Nella figura 1.4 è mostrato una vista dell'impianto nel suo complesso.

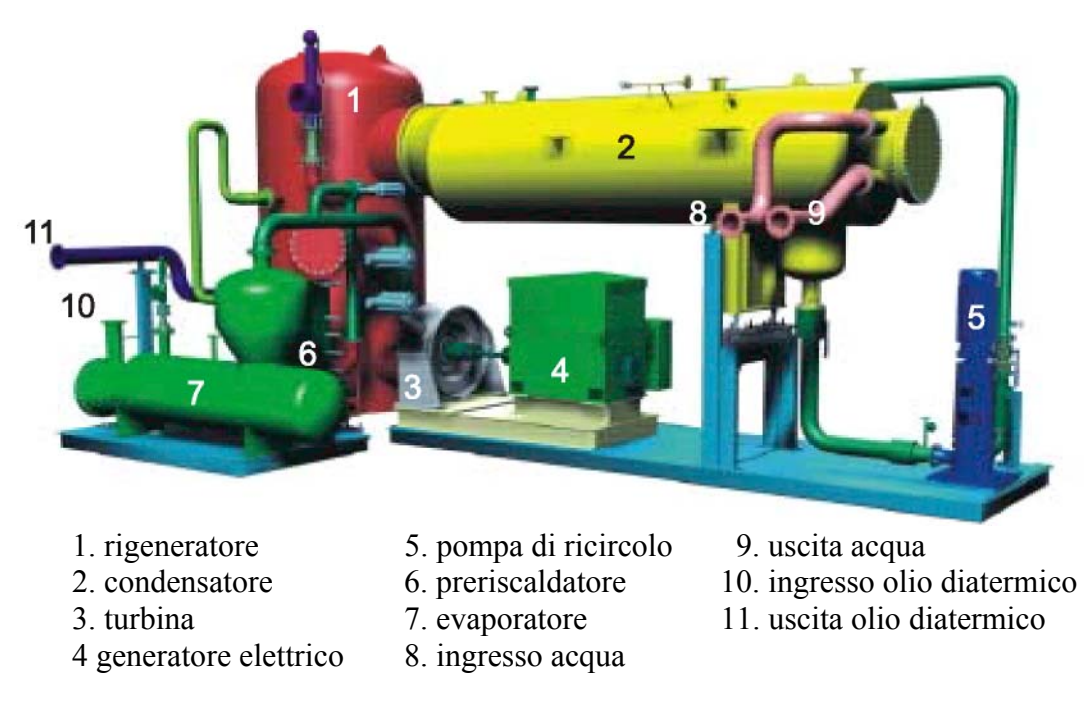

Figura 1.4 - Vista complessiva dell'impianto di Lienz.

Legno vergine della foresta della regione, corteccia, trucioli e segatura industriali (contenuto idrico medio fra 40 e 55 wt.%) sono utilizzati come combustibile. Il consumo annuale totale della biomassa-combustibile ammonterà a circa  $100.000 \text{ m}^3$ all'ingrosso nella fase finale di sviluppo.

I bruciatori a olio per i carichi di punta riguardano soltanto circa 4 % dell' intera produzione di energia termica.

La rete di teleriscaldamento ha una lunghezza totale di 37.5 chilometri e fornisce circa 900 unità.

L'abbattimento delle ceneri dei fumi avviene in due fasi. Nella prima fase le particelle più grosse della cenere vengono fatte precipitare con cicloni multipli posti a valle di ogni caldaia. Nella seconda fase avviene la precipitazione delle particelle più fini con un filtro elettrostatico bagnato, integrato in un recuperatore. Con questa configurazione d'impianto, le emissioni si riducono a circa 10 mg/ $Nm<sup>3</sup>$  (gas di combustione asciutto, 13 vol% O2) ed è evitata alla presa del camino la formazione di vapore acqueo a temperature sopra i -5°C.

La seguente tabella 1.2 illustra i dati specifici, mentre la figura 1.4 ne mostra lo schema d'impianto (molto simile alla figura 1.3).

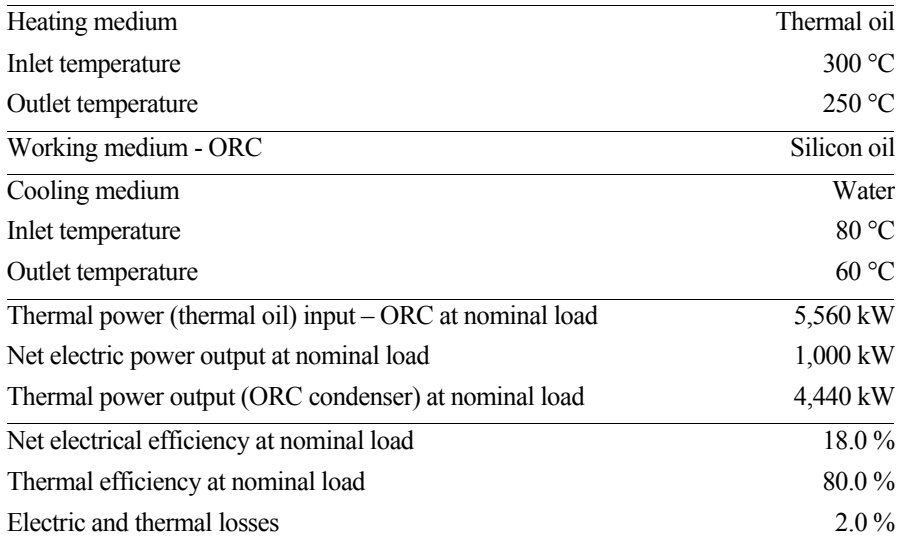

Tabella 1.2 - Impianto di Lienz: dati tecnici. [5]

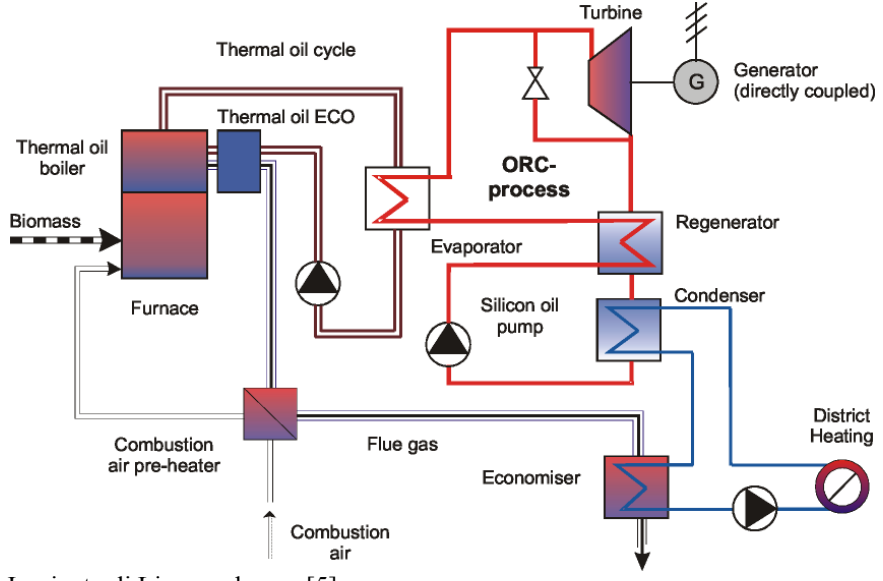

Figura 1.4 - Impianto di Lienz: schema. [5]

L'efficienza elettrica generale dell'impianto CHP (= energia elettrica prodotta/combustibile introdotto nella caldaia termica) è stata aumentata considerevolmente inserendo un economizzatore per l'olio diatermico ed un preriscaldatore dell'aria (si veda figura 1.4). Usando questo metodo, l'efficienza termica della caldaia termica a biomassa raggiunge l'82% (= calore ceduto/energia combustibile fornita), che è circa 10% superiore ai valori corrispondenti dalle caldaie termiche biomassa convenzionali. Questa efficienza termica aumentata inoltre l'efficienza elettrica generale dell'impianto CHP (= energia elettrica prodotta/combustibile introdotto nella caldaia termica) a circa il 15%.

Nella figura 1.5 è mostrato il diagramma di flusso dell'energia nell'impianto di Lienz.

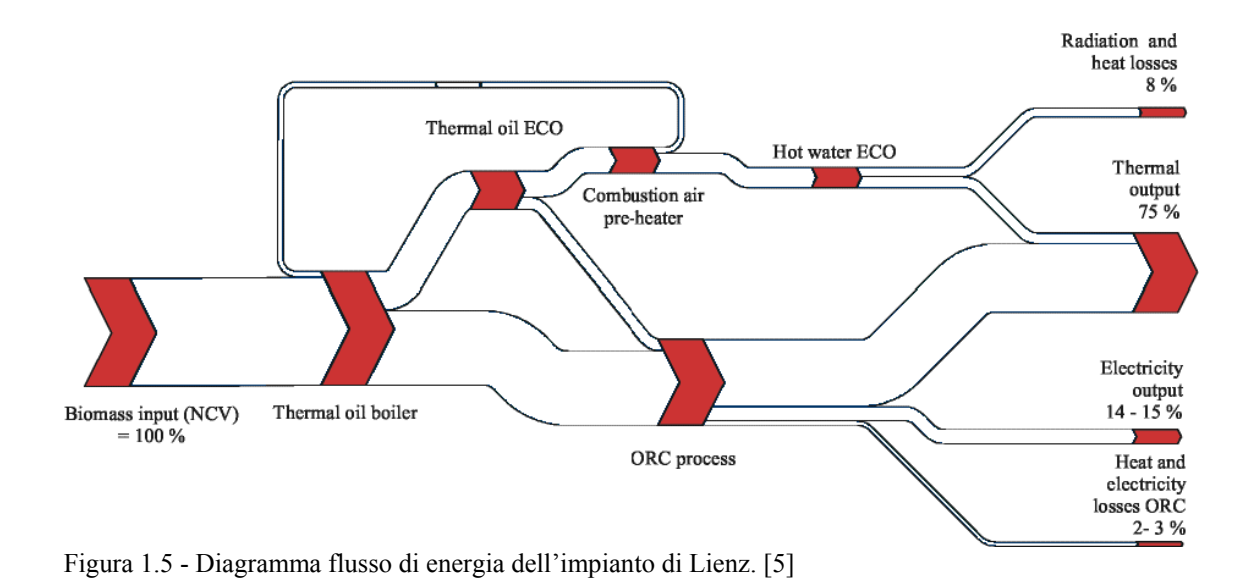

### *1.3 Scelta del software Aspen Plus®*

Aspen Plus® è un potente software che permette di simulare velocemente il comportamento di un impianto ed analizzarne le prestazioni. È un componente dell'Aspen Engineering Suite™ (AES), che integra un set di prodotti creati specificatamente per promuovere studi ed iniziative di ingegneria. La suite mira a ottimizzare e automatizzare l'intero processo di flusso di lavoro per un intero impianto. L'abilità di simulazione di processi dell'Aspen Plus permette di prevedere il comportamento di un processo usando relazioni ingegneristiche di base, come:

- bilanci di massa ed energia,
- equilibri chimici e di fase,
- cinetica di reazione.

Fornendo dati termodinamici affidabili e realistiche condizioni di operatività si possono simulare il comportamento degli impianti reali e utilizzando i modelli di Aspen Plus, ottenere dati per progettare nuovi impianti od ottimizzare quelli esistenti.

Con Aspen Plus è possibile cambiare interattivamente le specifiche, come la configurazione dei diagrammi di flusso, le condizioni operative, le composizioni dei reagenti per generare nuovi casi ed analizzare alternative.

Per analizzare i risultati, è possibile generare stampe, report, disegni PDF e spreadsheets.

## **1.3.1 Aspen Plus® interfaccia d'uso**

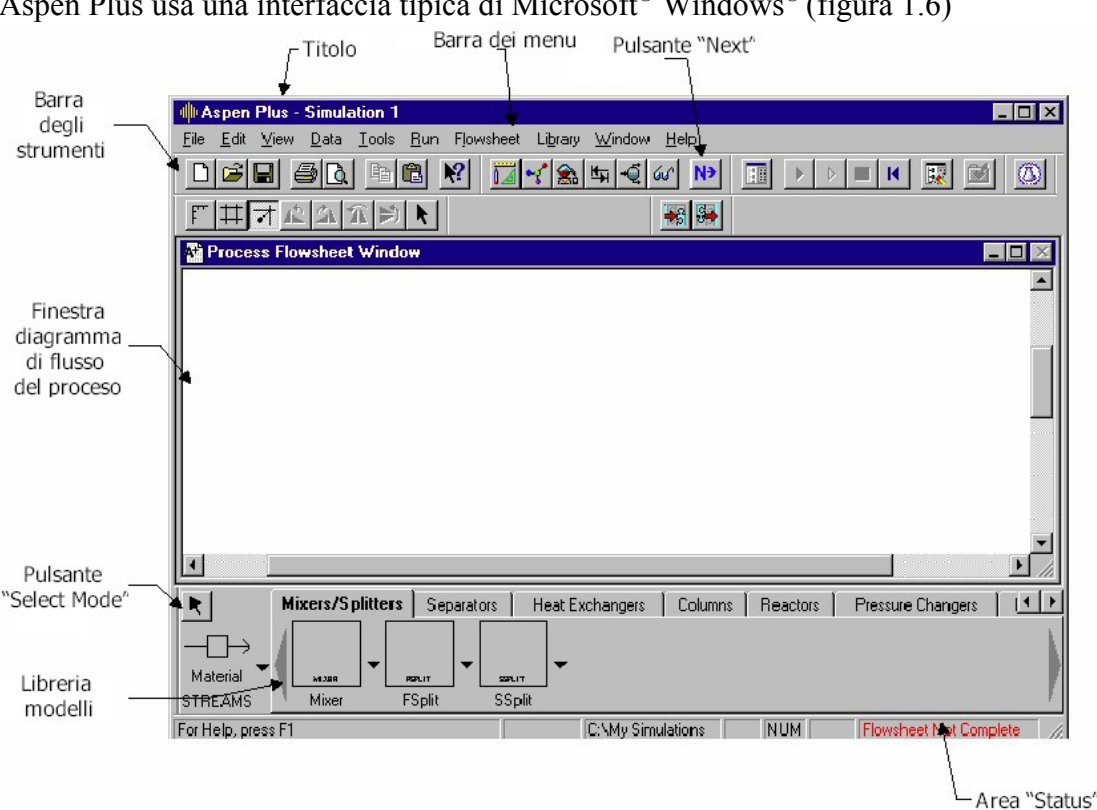

Aspen Plus usa una interfaccia tipica di Microsoft® Windows® (figura 1.6)

Figura 1.6 - Finestra principale di Aspen Plus®.

Questa interfaccia è costituita da una

- **Titolo**: barra orizzontale che mostra il titolo della simulazione. Finché non viene fornito un nome, quello di default è *Simulation 1*;
- **Barra dei menu**: fornisce i menu "a tendina" disponibili;
- **Pulsante "Next"**: richiama l'*esperto di sistema* di Aspen Plus**.** È una guida attraverso le fasi successive richieste per completare la simulazione
- **Barra degli strumenti**: contiene pulsanti che, una volta premuti, eseguono comandi;
- **Finestra diagramma di flusso del processo** (Process FlowSheet): spazio per poter tracciare uno schema di lavoro grafico del proprio diagramma di processo,
- **Pulsante "Select Mode"**: disabilita la funzione *Insert Mode* per l'inserimento di oggetti e ritorna alla modalità di selezione
- **Libreria modelli**: Fornisce una lista dei modelli di unità disponibili
- **Area "Status"**: Fornisce informazioni sullo stato della simulazione corrente

Aspen Plus contiene dati, proprietà, librerie di modelli predefiniti e capacità sviluppate per specifiche applicazioni industriali.

La libreria dei modelli di Aspen permette di selezionare modelli di operazioni unitarie e icone da inserire nel diagramma di flusso (figura 1.7)

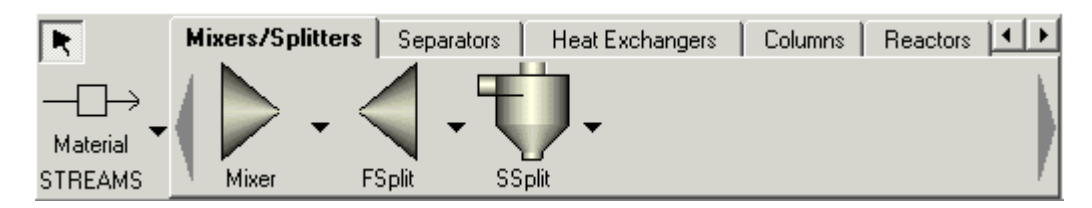

Figura 1.7 - Finestra delle librerie di Aspen Plus®.

Possiamo trovare:

- Miscelatori e separatori di fase
- Separatori
- Scambiatori di calore
- Colonne di distillazione
- Reattori chimici
- Pompe e compressori
- Modelli creati dall'utente

I BLOCCHI selezionati dalla Libreria dei modelli possono essere selezionati e trascinati nella finestra del diagramma di flusso di processo.

I blocchi possono essere uniti con delle LINEE DI FLUSSO, che possono essere (figura 1.8)

- Materiale,
- Calore
- Lavoro (per es. trasferimento di potenza fra una turbina e un compressore)

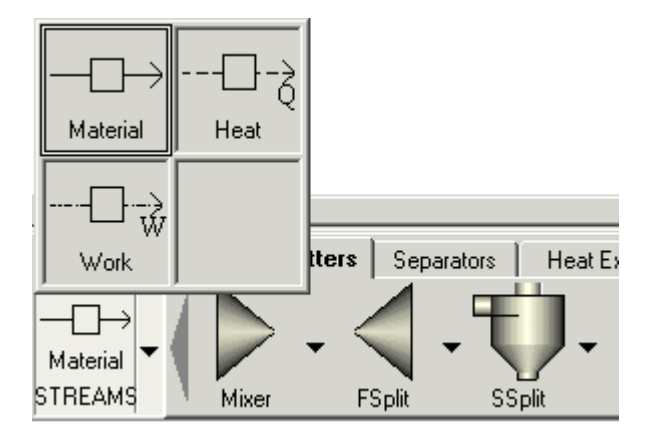

Figura 1.8 - Finestra dei flussi di materia, calore o lavoro di Aspen Plus®.

Spostando il cursore nella finestra del diagramma di flusso di processo, per ogni blocco selezionato, vengono evidenziate tutte le porte compatibili con il flusso scelto.

Per esempio se prendiamo uno scambiatore di calore, possiamo vedere che le porte che devono avere un flusso connesso sono indicate in rosso, quelle opzionali in blu (figura 1.9).

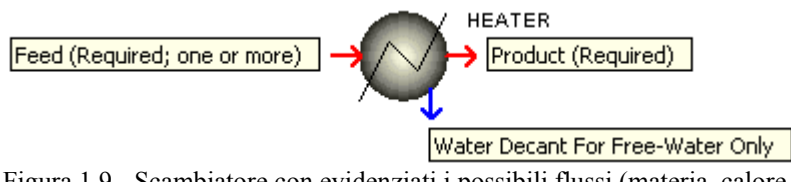

Figura 1.9 - Scambiatore con evidenziati i possibili flussi (materia, calore, lavoro); in rosso quelli necessari, in blu quelli opzionali.

Per realizzare una simulazione ci si serve del Data Browser (figura 1.10):

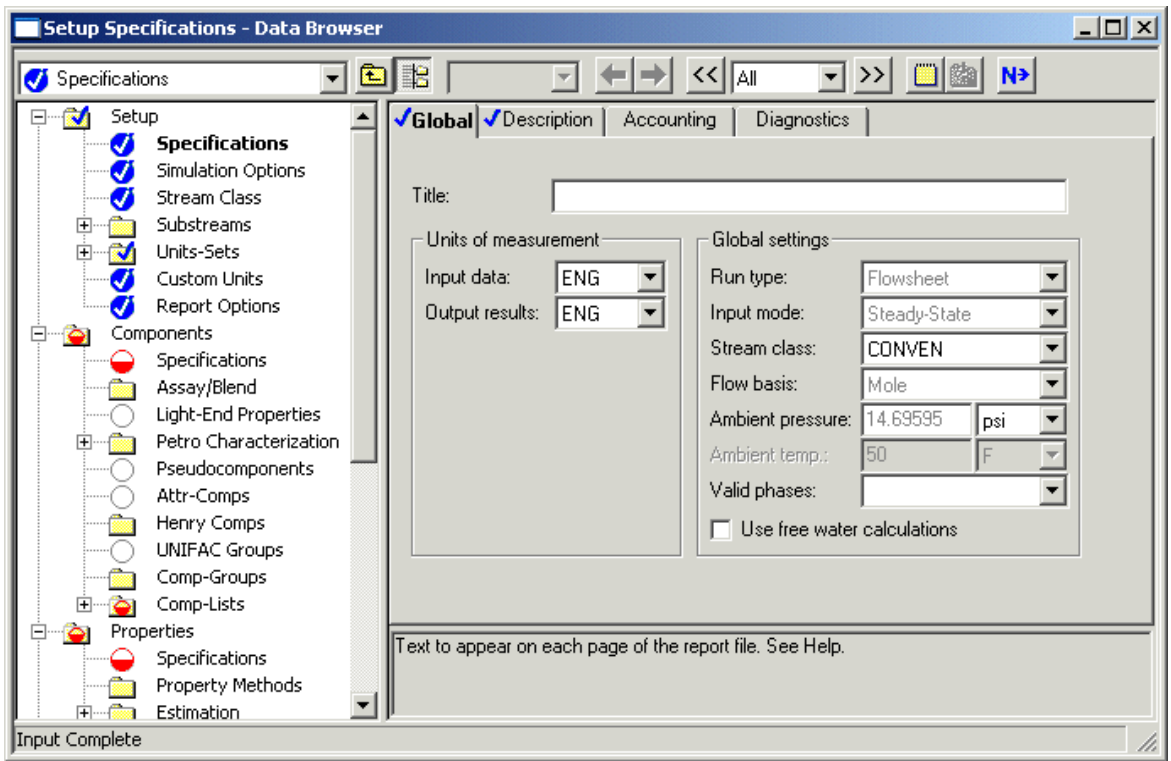

Figura 1.10 - Finestra Data Browser di Aspen Plus®.

Strumento fondamentale per poter impostare e creare la simulazione di un processo in tutte le sue parti. Le voci precedute dall'icona  $\vec{v}$  sono complete, quelle precedute da  $\vec{v}$ hanno bisogno di essere completate al fine di poter iniziare la simulazione. Quindi si sfogliano le diverse voci nel Data Browser cercando di fornire tutti i dati richiesti per la simulazione.

Per compiere questa operazione ci viene in aiuto il tasto Next  $\overrightarrow{N}$ , che è praticamente un sistema di guida per realizzare una completa e coerente definizione del diagramma di processo.

Attraverso il Data Browser è possibile aggiungere i componenti ed i fluidi che verranno utilizzati per la simulazione.

Aspen Plus contiene parametri delle proprietà fisiche di un gran numero di componenti in varie banche dati (databanks).

La tabella di figura 1.11 mostra i contenuti e gli utilizzi delle banche dati dei componenti puri incluse in Aspen Plus®.

Aspen Plus ha gli stessi modelli di proprietà fisiche e informazioni disponibili nell'Aspen Properties™, facente sempre parte dell'Aspen Engineering Suite™. Le caratteristiche disponibili nell'Aspen Properties:

- Database di componenti puri e specifiche applicazioni
- Database sull'interazione binaria
- Un sistema di stima delle costanti delle proprietà
- Un sistema di regressione dei dati
- Un sistema di analisi di dati di saggio del petrolio
- Un sistema esperto di elettrolito
- Interfaccia della proprietà di CAPE-OPEN

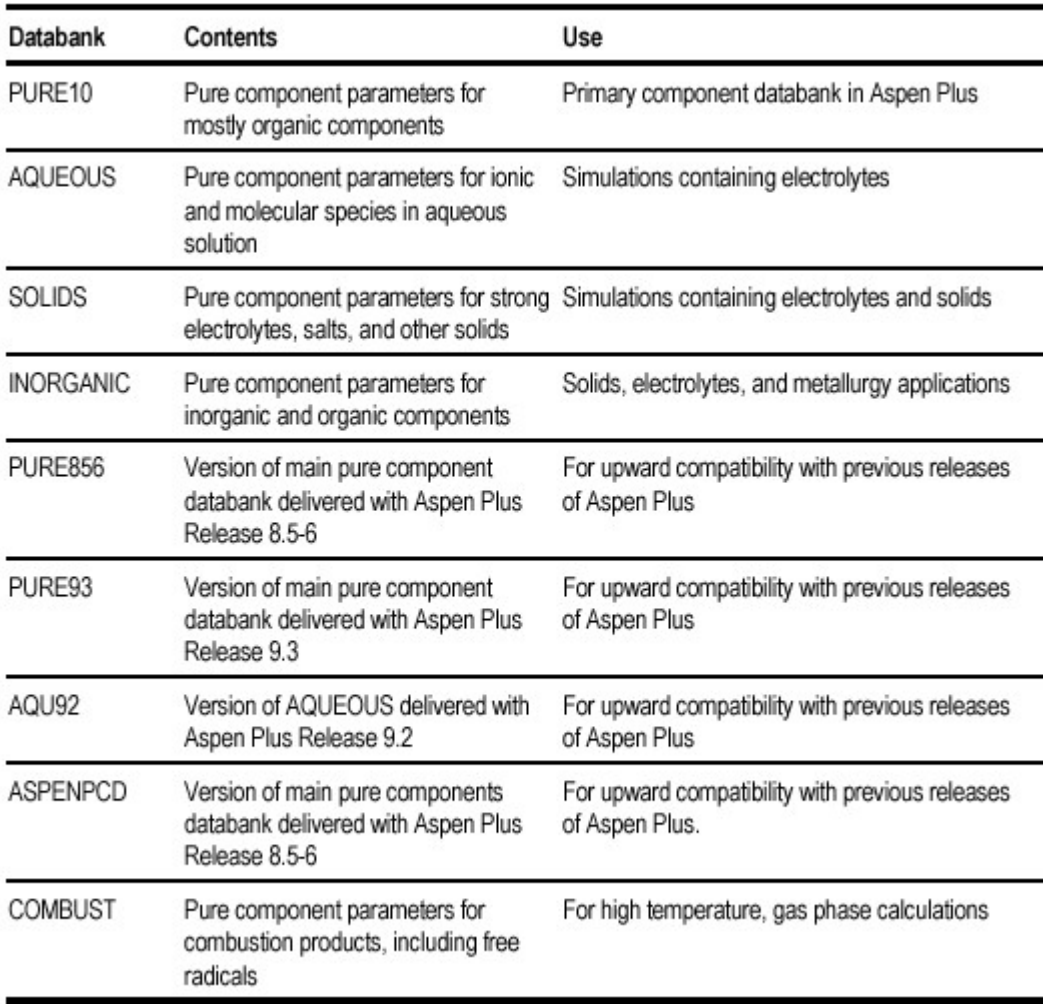

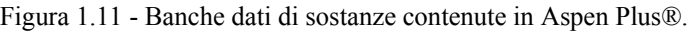

La modellazione delle proprietà fisiche e i dati sperimentali sono le chiavi per realizzare simulazioni con risultati accurati, che possono essere usati con sicurezza. In aggiunta l'interfaccia di Aspen Plus fornisce tutta una serie di strumenti che permettono di visualizzare graficamente o tabulare i risultati per successive analisi o considerazioni.

Inoltre, l'interfaccia utente offre il supporto per le caratteristiche OLE di Windows® come copia/incolla/link e automazioni OLE.

# **CAPITOLO 2**

# **CICLO DI RANKINE CON FLUIDI ORGANICI (ORC)**

#### *2.1 Premessa*

Si farà riferimento nel seguito ai due principi fondamentali della termodinamica. Si riportano quindi le notazioni generali dei due principi nonché una descrizione del significato dei vari simboli che verranno usati in seguito per rappresentare le varie grandezze termodinamiche:

- *H* entalpia, [J];
- *h* entalpia specifica, [J/kg];
- *L* lavoro scambiato, [J];
- *Q* quantità di calore, [J];
- *S* entropia, [J/K];
- *s* Entropia specifica, [J/(kg K)];
- *T* temperatura assoluta, [K];
- $n$  rendimento;
- *w* velocità, [m/s];
- z altezza, [m];

La convenzione adottata sui segni da attribuire alle due grandezze di scambio, calore e lavoro è la seguente:

• per quanto riguarda il calore:

si assume *positivo* il calore fornito *al sistema dall'esterno;* 

- si assume *negativo* il calore ceduto *dal sistema all'esterno;*
- per quanto riguarda il lavoro:

si assume *positivo* il lavoro ceduto *dal sistema all'esterno;*  si assume *negativo* il lavoro fornito *al sistema dall'esterno.* 

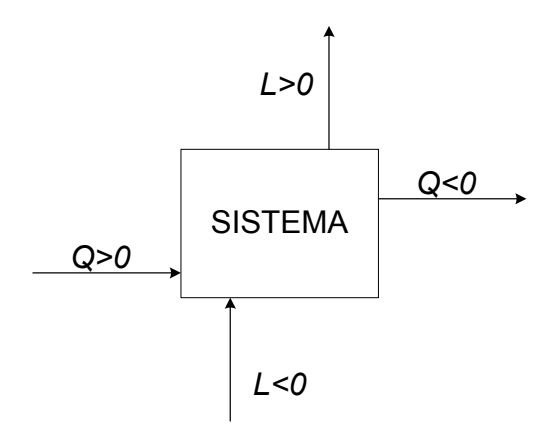

Figura 2.1 - Convenzione adottata sui segni da attribuire alle due grandezze di scambio, calore e lavoro.

Il calore ed il lavoro sono grandezze di scambio e non grandezze di stato. Per un processo ciclico gli integrali circolari  $\oint dQ$  e  $\oint dL$  non sono uguali a zero ed il loro valore dipende dal cammino percorso.

Il **primo principio** della termodinamica, derivato da considerazioni sperimentali, stabilisce che:

$$
\oint dQ = \oint dL \tag{2.1}
$$

ossia:*‹‹In un processo ciclico la quantità di calore netto scambiata fra il sistema e l'esterno (presa con il suo segno) è uguale alla quantità di lavoro netto scambiato (presa con il suo segno)››.* Il primo principio quindi altri non è che il principio della equivalenza tra lavoro e calore o anche principio della conservazione dell'energia. Si può formulare il principio in altro modo dicendo che, se:

$$
\oint d\left(Q - L\right) = 0\tag{2.2}
$$

l'espressione  $d(Q-L)$  costituisce un differenziale esatto in una certa funzione  $U_t$ , che è pertanto una funzione dello stato termodinamico e meccanico. Si scrive:

$$
d(Q-L) = dU_t \tag{2.3}
$$

ossia:

$$
dQ = dU_t + dL \tag{2.4}
$$

La funzione  $U_t$  ha la caratteristica di *energia totale immagazzinata* ed è una proprietà del sistema; la sua variazione durante un processo è data dalla differenza tra le due quantità di energia di scambio: calore e lavoro, in gioco nel processo stesso.

L'energia  $U_t$  si considera somma di tre termini: energia interna (*U*), energia cinetica ed energia potenziale. Con riferimento all'unità di massa essa si esprime:

$$
du_t = d\left(u + \frac{w^2}{2} + gz\right) \tag{2.5}
$$

L'equazione del primo principio si scrive in conclusione:

$$
dQ = du + dL + d\frac{w^2}{2} + g dz
$$
 (2.6)

oppure per una trasformazione finita:

$$
Q_{12} = u_2 - u_1 + L_{12} + \frac{w_2^2 - w_1^2}{2} + g(z_2 - z_1)
$$
 (2.7)

Si consideri ora un sistema con deflusso in regime permanente termodinamico (figura 2.2) con portata di massa *m* costante in ogni sezione e se ne esamini il comportamento nell'intervallo di tempo infinitesimo *d*<sup>τ</sup> .

La quantità di calore e di lavoro totale scambiati fra il sistema e l'esterno si esprimono:

$$
dQ = Q_{12} \dot{m} d\tau
$$
  
\n
$$
dL = L_{12} \dot{m} d\tau
$$
\n(2.8)

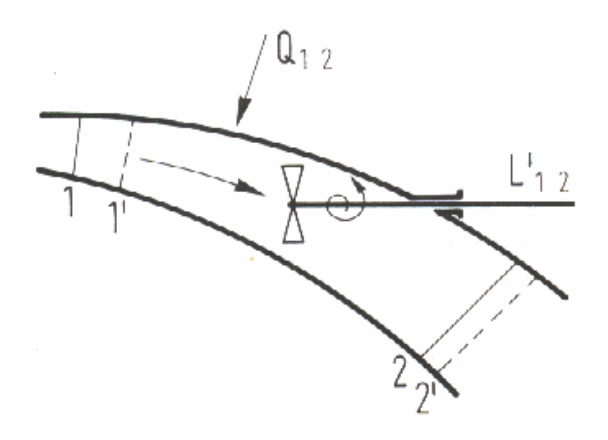

Figura 2.2 - Deflusso intubato di un fluido con scambi di calore e di lavoro.

Il calcolo della variazione di energia totale  $U_t$  è uguale a

$$
dU_t = (u_{t,2} - u_{t,1}) \dot{m} d\tau \tag{2.9}
$$

essendo ut2, ut1 i valori dell'energia totale per unità di massa nelle sezioni di uscita e di ingresso.

L'equazione del primo principio (2.5), con riferimento all'unità di massa fluente nelle sezioni del condotto, si scrive:

$$
dU_{t} = (u_{t,2} - u_{t,1}) \dot{m} d\tau
$$
\n(2.10)

L'espressione del primo principio (per sistemi con deflusso) tra due stati generici 1 e 2:

$$
Q_{12} = u_{t,2} - u_{t,1} + L_{12}
$$
\n(2.11)

ossia:

$$
Q_{12} = u_2 - u_1 + L_{12} + \frac{w_2^2 - w_1^2}{2} + g(z_2 - z_1)
$$
\n(2.12)

Il lavoro *L*12 rappresenta il *totale* lavoro scambiato tra il sistema e l'esterno,somma del lavoro utile  $L'_{12}$  e del lavoro di immissione e di emissione:

$$
L_{12} = L'_{12} + p_2 v_2 - p_1 v_1 \tag{2.13}
$$

Se si mette i evidenza il termine <sup>L'</sup><sup>12</sup>, la (2.12) diventa:

$$
Q_{12} = (u_2 + p_2 v_2) - (u_1 + p_1 v_1) + L_{12} + \frac{w_2^2 - w_1^2}{2} + g(z_2 - z_1)
$$
 (2.14)

e si definisce una nuova grandezza alla quale si dà il nome di entalpia

$$
h = u + pv \tag{2.15}
$$

20

L'espressione del primo principio per sistemi con deflusso, tra due stati generici *1* e *2*, diventa:

$$
Q_{12} = h_2 - h_1 + L'_{12} + \frac{w_2^2 - w_1^2}{2} + g(z_2 - z_1)
$$
\n(2.16)

I sistemi con deflusso (in contrapposizione a quelli senza deflusso) sono sistemi aperti nei quali cioè vi è un certo deflusso di materia in entrata e in uscita. Nella maggior parte dei casi tecnici si ha a che fare con sistemi di questo tipo. L'espressione del lavoro scambiato nei sistemi senza deflusso non tiene conto del lavoro di immissione e di emissione rispettivamente nelle sezioni di ingresso e uscita del sistema (i sistemi senza deflusso sono infatti sistemi chiusi).

Se si trascurano, come è generalmente nelle applicazioni tecniche che studieremo, le variazioni di energia cinetica e potenziale l'espressione del primo principio assume la forma:

$$
Q_{12} = h_2 - h_1 + L'_{12} \tag{2.17}
$$

Per una trasformazione infinitesima l'equazione sopra assume la forma differenziale seguente:

$$
dQ = dh + dL \tag{2.18}
$$

dove le quantità *dQ* e *dL* non rappresentano differenziali esatti essendo *Q* ed *L* grandezze di scambio e non grandezze di stato.

Il **secondo principio** è il principio della degradazione dell'energia e fissa la non equivalenza delle varie forme di energia ai fini della possibilità di ottenere lavoro meccanico. Si può dire che il primo principio stabilisce l'equivalenza metrologica fra calore e lavoro, mentre il secondo principio stabilisce la non equivalenza operativa. Gli enunciati del secondo principio sono vari; i due fondamentali sono:

- 1. l'enunciato di Clausius: *‹‹È impossibile costruire una macchina operante secondo un processo ciclico, il cui unico effetto sia il trasferimento di calore da un corpo a temperatura più bassa ad un corpo a temperatura più elevata››.*
- 2. l'enunciato di Kelvin-Plank: *‹‹È impossibile costruire una macchina operante secondo un processo ciclico, il cui unico effetto sia la trasformazione in lavoro di tutto il calore estratto da una sorgente a temperatura uniforme e costante nel tempo››.*

È facile dimostrare che i due enunciati si equivalgono. L'espressione del secondo principio per un ciclo reversibile assume la forma:

$$
\oint_{REV} \frac{dQ}{T} = 0
$$
\n(2.19)

la relazione (2.19) porta a dire che se si considera una trasformazione reversibile aperta, non ciclica, fra uno stato *A* e uno stato *B*, l'integrale  $\int \frac{dQ}{T}$  calcolato fra i due stati non dipende dal cammino percorso, ma solo dagli stati estremi.

Si può dire in altre parole che l'espressione  $\frac{dQ}{T}$  costituisce un differenziale esatto, ciò che vuol dire che si può scrivere:

$$
dS = \frac{dQ}{T} \tag{2.20}
$$

ove *S* è una funzione di stato cui si dà il nome di *entropia.* L'espressione del secondo principio in presenza di irreversibilità è invece:

$$
\oint dS = \oint \frac{dQ}{T} + \Delta S_{irr} \tag{2.21}
$$

dove ∆*Sirr* rappresenta l'aumento sempre positivo di entropia dovuto alla irreversibilità. Per una trasformazione infinitesima si può scrivere:

$$
dS = \frac{dQ}{T} + dS_{irr}.\tag{2.22}
$$

La conseguenza più eclatante del secondo principio della termodinamica è che tutti i processi naturali sono irreversibili.

#### *2.2 Il ciclo di Carnot*

Per trasformare calore in lavoro il secondo principio postula l'esistenza di due sorgenti.

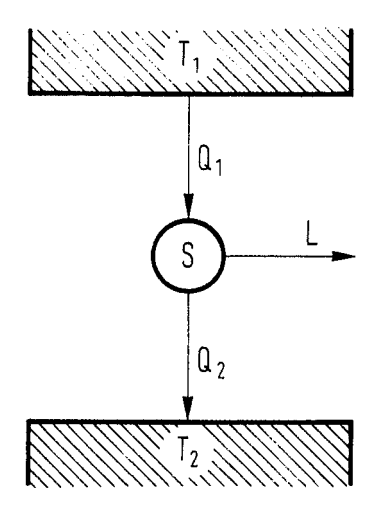

Figura 2.3 - Sistema che realizza un ciclo termico diretto fra le temperature  $T_1$  e  $T_2$  ( $T_1 > T_2$ ).

Un sistema (vedi figura 2.3) che opera ciclicamente ricevendo il calore *Q1* da una sorgente a temperatura *T1* (questa trasformazione deve essere una isoterma a temperatura  $T_i$ ; infatti se il sistema non fosse a temperatura costante uguale a  $T_i$  il processo non sarebbe reversibile) trasforma parte di questo calore in lavoro *L* e cede la parte rimanente  $Q_2$  ad una sorgente a temperatura  $T_2$  (anche per questa trasformazione isoterma vale l'osservazione fatta sopra). Il rendimento del ciclo è espresso da:

$$
\eta = \frac{|L|}{|Q_1|} = \frac{|Q_1| - |Q_2|}{|Q_1|} = 1 - \frac{|Q_2|}{|Q_1|}
$$
\n(2.23)

Il teorema di Carnot afferma che il rendimento massimo si ottiene con un ciclo in cui le trasformazioni siano reversibili e questo rendimento è indipendente dalla sostanza che percorre il ciclo e dipende solo dalle temperature delle due sorgenti. Un ciclo composto da due isoterme e due adiabatiche reversibili viene detto ciclo di Carnot. In figura 2.4 è illustrato il ciclo di Carnot (nelle coordinate *T-s*) e lo schema dell'impianto del quale costituisce riferimento ideale.

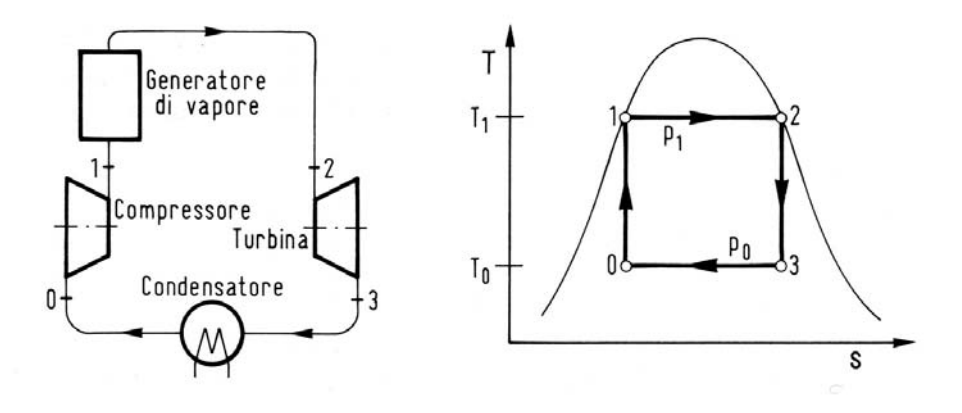

Figura 2.4 - Ciclo di Carnot a vapore e schema del quale costituisce riferimento ideale. [22]

Si può dimostrare che i valori di due temperature termodinamiche (o temperature Kelvin) stanno tra di loro come i valori assoluti delle quantità di calore assorbite e cedute da una macchina di Carnot che opera fra due sorgenti a queste temperature. In virtù di questa conclusione il rendimento del ciclo di Carnot fra le temperature (di Kelvin) massima  $T_1$  e minima  $T_2$  si può esprimere anche nella forma:

$$
\eta = 1 - \frac{T_2}{T_1} \tag{2.24}
$$

#### *2.3 Il ciclo di Rankine*

L'esecuzione di un ciclo termodinamico diretto da parte di un opportuno fluido (fluido motore) in un'opportuna macchina od impianto (impianto motore) costituisce il metodo più comune per realizzare, come effetto globale esterno, la trasformazione di energia termica in energia meccanica; le leggi che regolano processi di questo tipo sono direttamente i due principi basilari della termodinamica.

Quello che si fa in genere è l'analisi di cicli termodinamici che possono costituire riferimento ideale per impianti o macchine motrici termiche di pratica realizzazione; per questo motivo questi cicli sono denominati *cicli ideali di riferimento* e verranno considerati almeno internamente reversibili. In realtà le varie irreversibilità che accompagnano i cicli termodinamici nella loro pratica realizzazione hanno effetti molto importanti.

Il secondo principio della termodinamica indica come la possibilità di realizzare, da parte di un fluido termodinamico, un ciclo diretto con produzione netta di lavoro esterno, richieda la disponibilità di almeno due sorgenti termiche: la prima, a temperatura mediamente superiore, dalla quale il fluido motore riceve il calore positivo di ciclo  $Q^+$ ; la seconda, a temperatura inferiore, alla quale il fluido rigetta il calore negativo di ciclo *Q-* . Quest'ultima viene chiamata spesso "serbatoio termico" o anche "pozzo termico" per riservale l'appellativo di sorgente termica a quella che cede calore al fluido motore.

Quanto alla sorgente termica a più alta temperatura, esistono diverse possibilità: il caso di gran lunga più comune consiste nel generare la sorgente termica attraverso la reazione esotermica di combustione di combustibili fossili; a volte però può anche essere reperita nell'ambiente naturale, come ad esempio le sorgenti di vapor d'acqua di origine endogena; può altresì essere realizzata sfruttando la radiazione solare oppure può essere costituita da effluenti caldi di recupero da processi industriali.

Un ciclo ideale internamente reversibile, composto da due trasformazioni isoentropiche e due trasformazioni isobare è chiamato *ciclo di Rankine*. Esso presenta logicamente un rendimento termico interno minore del corrispondente ciclo di Carnot tra gli stessi valori di temperatura minima  $t_0$  e massima  $t_1$  di ciclo, che tra l'altro dipende anche dal fluido motore utilizzato (contrariamente a quanto accade per il ciclo di Carnot); peraltro il ciclo di Rankine può costituire riferimento ideale per impianti motori di effettiva possibile realizzazione.

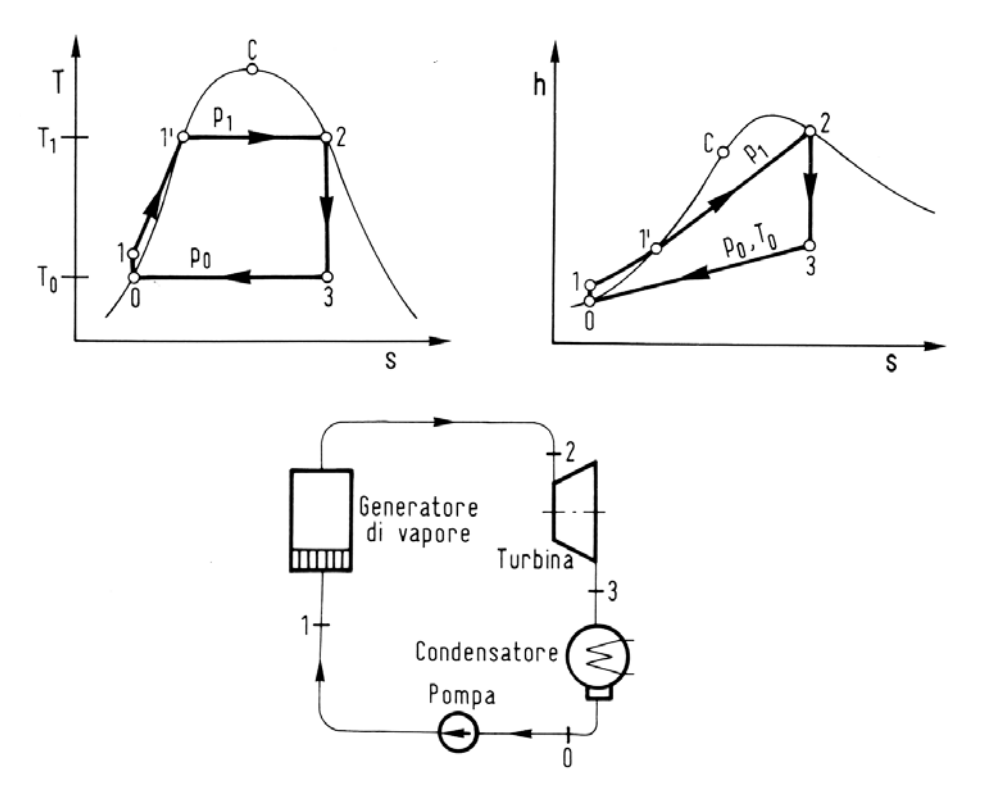

Figura 2.5 - Ciclo di Rankine a vapore saturo e schema dell'impianto di cui costituisce ciclo ideale di riferimento. [22]

Lo schema dell'impianto, rappresentato nella figura 2.5 con l'indicazione della corrispondenza degli stati termodinamici del fluido rispetto al ciclo rappresentato nella stessa figura, comprende:

- 1. un generatore di vapore (o come si è detto una qualche sorgente di calore) ove il fluido a pressione prefissata *p1* viene riscaldato e vaporizzato dallo stato *1* allo stato 2, scambiando con la sorgente esterna il calore positivo di ciclo  $Q^{\dagger}$ ;
- 2. un'espansore (in genere una turbina) ove il fluido espandendosi da *2* a *3* (in maniera idealmente isoentropica) cede all'esterno il lavoro positivo di ciclo *L+* ;
- 3. un condensatore, spesso del tipo a fascio tubiero refrigerato ad acqua da sorgenti naturali, ove viene asportato il calore (di condensazione isobara dallo stato *3* allo stato *0*) negativo di ciclo *Q-* ;
- 4. una pompa, ove il liquido viene riportato dalla pressione *p0* (stato *0*) alla pressione *p1*, ed ove viene scambiato (in maniera idealmente isoentropica) il lavoro negativo di ciclo *L-* .

### **2.3.1 Analisi termodinamica**

#### **Rendimento termico di ciclo**

L'entità dei singoli scambi di energia può essere ricavata scrivendo per ciascun processo il primo principio della termodinamica (per trasformazioni con deflusso), assumendo di poter trascurare le variazioni di energia cinetica e potenziale:

nel generatore di vapore, non essendoci scambio di lavoro con deflusso:

$$
Q^+ = h_2 - h_1; \tag{2.25}
$$

nella turbina, essendo la trasformazione adiabatica:

$$
L_{23} = L^{+} = h_{2} - h_{3};
$$
\n(2.26)

nel condensatore, non essendoci scambio di lavoro con deflusso:

$$
Q_{30} = Q = h_0 - h_3; \tag{2.27}
$$

nella pompa, essendo il processo adiabatico:

$$
L_{01} = L^- = h_0 - h_1 \tag{2.28}
$$

Il lavoro ideale di pompaggio, coinvolgendo un liquido, e potendo essere questo considerato incomprimibile, è calcolabile con ottima approssimazione con l'espressione:

$$
L_{01} = L^{\dagger} \approx -v_0 (p_1 - p_0) \tag{2.29}
$$

Vi è inoltre da osservare come essendo in generale il volume specifico nella fase liquida lungo la trasformazione di pompaggio molto minore che nella fase vapore lungo la trasformazione di espansione, il lavoro negativo nel ciclo Rankine risulterà in modulo molto minore del lavoro positivo di ciclo:  $|L| \ll L^+$ .

L'espressione del rendimento termico  $n_t$  per un ciclo diretto bitermico è in generale:

$$
\eta_t = \frac{lavoro\ netto\ ottenuto}{calore\ ceduto\ dalla\ sorgnte}
$$

e quindi per il ciclo ideale di Rankine esaminato, riferendo i due termini all'unità di massa di fluido motore:

$$
\eta_{t} = \frac{L^{+} + L^{-}}{Q^{+}} = \frac{(h_{2} - h_{3}) - (h_{1} - h_{0})}{(h_{2} - h_{1})}
$$
\n(2.30)

Si osservi come il rendimento termico abbia in questo caso valore inferiore a quello del ciclo ideale di Carnot tra gli stessi valori delle temperature di condensazione  $t_0$  e di vaporizzazione *t1*, conseguenza del valore inferiore a *t1* della temperatura media alla quale il fluido motore riceve il calore positivo di ciclo.

Per una trasformazione isobara internamente reversibile, quali quelle di scambio termico nel ciclo di Rankine, si può definire il valore della temperatura (assoluta) media termodinamica attraverso l'espressione:

$$
\overline{T} = \frac{\Delta h}{\Delta s} \tag{2.31}
$$

Ove ∆*h* e ∆*s* sono i valori delle variazioni rispettivamente di entalpia e di entropia tra gli stati estremi della trasformazione<sup>2</sup>.

Nel caso del ciclo ideale di Rankine a vapor saturo (figura 2.5), risulta:

$$
\overline{T}_{12} = \frac{h_2 - h_1}{s_2 - s_1}; \qquad \overline{T}_{30} = \frac{h_0 - h_3}{s_0 - s_3} = T_0;
$$
\n(2.32)

e quindi:

$$
Q^+ = h_2 - h_1 = \overline{T}_{12}(s_2 - s_1) ; \qquad Q^- = h_0 - h_3 = T_0(s_0 - s_3) \qquad (2.33)
$$

Ricordando che nel caso in esame è  $s_0 = s_1$  e  $s_2 = s_3$ , si ricava:

$$
\eta_t = \frac{Q^+ + Q^-}{Q^+} = 1 - \frac{T_0}{\overline{T}_{12}}
$$
\n(2.34)

2

termodinamica è: 
$$
\overline{T}_{12} = \frac{\int T ds}{s_2 - s_1}
$$
.

 <sup>2</sup> Per una trasformazione internamente reversibile la definizione generale di temperatura media

È naturalmente  $\overline{T}_{12} < T_1$ , coincidendo  $T_1$  col valore della temperatura media termodinamica del fluido motore nella trasformazione di ricezione del calore positivo nel ciclo ideale di Carnot a vapore saturo.

Quanto discusso più sopra permette di poter considerare, con approssimazione spesso sufficiente nei calcoli tecnici, il lavoro negativo di ciclo trascurabile rispetto a quello positivo di ciclo, ed assumere quindi il lavoro netto coincidente col lavoro positivo di ciclo:  $L_n \cong L^+$ . L'espressione del rendimento termico si può di conseguenza approssimare come segue:

$$
\eta_{t} \approx \frac{L^{+}}{Q^{+}} \approx \frac{h_{2} - h_{3}}{h_{2} - h_{0}}
$$
\n(2.35)

Per la stessa ragione nei diagrammi termodinamici *T-S*, *h-S* o *h-p* nelle dimensioni usualmente disponibili, i punti *0* e *1* sono indistinguibili e vengono quindi considerati coincidenti (vedi figura 2.6).

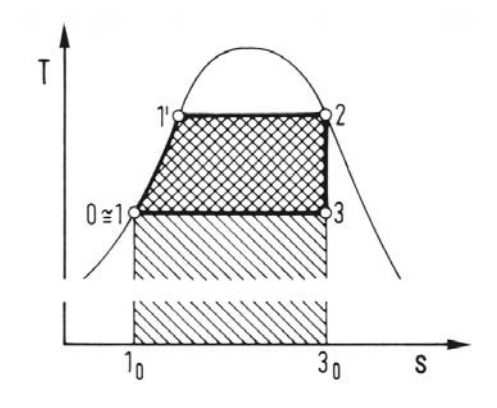

Figura 2.6 - Ciclo di Rankine a vapore saturo nel diagramma T-S. Area (*11<sup>1</sup> 231*) = lavoro netto di ciclo. Area  $(11^1 23_0 1_0 1)$  = calore positivo di ciclo. [22]

Sempre con riferimento alla figura 2.6 si può notare come il rendimento termico del ciclo di Rankine, in quanto reversibile, e con portata di fluido motore costante in ogni sezione di ogni singola trasformazione, può essere calcolato nel diagramma *T-s* come rapporto delle aree segnate:

$$
\eta_{i} = \frac{area (11231)}{area (11233_{0}1_{0}1)}
$$
\n(2.35)

Naturalmente il diagramma deve far riferimento all'asse vero delle ascisse e cioè a zero gradi assoluti.

#### **Rendimento termodinamico del processo di espansione**

Nelle installazioni reali le trasformazioni ideali di riferimento subiscono i seguenti

effetti di irreversibilità:

- a. le trasformazioni di scambio termico nel generatore e nel condensatore non sono a pressione costante: in particolar modo nel generatore si dovrà considerare una differenza di pressione tra ingresso e uscita (perdite di carico lungo i condotti di deflusso);
- b. le trasformazioni di scambio di lavoro sono processi praticamente adiabatici ma non reversibili (cioè non isoentropici), caratterizzabili da opportuni valori non unitari del rendimento isoenrtopico.

Per il calcolo del rendimento di conversione dell'impianto, delle deviazioni citate rispetto al ciclo ideale di riferimento ci si può limitare e considerare quella di gran lunga più influente, che riguarda la non isoentropicità dell'espansione in turbina (o altro organo di espansione). Il ciclo si presenta modificato come rappresentato in figura 2.7: l'espansione reale porta il fluido dalla condizione *2* alla condizione *3r* con aumento di entropia (per irreversibilità interna) ∆*sirr = s3r – s2*.

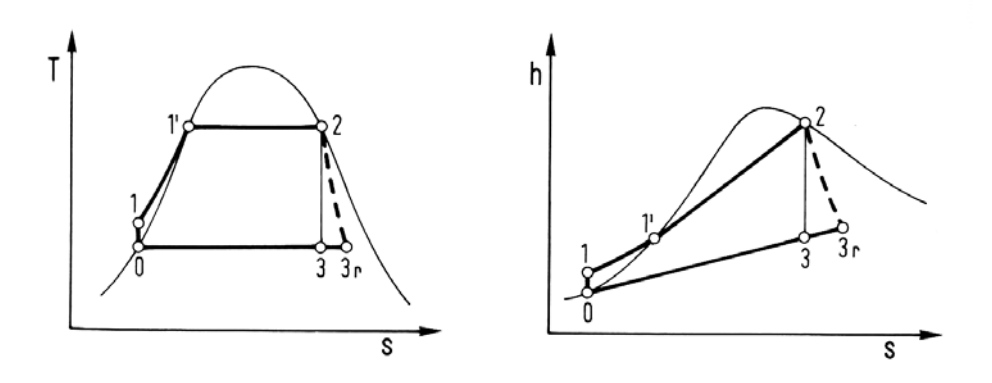

Figura 2.7 - Espansione adiabatica non reversibile in una installazione motrice a ciclo Rankine a vapore saturo. [22]

Il lavoro reale di espansione *L23r* risulta naturalmente minore di quello ideale *L23*; esso è in ogni caso esprimibile come differenza di entalpia tra gli stati estremi del processo, stante l'ipotesi di adiabaticità e di variazioni trascurabili di energia cinetica e potenziale:

$$
L_{23r} = h_2 - h_{3r} \tag{2.36}
$$

Il rendimento isoentropico dell'espansione adiabatica vale quindi:

$$
\eta_{ie} = \frac{L_{23r}}{L_{23}} = \frac{h_2 - h_{3r}}{h_2 - h_3} \tag{2.37}
$$

#### **2.3.2 Ciclo di Rankine a vapore surriscaldato (ciclo di Hirn)**

Finora si è fatto riferimento al ciclo di Rankine a vapore saturo realizzato con fluido motore per il quale la pendenza della curva limite superiore (del vapore saturo secco) nel diagramma *T-S* è sempre negativa; per questi fluidi, e con riferimento al ciclo ideale,

la trasformazione di espansione ha luogo nel campo del vapore saturo umido, con titolo $3$ finale del vapore  $x_3 \leq l$ . Non sussiste impedimento pratico alla realizzazione di una trasformazione di questo tipo, con rendimento accettabile, nei turboespansori fintantoché viene interessata una zona del vapore saturo umido a titolo non troppo basso<sup>4</sup>. Qualora l'espansione reale in turbina dovesse interessare vapore saturo umido con titolo inferiore al minimo accettabile, oltre a notevole decadimento del valore del rendimento isoentropico dell'espansione, si manifesterebbero inaccettabili fenomeni di erosione delle palettature della girante ad opera della fase liquida che si separa in forma non sufficientemente dispersa nel vapore in espansione.

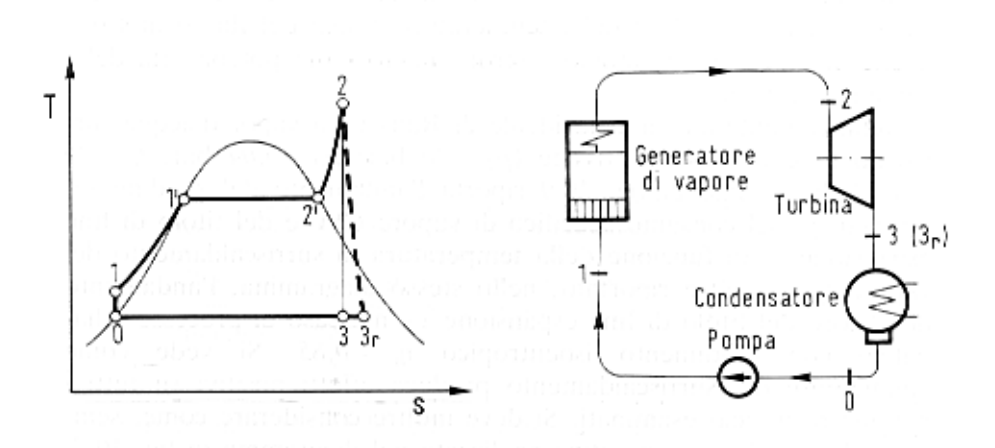

Figura 2.8 - Ciclo ideale di Rankine a vapore surriscaldato e schema dell'impianto per il quale costituisce riferimento ideale. *3r*: fine espansione adiabatica con rendimento isoentropico non unitario. [22]

Per ovviare a questo problema si surriscalda il vapore (vedi figura 2.8). Questa operazione consente di:

- 1. elevare il valore del rendimento termico di conversione, in quanto si aumenta il valore della temperatura media termodinamica  $T_{12}$  (l'espressione del rendimento è sempre la (2.34));
- 2. innalzare il valore del titolo del vapore a fine espansione.

È opportuno far notare sin da ora come gli scambi termici nel surriscaldatore non avvengano a temperatura costante inducendo quindi un aumento notevole delle irreversibilità. Vedremo come l'utilizzo di fluidi organici possa evitare di ricorrere al surriscaldamento.

Per completare il quadro sul ciclo di Rankine si accenna al fatto che per poter aumentare le pressioni di vaporizzazione con lo scopo di aumentare il rendimento termico di conversione dell'impianto senza avere a fine espansione valori del titolo del vapore troppo bassi, vengono realizzati cicli con risurriscaldamento del vapore. Questo argomento esula comunque dalle finalità di questo lavoro.

$$
x=\frac{m_v}{m_l+m_v}.
$$

 $\overline{a}$ 

<sup>&</sup>lt;sup>3</sup> Si dice *titolo del vapore* il rapporto fra la massa del vapore e la massa totale della miscela (liquido + vapore):

<sup>&</sup>lt;sup>4</sup> Per cicli a vapor d'acqua il limite minimo accettabile è  $x_3 = 0.88$ .

#### **2.3.3 La rigenerazione**

La rigenerazione è un metodo utilizzato per aumentare il rendimento degli impianti a ciclo Rankine indipendentemente dal tipo di fluido di lavoro, sia esso acqua o un composto organico; essa consiste nel trasferimento di calore dal fluido allo stato di vapore in uscita dalla turbina al fluido allo stato liquido che deve venire riscaldato dalla temperatura di condensazione fino alla temperatura di evaporazione.

All'uscita della pompa che porta il liquido dalla pressione di condensazione alla pressione di evaporazione il fluido di lavoro viene riscaldato, mentre è in fase liquida, e la temperatura del liquido è molto più bassa durante questo processo che durante l'evaporazione. Questo fa sì che, in riferimento al ciclo saturo mostrato in figura 2.9, la temperatura media a cui il calore viene fornito nel ciclo Rankine sia inferiore a quella in un ciclo ideale di Carnot 1'-2-3-4'-1' che operi tra la temperatura di condensazione e quella di evaporazione; di conseguenza il rendimento del ciclo Rankine è inferiore a quello del ciclo di Carnot, essendo

$$
\eta_{Carnot} = 1 - \frac{T_{condensation}}{T_{evaporazione}}
$$
\n(2.38)

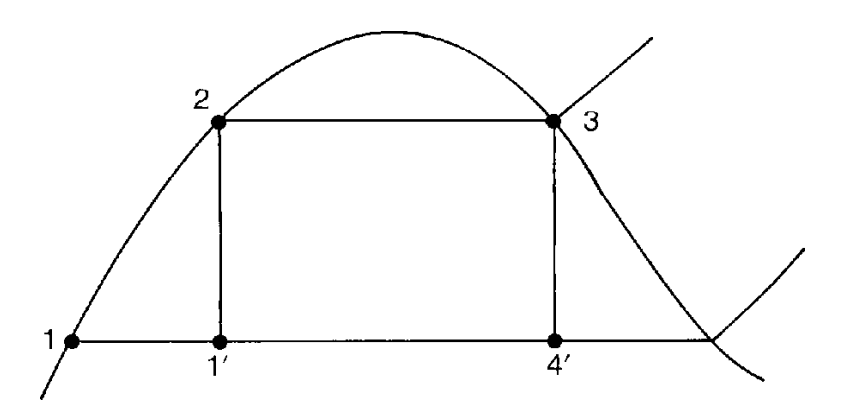

Fig. 2.9 - Relazione tra il rendimento del ciclo di Carnot (1'-2-3-4'-1') ed il rendimento del ciclo Rankine in un ciclo a vapore d'acqua (1-2-3-4'-1)

Nel ciclo rigenerativo, al contrario, il liquido viene preriscaldato ed entra nel generatore di vapore in uno stato prossimo alla temperatura di evaporazione; perciò aumenta la temperatura media in corrispondenza della quale viene fornito il calore.

La rigenerazione ideale avverrebbe con uno scambio di calore reversibile, cioè in modo che in ciascun punto la temperatura del vapore sia più alta solo di un infinitesimo di quella del liquido.

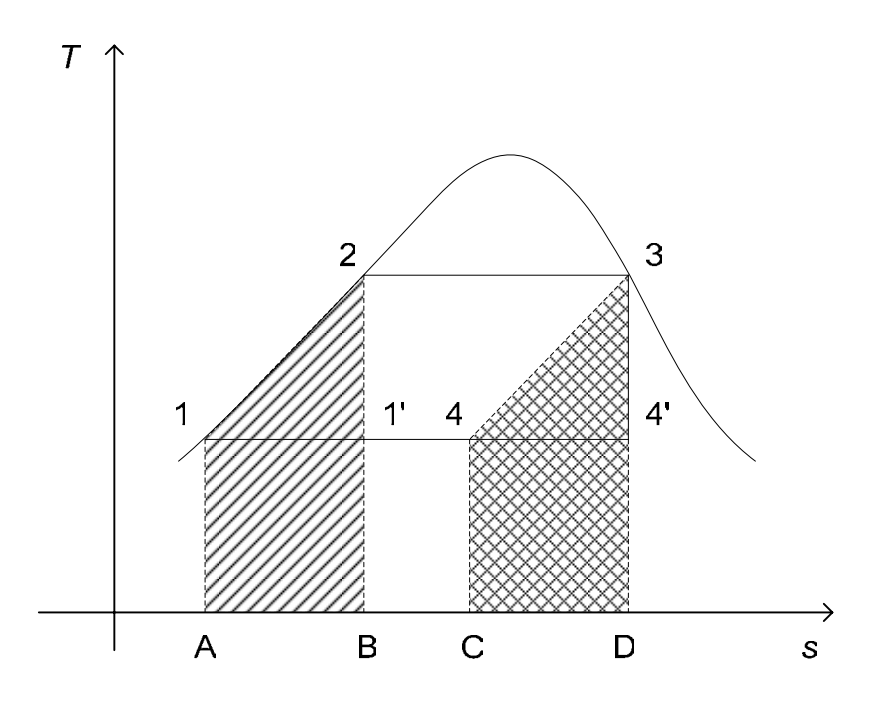

Figura 2.10 - Ciclo rigenerativo ideale a vapore d'acqua sul diagramma T-s [18]

Facendo riferimento alla figura 2.10, al posto dell'adiabatica isoentropica  $3 \rightarrow 4'$ l'espansione del vapore segue ora la linea  $3 \rightarrow 4$  sul diagramma T-s; questa linea è esattamente parallela alla linea  $1 \rightarrow 2$ , che rappresenta il riscaldamento del liquido fino la punto 2 ( condizione di liquido saturo ) in cui ha inizio la vaporizzazione. Viene quindi utilizzato il calore equivalente all'area C-4-3-D-C = A-1-2-B-A per preriscaldare l'acqua da  $T_1$  a  $T_2$ .

Il calore viene trasferito al fluido di lavoro lungo la trasformazione  $2 \rightarrow 3$ , ora a temperatura costante e corrisponde all'area B-2-3-D-B.

Il calore ceduto dal fluido durante la condensazione ( trasformazione  $4 \rightarrow 1$  ) ed è rappresentato dall'area A-1-4-C-A; questa area è esattamente uguale all'area B-1'-4'-D-B, area che rappresenta il calore ceduto nel ciclo di Carnot di riferimento 1'-2-3-4'-1'. Perciò il ciclo rigenerativo ideale ha lo stesso rendimento del ciclo di Carnot tra le stesse temperature estreme.

Il ciclo rigenerativo ideale appena esaminato è in pratica irrealizzabile per due motivi; il primo è dovuto all'impossibilità di ottenere uno scambio continuo del calore posseduto dal vapore che si espande in turbina al liquido; il secondo è dovuto al titolo troppo basso che avrebbe il vapore alla fine dell'espansione, tale da determinare una consistente presenza di liquido che provoca danni alle palette della turbina.

Nella pratica negli impianti a ciclo Rankine tradizionali a vapore d'acqua la rigenerazione si realizza preriscaldando l'acqua di alimento per mezzo di tutto il calore che può essere ceduto da una parte del vapore spillato dalla turbina durante l'espansione e non da una parte del calore sottratta a tutto il vapore che viene ammesso in turbina; a questo punto il solo calore fornito al fluido di lavoro è quello necessario all'evaporazione e all'eventuale surriscaldamento prima dell'ammissione in turbina.

In conclusione il processo di rigenerazione negli impianti tradizionali consiste nel riscaldare il liquido di alimento utilizzando vapore spillato nei vari stadi di espansione della turbina; questa operazione da un lato comporta una riduzione del lavoro utile ottenibile dall'espansione, in quanto gli ultimi stadi della turbina non sono percorsi da tutta la portata di vapore, ma dall'altro comporta l'utilizzazione di una parte del calore di condensazione, corrispondente all'area C-4-4'-D-C che sarebbe altrimenti perduto. Il vantaggio, quindi, della rigenerazione è legato alla diminuzione del calore che dovrebbe

essere ceduto dal condensatore poiché il calore di condensazione del vapore spillato viene utilizzato nel ciclo anziché essere perso.

Il vantaggio è tanto maggiore quanto maggiore è la pressione del vapore e per questo è particolarmente utilizzata negli impianti che lavorano ad alte pressioni e temperature.

## *2.4 Il ciclo Rankine con fluido organico*

Abbiamo visto che il rendimento del ciclo di Rankine è funzione della differenza di temperatura fra la sorgente di calore e il pozzo termico, nonché delle proprietà del fluido di lavoro. Nei cicli a vapor d'acqua degli impianti di potenza si raggiungono normalmente rendimenti termici ideali interni del ciclo di riferimento di poco superiori al 50% (cicli di Rankine rigenerativi e a risurriscaldamento di vapore) [22], mentre l'efficienza<sup>5</sup> di un ciclo Rankine alimentato da una sorgente termica a temperature medie o basse (qual è il caso dei sistemi ORC presi in considerazione in questo lavoro) si aggira solitamente attorno al 20%.

Il fluido di lavoro tradizionalmente impiegato negli impianti a ciclo Rankine delle centrali termoelettriche è l'acqua, grazie alle sue favorevoli proprietà negli impieghi ad alta temperatura e laddove le potenze in gioco sono considerevoli.

Negli impianti per lo sfruttamento del calore a temperature relativamente basse, l'acqua perde gran parte della sua utilità, risultando più adatti molti altri fluidi di tipo organico, quali gli idrocarburi leggeri e i clorofluorocarburi (freons). Infatti questi fluidi sono fluidi basso bollenti, prestandosi quindi ad un utilizzo a basse temperature.

Si è visto come l'andamento della curva limite superiore (del vapore saturo secco) nel caso dell'acqua porti ad avere, anche nel caso di uno o più surriscaldamenti, valori del titolo a fine espansione minori dell'unità. Un problema di tal tipo potrebbe essere assolutamente evitato se la curva limite superiore avesse pendenza positiva (la curva limite superiore nel caso dell'acqua ha pendenza negativa) in quanto a fine espansione il fluido si troverebbe in una situazione di vapore secco. Alcuni dei fluidi organici di cui ho accennato più sopra presentano proprio la caratteristica di avere la curva limite superiore a pendenza positiva o, nei casi peggiori, leggermente negativa (queste proprietà verranno trattate nel capitolo 3).

Oltre al requisito dell'espansione secca, altre importanti proprietà sono richieste ai fluidi di lavoro degli ORC che ne determinano, caso per caso, la migliore selezione. Uno dei fondamentali parametri di giudizio è la massima temperatura di esercizio del fluido, corrispondente in prima approssimazione a quella della sorgente termica da sfruttare.

### **2.4.1 Vantaggi dell'utilizzo di fluidi organici in relazione al rendimento termico del ciclo di Rankine**

Interessanti considerazioni sul rendimento termico del ciclo di Rankine possono essere derivate dall'equazione generale dell'exergia ottenuta manipolando opportunamente le equazioni dei due principi fondamentali della termodinamica.

Detta  $T_0$  la temperatura della sorgente fredda del ciclo, sottraendo dall'equazione (2.18) l'equazione (2.22) moltiplicata per  $T_0$  si ottiene:

$$
dQ - T_0 \frac{dQ}{T} - T_0 dS_{irr} = dh + dL - T_0 dS \tag{2.39}
$$

 5 In questo contesto il termine *efficienza* è sinonimo di rendimento.
L'equazione di cui sopra integrata su un ciclo chiuso, per il quale l'integrale di una funzione di stato è nullo, diventa:

$$
\oint \frac{T - T_0}{T} dQ = L + T_0 \Delta S_{irr} \tag{2.40}
$$

L'equazione di cui sopra è utile per valutare la quantità massima di lavoro ottenibile dal ciclo Rankine.

Il rapporto  $\frac{1}{T}$  $\frac{T-T_0}{T}$ , dà il fattore di utilizzazione del calore scambiato. Si noti come

questo rapporto altro non è che il rendimento termico del ciclo (vedi equazione (2.24) o  $(2.34)$ ).

Sempre dalla (2.40) si deduce che il lavoro ottenuto, oltre ad essere diminuito a causa delle perdite per irreversibilità che si producono essenzialmente nell'espansore, risulta penalizzato dall'introduzione di calore a temperature minori di quella massima consentita dalla sorgente termica disponibile.

È evidenziato, pertanto, l'effetto negativo sul rendimento delle fasi di riscaldamento del liquido e dell'eventuale surriscaldamento, ossia delle trasformazioni che avvengono con fornitura di calore a temperatura variabile. Le migliori condizioni si ottengono realizzando una evaporazione senza surriscaldamento alla più alta temperatura possibile, ciò che è consentito dai fluidi organici ad espansione secca, e riducendo al minimo l'apporto termico dall'esterno per il riscaldamento del liquido, donde l'utilità di un recupero interno al ciclo del calore di surriscaldamento del vapore all'uscita dell'espansore. Nella figura 2.11 è mostrato lo schema d'impianto con recuperatore rigenerativo: si possono notare le sezioni di preriscaldamento (P), di evaporazione (E), di surriscaldamento (S), l'organo di espansione (turbina T), lo scambiatore rigenerativo (R), il condensatore (C), con le pompe di circolazione del fluido di lavoro (P1) e di circolazione del fluido condensante (P2). Nella figura 2.12 è mostrato il diagramma T-S di un fluido ad espansione secca con gli stati corrispondenti in riferimento allo schema di figura 2.11.

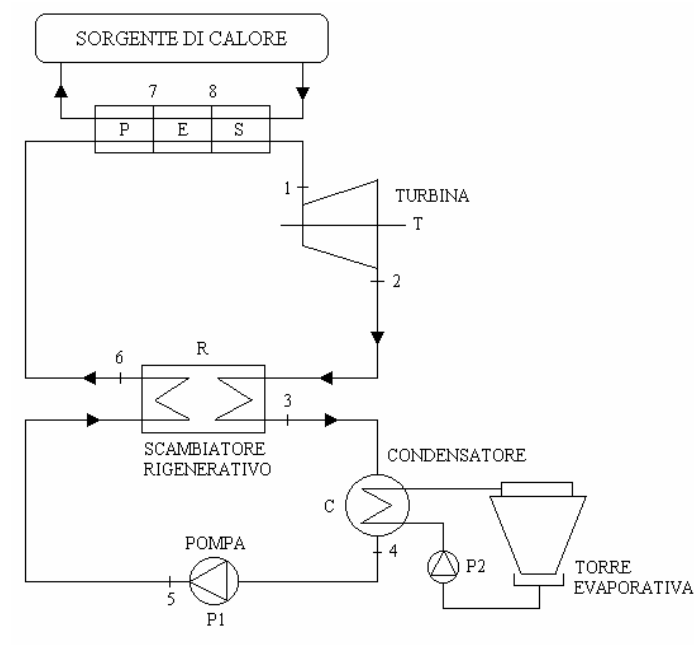

Figura 2.11 - Ciclo di Rankine con rigenerazione: schema d'impianto.

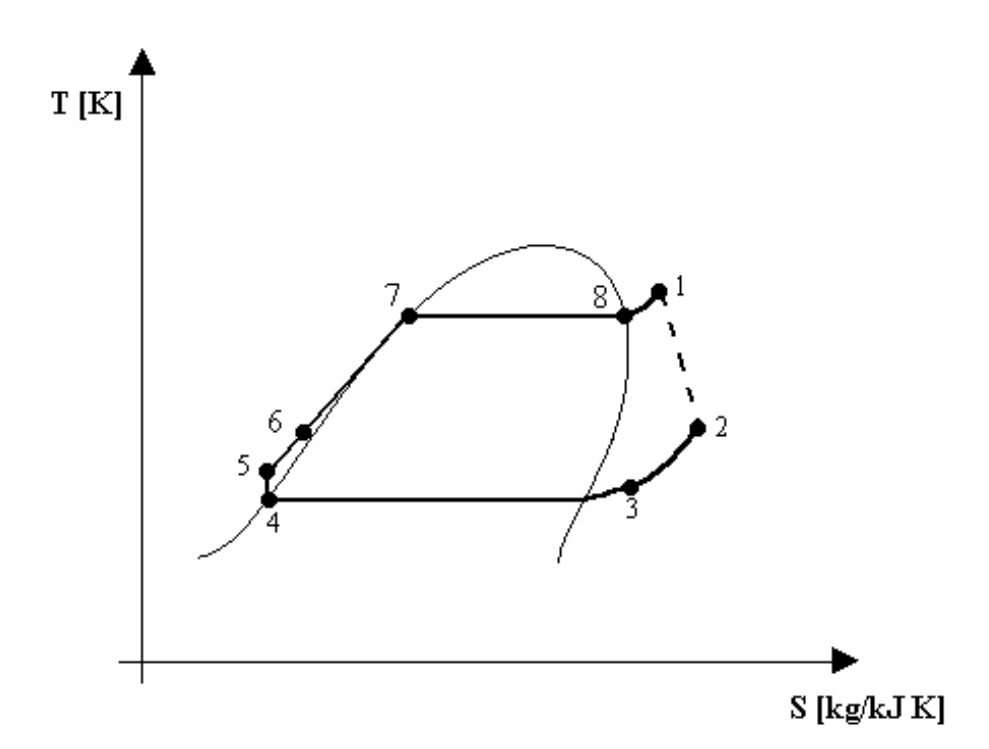

Figura 2.12 - Schema del ciclo di Rankine con fluido a d espansione secca e stati corrispondenti allo schema d'impianto della precedente figura 2.11. Da notare la pendenza positiva della curva limite superiore e lo stato di fine espansione (stato 2) molto distante dalla curva limite stessa.

### **2.4.2 Confronto fra tecnologia ORC e cicli a vapor d'acqua**

Gli impianti ORC possono essere utilizzati per trasformare energia termica a bassa temperatura in energia elettrica. A tali basse temperature un ciclo a vapore d'acqua risulterebbe assai inefficiente a causa degli enormi volumi che si avrebbero alle ridotte pressioni (e temperature) alle quali sarebbe necessario far condensare il fluido, con degli inaccettabili aumenti di volume e di costo degli impianti stessi.

Gli impianti ORC risultano dunque estremamente vantaggiosi rispetto ai tradizionali sistemi a vapore d'acqua nel merito di due grandi ambiti operativi:

- 1. in applicazioni di piccola taglia (il range di potenze va da pochi kW ad alcuni MW). In tal senso lo sviluppo è andato verso una modularizzazione delle macchine con il risultato di raggiungere delle piccole economie di scala che hanno permesso una generale riduzione dei costi di produzione;
- 2. in applicazioni dedicate allo sfruttamento di sorgenti di calore a bassa temperatura (il range di temperature alle quali è possibile abbinare un sistema ORC è approssimativamente compreso fra 70 e 400°C). In tale senso l'utilizzo di sistemi ORC diventa una scelta obbligata viste le problematiche legate ad un uso eventuale di cicli classici a vapore d'acqua.

È chiaro che nelle situazioni in cui si hanno a disposizione sorgenti a bassa temperatura e con portate termiche limitate (si pensi ad es. alle sorgenti geotermiche ad acqua dominante con portate di fluido geotermico limitate) i vantaggi legati alle dimensioni si sommano a quelli derivanti dall'utilizzo di fluidi organici di lavoro, portando così i sistemi ORC nell'ambito applicativo loro più adatto.

Per temperature superiori ai 100-150°C la disposizione d'impianto prevede in genere l'utilizzo di cicli cosiddetti ‹‹binari›› (figura 2.13) nei quali la sorgente termica scambia calore con un fluido termovettore ad alto punto di ebollizione; sarà tale fluido termovettore poi a scambiare (negli scambiatori di calore evaporativi) il calore positivo di ciclo con il fluido di lavoro organico. L'assunzione di un tale tipo di soluzione porta a degli ulteriori vantaggi dal punto di vista della sicurezza dell'impianto in quanto il fluido termovettore (generalmente un olio diatermico) è in grado di trasportare calore ad elevata temperatura a pressione atmosferica riducendo rischi e costi di trasporto.

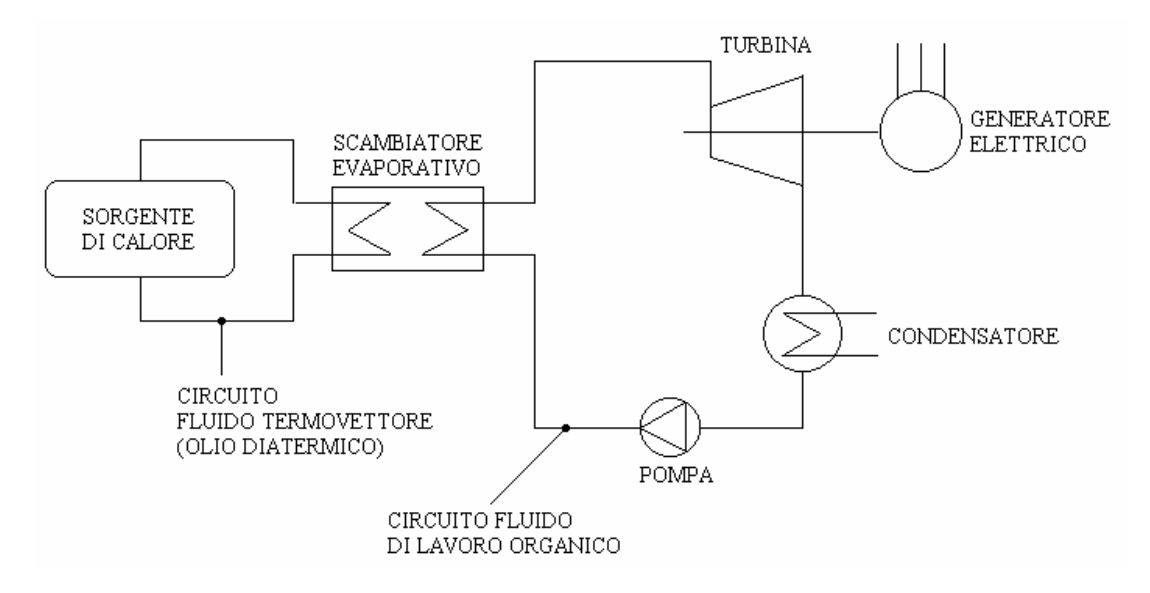

Figura 2.13 - Ciclo binario: schema. Da notare il circuito del fluido termovettore diverso da quello del fluido di lavoro organico dell'impianto ORC.

Ciò detto, i principali vantaggi derivanti dall'utilizzo delle tecnologia ORC possono essere così riassunti:

- o mancanza di erosione delle palette dovuta all'assenza di formazione di liquido nelle fasi finali dell'espansione con aumento della durata delle stesse;
- o ottimo rendimento della turbina (soprattutto nel caso di utilizzo di turboespansori);
- o bassa sollecitazione meccanica della turbina dovuta alla modesta velocità periferica;
- o basso numero di giri della turbina, tale da consentire un collegamento diretto fra la stessa e un generatore elettrico (a due poli) senza interposizione di riduttori di giri;
- o elevata affidabilità e minima richiesta di interventi manutentivi per il fatto che il fluido di lavoro non è corrosivo e tiene pulite e lubrificate le parti con cui viene in contatto;
- o semplicità nelle procedure di fermata e avviamento; a tale proposito è bene ricordare che per la conduzione delle unità ORC non vi è necessità di personale patentato come accade, invece, per gli impianti a vapore d'acqua;
- o elevata sicurezza degli impianti derivante dall'utilizzo generalizzato di un fluido termovettore ad alto punto di ebollizione (oli diatermici);
- o bassa rumorosità;
- o buone prestazioni anche a carico parziale;
- o assenza di surriscaldatori;
- o elevate efficienze di conversione anche per potenze di pochi kW (generalmente comprese fra 15 e 20%);

# **CAPITOLO 3**

# **FLUIDO DI LAVORO E SUA MODELLAZIONE**

## *3.1 Introduzione*

Table 1

Sfruttare convenientemente fonti energetiche per la produzione di energia elettrica come la biomassa, caratterizzata da una piccola potenza specifica e basso potere calorifico, non è semplice; infatti soluzioni tradizionali come i cicli a vapore d'acqua (che si prestano bene per potenze superiori ai 2-3 MW) sono penalizzati in impianti con potenze inferiori a causa della diminuzione di rendimento delle turbomacchine e per la complessità dell'impianto stesso.

Per poter quindi sfruttare bene sorgenti di calore a temperatura variabile e non molto elevata, è necessario ricorrere a fluidi di lavoro che godano di determinate proprietà, quali il basso punto di ebollizione e con curve limiti che bene si adattino alle variazioni della temperatura delle sorgenti stesse.

I fluidi termodinamicamente più interessanti e dotati di sufficiente stabilità termica hanno, solitamente, molecole molto complesse. Questi fluidi vengono definiti "organici"; questa terminologia è utilizzata in chimica per descrivere una classe di fluidi che include idrocarburi e fluorocarburi ad alta massa molecolare quali i freon e molti altri comuni refrigeranti nonché molti prodotti della chimica del carbonio quali i composti aromatici, le paraffine, i combustibili in genere, i solventi, i diluenti ecc. ecc.

## *3.2 Caratteristiche dei fluidi organici*

La sostanza organica impiegata è solitamente caratterizzata da un basso punto di ebollizione, da un basso calore latente di evaporazione e da un'elevata densità; tali proprietà sono preferibili per aumentare la portata in ingresso alla turbina.

A questo proposito si riporta una tabella (Tab. 1.1) [6], che confronta le proprietà termodinamiche dell'acqua con quelle del HCFC-123, un fluido organico spesso impiegato in questi tipi di impianti:

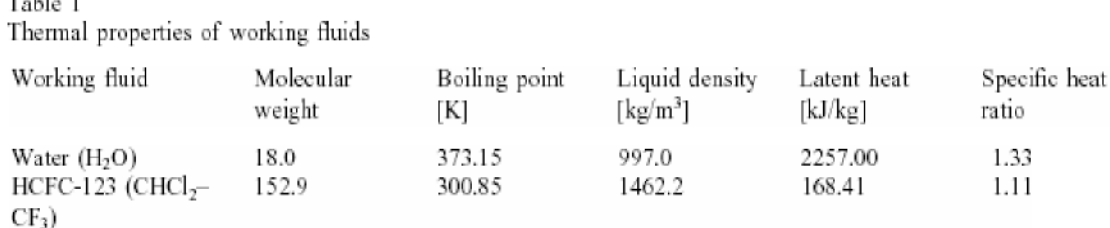

Tab. 3.1 - Confronto tra le proprietà termodinamiche dell'acqua e del HCFC-123, fluido organico impiegato i impianti ORC

Da ciò si evince che il calore specifico di evaporazione del fluido organico considerato è molto più basso di quello dell'acqua; questo è il motivo principale per il quale i fluidi organici sono utilizzati in sostituzione dell'acqua per il recupero di calore da fonti a medio-bassa temperatura in quanto consentono il raggiungimento di migliori rendimenti e più elevate potenze rispetto ai fluidi di lavoro convenzionali.

Inoltre un fluido organico "segue" meglio la curva di cessione di calore della sorgente che deve essere raffreddata. Un esempio è mostrato nella figura 3.1 [6] in cui la sorgente di calore è il gas di scarico di una turbina a gas.

Come si vede dai grafici, nel processo ORC il gas di scarico può essere raffreddato ad una temperatura significativamente più bassa; ciò comporta un migliore sfruttamento del contenuto entalpico del gas ed una maggiore produzione di energia elettrica a partire da una data sorgente di calore.

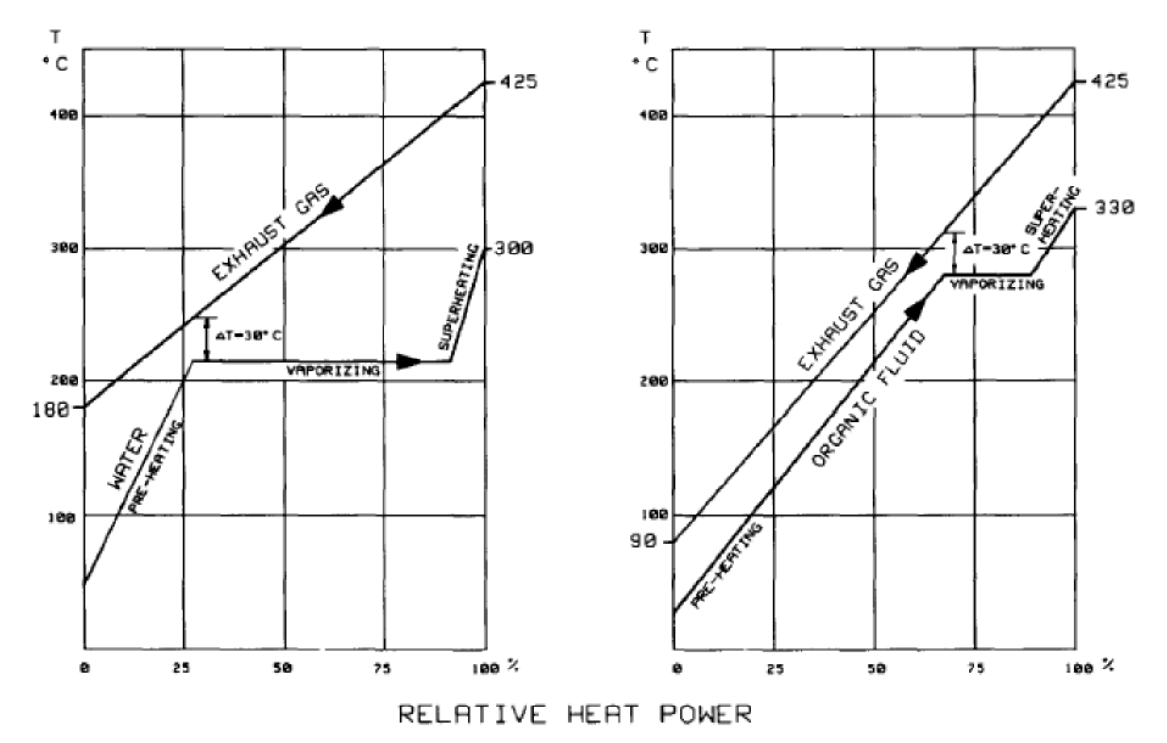

Fig. 1. The specific heat of vaporization of organic fluids is much lower than that of water. Thus the organic working fluid "follows" better the heat source fluid to be cooled (in this example exhaust gas of a gas turbine).

Fig. 3.1 - Confronto tra i calori specifici di evaporazione dell'acqua e di un fluido organico

## *3.3 Diagrammi T-s dei fluidi organici*

I diagrammi di temperatura-entropia (T-s) dei fluidi organici mostrano tre tipi differenti di pendii.

Le loro curve di saturazione del vapore possono essere suddivise in tre gruppi:

- 1. i "*fluidi secchi*" (dry fluids) hanno pendenze positive e sono, in generale, dei grande peso molecolare, quali R113 e benzene; (Diagramma 3.1, 3.2);
- 2. i "*fluidi bagnati*" (wet fluids) hanno pendenza negativo e sono, in generale, a basso peso molecolare, quale acqua; (Diagramma 3.3);
- 3. i "*fluidi isoentropici*" (isentropic fluids) hanno curve saturate quasi verticali del vapore, quali R11 e R12; (Diagramma 3.4, 3.5);

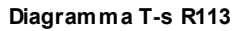

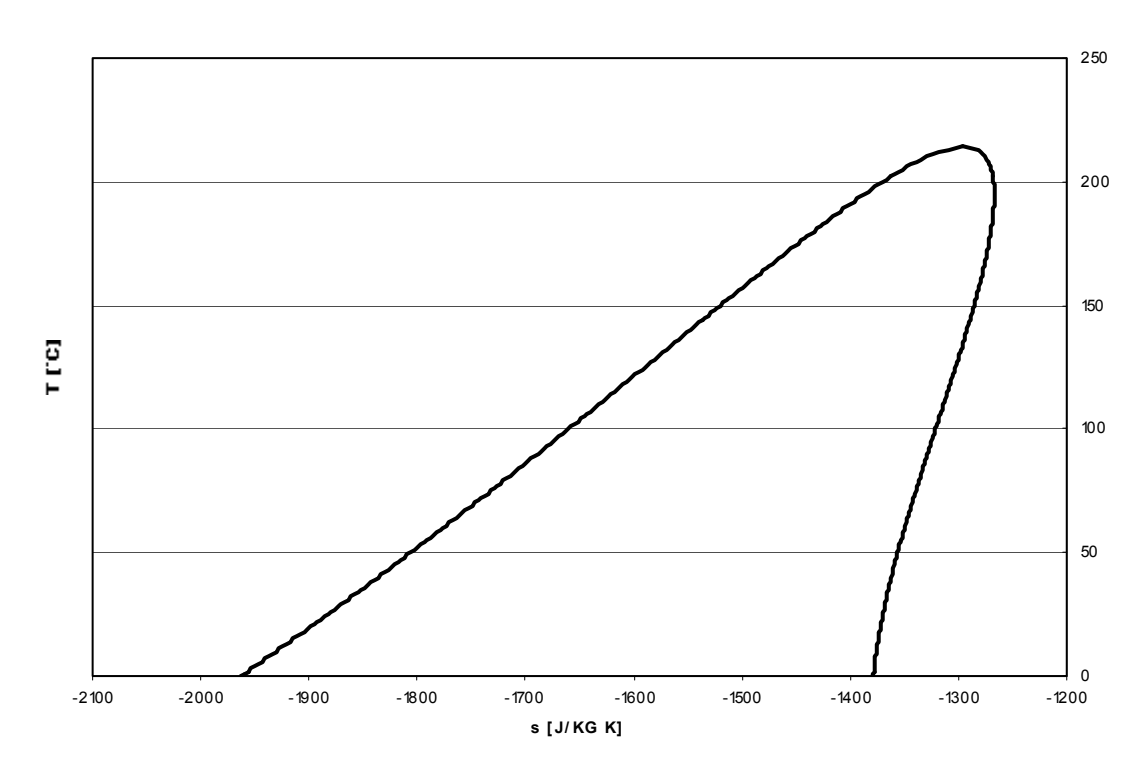

Diagramma 3.1 - Diagramma T-s per l'R113 (Triclorofluoroetano C<sub>2</sub>Cl<sub>3</sub>F<sub>3</sub>)

**Diagramma T-s BENZENE**

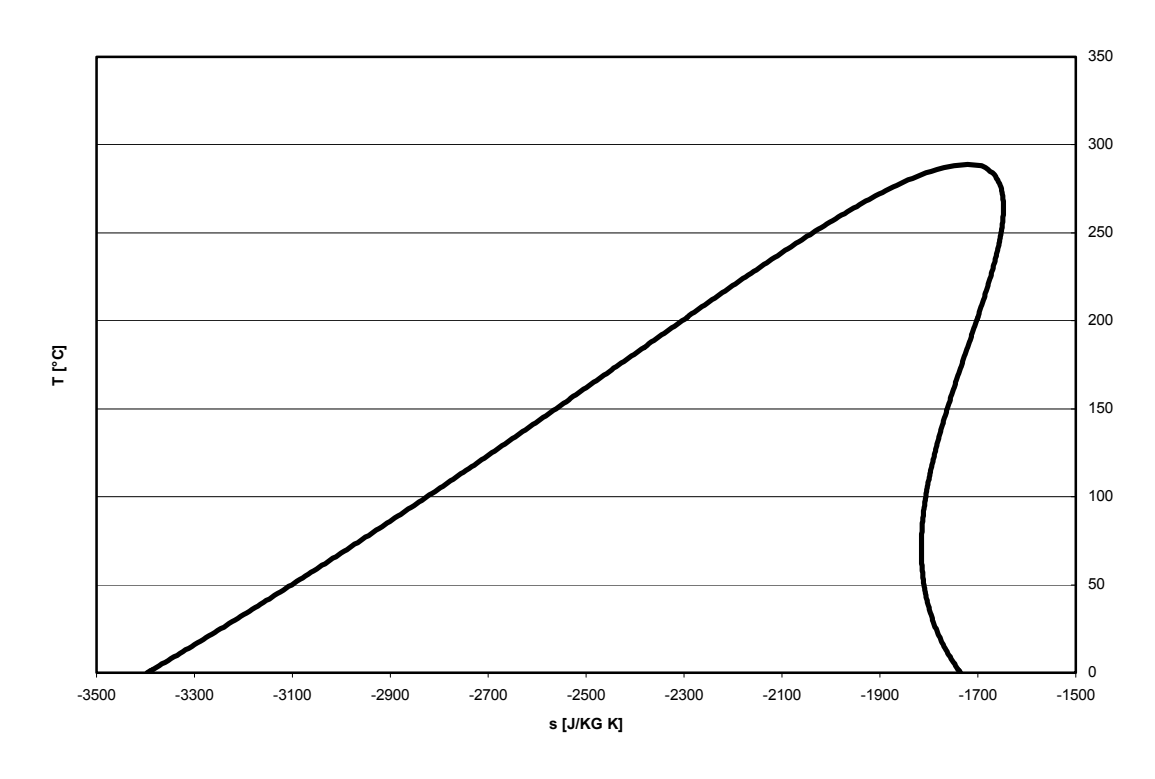

Diagramma 3.2 - Diagramma T-s per il Benzene  $(C_6H_6)$ 

**Diagramma T-s ACQUA**

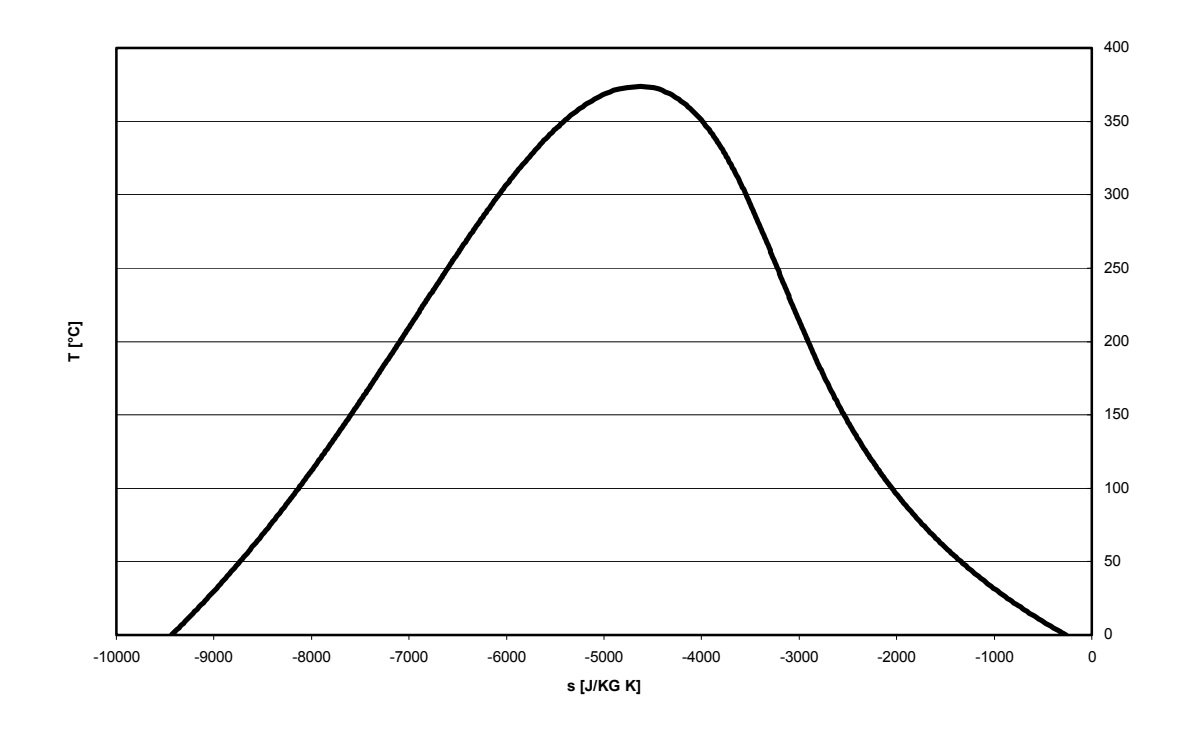

Diagramma 3.3 - Diagramma T-s per l'acqua ( $H_2O$ )

**Diagramma T-s R11**

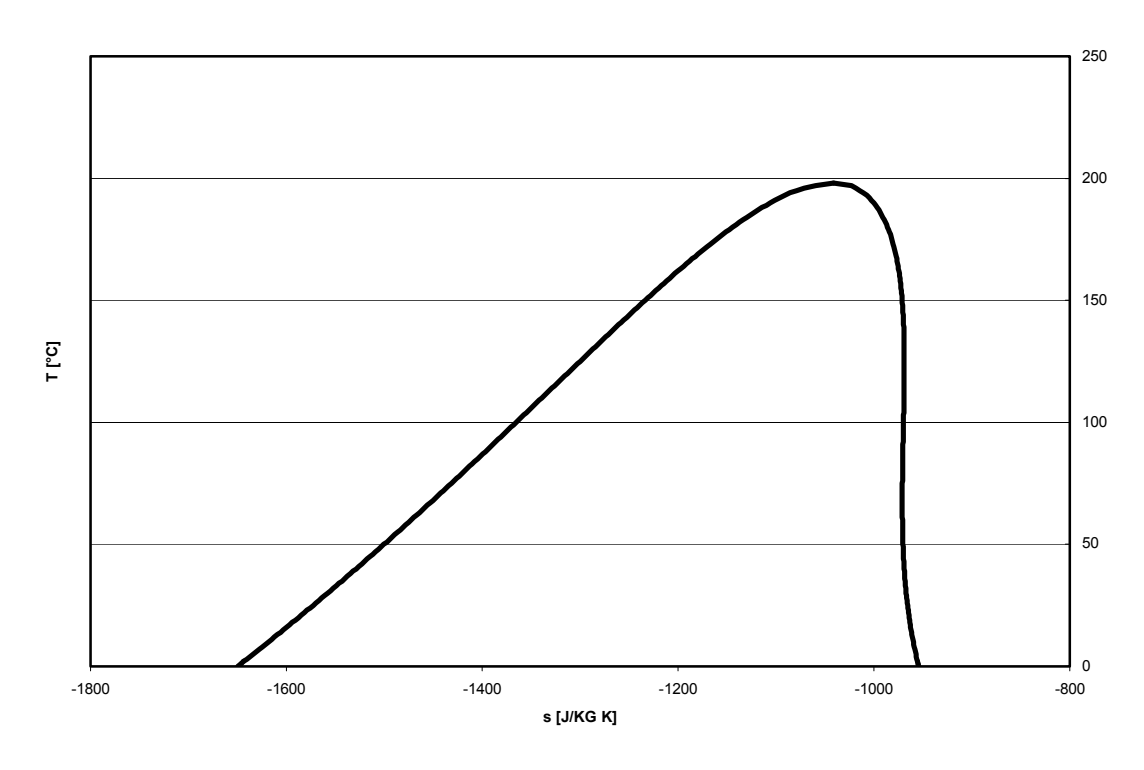

Diagramma 3.4 - Diagramma T-s per l'R11 (Triclorofluorometano CCl3F)

**Diagramma T-s R12**

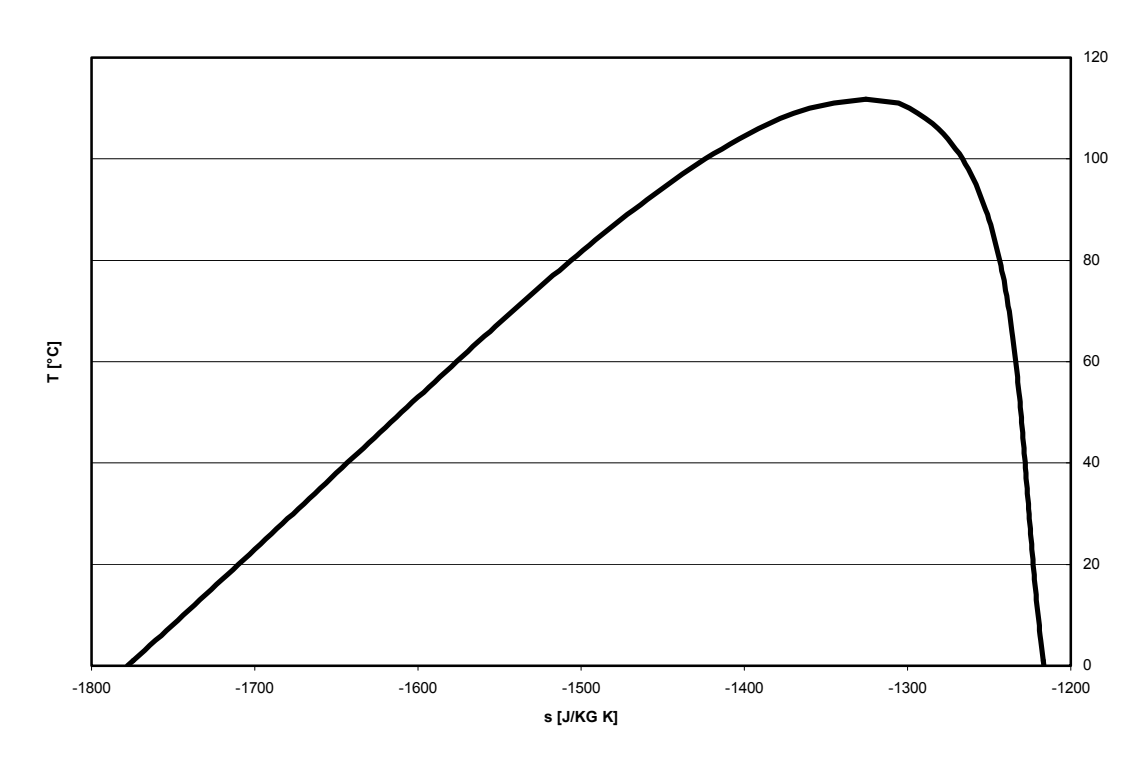

Diagramma 3.5 - Diagramma T-s per l'R12 (Diclorodifluorometano  $\text{CC}l_2\text{F}_2$ )

Lo scopo della presente indagine sugli ORC è focalizzata sul recupero di un basso livello energetico di calore, quindi un approccio con surriscaldamento come il ciclo di Rankine a vapore surriscaldato non è adatto. Andremo a considerare cicli senza surriscaldamento (a vapor saturo) come in figura 3.2: dopo l'evaporazione del fluido avremo subito espansione in turbina.

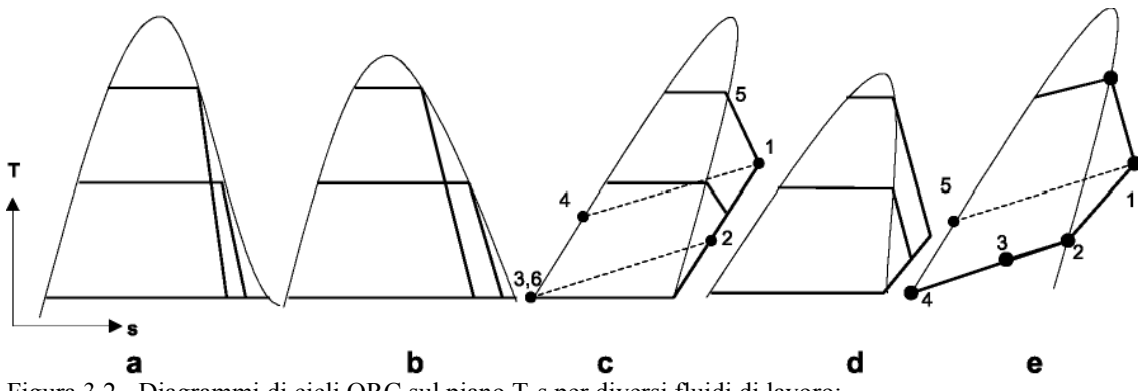

Figura 3.2 - Diagrammi di cicli ORC sul piano T-s per diversi fluidi di lavoro;

I "fluidi bagnati" (wet fluids) (Diagrammi 3.2 a e b) non sono quindi generalmente adatti per i sistemi ORC perché diventano saturi una volta realizzato un grande salto entalpico e dopo l'espansione in turbina il condensato liquido del fluido di lavoro è una possibile fonte di danneggiamento per la turbina. I "fluidi secchi" (dryfluids) ed i "fluidi isoentropici" (isentropic fluids) possono evitare tale svantaggio.

## *3.4 Selezione del fluido organico*

I fluidi di lavoro, che possono essere usati in centrali elettriche a cicli Rankine, sono quasi infiniti. Un'attenta scelta delle proprietà termodinamiche può portare ad un alto rendimento e a sistemi a basso costo. Più nello specifico un fluido di lavoro è preferibile quando:

- a) la tossicità ed il pericolo di esplosione sono bassi,
- b) le caratteristiche di infiammabilità controllabili;
- c) ha buona stabilità al variare della temperatura
- d) e non è aggressivo verso i materiali impiegati per costruire l'impianto.

Una sostanza può essere tossica se è ingerita, inalata o assorbita attraverso la pelle. I liquidi meno tossici sono i refrigeranti.

In genere, il rischio di infiammabilità proposto da ciascuno dei liquidi è controllabile con speciali rilevatori di vapore, con rilevatori d'incendio e relativi sistemi antincendio. Tali dispositivi possono essere richiesti per quei liquidi che hanno un rischio potenziale più grande. Tuttavia, l'economia di base dei sistemi a ciclo Rankine non viene interessata significativamente dai costi di tali sistemi di controllo richiesti al fine di diminuire i rischi.

Ogni liquido ha uno specifico range di applicabilità e fino all'estremità massima del range di temperature ha stabilità senza soffrire significativa decomposizione.

Fondamentale è senz'altro la temperatura massima raggiunta dal ciclo e, quindi, dal fluido di lavoro stesso. La temperatura massima di esercizio incide almeno su due parametri fondamentali per il fluido di lavoro:

- la stabilità termica
- la stabilità termochimica

Per **stabilità termica** si intende la resistenza a rottura dei legami chimici in un ambiente inerte.

La **stabilità termochimica** esprime invece la resistenza di un fluido in contatto con i materiali e le sostanze che costituiranno il suo ambiente di lavoro ed è più di interesse pratico.

Con questi due parametri si arriva alla determinazione di una temperatura limite, massima, di impiego.

La temperatura di stabilità termica e quella di stabilità termochimica sono, in generale, molto diverse. Un esempio potrebbe essere il dicloro-difluorometano (R12) che racchiuso in un tubo di quarzo inizia a decomporsi a circa 530°C; tradizionalmente il suo limite di impiego è al di sotto dei 200°C.

Un ulteriore altro aspetto del problema consiste nel valutare **un livello massimo accettabile di decomposizione**, che dipenderà dal tipo di applicazione e porterà alla determinazione di una **temperatura di decomposizione**. La pressione e la fase del campione sotto analisi hanno influenza sulla temperatura di decomposizione:

- la decomposizione normalmente avviene a temperature inferiori per la fase liquida;
- la pressione sembra favorire la stabilità per i liquidi, al contrario nei vapori.

L'alterazione della struttura molecolare di un composto si manifesta con la variazione delle sue proprietà fisiche. Tipicamente: la viscosità, l'indice di rifrazione, la variazione della pressione nel tempo (fissata la temperatura), ecc., sono state assunte da vari ricercatori come indice della avvenuta decomposizione del campione in analisi.

Il fluido non deve corrodere i materiali più comuni utilizzati per la realizzazione delle varie parti della macchina. Questo per contenere i costi e perché non si debba andare ad usare materiali più costosi.

## *3.5 I SILOSSANI*

 $\overline{a}$ 

Fluidi organici usati correntemente nell'industria, che ammettono temperature anche superiori ai 400°C, di particolare interesse, sono i Polisilossani<sup>6</sup>.

Si tratta di una mistura di molti polimeri di differenti masse molecolari. Le principali caratteristiche che suggeriscono l'uso di tali fluidi in un ciclo Rankine sono le seguenti:

- proprietà termodinamiche favorevoli che comportano alti rendimenti di ciclo; in particolare:
	- o la pressione di saturazione per temperature di condensazione comprese tra 50°C e 100°C non deve scendere sotto il valore di 1 kPa e i motivi principali sono: un'eccessiva portata volumetrica nei condotti, limiti tecnici della turbina e una riduzione del coefficiente di scambio termico causata dalla presenza di incondensabili; i silossani presentano una pressione di saturazione, nel range di temperature considerato, che sono al di sopra di 1 kPa, come si evince dall'osservazione delle figure 3.3 e  $3.4 \, [4]$ ;
	- o la temperatura critica, soddisfatte le condizioni sulla pressione del punto precedente, dovrebbe essere la più alta possibile. I silossani hanno una temperatura critica variabile tra i 250°C e i 300°C (si veda a tal proposito la tabella 3.1);
	- o la pressione critica e la massa molecolare, infine, sono due parametri molto importanti; infatti il lavoro di espansione varia in modo inversamente proporzionale rispetto alla massa molecolare, mentre la pressione massima varia in modo direttamente proporzionale alla pressione critica. I silossani presentano delle pressioni critiche che sono le più basse tra tutti i vari fluidi tecnici normalmente usati e delle masse molecolari piuttosto elevate (si veda ancora la tabella 3.1);
- sicurezza per l'ambiente e per la salute con un fattore di danneggiamento della fascia di ozono nullo (ODP – Ozone Depletion Potential = 0);
- il fluido è infiammabile ma con un flash point relativamente alto (34°C); inoltre la quantità di fluido utilizzata generalmente è modesta e i centri di pericolo che non possono essere eliminati vengono circoscritti attraverso un involucro ventilato con aria prelevata dall'esterno e poi espulsa, in accordo con la normativa vigente.

<sup>6</sup> Polisilossani è il vero nome dei siliconi, così chiamati perché quando furono scoperti si pensò che avessero nello scheletro della catena solo atomi di silicio e, una volta individuata la vera struttura, era troppo tardi e il nome rimase

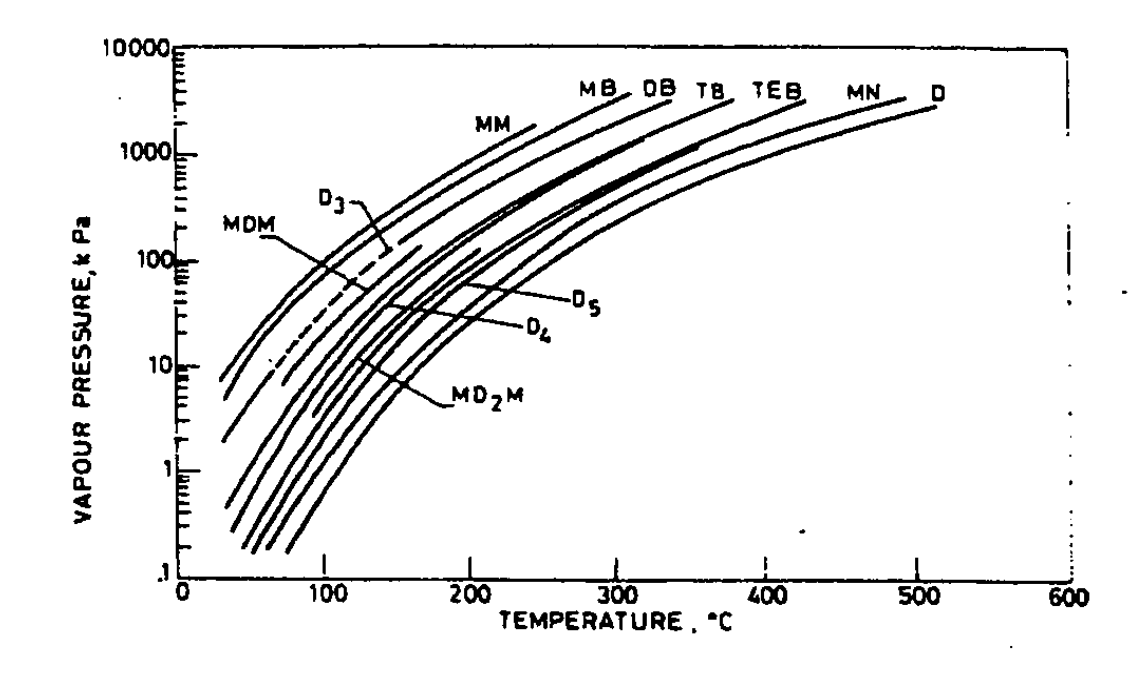

Figura 3.3 - Pressione di saturazione, per alcuni fluidi organici adatti ad alte temperature di ciclo, in funzione della temperatura (per il significato dei simboli si veda la tabella 3.1). [4]

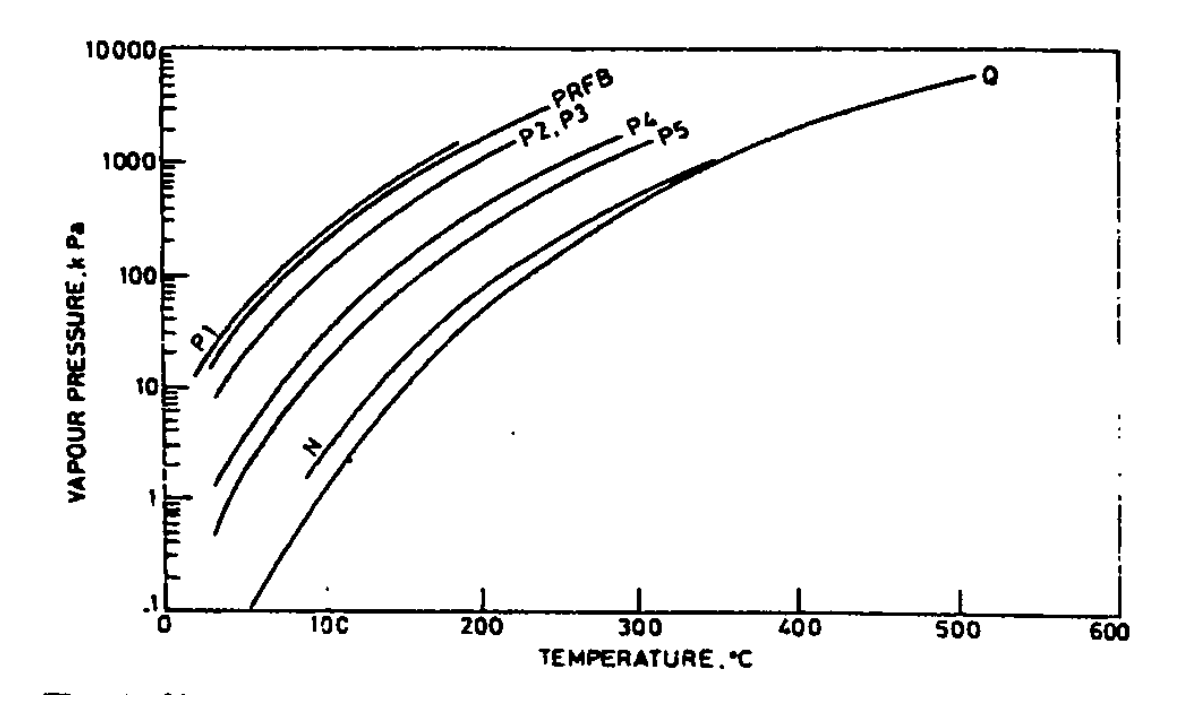

Figura 3.4 - Pressione di saturazione, per alcuni fluidi organici adatti ad alte temperature di ciclo, in funzione della temperatura (per il significato dei simboli si veda la tabella 3.1). [4]

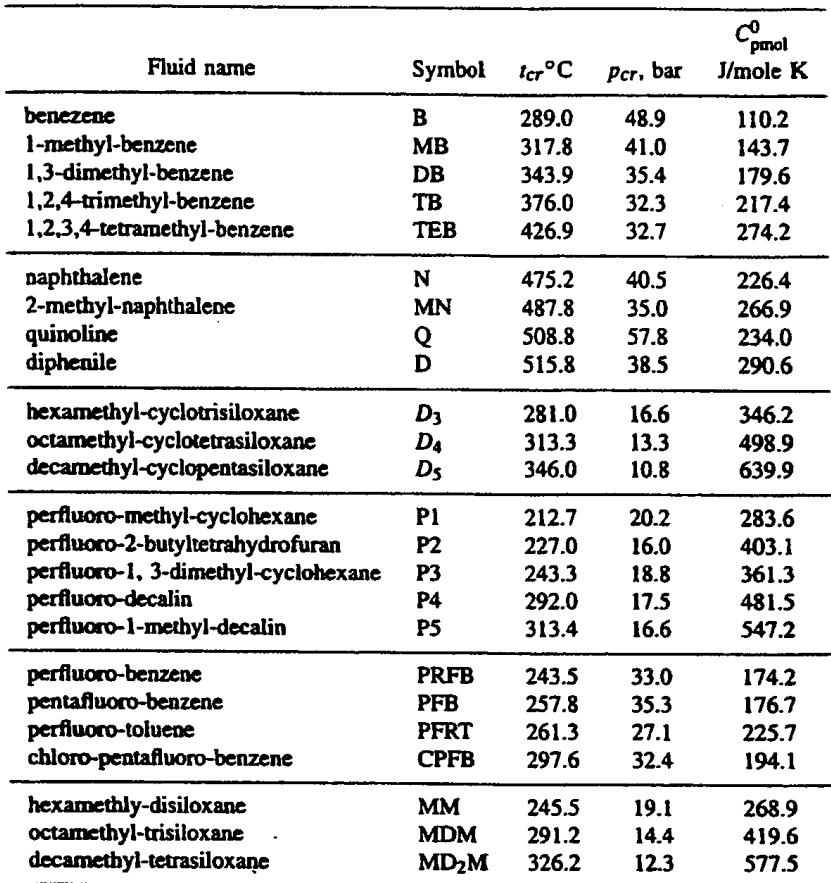

Tabella 3.1 - Proprietà termodinamiche di base per fluidi di lavoro adatti ad alte temperature di ciclo. [4]

Possiamo mostrare praticamente i vantaggi che derivano dall'uso dei silossani rispetto ai fluidi tradizionali facendo un confronto tra due diversi fluidi di lavoro: toluene e OctaMethylCycloTetraSiloxane. Nelle figure 3.5.a e 3.5.b che segue sono riportati i due cicli termodinamici sui diagrammi T-s. Nel diagramma in alto è riportato il ciclo termodinamico di un fluido di lavoro appartenente alla classe dei silossani mentre nella figura in basso è riportato il ciclo termodinamico del toluene. Per un corretto confronto sono state considerate le stesse temperature minime e massime di ciclo ( $t_{\text{max}} = 400^{\circ}$ C,  $t_{\text{min}}$  = 80°C), stesso rendimento isentropico in turbina ( $\eta_{is}$ =0.75), stessa uscita del rigeneratore (T<sub>7</sub>=100 $^{\circ}$ C).

Quello che si osserva è che: il fluido della classe dei silossani è caratterizzato da una più bassa entropia di condensazione (data la temperatura critica, il salto entropico è inversamente proporzionale alla massa molecolare) e un salto di temperatura sfruttabile in turbina molto più basso rispetto al toluene. La conseguenza di questo fatto è che il ciclo con silossano individua un'area, e quindi un lavoro di espansione, decisamente inferiore, in particolare:

*Lespansione (silossano)* = 78.9 kJ/kg

*Lespansione (toluene)* = 117.1 kJ/kg

Tuttavia il salto di temperatura, relativo al calore recuperabile  $(T_4 - T_7)$  è molto più grande nel caso del silossano e questo rende particolarmente importante la potenza

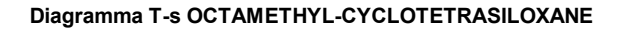

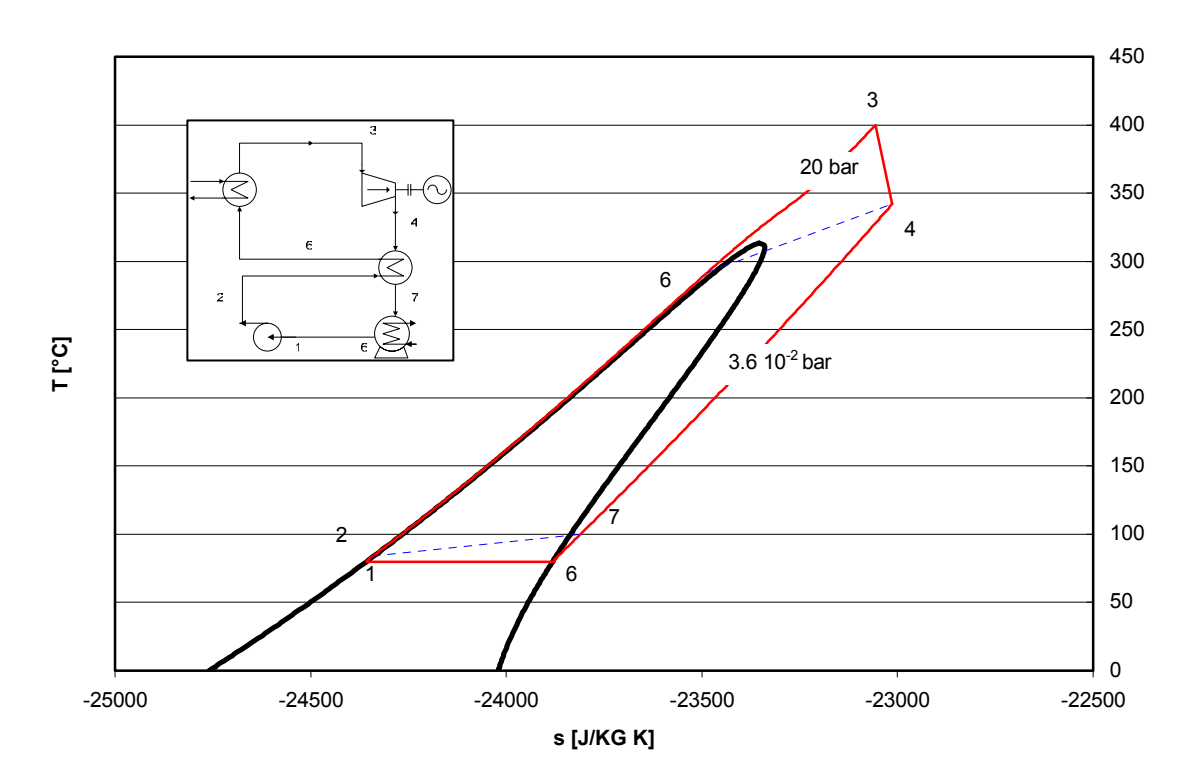

Figura 3.5.a - Ciclo termodinamico dell'OctaMethylTetraSiloxane tra le temperature di 80°C e 400°C.

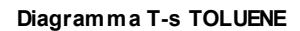

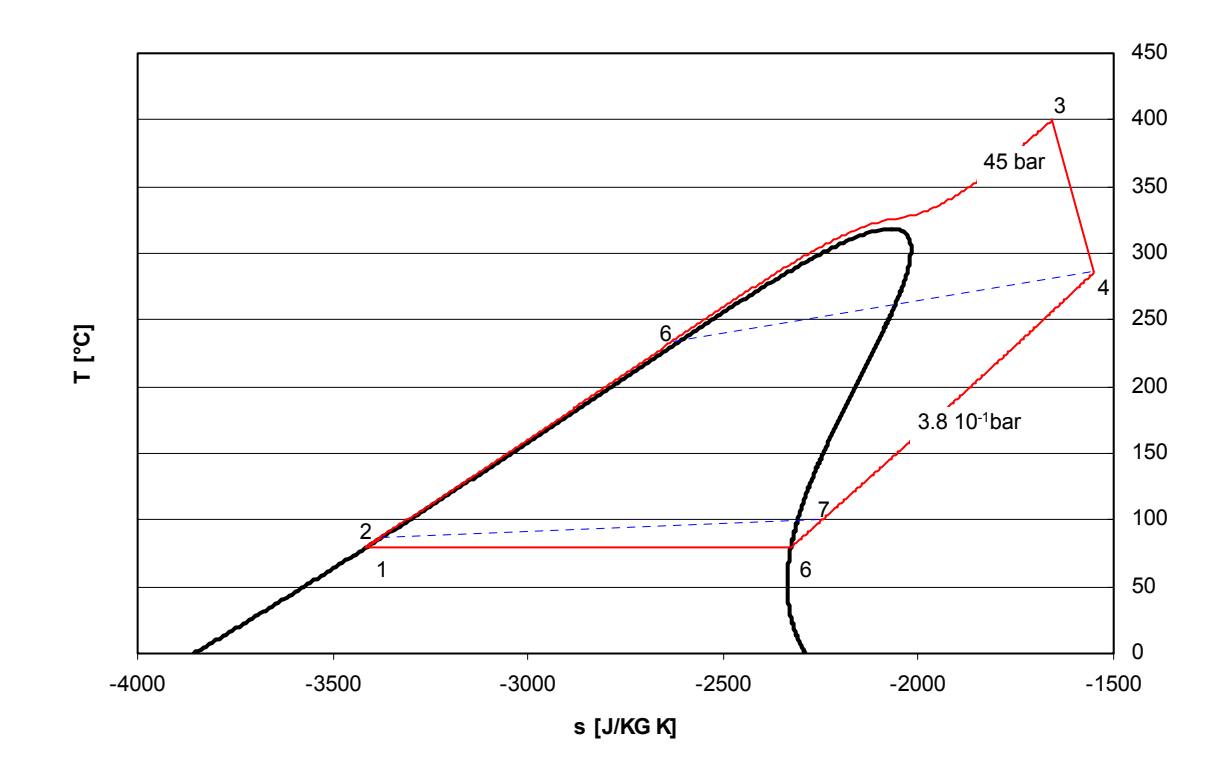

Figura 3.5.b - Ciclo termodinamico del toluene tra le temperature di 80°C e 400°C.

termica recuperata:

$$
\frac{P_{recuperata}}{L_{expansione}} (silossano) = 4.96
$$
\n
$$
\frac{P_{recuperata}}{L_{expansione}} (toluene) = 2.77
$$

Questo aspetto rende particolarmente conveniente l'uso dei silossani nel caso di cicli Rankine con recuperatore di calore.

Le proprietà di un fluido di lavoro influiscono sul rendimento del ciclo e sui costi di immobilizzo.

## *3.6 L' OttaMetilTriSilossano*

Il fluido di lavoro considerato in questo lavoro è un particolare tipo di silicone, l'Ottametiltrisilossano, brevemente chiamato MDM, avente formula chimica  $C_8H_{24}Si_3O_2$ 

L'abbreviazione MDM, come spiegato da Wilcock in un articolo apparso sul Journal of American Chemical Society [24], dipende da un particolare sistema di nomenclatura basato sulla funzionalità delle unità di base contenenti silicio che appaiono nella molecola; l'unità bifunzionale ripetuta (CH3)2SiO è chiamata unità D, mentre il gruppo terminale monofunzionale  $(CH_3)$ <sub>3</sub>SiO<sub>1/2</sub> è chiamato unità M. Usando questo sistema le molecole cicliche sono scritte come  $D_x$  e le molecole lineari vengono scritte come  $M_2D_{x-2}$  dove x è il numero totale delle unità contenenti silicio.

Nella molecola dell'ottametiltrisilossano sono presenti un gruppo D e due unità M, da cui MDM.

Le proprietà termodinamiche del MDM possono essere riassunte nella seguente tabella:

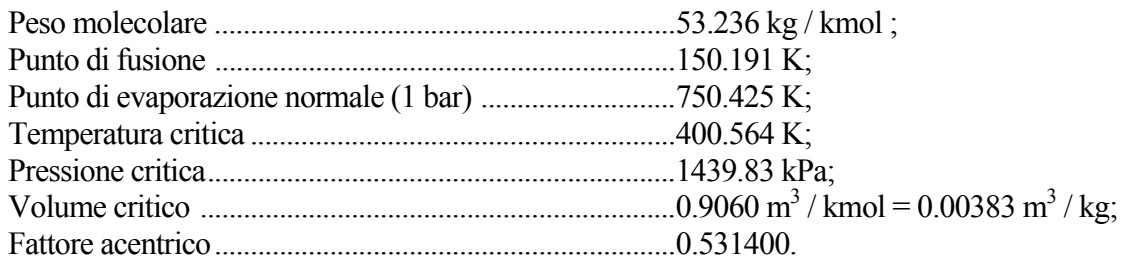

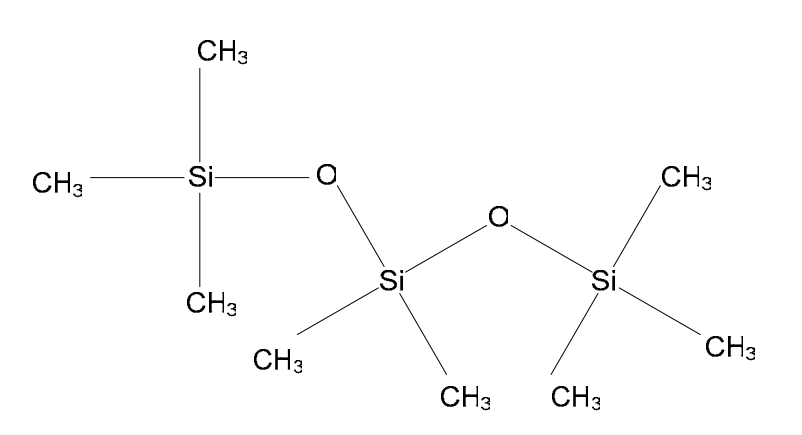

Figura 3.6 - Molecola dell' Ottametiltrisilossano [S3].

## *3.7 Le miscele*

Per concludere questa breve esposizione dei fluidi di lavoro organici, si accenna alla possibilità di utilizzare, nei cicli Rankine, delle miscele di fluidi.

Una caratteristica importante delle miscele è la transizione di fase vapore-liquido, che è più complessa. Infatti sia la fase di evaporazione che quella di condensazione avvengono a temperatura "scorrevole". Per una sostanza pura, come è noto, le fasi di cambiamento di stato avvengono a temperatura costante.

Per mostrare la caratteristica di tale cambiamento di fase, è utile la figura 2.4, nella quale abbiamo dei diagrammi qualitativi T-s e T-x, che rappresentano una miscela a due componenti A e B.

La composizione del vapore e del liquido variano in modo continuo lungo l'isobara e la composizione nelle due fasi non è sempre la stessa (tra 2' e 2").

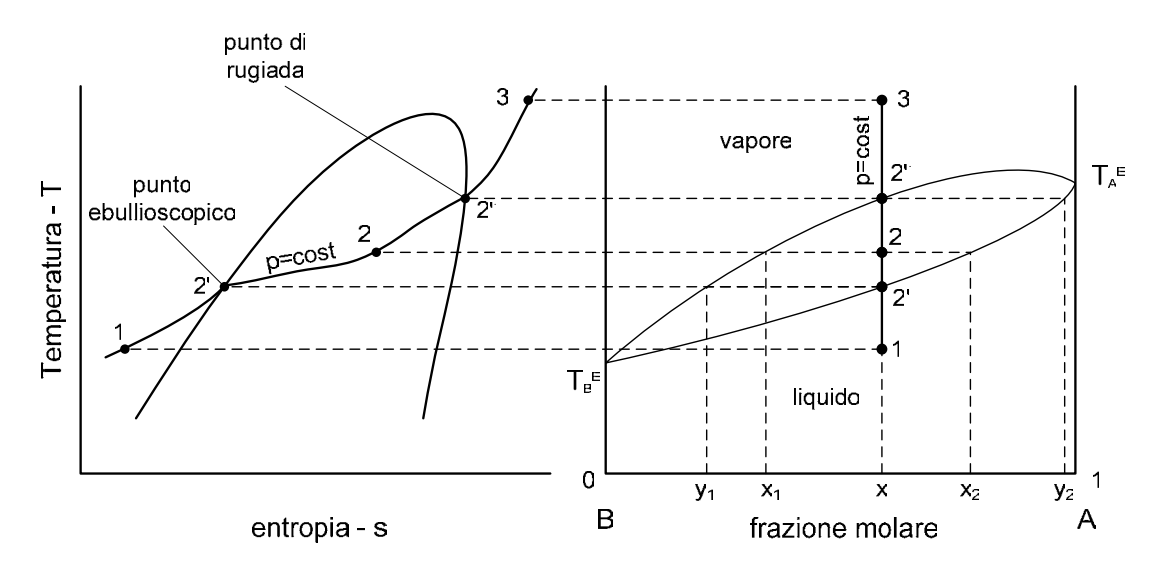

Figura 3.7 - Rappresentazione qualitativa di un cambiamento di fase a pressione costante per una miscela a due componenti nei diagrammi  $T-s$  e  $T-x$  ( $x = f$ razione molare della miscela);

La pressione per tutto il processo resterà sempre la stessa. Si parte dalla fase liquida (punto 1). Riscaldiamo la miscela e aumentiamo la temperatura. Arriviamo al punto 2', punto ebullioscopio. Cominciamo ad avere una prima transizione di fase da liquido a vapore. Il primo vapore avrà una composizione  $y_1$ . In un punto intermedio (punto 2) avremo una fase liquida a composizione  $x_2$  ed una fase vapore a composizione  $x_1$ . Al punto di rugiada (punto 2") avremo del liquido a composizione  $y_2$  e del vapore a composizione x. Successivamente anche il restante liquido evaporerà e la composizione del vapore sarà x.

Questo fenomeno ha un impatto significativo sull'efficienza del ciclo. La curva di riscaldamento del fluido di lavoro può essere forzata a seguire, nello scambiatore evaporativo, quella di raffreddamento del fluido caldo scegliendo opportunamente la miscela di idrocarburi più adatta allo scopo. Similmente la curva di raffreddamento del fluido di lavoro può essere forzata a seguire, nel condensatore, quella di riscaldamento del fluido condensante. Il risultato è molto importante perché questo effetto riduce le irreversibilità del ciclo il che si tramuta in un aumento del rendimento termico del ciclo stesso.

Le combinazioni di fluidi costituenti le miscele sono praticamente infinite.

## *3.8 Modellazione del fluido*

La modellazione del fluido avviene in ambiente Aspen Plus®. Aspen Plus offre due classi principali di equazioni che vengono usate per descrivere il comportamento dei sistemi termodinamici:

- Equazioni di stato (EOS: **E**quations **O**f **S**tate) che possono rappresentare sistemi che mostrano alcuni comportamenti non-ideali. Sono in grado di rappresentare entrambe le fasi L e V.
- Coefficienti di attività (γ) possono rappresentare sistemi che mostrano un numero maggiore di comportamenti non-ideali. Possono però rappresentare SOLO la fase L di un sistema. Devono essere utilizzati unitamente ad una EOS per descrivere la fase V del sistema.

La scelta tra le due classi è basata sul grado di comportamento non-ideale del sistema e sulle condizioni operative della simulazione. Scegliere il metodo appropriato è spesso il passo fondamentale per determinare il buon risultato della simulazione. È possibile scegliere il miglior metodo in base al tipo di applicazione che si andrà ad analizzare o si possono seguire degli schemi guida (forniti nel manuale di Aspen). Una volta scelti i metodi possono essere applicati all'intero diagramma di flusso, a una sola sua parte o solo a un particolare flusso all'interno della simulazione.

Si è scelto come metodo per calcolare le equazioni di stato quello di Peng-Robinson con le regole di miscelazione di Wong-Sandler [4].

Le regole di Wong-Sandler utilizzano equazioni di stato cubiche (CEOS: **C**ubic **E**quation **O**f **S**tate) e vengono scelte in base a basi teoriche.

## **3.8.1 Modello delle equazioni di stato**

## **3.8.1.1 Equazioni di stato**

L'equazione di stato più semplice per un gas ideale è:

$$
p = \frac{RT}{V_m} \tag{3.1}
$$

La legge ideale dei gas ipotizza che le molecole abbiano dimensione nulla e che non abbiano alcuna interazione intermolecolare. Questa può essere considerata una relazione molto ideale, in contrasto con quello che è il comportamento reale delle sostanze pure in certe condizioni.

Per descrivere meglio il loro comportamento vengono usate delle equazioni di stato cubiche.

## **3.8.1.2 Equazioni di stato cubiche**

Nel gas ideale le molecole non hanno dimensione e non si respingono né attraggono. Per correggere la legge dei gas ideali per quanto riguarda la repulsione, il volume totale va corretto e viene considerato il covolume *b*. Il covolume può essere interpretato come

il volume al quale arriva il gas al crescere indefinito della pressione, ovvero il volume risultante dal più compatto impacchettamento, il volume occupato dalle molecole.

L'attrazione intermolecolare deve far diminuire la pressione totale rispetto a quella di un gas ideale. Viene così aggiunto un termine negativo, proporzionale al parametro *a*. Questo termine è diviso da un'espressione con dimensione [m<sup>3</sup>], perché la forza

d'attrazione è proporzionale a  $\frac{1}{16}$ *r* , con *r* la distanza tra le molecole.

Un esempio di questo tipo di equazioni è l'equazione di stato di Soave-Redlich-Kwong (Soave, 1972):

$$
p = \frac{RT}{V_m - b} - \frac{a(T)}{V_m(V_m + b)}
$$
\n
$$
(3.2)
$$

*a*: parametro di attrazione *b*: covolume

L'equazione (3.2) può essere scritta da un polinomio di terzo grado in *Vm*. Con i due termini dell'equazione (3.2) e usando delle semplici regole di miscelazione, l'equazione di Soave-Redlich-Kwong può rappresentare la condizione di non-idealità dovuta agli effetti di compressibilità.

L'equazione di stato di Peng-Robinson (Peng e Robinson, 1976) è simile a quella di Soave-Redlich-Kwong. Sin dalla pubblicazione di queste equazioni molti miglioramenti sono stati proposti.

Le equazioni originali di Soave-Redlich-Kwong e Peng-Robinson furono chiamate equazioni cubiche di stato.

#### **Componenti puri:**

Nelle equazioni cubiche di stato i parametri delle sostanze pure sono calcolati da correlazioni basate sulla temperatura critica, pressione critica e il fattore acentrico<sup>7</sup>. Queste correlazioni non sono accurate per sostanze polari o lunghe catene di idrocarburi. Introducendo nel parametro di attrazione (funzione Alpha) una più flessibile dipendenza dalla temperatura, il calcolo della tensione di vapore migliora.

7 DEFINIZIONE: il *fattore acentrico* <sup>ω</sup> di una sostanza pura è definito usando la seguente relazione:

$$
\omega = -\log_{10}\left(\frac{p_i}{p_c}\right) - 1
$$

dove:

 $\overline{a}$ 

 $p_i$ : pressione di saturazione ad una temperatura pari a T = 0.7 T<sub>ci</sub> (il 70% della temperatura critica)

*pc*: pressione critica

Il *fattore acentrico* può pensarsi semplicemente come una costante fisica che misura il limite a cui la sagoma di una molecola si avvicina ad una sfera.

Le molecole quasi sferiche, per esempio il metano CH<sub>4</sub>, il neopentane C(CH<sub>3</sub>)<sub>4</sub> hanno fattori acentrici vicino a zero, mentre molecole sottili molto lunghe, per esempio il n-eicosone  $CH_3(CH_2)_{18}CH_3$  ha fattori acentrici vicino all'unità.

#### **Miscele:**

L'equazione cubica di stato calcola le proprietà di un fluido come se consistesse di un unico componente fittizio (immaginario). Se il fluido è una miscela, i parametri *a* e *b* del componente fittizio devono essere calcolati dai parametri dei componenti, usando le regole di miscelazione. Le regole classiche di miscelazione, con i parametri di interazione binaria per il parametro di attrazione, non sono sufficientemente flessibili per descrivere una miscela con forte forma e dimensione asimmetrica:

$$
a = \sum_{i} \sum_{j} x_{i} x_{j} \left( a_{i} a_{j} \right)^{1/2} \left( 1 - k_{a,ij} \right) \tag{3.3}
$$

$$
b = \sum_{i} x_i b_i = \sum_{i} \sum_{j} x_i x_j \left( \frac{b_i + b_j}{2} \right)
$$
 (3.4)

dove:

*xi*: frazione molare del componente i

*xj*: frazione molare del componente j

*ai*: parametro di attrazione del componente i

*aj*: parametro di attrazione del componente j

*bi*: covolume del componente j

*bj*: covolume del componente j

*ka,ij*: parametro di interazione binaria tra il componente i e j

Un secondo coefficiente d'interazione è aggiunto al parametro *b* nell'equazione di stato di Redlich-Kwong-Aspen (Mathias, 1983) e Schwartzentruber-Renon (Schwartzentruber e Renon, 1989):

$$
b = \sum_{i} \sum_{j} x_{i} x_{j} \left( \frac{b_{i} + b_{j}}{2} \right) \left( 1 - k_{b, ij} \right)
$$
 (3.5)

Questo è efficace per adattare i dati di equilibrio vapore-liquido per i sistemi con forte asimmetria dimensionale e di forma, ma presenta lo svantaggio che il parametro  $k_{b,ii}$  è correlato fortemente con il parametro *kaij* e che il parametro *kbij* ha effetto sul volume molare d'eccesso (Lermite e Vidal, 1988).

Le regole di miscelazione Wong-Sandler (Wong e Sander, 1992; ed anche Orbey, 1993) prevedono l'equilibrio vapore-liquido ad alta pressione ugualmente bene come le regole MHV2. Attenzione speciale è stata prestata alla precisione teorica delle regole di miscelazione alle pressioni che si avvicinano a zero.

Le regole di miscelazione MHV2 (Dahl e Michelsen, 1990), usano il modello di coefficiente di attività Lyngby modificato UNIFAC. La qualità di predizione dell'equilibrio vapore-liquido è buona.

#### **3.8.2 Equazione di stato di Peng-Robinson:**

L'equazione di Peng-Robinson è usata assieme alla funzione Alpha di Boston Mathias. È molto simile alla equazione di stato di Soave-Redlich-Kwong e dà risultati comparabili.

L'equazione di Boston Mathias è:

$$
p = \frac{RT}{V_m - b} - \frac{a}{V_m(V_m + b) + b(V_m - b)}
$$
(3.6)

dove:

$$
b = \sum_{i} x_{i}b_{i}
$$
  
\n
$$
a = \sum_{i} \sum_{j} x_{i}x_{j} (a_{i}b_{j})^{0.5} (1 - k_{ij})
$$
  
\n
$$
b_{i} = f(T_{ci}, p_{ci})
$$
  
\n
$$
a_{i} = f(T, T_{ci}, p_{ci}, \omega_{i})
$$
  
\n
$$
k_{ij} = k_{ji}
$$
  
\n
$$
T_{ci} = \text{temperature critical del componente i}
$$
  
\n
$$
p_{ci} = \text{pressure critical del componente i}
$$

Il parametro  $a_i$  è calcolato in accordo alla formulazione di Peng-Robinson (vedere funzione Alpha di Peng-Robinson, la prima equazione delle cinque (α 1))

Per risultati migliori, il parametro binario  $k_{ij}$   $(k_{ij} = k_{ji})$  deve essere determinato dal calcolo di regressione lineare per l'equilibrio di fase. L'Aspen Physical Property System ha già  $k_{ij}$  al suo interno per un largo numero di coppie di componenti. Questi parametri sono usati automaticamente quando viene usato il metodo PENG-ROB.

### **3.8.3 Funzione Alpha di Peng-Robinson:**

I parametri per un componente puro per l'equazione di stato di Peng-Robinson sono calcolati come segue:

$$
a_i = \alpha_i 0.45724 \frac{R^2 T_{ci}^2}{p_{ci}}
$$
 (3.7)

$$
b_i = 0.07780 \frac{RT_{ci}}{p_{ci}}
$$
 (3.8)

Queste espressioni sono derivate dall'applicazione dei vincoli critici all'equazione di stato sotto queste condizioni:

$$
\alpha_i(T_{ci}) = 1.0 \tag{3.9}
$$

Il parametro  $\alpha$  è funzione della temperatura. Fu introdotto originalmente da Soave nell'equazione di stato di Redlich-Kwong. Questo parametro migliora la correlazione della tensione di vapore del componente puro. Questo approccio fu anche adottato da Peng e Robinson:

$$
\alpha_i(T) = \left[1 + m_i\left(1 - T_{ri}^{\frac{1}{2}}\right)\right]^2\tag{3.10}
$$

dove

$$
T_{ri} = \frac{T}{T_{ci}}
$$
  
\n
$$
m_i = 0.37464 + 1.54226\omega_i - 0.26992\omega_i^2
$$
  
\n
$$
\omega \text{ : fattore acentrico.}
$$

I limiti di applicabilità sono illustrati in tabella:

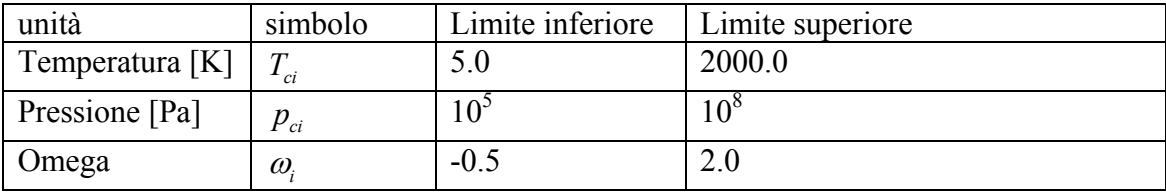

### **3.8.4 Regole di miscelazione di Wong-Sandler:**

Queste regole di miscelazione non usano una relazione fra le proprietà della equazione di stato e l'eccesso di energia di Gibbs, come nelle regole di miscelazione di Huron-Vidal, ma usano una relazione fra l'eccesso dell'energia di Helmholtz (*AE* ) e l'equazione di stato..

Possiamo partire dall'espressione della pressione, scritta esplicitamente per l'equazione di stato, inserita nella seguente equazione termodinamica:

$$
p = -\left(\frac{\partial A}{\partial V}\right)_T\tag{3.11}
$$

L'energia di Helmholtz (*A*) è ottenuta dall'integrazione. *AE* è ottenuta da:

$$
A^{E} = A_{m} - \sum_{i} x_{i} A_{i}^{*} - RT \sum_{i} x_{i} \ln x_{i}
$$
 (3.12)

Dove  $A_i^*$  e  $A_m$  sono calcolati usando l'equazione (WS 1).  $A_i^*$  e  $A_m$  sono scritti nei termini di parametri dell'equazione di stato. Come in Huron e Vidal, si suppone che in caso di pressione infinita:

$$
V(p = \infty) = b \tag{3.13}
$$

$$
V^{E}(p = \infty) = 0 \tag{3.14}
$$

Questo semplifica l'espressione per  $A_i^*$  e  $A_m$ . L'equazione (3.12) diventa:

$$
\frac{a}{b} = \sum_{i} x_i \frac{a_i}{b_i} - \frac{1}{\Lambda} A_m^E (p = \infty)
$$
\n(3.15)

dove

$$
\Lambda = \frac{1}{\lambda_1 - \lambda_2} \ln \left( \frac{1 + \lambda_1}{1 + \lambda_2} \right) \tag{3.16}
$$

e i parametri  $\lambda_1$  e  $\lambda_2$  dipendono dall'equazione di stato usata. Infatti la generica equazione di stato cubica può essere scritta:

$$
p = \frac{RT}{V_m - b} - \frac{a}{(V + \lambda_1 b)(V_m - \lambda_2 b)}
$$
(3.17)

ed i valori per  $\lambda_1$  e  $\lambda_2$  per le equazioni di stato di Peng-Robinson e di Soave-Redlich-Kwong sono:

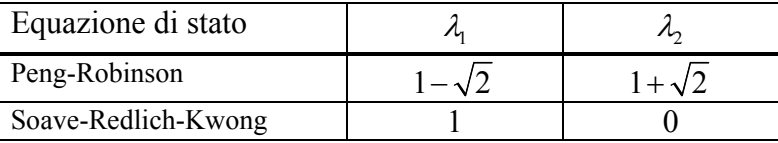

Quando consideriamo l'eccesso di energia di Gibbs a pressione infinita, l'equazione (3.15) coincide completamente alle regole di miscelazione Huron-Vidal. L'eccesso di energia di Helmholtz può essere approssimata da l'eccesso di energia di Gibbs a bassa pressione da ogni modello liquido a coefficienti di attività. L'uso dell'energia di Helmholtz consente una determinazione diversa di *b* rispetto alla semplice regola di miscelazione lineare. La regola per determinare *b* di una miscela è la seguente.

Il secondo coefficiente del viriale<sup>8</sup> deve dipendere in modo quadratico dalla frazione molare:

$$
B(T) = \sum_{i} \sum_{j} x_i x_j B_{ij} \tag{3.18}
$$

$$
pv = RT\left(1 + B\,r\,p + C\,r\,p^2 + \ldots\right) \qquad \text{oppure} \qquad pv = RT\left(1 + \frac{B}{v} + \frac{C}{v^2} + \ldots\right)
$$

Le due versioni riportate sono altrettante versioni dell'**equazione di stato viriale** (quest'aggettivo deriva dal latino per "forza"). I coefficienti B,C, … che dipendono dalla temperatura, sono i **coefficienti del viriale**; il primo coefficiente viriale è 1. Il terzo, C, è di solito meno importante del secondo (B), nel senso che a valori tipici del volume molare  $C/v^2 \ll B/v$ . L'equazione viriale esemplifica un procedimento comune in chimica fisica, quello di trattare una legge semplice (in questo caso p*v* = nRT) come il primo termine di una serie di potenze di una variabile (nella fattispecie p o *v*)[14]

 8 La legge dei gas perfetti può essere approssimata da una forma del tipo:

con:

$$
B_{ij} = \frac{\left(B_{ii} + B_{jj}\right)}{2} \left(1 - k_{ij}\right) \tag{3.19}
$$

La relazione tra l'equazione di stato a bassa pressione e il coefficiente del viriale è:

$$
B = b - \frac{a}{RT}
$$
 (3.20)

$$
B_{ii} = b_i - \frac{a_i}{RT}
$$
\n(3.21)

Wong e Sandler scoprirono le seguenti regole di miscelazione per soddisfare all'equazione (3.18) (usando le equazioni (3.20) e (3.21)):

$$
b = \frac{\sum_{i} \sum_{j} x_i x_j B_{ij}}{1 - \frac{A_m^E(p = \infty)}{\Lambda RT} - \sum_{i} x_i B_{ij}}
$$
(3.22)

L'eccesso di energia di Helmholtz è quasi indipendente dalla pressione. Si può approssimare all'energia di Gibbs a bassa pressione. La differenza tra le due funzioni è corretta da *kij* fino a che l'eccesso di energia di Gibbs proveniente dalla equazione di stato (usando le regole di miscelazione WS 5 e WS 12) non sia uguale all'eccesso di energia di Gibbs calcolata da un modello di coefficienti di attività. Questo è fatto ad una frazione e ad una temperatura specifiche.

Questa regola di miscelazione predice esattamente l'equilibrio liquido-vapore delle miscele polari alle alte pressioni. UNIFAC o altri modelli a coefficiente di attività e parametri sono presi dalla letteratura. Le solubilità del gas non sono predette. Devono essere interpolate dai dati sperimentali.

Diversamente da altre regole, sempre provenienti dalle regole di miscelazione di Huron-Vidal-Vidal, la regola di miscelazione di Wong e Sandler incontra un limite teorico a bassa pressione. L'uso di *kij* influenza il comportamento dell'eccesso di volume molare. Per calcoli dove la densità è importante, è meglio controllare se i risultati sono realistici.

### *3.9 Confronto tra dati sperimentali e calcolati all'elaboratore*

Si è voluto realizzare un diagramma T-s dell'Ottametiltrisilossano (MDM) per poi poterlo confrontare con i dati sperimentali.

Con Aspen Plus® viene utilizzato un elemento Flash2 (figura 3.8) che si può reperire all'interno della libreria dei Separators.

All'interno del modello Flash2 avviene una separazione di fase del flusso di materia in ingresso. In uscita si avranno due flussi di materia di fasi diverse (liquido e vapore). In ingresso al Flash2 abbiamo un flusso di 1 kg/s di OctaMetilTriSilossano, così avremo dei diagrammi con in ascissa l'entropia specifica. Scegliamo un qualsiasi valore di temperatura e di pressione iniziali, perché tanto questo valore iniziale verrà cambiato

dall'analisi di sensitività che verrà fatta. Viene fatta infatti variare la temperatura del blocco Flash2 con un'analisi di sensibilità e si misurano le temperature e le entropie dei due flussi in uscita: quello allo stato vapore e quello allo stato liquido. Se avessimo dovuto analizzare una miscela non avremmo potuto utilizzare un Flash, in quanto in presenza delle due fasi avremmo avuto una fase liquida ed una vapore non della miscela considerata.

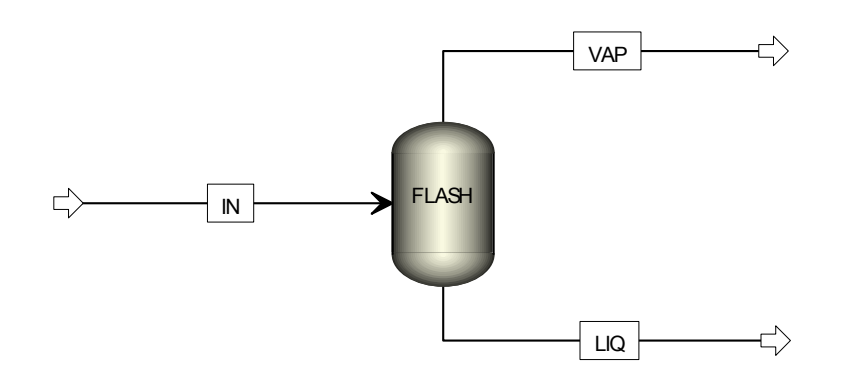

Figura 3.8 - Schema dell'impianto utilizzato per tracciare le curve del diagramma T-s

I valori vengono messi in un diagramma T-s. Il metodo scelto per calcolare le equazioni di stato è quello di Peng-Robinson con le regole di miscelazione di Wong-Sandler. In figura 3.9 è mostrato il confronto. In entrambi i casi si è preso lo stesso riferimento per l'entalpia; in particolare è stata considerata nulla l'entalpia del liquido a 273K. Come si può notare, la forma della curva limite è rispettata anche se rimane costante uno scostamento tra le due curve limite; ciò è evidenziato nelle figure 3.10 e 3.11 in cui è mostrato l'andamento degli errori dell'entropia rispettivamente del liquido saturo e del vapore saturo al variare della temperatura.. Nell'intervallo di interesse si nota che l'entropia del vapore saturo presenta un errore quasi costante del 13% circa..

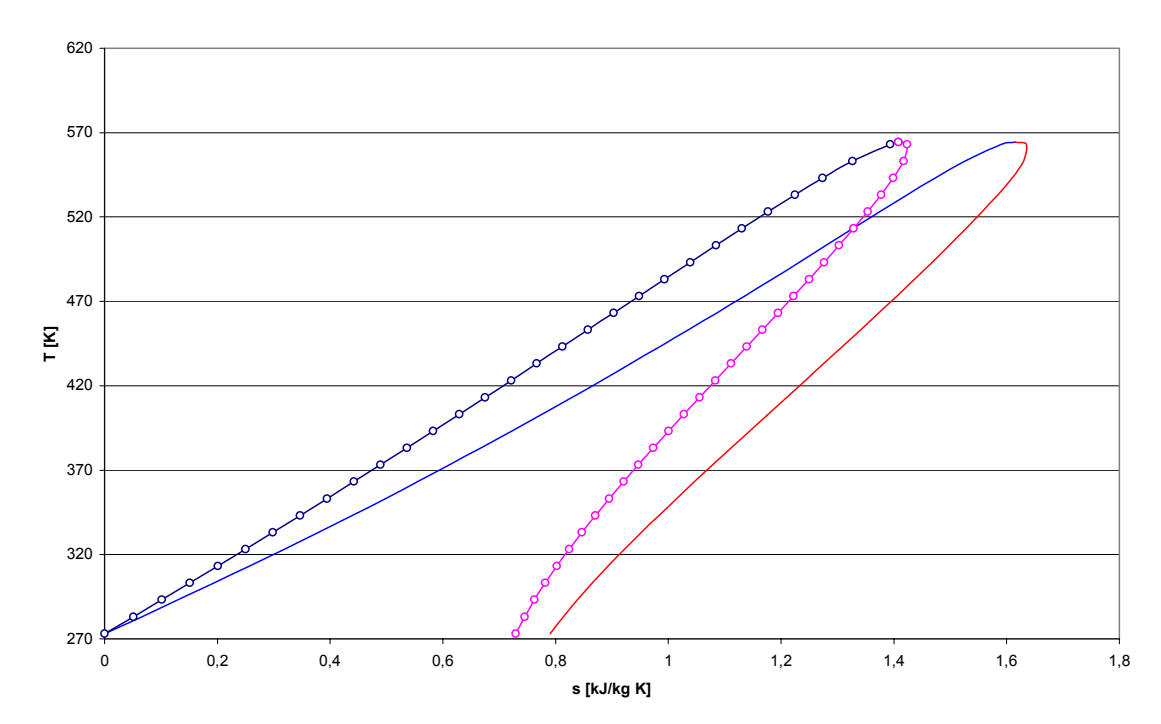

Figura 3.9 - Confronto tra diagramma T-s sperimentale e quello calcolato usando Aspen Plus

#### **errore entropia liquido saturo MDM**

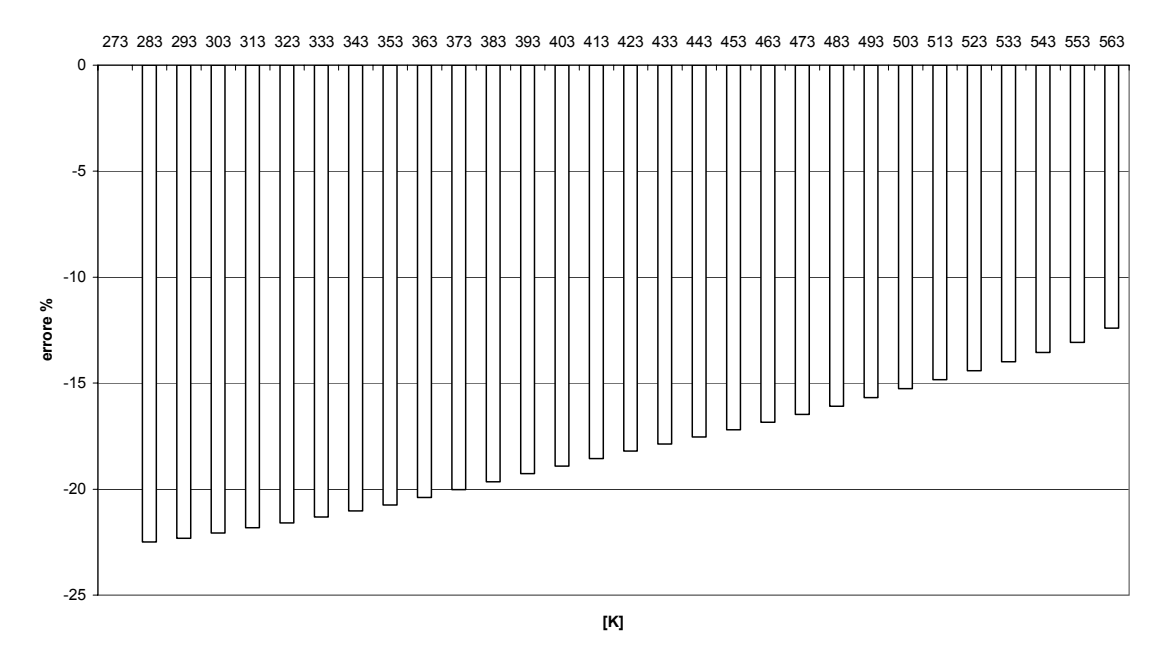

Figura 3.10 - Errori percentuali dell'entropia del liquido saturo dell'MDM calcolata mediante l'equazione di stato di Peng-Robinson rispetto ai dati sperimentali disponbili;

#### **errore entropia vapore saturo MDM**

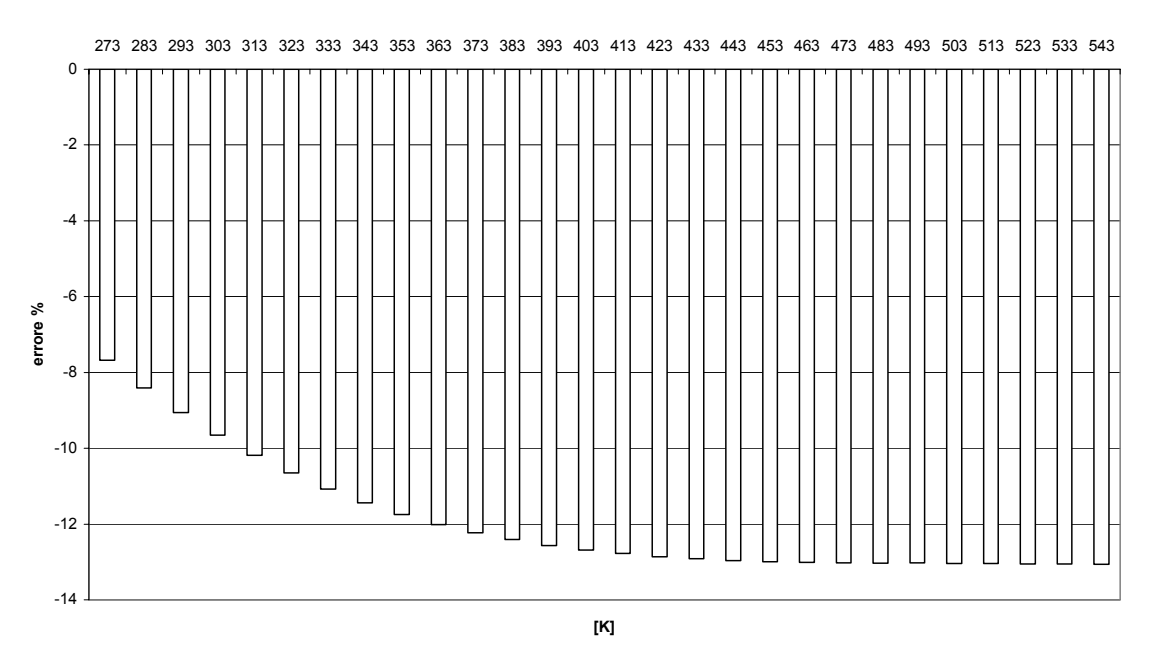

Figura 3.11 - Errori percentuali dell'entropia del vapore saturo dell'MDM calcolata mediante l'equazione di stato di Peng-Robinson rispetto ai dati sperimentali disponbili;

# **CAPITOLO 4**

# **MODELLO**

Lo studio del modello si distingue in tre fasi:

- 1. Scelta dei parametri termodinamici di ciclo al punto di progetto (quando l'impianto funzionerà alle temperature, pressioni, portate per cui è stato progettato);
- 2. Analisi del comportamento dell'impianto al di fuori delle condizioni di progetto;
- 3. Elaborazione dei dati di simulazione;

## *4.1 Punto di progetto*

Per determinare i parametri termodinamici dell'impianto ORC, si è partiti dai dati reperiti in una tesi dell'università di Brescia [21] e si sono viste le temperature e le pressioni alle quali una macchina ORC potesse funzionare a regime (figura 4.1).

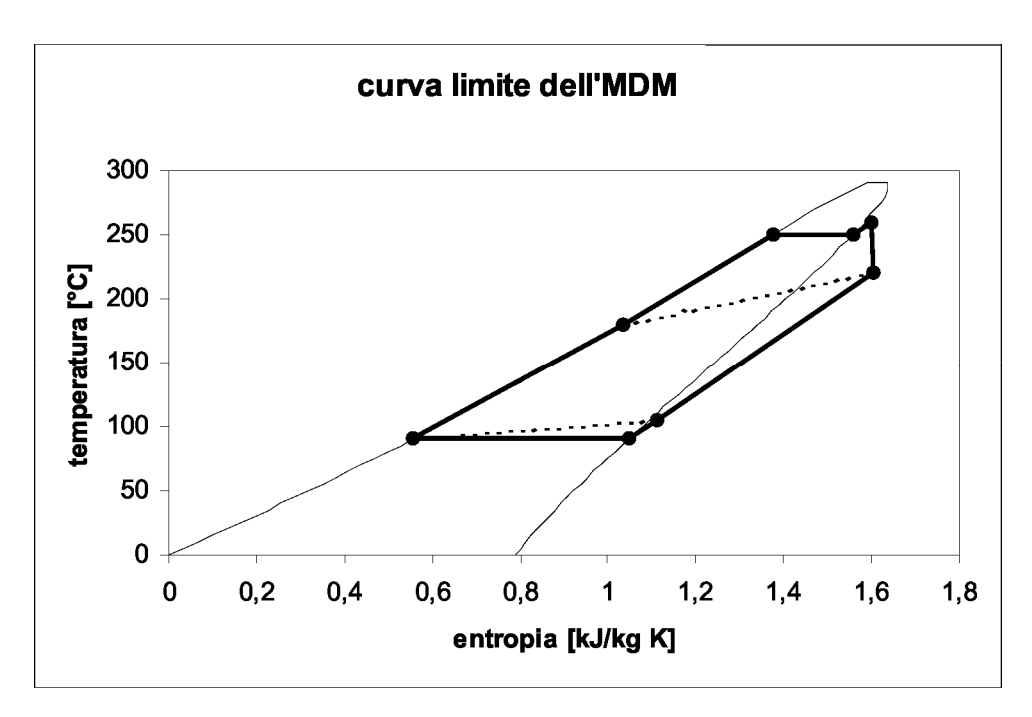

Figura 4.1 - Ciclo ORC con rigenerazione dell'impianto di Lienz da 1000 kWel [21] [S8].

Dal grafico si possono estrarre i seguenti dati<sup>9</sup>:

- La temperatura massima di ciclo è di 260 $^{\circ}$ C (10 $^{\circ}$  di surriscaldamento<sup>10</sup>);
- La temperatura di evaporazione è di 250° C ad una pressione di circa 762,7 kPa;
- La temperatura di condensazione è di 90° C ad una pressione di circa 14,2 kPa;

 $\overline{a}$ <sup>9</sup> Si leggono le temperature dalle ordinate del grafico e, mediante Aspen, si valutano le pressioni di evaporazione alle temperature considerate;

<sup>&</sup>lt;sup>10</sup> Nella realtà costruttiva ed operativa un leggero surriscaldamento (qualche  $\degree$ C) in ingresso alla turbina è sempre previsto. Tale surriscaldamento serve a non danneggiare in modo irrimediabile la palettatura della turbina, nello sfortunato caso in cui si avessero delle perdite lungo la tubazione di alimento della turbina e si dovesse avere condensazione del fluido di lavoro e presenza di fase liquida in ingresso alla turbina;

Quindi realizziamo un modello che, al punto di progetto, lavori a queste condizioni termodinamiche.

Il modello in Aspen ® è così costituito:

## **4.1.1 Blocchi inseriti**

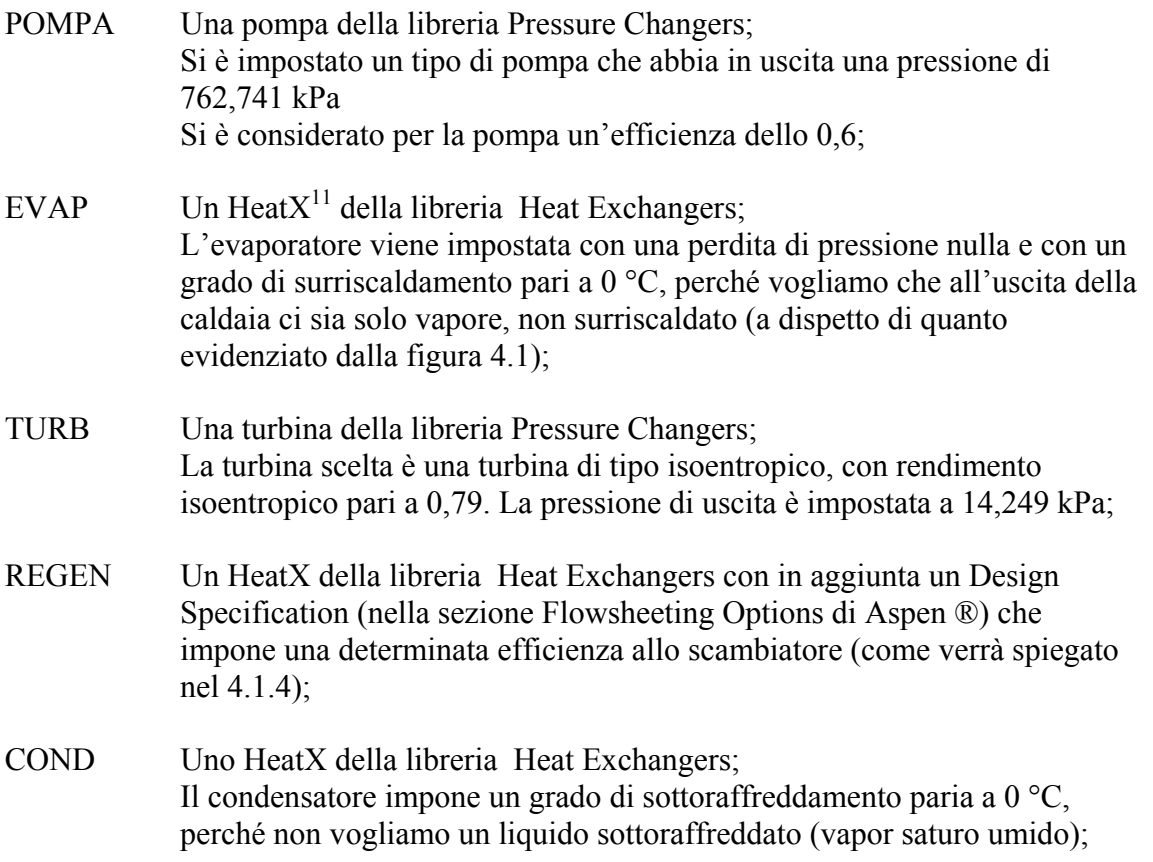

## **4.1.2 Sostanze inserite**

 $\overline{a}$ 

| <b>MDM</b>    | Sostanza: OctaMethylTriSiloxane;<br>Formula chimica: $C_8H_{24}Si_3O_2$ ;<br>Flussi interessati: UCOND; UPOMPA; IEVAP; ITURB; UTURB; UREG;                                                                                                    |
|---------------|----------------------------------------------------------------------------------------------------|
| <b>WATER</b>  | Sostanza: Acqua;<br>Formula chimica: $H_2O$ ;<br>Flussi interessati: ACQ-IN; ACQ-OUT;                                                                                                    |
| <b>PEN-01</b> | Sostanza: Pentadecanol; sostanza presente nel database di Aspen ® e assimilabile a<br>olii diatermici come il Therminol $\mathbb{R}$ 68 [23] o il Marlotherm $\mathbb{R}$ [16];<br>Formula chimica: $C_{15}H_{32}O$ ;<br>Flussi interessati: OIL-IN; OIL-OUT; |

 $11$  Un HeatX è uno scambiatore di tipo a fascio tubiero costituito da due flussi (uno caldo che si raffredda ed uno freddo che si riscalda); i flussi possono essere equicorrente o controcorrente [21];

#### **4.1.3 Metodi e proprietà**

PRWS equazione di stato di Peng-Robinson con regole di miscelazione di Wong-Sandler [13];

#### **4.1.4 Design Specification: efficienza di uno scambiatore**

Nel modello è stata inserita una specifica di progetto. Si vuole che il rigeneratore abbia una determinata efficienza al punto di funzionamento di progetto. Per fare in modo che Aspen® tenga in considerazione questa esigenza, viene aggiunta una Design Specification nella Flowsheeting Options di Aspen®.

Schematizziamo lo scambiatore rigenerativo come in figura 4.2.

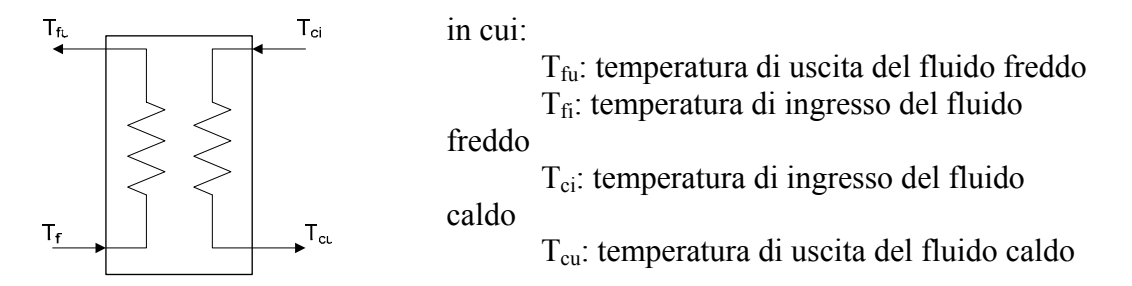

Figura 4.2 - Schema esemplificativo di uno scambiatore controcorrente.

Dello scambiatore rigenerativo conosciamo solo le temperature di ingresso ( $T_{ci}$  = temperatura calda di ingresso dalla turbina;  $T_{fi}$  = temperatura fredda di ingresso dalla pompa) quindi le temperature incognite da determinare sono quelle di uscita ( $T_{cu}$  = temperatura calda di uscita;  $T_{fu}$  = temperatura fredda di uscita).

In generale, nel caso più semplice con capacità termiche orarie<sup>12</sup> costanti, possiamo trovarci di fronte a tre diverse situazioni a seconda che la capacità oraria del flusso caldo sia minore, uguale o maggiore della capacità oraria del flusso freddo (figura 4.3).

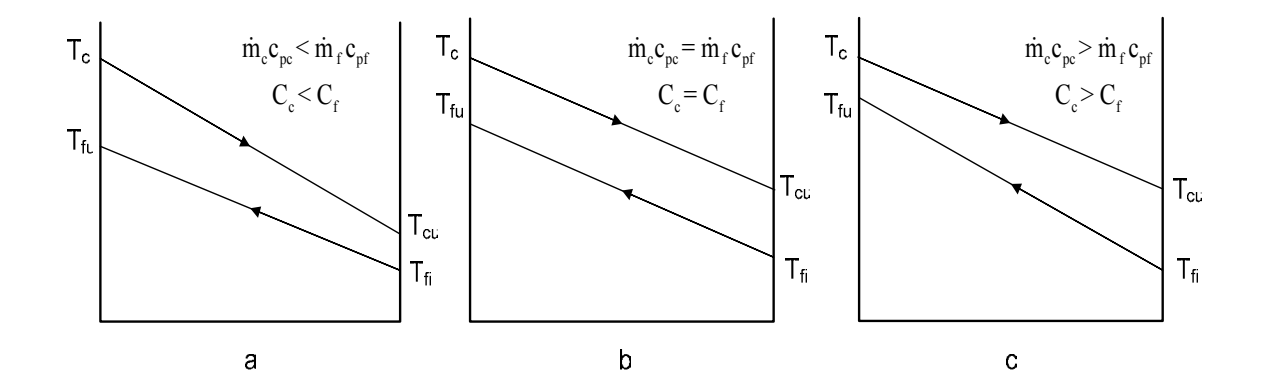

Figura 4.3 – Diagrammi temperatura-potenza termica di uno scambiatore in controcorrente al variare delle capacità termiche orarie dei due flussi di massa;

 $\overline{a}$ 

<sup>&</sup>lt;sup>12</sup> Le capacità termiche orarie (C) sono i prodotti delle portate di massa (m) per le capacità termiche (c):

Per determinare le temperature di uscita utilizziamo l'espressione dell'efficienza di uno scambiatore[19]. Questa espressione ha il pregio di esprimere, in una delle sue formulazioni, la potenza termica scambiata usando solo le temperature.

L'*efficienza dello scambiatore*, *ε*, la si definisce come il rapporto tra la potenza termica effettivamente scambiata nello scambiatore e la massima potenza termica massima scambiabile.

$$
\varepsilon \triangleq \frac{\dot{Q}}{\dot{Q}_{\text{MAX}}} \tag{4.1}
$$

dove *Q* : potenza termica scambiata

 $\dot{Q}_{\text{MAX}}$ : potenza termica massima scambiabile

La massima potenza termica scambiata la si otterrebbe in uno scambiatore di calore in controcorrente con una superficie infinita. In questo scambiatore, in assenza di dispersioni di calore verso l'esterno, la temperatura di uscita del fluido caldo uguaglierebbe la temperatura di ingresso del fluido freddo quando  $\dot{m}_c c_{nc} < \dot{m}_f c_{nf}$ , mentre la temperatura di uscita del fluido freddo sarebbe uguale a quella di ingresso del fluido caldo quando  $\dot{m}_c c_{nc} > \dot{m}_f c_{nf}$  (figura 4.3). Nel caso in cui  $\dot{m}_c c_{nc} = \dot{m}_f c_{nf}$  avremmo che le temperature di uscita si eguaglierebbero a quelle di entrata.

In altri termini l'efficienza confronta la potenza termica effettiva con quella massima che è limitata soltanto dal secondo principio della termodinamica.

La potenza scambiata può essere espressa come:

$$
\dot{Q} = \dot{m}_c c_{pc} \Delta T_c = \dot{m}_f c_{pf} \Delta T_f
$$
\n(4.2)

dove  $\dot{m}_c c_{nc} = C_c$ : capacità termica oraria del flusso caldo  $m_f c_{\text{ref}} = C_f$ : capacità termica oraria del flusso freddo

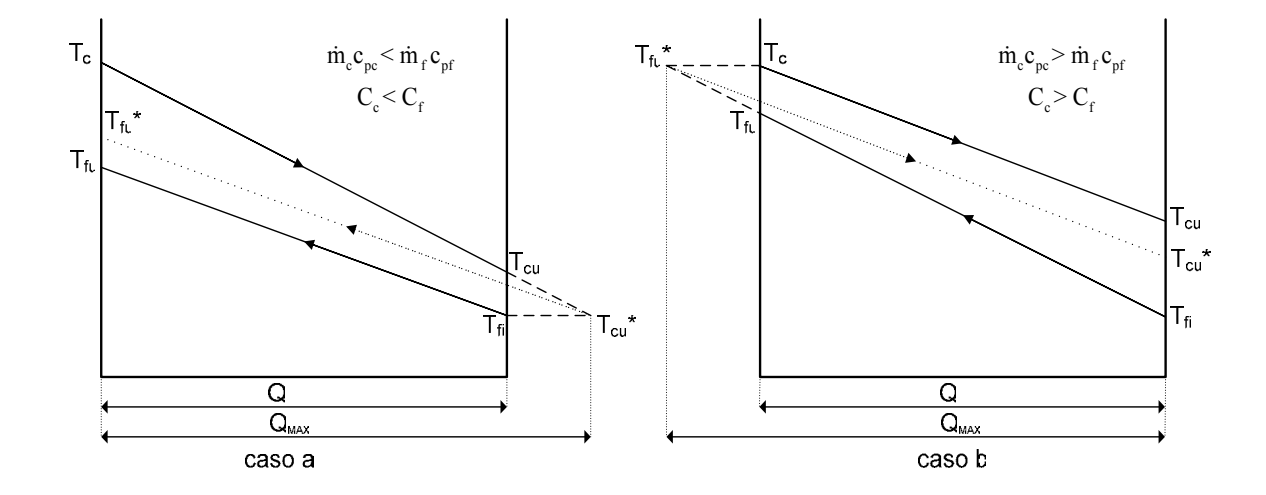

Figura 4.4 - Diagrammi temperatura-potenza termica di uno scambiatore in controcorrente: viene messo in evidenza graficamente il massimo calore scambiabile;

CASO  $\dot{m}_c c_{pc} < \dot{m}_f c_{pf}$  (caso a)

Per ottenere graficamente le temperature di uscita prolungo la retta  $\overline{T_{ci}T_{ci}}$  fino ad intersecare la retta orizzontale passante per  $T_{fi}$ . Se le superfici di scambio fossero infinite, questa  $(T_f)$  sarebbe la temperatura alla quale arriverebbe il fluido caldo. La indichiamo con  $T_{cu}^{\ast}$  (=T<sub>fi</sub>).

Trasliamo e prolunghiamo quindi la retta  $\overline{T_{\text{fi}}T_{\text{fi}}}$  sino ad intersecare il punto  $T_{\text{cu}}^*$ . Andiamo ad individuare il punto  $T_{fu}^*$  che rappresenta la temperatura alla quale arriverebbe il fluido freddo con uno scambiatore a superficie infinita (*ε* =1).

Dal momento che la potenza termica scambiata è  $Q = mc<sub>p</sub> \Delta T$ , possiamo indicare in ascisse la potenza termica e la potenza termica massima scambiabile  $\dot{Q}_{\text{MAX}}$ .

Quindi l'espressione dell'efficienza:

$$
\varepsilon = \frac{C_c (T_{ci} - T_{cu})}{C_c (T_{ci} - T_{fi})} = \frac{C_f (T_{fu} - T_{fi})}{C_c (T_{ci} - T_{fi})}
$$
(4.3)

Da notare che al denominatore, in entrambe le espressioni, c'è sempre  $C_c < C_f$ . Da notare inoltre che  $(T_{ci} - T_{cu}) > (T_{fu} - T_{fi})$ .

CASO  $\dot{m}_c c_{pc} > \dot{m}_f c_{pf}$  (caso b)

Anche qui prolungo la retta, ma questa volta quella del flusso freddo,  $\overline{T_{6}T_{6}}$  fino ad intersecare la retta orizzontale passante per  $T_{ci}$ . Se le superfici di scambio fossero infinite, questa  $(T_{ci})$  sarebbe la temperatura alla quale arriverebbe il fluido freddo. La indichiamo con  $T_{cu}^*$  (=T<sub>ci</sub>).

Trasliamo e prolunghiamo quindi la retta  $\overline{T_{ci}T_{ci}}$  sino ad intersecare il punto  $T_{fu}^*$ . Andiamo ad individuare il punto  $T_{\text{cu}}^*$  che rappresenta la temperatura alla quale arriverebbe il fluido caldo con uno scambiatore a superficie infinita (*ε* =1).

Come sopra l'espressione dell'efficienza può essere espressa:

$$
\varepsilon = \frac{C_f (T_{f\mu} - T_{f\bar{t}})}{C_f (T_{ci} - T_{f\bar{t}})} = \frac{C_c (T_{ci} - T_{cu})}{C_f (T_{ci} - T_{f\bar{t}})}
$$
(4.4)

Da notare che questa volta al denominatore, in entrambe le espressioni, c'è sempre *Cf*  $\langle C_c, \rangle$ 

Notiamo che  $(T_{fi} - T_{fi}) > (T_{ci} - T_{cu})$ .

In **conclusione** nelle diverse espressioni dell'efficienza al denominatore v'è sempre la capacità termica minore. Dipendendo dalla minore delle due capacita termiche orarie, l'efficienza è data da:

$$
\varepsilon = \frac{C_c \left( T_{ci} - T_{cu} \right)}{C_{\min} \left( T_{ci} - T_{fi} \right)} \tag{4.5}
$$

oppure

$$
\varepsilon = \frac{C_f \left( T_{f\mu} - T_{f\hat{i}} \right)}{C_{\min} \left( T_{ci} - T_{f\hat{i}} \right)} \tag{4.6}
$$

in cui  $C_{\text{min}}$  è la minore tra  $C_c$  e  $C_f$ .

Se si considerano invece le formulazioni in cui si possono semplificare le capacità termiche orarie:

$$
\varepsilon = \frac{\mathcal{L}_c \left( T_{ci} - T_{cu} \right)}{\mathcal{L}_c \left( T_{ci} - T_{fi} \right)} = \frac{\mathcal{L}_f \left( T_{fi} - T_{fi} \right)}{\mathcal{L}_f \left( T_{ci} - T_{fi} \right)}
$$
(4.7)

arriviamo ad una formulazione generale in cui le capacità termiche orarie non compaiono più:

$$
\varepsilon = \frac{\Delta T_{MAX}}{\left(T_{ci} - T_{fi}\right)}\tag{4.8}
$$

con  $\Delta T_{MAX}$  il massimo tra  $(T_{ci} - T_{cu})$  e  $(T_{fi} - T_{fi})$ .

Questa specifica di progetto viene realizzata con una procedura Fortran che ad ogni tentativo di ricerca della soluzione per il sistema Rankine, imponga che i rapporti tra le temperature entranti ed uscenti, calcolati opportunamente di volta in volta, al rigeneratore (secondo la (4.8)), abbiano un determinato valore fissato dal progettista. Si è fissata un'efficienza di 0,80.

```
C EFFICIENZA DEFINITA COME: 
C<br>C<br>C<br>C
                   C |(Ti-Tu)|max DTM 
      EPSILON=----------------- = ---------
                C TiCaldo-TiFreddo TCIN-TFIN 
C 
       DTF=ABS(TFIN-TFOUT) 
       DTC=ABS(TCIN-TCOUT) 
       IF (DTF.GT.DTC) THEN 
         DTM=DTF 
       ELSE 
          DTM=DTC 
      ENDIF
       E=DTM/(TCIN-TFIN)
```
Figura 4.5 - Procedura FORTRAN per il calcolo di una specifica efficienza del rigeneratore.

Affinché la procedura sia efficace si avrà che:

TFIN: temperatura fredda in ingresso al rigeneratore; UPOMPA; TFOUT: temperatura fredda in uscita al rigeneratore; IEVAP; TCIN: temperatura calda in ingresso al rigeneratore; UTURB; TCOUT: temperatura calda in uscita al rigeneratore; UREG;

## **4.1.5 FlowSheet o diagramma di flusso del processo**

Il FlowSheet di Aspen ® (vedi cap. 1.3.1) con i risultati della simulazione è il seguente:

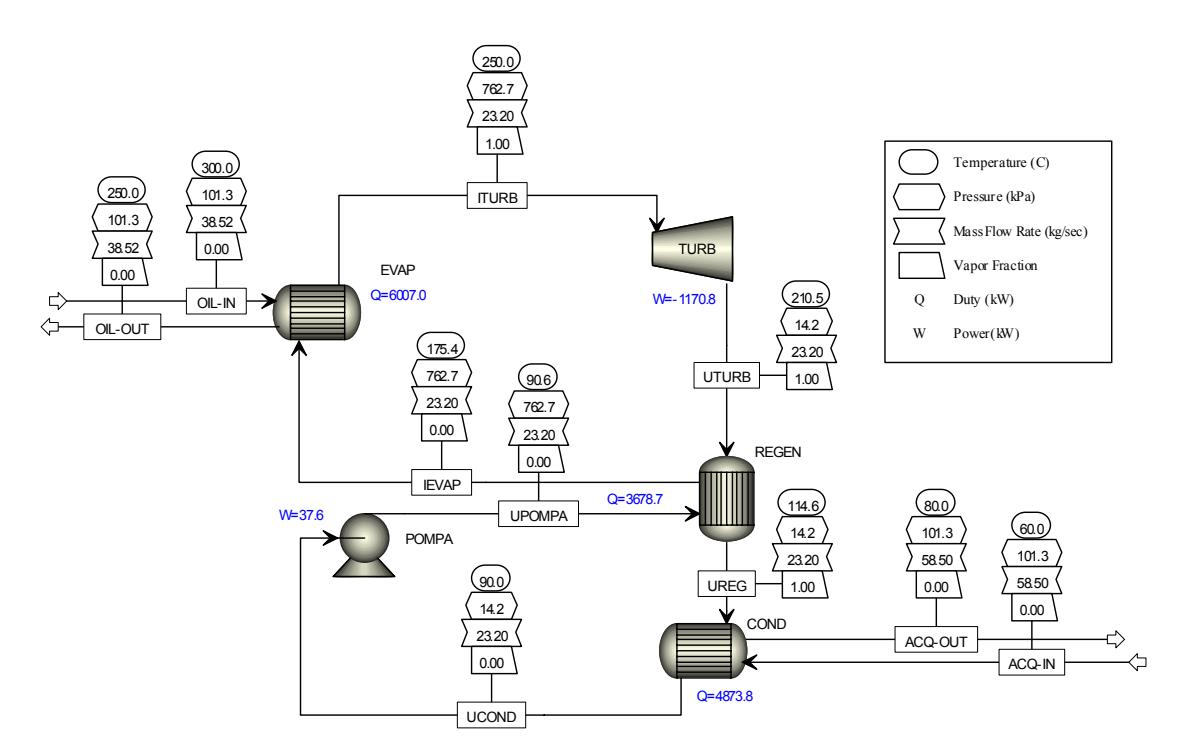

Figura 4.6 - FlowSheet del Ciclo ORC modellato con Aspen®.

Abbiamo in ingresso all'evaporatore una portata d'olio diatermico a 300 °C proveniente dalla caldaia. La portata d'olio considerata è di circa 38,52 kg/s. La temperatura di uscita dell'olio è di 250 °C (queste temperature sono state scelte in base alla documentazione fornita dalla Turboden sulle loro macchine ORC [9]).

La portata del fluido di lavoro assegnata al punto di progetto è di 23,2 kg/s. È stato scelto questo valore in accordo con i dati riportati nella tesi di Brescia [21].

La portata di acqua refrigerante è di 58,5 kg/s ed ha un salto di temperatura di 20 °C. Da 60 °C passa a 80 °C, come riportato nelle documentazioni Turboden [9].

Nei vari flussi di materia impostiamo:

- OIL-IN Sostanza: Pentadecanol; Temperatura: 300 °C; Pressione: 1 atm; Portata: 38,52 kg/s;
- ITURB Sostanza: OctaMethylTriSiloxane (brevemente denominato MDM); Temperatura: 250 °C; Pressione: 762,7 kPa; Portata: 23,2 kg/s;
- UREG Sostanza: OctaMethylTriSiloxane (brevemente denominato MDM); Temperatura: 115 °C; Pressione: 14,2 kPa; Portata: 23,2 kg/s;
- ACQ-IN Sostanza: Acqua; Temperatura: 60 °C; Pressione: 1 atm; Portata:  $58,5 \text{ kg/s}$ ;

La sequenza di calcolo sarà:

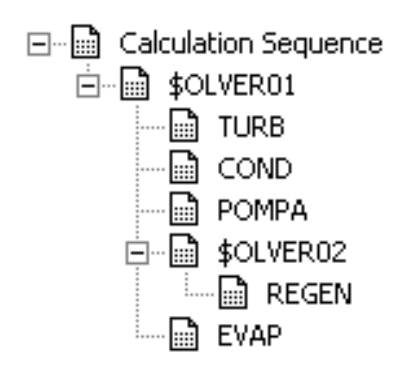

Figura 4.7 - Sequenza di calcolo per la soluzione del ciclo ORC con Aspen®.

Per trovare la soluzione del sistema, impostato come sopra spiegato, il programma partirà dalle condizioni note (condizioni termodinamiche dei flussi da noi inserite). Verrà risolta prima di tutti la turbina. Saranno quindi note le condizioni termodinamiche dei flussi ITURB e UTURB. Poi verrà risolto il condensatore e saranno così note le condizioni termodinamiche dei flussi UREG e UCOND. Si proseguirà con il calcolo della pompa, visto che le condizioni di ingresso alla pompa ora saranno note (UCOND) e si troveranno le condizioni di uscita alla pompa: UPOMPA.

A questo punto sarà possibile risolvere il rigeneratore. Saranno noti infatti i valori termodinamici delle due correnti in ingresso al rigeneratore: UPOMPA e UTURB. Per risolvere il rigeneratore si creerà un sottoproblema: \$OLVE02. Questo è dovuto al fatto che il rigeneratore dovrà soddisfare una certa efficienza (come spiegato a 4.1.4).

Il ciclo si concluderà risolvendo l'evaporatore e confrontando la soluzione di partenza con quella finale. Se ci sarà corrispondenza \$OLVE01 verrà terminato e verrà mostrata la soluzione trovata.

Possiamo fare anche una rappresentazione grafica del ciclo termodinamico simulato con Aspen ® al punto di progetto:

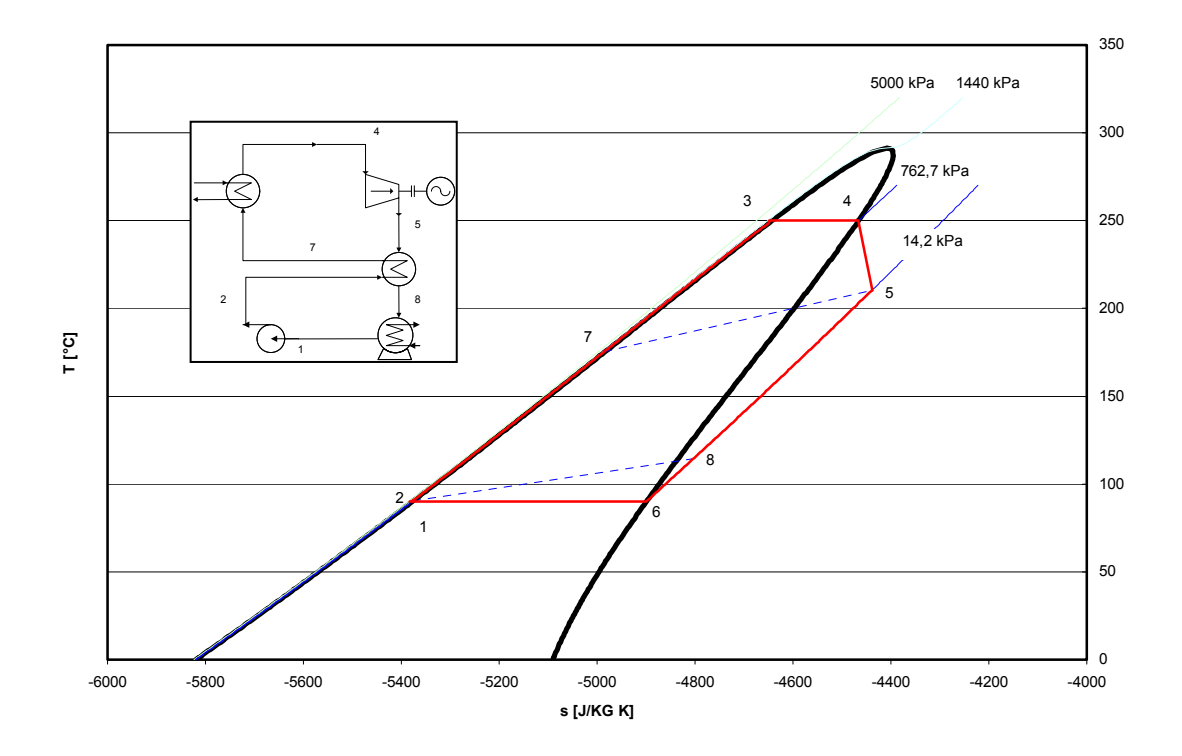

**Diagramma T-s MDM**

Figura 4.8 - Ciclo termodinamico con rigenerazione del modello elaborato con Aspen®.

## *4.2 Carichi parziali*

Una volta realizzato e simulato il punto di progetto, si sono modellati i diversi componenti per il funzionamento ai carichi parziali.

Per gli scambiatori si è scelta la modalità "detailed" di Aspen Plus® che consente il calcolo del coefficiente di scambio termico globale U. La dipendenza lega il coefficiente dei scambio termico globale alla portata, con una legge proporzionale alla portata stessa elevata alla 0,8 [13 - 19].

La pompa di ricircolo è stata considerata in grado di fornire in tutte le condizioni la coppia di valori portata-prevalenza richiesta, in virtù del fatto che fosse una pompa a giri variabili e quindi in grado di fornire appunto sempre le prestazioni richieste.

Per la turbina si sono inserite due procedure di calcolo: una che facesse variare la portata di alimentazione secondo l'ellisse di Stodola ed una seconda procedura che calcolasse il rendimento secondo delle curve sperimentali.

## **4.2.1 CONDENSATORE**

Viene preso in considerazione il condensatore del punto di progetto:

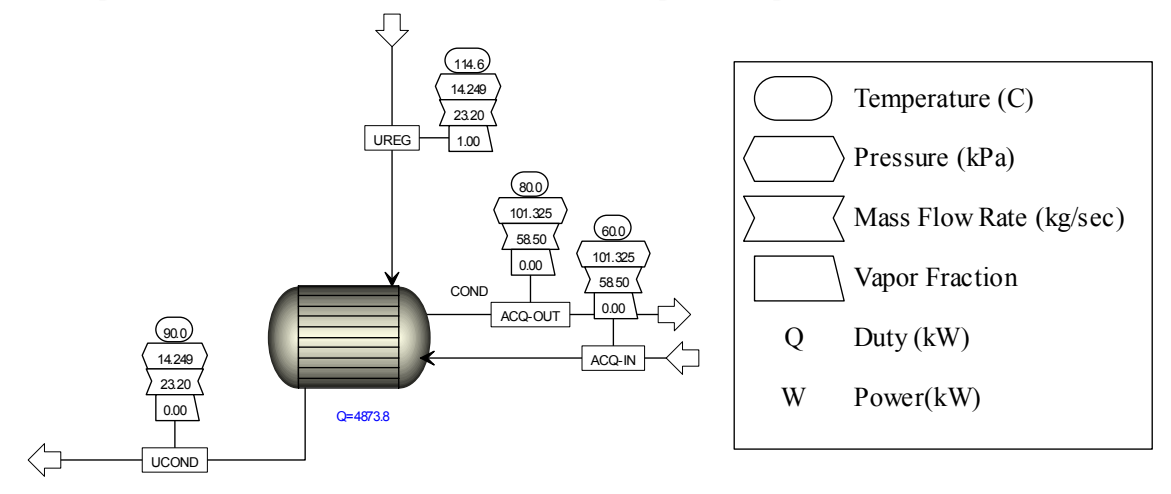

Figura 4.9 - Condizioni operative del condensatore al punto di progetto.

**CONDENSATORE**

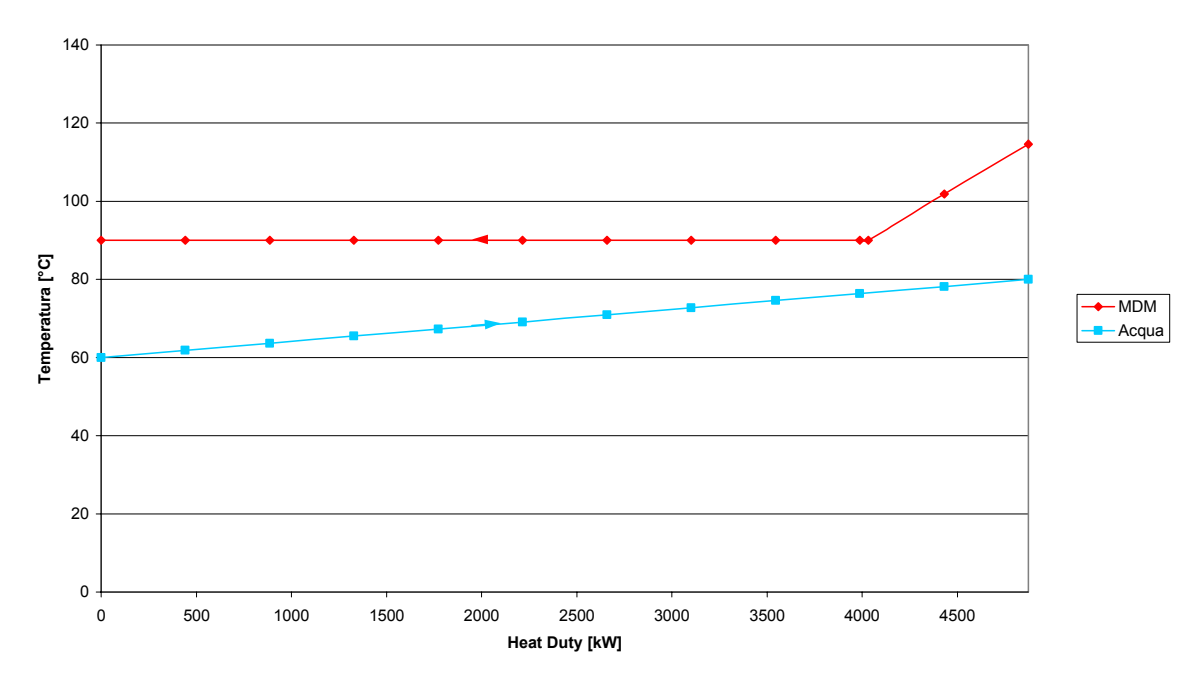

Figura 4.10 - Condizioni operative del condensatore al punto di progetto.

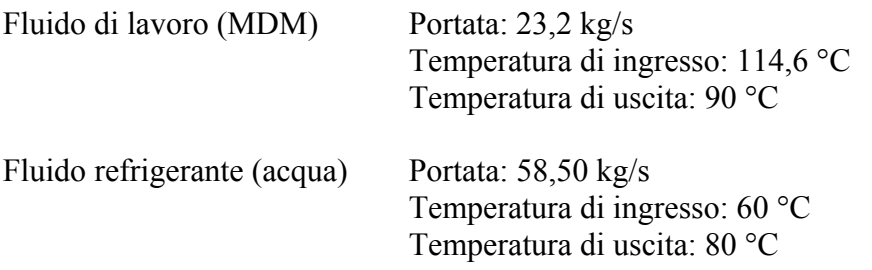
Il nuovo condensatore per la simulazione ai carichi parziali viene considerato con un coefficiente globale di scambio pari a 1.000 kW/m2 K ed una superficie di scambio pari  $a 151,27 \text{ m}^2$ .

Il coefficiente per la legge esponenziale di variazione è pari a 0,8.

#### **4.2.2 EVAPORATORE**

Viene preso in considerazione l'evaporatore del punto di progetto:

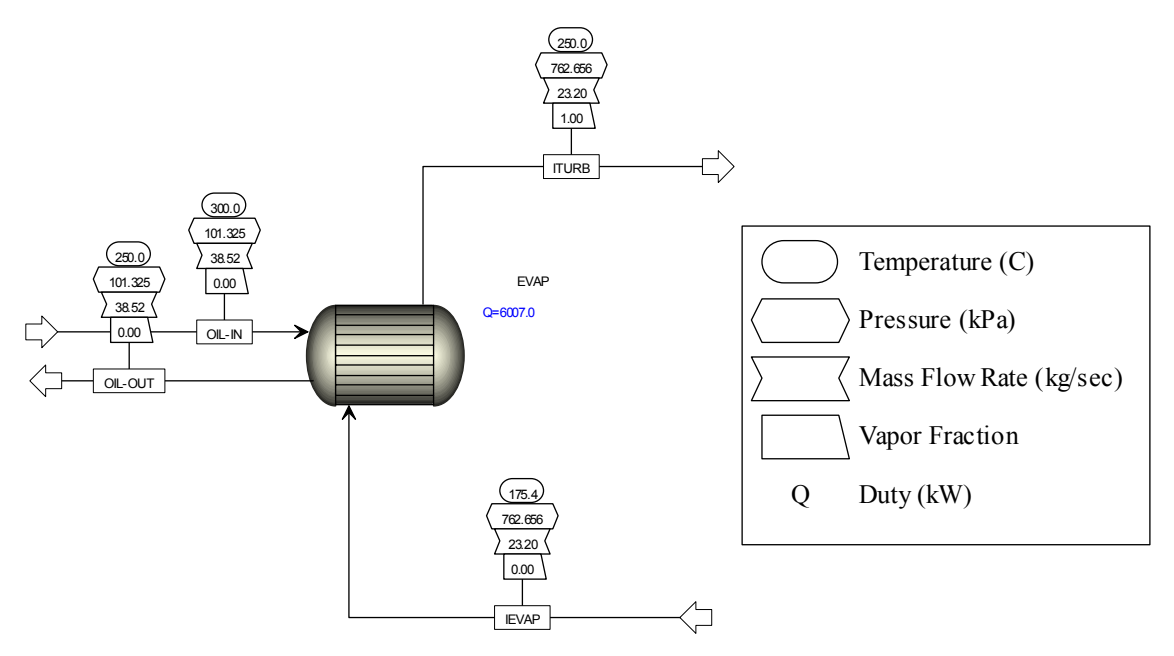

Figura 4.11 - Condizioni operative dell'evaporatore al punto di progetto.

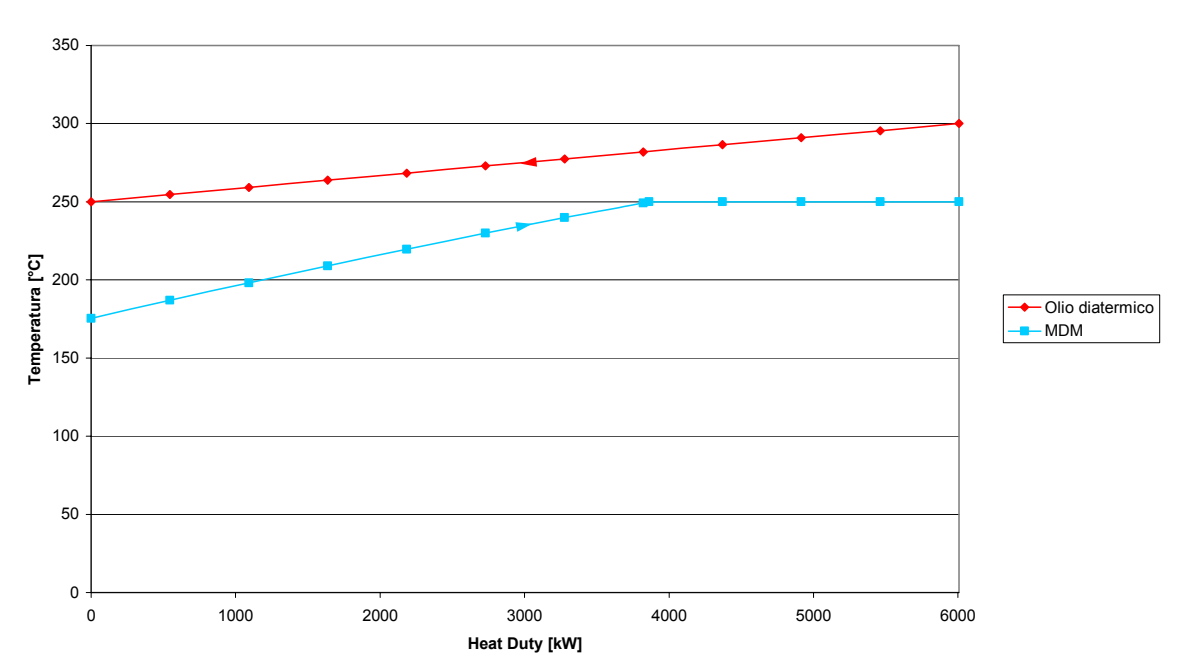

**EVAPORATORE**

Figura 4.12 - Condizioni operative dell'evaporatore al punto di progetto.

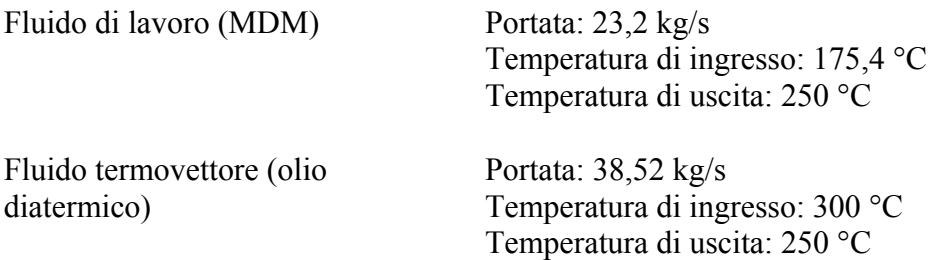

Il nuovo evaporatore per la simulazione ai carichi parziali viene considerato con un coefficiente globale di scambio pari a 900 kW/m2 K ed una superficie di scambio pari a  $108,58 \text{ m}^2$ .

Il coefficiente per la legge esponenziale di variazione è pari a 0,8.

#### **4.2.3 RIGENERATORE**

Viene preso in considerazione il rigeneratore al punto di progetto:

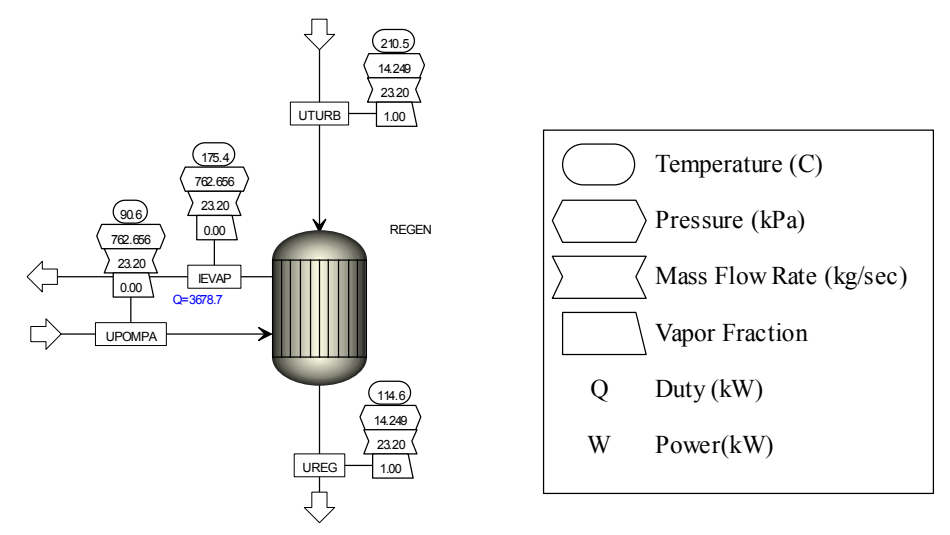

Figura 4.13 - Condizioni operative del rigeneratore al punto di progetto.

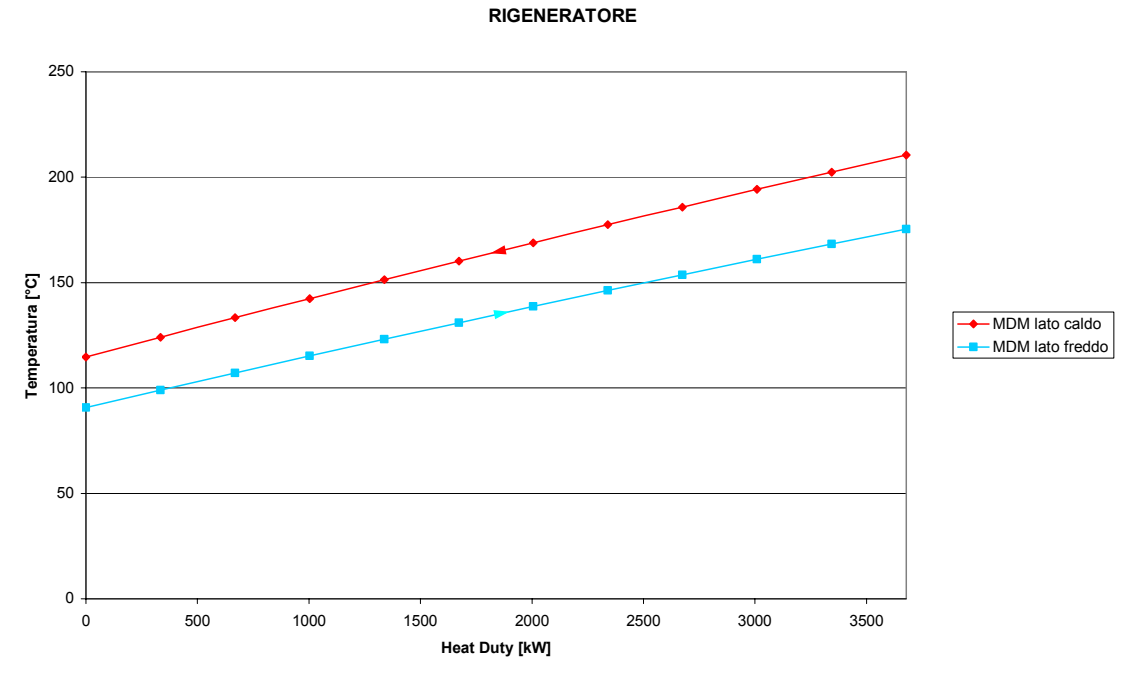

Figura 4.14 - Condizioni operative del rigeneratore al punto di progetto.

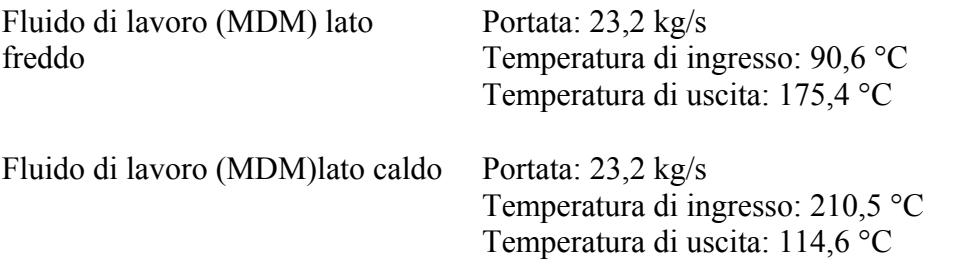

Viene considerato un coefficiente globale di scambio pari a 200 kW/m<sup>2</sup> K ed una superficie di scambio pari a  $635,21 \text{ m}^2$ . Il coefficiente per la legge esponenziale di variazione è pari a 0,8.

#### **4.2.4 TURBINA**

La turbina è sempre una turbina della libreria Pressure Changers, con in più due procedure di calcolo: una per trovare la portata massica e l'altra per determinare, in funzione del salto di pressioni, quale sia il rendimento isoentropico.

#### **4.2.4.1 Ellisse di Stodola, calcolo portata di massa**

Le prime ricerche sul comportamento di una turbina ai carichi parziali sono inerenti alla legge di variazione della portata in massa con le condizioni di ammissione e la pressione di scarico, a numero di giri costante, e furono condotte su turbine a valore. Classica è la legge ellittica dei consumi dedotta empiricamente da Stodola e ricavata poi analiticamente da Flügel come caso particolare della sua equazione "portata-pressioni". Con riferimento ad uno stadio generico di una turbina multipla, l'equazione di continuità all'uscita del distributore si scrive:

$$
\dot{m} = (1 - \varepsilon) \rho_1 A_i c_{m1} = \frac{(1 - \varepsilon) A_i \mu \sqrt{-2\Delta h_{is}}}{v_1} \tag{4.9}
$$

dove:

$$
\mu = \frac{c_{m1}}{\sqrt{-2\Delta h_{is}}};
$$

 $c_{m1}$  è la componente meridiana di velocità all'uscita del distributore;

*is* −∆*h* è il valore di caduta isoentropico di entalpia nello stadio;

 $\epsilon$  è il grado di parzializzazione, per lo più uguale a zero;

L'equazione (4.9) si può scrivere anche nella forma:

$$
\frac{\dot{m}^2}{2\mu^2 A_{\rm l}^2 (1-\varepsilon)^2} = -\frac{\Delta h_{\rm ls}}{v_{\rm l}^2} \tag{4.10}
$$

Se si approssima la trasformazione attraverso l'intera turbina, a partire dalla condizioni totali di ammissione  $p_0^0$ ,  $v_0^0$  con una politropica di esponente *m* opportuno, per cui:

$$
v = v_0^0 \left(\frac{p_0^0}{p}\right)^{1/m} \tag{4.11}
$$

la (4.10) diventa:

$$
\frac{\dot{m}^2}{2\mu^2 A_1^2 (1 - \varepsilon)^2} = \frac{1}{v_0^0} \left(\frac{p}{p_0^0}\right)^{1/m} \Delta p = -\frac{p_0^0}{v_0^0} \Pi^{1/m} \Delta \Pi
$$
(4.12)

dove si è posto:

$$
\Pi = \frac{p}{p_0^0}, \qquad \Delta \Pi = \frac{\Delta p}{p_0^0}
$$

Scrivendo un'equazione del tipo (4.12) per ogni stadio e sommando membro a membro si ottiene:

$$
\dot{m}^{2} \sum_{i=1}^{i=z} \frac{1}{2\mu_{i}^{2} A_{1i}^{2} (1-\varepsilon)_{i}^{2}} = -\frac{p_{0}^{0}}{\nu_{0}^{0}} \sum_{i=1}^{i=z} \Pi_{i}^{1/m} \Delta \Pi_{i}
$$
(4.13)

dove *z* è il numero di stadi.

Nell'ipotesi di piccola variazione di pressione attraverso ciascun stadio si può approssimare la sommatoria a secondo membro nella (4.13) con un integrale, cioè

$$
-\sum_{i=1}^{i=z} \prod_{i} \frac{1}{m} \Delta \Pi_i = -\int_{1}^{\Pi_k} \Pi \frac{1}{m} d\Pi = \frac{m}{m+1} \left[ 1 - \Pi \frac{m+1}{m} \right]
$$
(4.14)

dove  $\Pi_k = \frac{P_k}{R^0}$ 0  $\kappa = \frac{P_k}{R}$ *p*  $\Pi_k = \frac{p_k}{p_0^0}$ , essendo  $p_k$  la pressione di scarico. Inoltre  $\mu$  è una grandezza in genere

relativamente poco variabile da stadio a stadio, come fissato in condizioni di progetto, e per ciascuno stadio non varia sensibilmente al variare delle condizioni di funzionamento.

Pertanto, introducendo un opportuno valor medio  $\overline{\mu}$ , la (4.14) si scrive:

$$
\frac{\dot{m}^2}{\overline{\mu}^2} \sum_{i=1}^{i=z} \frac{1}{2A_{1i}^2 \left(1-\varepsilon\right)_i^2} = \frac{m}{m+1} \frac{p_0^0}{v_0^0} \left[1 - \left(\frac{p_k}{p_0^0}\right)^{\frac{m+1}{m}}\right]
$$
(4.15)

Questa relazione deve valere per ogni condizione di funzionamento. È da notare che l'espressione di sommatoria a primo membro contiene solo grandezze che dipendono dalla costituzione della macchina. Se quindi si scrive la (4.15) per due diverse condizioni di progetto contrassegnate con asterisco e si dividono membro a membro le equazioni così ottenute, le espressioni di sommatoria si elidono e rimane:

$$
\left(\frac{\dot{m}}{\dot{m}^*}\right)^2 = \left(\frac{\overline{\mu}}{\overline{\mu}^*}\right)^2 \frac{p_0^0}{v_0^0} \frac{v_0^{0*}}{p_0^{0*}} \frac{1 - \left(\frac{p_k}{p_0^0}\right)^{\frac{m+1}{m}}}{1 - \left(\frac{p_k^*}{p_0^{0*}}\right)^{\frac{m+1}{m}}}
$$
\n(4.16)

ovvero, introducendo la semplificazione  $\frac{\mu}{\overline{\mu}^*} = 1$ :

$$
\frac{\dot{m}}{\dot{m}^*} = \frac{p_0^0}{p_0^{0*}} \sqrt{\frac{p_0^{0*}v_0^{0*}}{p_0^{0*}v_0^{0}}} \sqrt{\frac{1 - \left(\frac{p_k}{p_0}\right)^{\frac{m+1}{m}}}{1 - \left(\frac{p_k}{p_0^{0*}}\right)^{\frac{m+1}{m}}}}
$$
(4.17)

Si tenga presente che nel passare dall'equazione(4.15) alla (4.16) si è mantenuto l'esponente *m* uguale per entrambe le condizioni di funzionamento, il che è accettabile con buona approssimazione, come risulta da quanto segue.

L'esponente *m* della politropica di espansione è compreso in pratica quasi sempre tra 1,35 ed 1. Esso è, a causa delle perdite per resistenze passive, sempre più piccolo dell'esponente isoentropico *k* che per il vapore umido è di poco superiore ad 1, per il vapore surriscaldato varia attorno ad 1,3 e per gas combusti intorno ad 1,4. Sull'ordine di grandezza di  $\frac{m+1}{m+1}$  $+1$  è orientativa le seguente tabella:

*m*

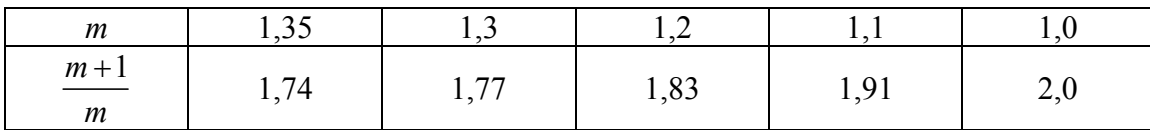

Non si commette un grosso errore se nella  $(4.17)$  si sostituisce  $\frac{m+1}{m+1}$ *m*  $+1$  con il valore di 2 poiché  $\frac{m+1}{m+1}$ *m*  $+1$  ha in effetti l'ordine di grandezza 2 e l'errore che deriva dall'approssimazione  $\frac{m+1}{m+2} = 2$ *m*  $+1$  = 2 è ulteriormente ridotto dal fatto che viene estratta la radice. Con ciò si comprende anche come l'assumere m costante per diverse condizioni di funzionamento non comporti sostanzialmente un errore.

Ponendo nella (4.17)  $\frac{m+1}{m} = 2$ *m*  $+1$  = 2 si ottiene la seguente legge di variazione della portata in massa con le condizioni totali di ammissione e la pressione discarico:

$$
\frac{\dot{m}}{\dot{m}^*} = \frac{p_0^0}{p_0^{0*}} \sqrt{\frac{p_0^{0*}v_0^{0*}}{p_0^{0*}v_0^{0}}} \sqrt{\frac{1 - \left(\frac{p_k}{p_0^{0}}\right)^2}{1 - \left(\frac{p_k^*}{p_0^{0*}}\right)^2}}
$$
(4.18)

Supponendo  $p_0^0 v_0^0 = p_0^{0*} v_0^{0*}$  equivale praticamente a supporre  $h_0^0 = h_0^{0*}$  si ha:

$$
\frac{\dot{m}}{\dot{m}^*} = \frac{p_0^0}{p_0^{0^*}} \sqrt{\frac{1 - \left(\frac{p_k}{p_0^0}\right)}{1 - \left(\frac{p_k}{p_0^{0^*}}\right)}}
$$
(4.19)

Questa legge, dedotta empiricamente da Stodola è rappresentata in un diagramma tridimensionale  $(m, p_0^0, p_k)$  dà un cono (figura 4.15). Ciascuna sezione del cono con un piano  $p_0^0$ =cost è un'ellisse<sup>13</sup> di semiassi:

$$
a = \frac{m^*}{p_0^{0*} \sqrt{1 - \left(\frac{p_k^*}{p_0^{0*}}\right)^2}} p_0^0 \qquad b = p_0^0
$$

 $\overline{a}$ 13

L'equazione dell'ellisse in forma canonica è  $rac{x^2}{a^2} + \frac{y^2}{b^2} = 1$  $+\frac{y}{12} = 1$ la cui rappresentazione grafica è qui di lato.

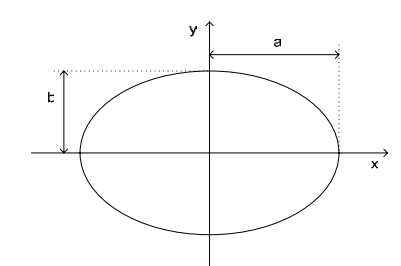

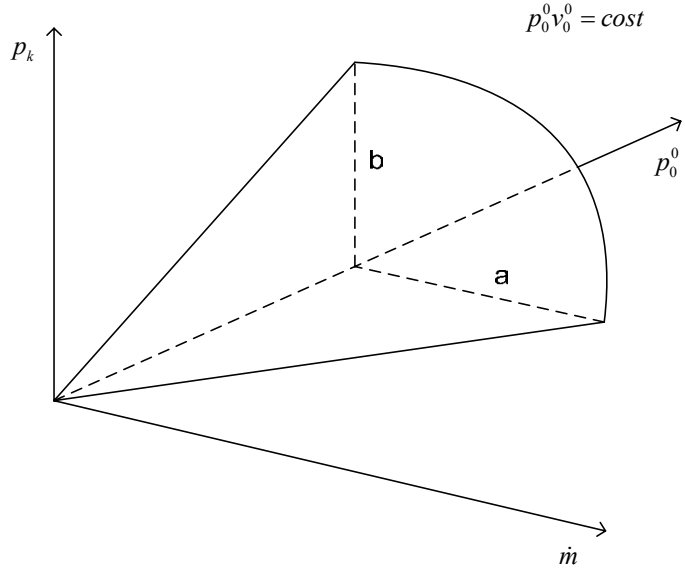

Figura 4.15 - Cono dei consumi.

oppure disegnando su un piano  $\dot{m} - p_k$  le curve con  $p_0^0 = cost$ 

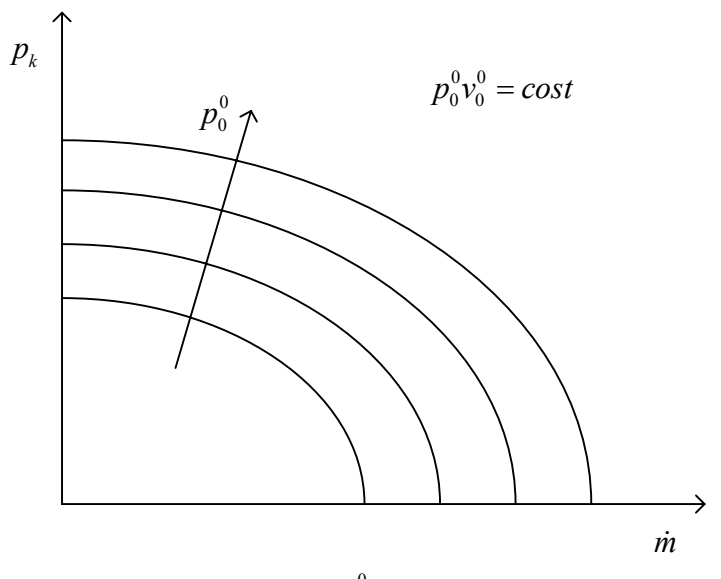

Figura 4.16 - Cono dei consumi parametrizzato in  $p_0^0$ .

La (4.19) è allora, nelle variabili  $\dot{m}, p_0^0, p_k$ , l'equazione di una famiglia di coni ellittici, ciascuno contrassegnato da un valore del parametro  $p_0^0 v_0^0$ .

In un diagramma caratteristico nelle coordinate  $0, 0$  $0 V_0$ 0 0  $m \sqrt{p_0^0} v_0^2$  $\frac{\dot{n}\sqrt{p_0^0v_0^0}}{p_0^0}$  e  $\frac{p_k}{p_0^0}$ 0 *k p p* la (4.18) è rappresentata da un'ellisse di semiassi:

$$
a = \Gamma = \frac{m^* \sqrt{p_0^{0^*} v_0^{0^*}}}{p_0^{0^*} \sqrt{1 - \left(\frac{p_k}{p_0^{0^*}}\right)^2}} \ ; \qquad b = 1
$$

la cui equazione in forma canonica è:

$$
\left(\frac{\dot{m}\sqrt{p_0^0v_0^0}}{\Gamma}\right)^2 + \left(\frac{p_k}{p_0^0}\right)^2 = 1\tag{4.20}
$$

Questa riassume in un'unica "curva caratteristica", passante per il punto di progetto  $^* \sqrt{p_0^{0^*} v_0^{0^*}}$  ,  $p_k^*$  $0^*$ ,  $0^*$ 0  $P_0$  $\frac{m^* \sqrt{p_0^{0^*} v_0^{0^*}}}{\frac{m^*}{\sqrt{p_0^*}}}, \frac{p_k^*}{\frac{m^*}{\sqrt{p_0^*}}}$  $p_0^{0*}$  *p*  $\left( \frac{\dot{m}^* \sqrt{p_0^{0^*} v_0^{0^*}}}{\alpha^*}, \frac{p_k^*}{\alpha^*} \right)$  $\left( \begin{array}{cc} P_0 & P_0 \end{array} \right)$  $\frac{\dot{m}^* \sqrt{p_0^0}^* v_0^*}{v_0^*}$ ,  $\frac{p_k^*}{v_0^*}$ , la legge di variazione della portata in massa di una turbina multipla

al variare delle condizioni di funzionamento.

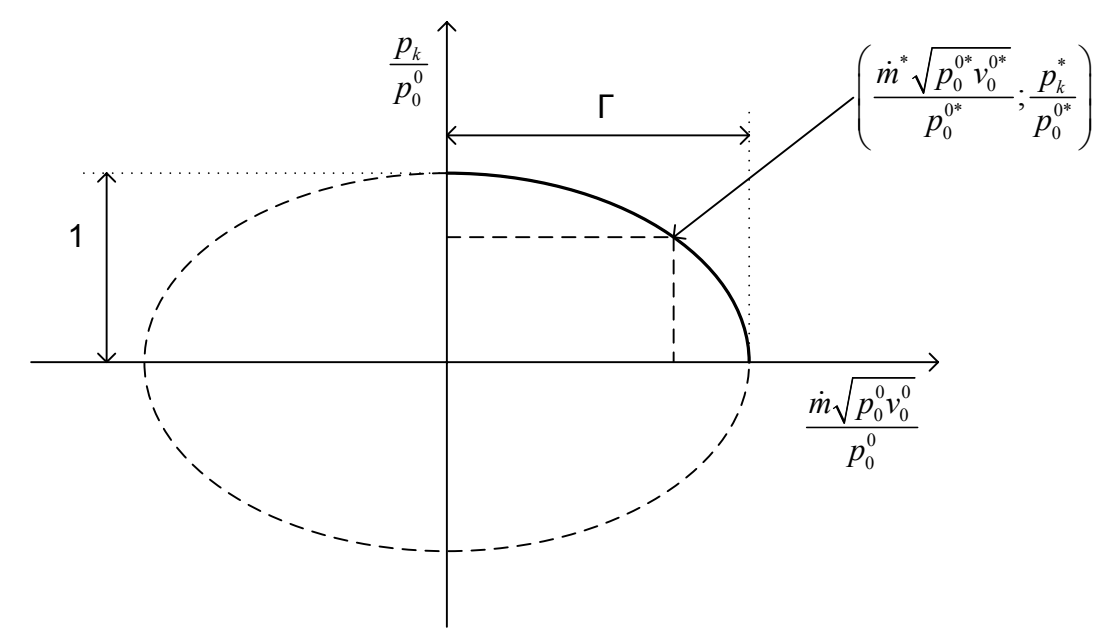

Figura 4.17 - Ellisse di Stodola.

Essa non tiene conto dell'influenza del numero di giri, dato che trascura le variazioni di  $\mu$  e sostituisce l'esponente  $\frac{m+1}{m+1}$ *m*  $+1$  con il valore approssimato 2, e vale a rigore solo per un numero di stadi infinitamente grande. È applicabile, con sufficiente approssimazione, a quasi tutte le turbine a condensazione.

Vediamo ora come si modifica tale legge per un numero di stadi finito e al limite per un solo stadio.

Consideriamo innanzitutto la legge di portata attraverso un ugello semplicemente convergente con sezione di uscita  $A_u$ . Nell'ipotesi di espansione politropica  $pv^m = cost$ ) dalle condizioni totali di monte  $p_0^0$ ,  $v_0^0$  alla pressione di valle  $p_k$ , si ricava:

$$
\dot{m} = \rho_u c_u A_u = A_u \frac{p_0^0}{\sqrt{p_0^0 v_0^0}} \sqrt{\frac{2k}{k-1} \left[ \left( \frac{p_k}{p_0^0} \right)^{2/m} - \left( \frac{p_k}{p_0^0} \right)^{m/m} \right]}
$$
(4.21)

Questa legge vale solo per rapporti  $\frac{p_k}{n^0}$  $\boldsymbol{0}$ *k p p* maggiori o uguali al rapporto critico delle pressioni, in corrispondenza del quale la portata raggiunge il massimo, cioè solo per:

$$
\frac{p_k}{p_0^0} \ge \left(\frac{2}{m+1}\right)^{\frac{m}{m-1}}
$$
\n(4.22)

Per rapporti inferiori al critico si pone al posto di  $\frac{P_k}{n^0}$  $\boldsymbol{0}$ *k p p* nell'equazione (4.21) l'espressione a secondo membro nella (4.22), e quindi la radice a fattore nella (4.21) rimane costante, se si trascura la variazione dell'esponente politropico *m* al variare delle condizioni di funzionamento.

Ponendo nella  $(4.21)$   $p_0^0 v_0^0 = cost$ , risulta, in analogia alla figura 4.15, la rappresentazione di figura 4.18.

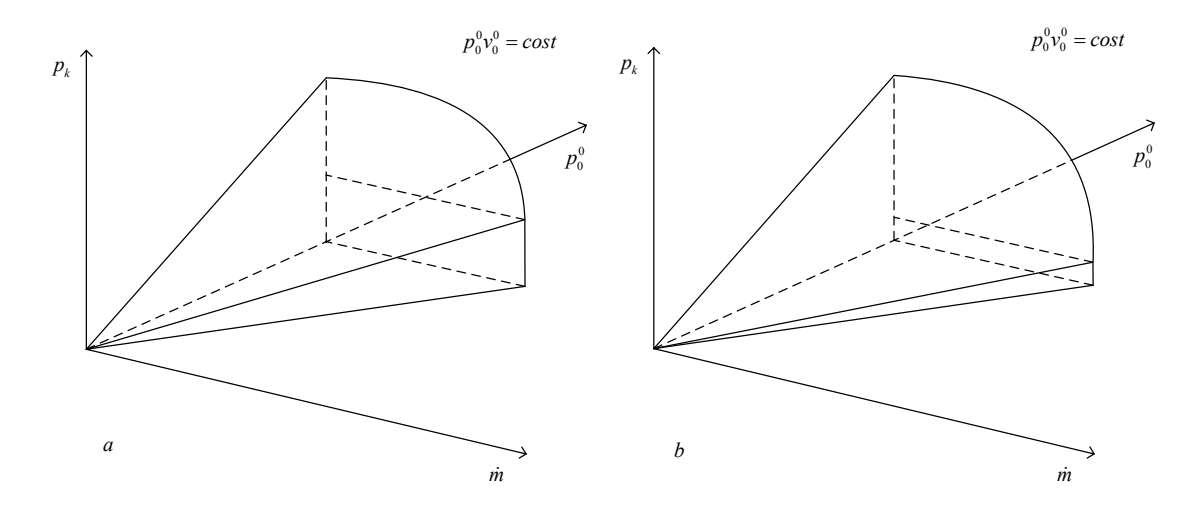

Figura 4.18 - Modifica del cono dei consumi in base al numero di stadi della turbina (numero di stadi in a inferiore del numero di stadi di b);

La sostanziale differenza rispetto alla Figura 4.15 consiste nella presenza del rapporto critico delle pressioni, secondo la (4.22), al di sotto del quale la portata è indipendente dalla pressione a valle. Al di sopra di questo limite la legge di variazione della portata ha, per  $p_0^0 = cost$ , approssimativamente un carattere ellittico. Pertanto, ammettendo che le sezioni con piani  $p_0^0 = cost$  siano ellissi, seguite al di là del regime critico da un segmento, la superficie  $m(p_0^0, p_k)$  di figura 4.18 è un quarto di cono ellittico raccordato da una faccia piana.

L'equazione dell'ellisse di Stodola (4.20) nella forma canonica può così trasformarsi

$$
\left(\frac{\dot{m}}{\dot{m}_c}\right)^2 + \left(\frac{p_k - p_{k_c}}{p_0^0 - p_{k_c}}\right)^2 = 1
$$
\n(4.23)

dove *mc* è la portata di massa alla pressione critica,

$$
\dot{m}_c = \Gamma \frac{p_0^0}{\sqrt{p_0^0 v_0^0}} \tag{4.24}
$$

La (4.23) può essere scritta

$$
\left(\frac{\dot{m}\sqrt{p_0^{0}v_0^{0}}}{\Gamma}\right)^2 + \left(\frac{\left(\frac{p_k}{p_0^{0}}\right) - \left(\frac{p_k}{p_0^{0}}\right)}{1 - \left(\frac{p_k}{p_0^{0}}\right)_{c}}\right)^2 = 1
$$
\n(4.25)

e rappresentata come in figura 4.19.

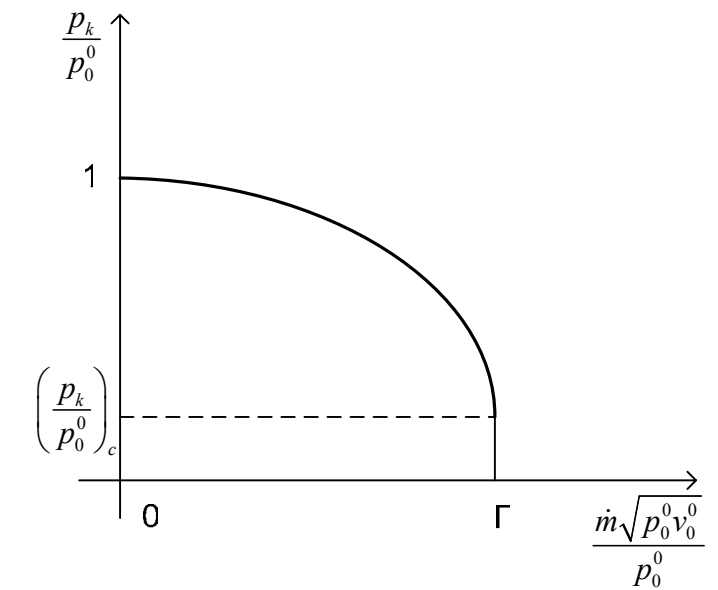

Figura 4.19 - Ellisse di Stodola con portata di massa critica;

In tal caso la legge di variazione della portata di massa, al variare delle condizioni di funzionamento, è approssimabile ad un quadrante di ellisse raccordato da un segmento verticale (figura 4.19).

Nel nostro caso si è scelta l'equazione di Stodola (4.20) rappresentata da figura 4.17 perché ritenuta sufficientemente significativa in assenza di dati e diagrammi più specifici riguardanti la turbina.

L'ellisse di Stodola nel modello è stata inserita con la seguente procedura di calcolo, che viene eseguita ad ogni ricerca di soluzione del sistema Rankine.

C CALCOLO LA PORTATA MASSICA REGOLATA C IN BASE ALL'ELLISSE DI STODOLA C GAMMA: COSTANTE GEOMETRICA DELLA TURBINA GAMMA=0.106274025 PV=PINT/ROINT M=GAMMA\*(PINT/SQRT(PV))\*SQRT(1-(POUTT/PINT)\*\*2) M2=M

dove:

M: portata massica del flusso in ingresso alla turbine; ITURB; M: portata massica del flusso in uscita al rigeneratore; UREG ; PINT: la pressione di ingresso alla turbine; ROINT: la densità del flusso in ingresso alla turbine; densità in ITURB; POUTT: la pressione di uscita alla turbine; GAMMA14: è stata determinata dalle condizioni di funzionamento al punto di progetto;

#### **4.2.4.2 Calcolo η di turbina**

Ci sono state fornite delle curve per determinare il rendimento della turbina. La variazione di rendimento è diagrammata al variare del salto entalpico [3].

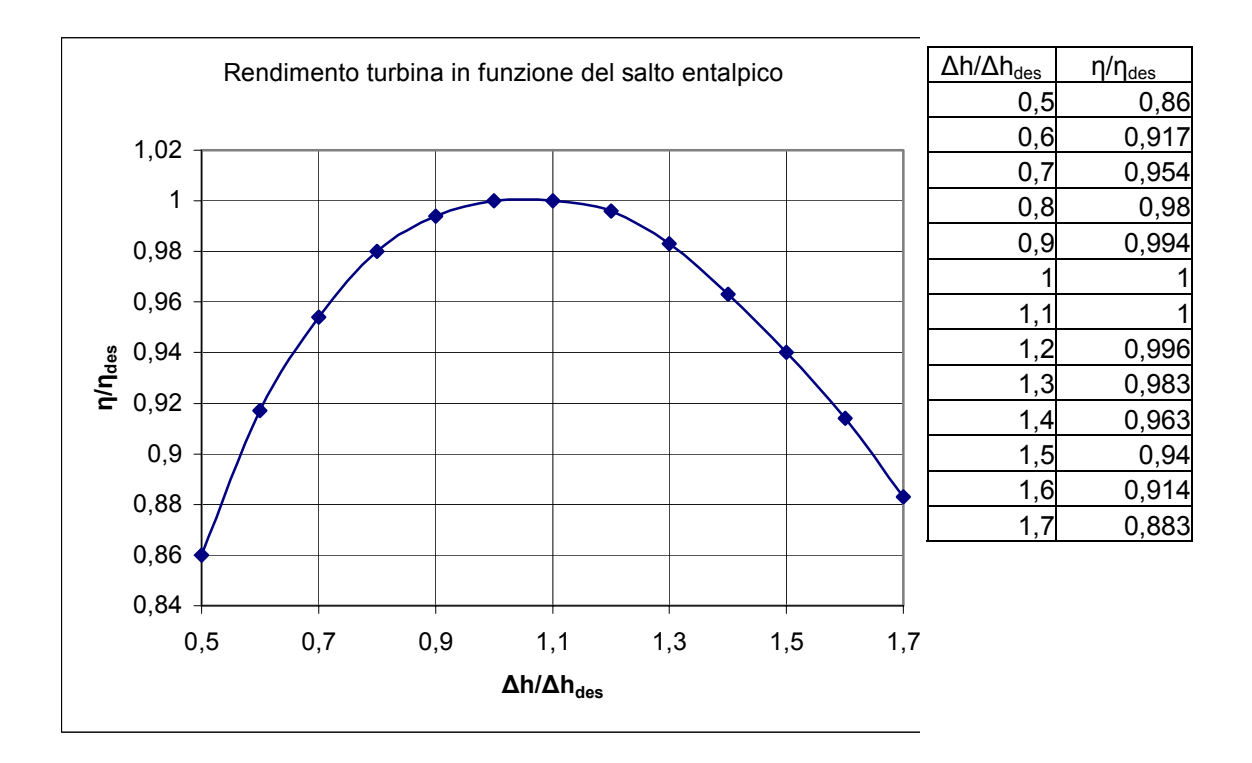

Figura 4.20 - Curva rendimento turbina [3].

Per come è stato pensato di far girare il modello Aspen®, abbiamo bisogno del rendimento in funzione del salto di pressione effettuato dalla turbina. Fissiamo al punto di progetto  $\eta_{des} = 0.79$  (riferendoci alla (2.37)) e  $\Delta h_{des} = 51.2368$ . Interpoliamo con excel la curva η/η<sub>des</sub>=f(Δh/Δh<sub>des</sub>) con una funzione polinomiale del 6° grado e per semplicità da ora in poi la chiameremo f<sup>6</sup>.

$$
^{14} \Gamma = \frac{m^* \sqrt{p_0^{0^*} v_0^{0^*}}}{p_0^{0^*} \sqrt{1 - \left(\frac{p_k}{p_0^{0^*}}\right)^2}}
$$

In un foglio di Aspen andiamo a considerare solo la turbina:

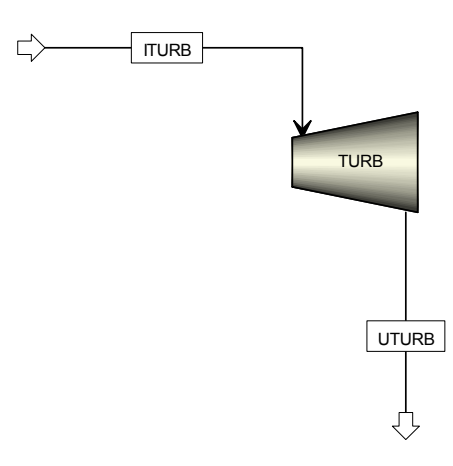

Figura 4.21 - FlowSheet Aspen® per il calcolo della curva di rendimento della turbina;

e aggiungiamo un Design Specification:

```
C ETADES=0.79 rendimento di design 
C DHDES= salto entalpico di design:(H_iniziale-
H_finale) 
C quando il rendimento isoentropico = 0.79 
C H=(salto entalpico del momento)/DHDES 
C ETAIS=rendimento isentropico calcolato dal salto 
entalpico 
C ETAISM=rendimento isentropico della turbina al 
momento 
       ETADES=0.79 
       DHDES=51.2368 
       H=(HIN-HOUT)/DHDES 
      ETAIS=(-0.1806*H**6+1.4785*H**5-4.8887*H**4+8.4634*H**3 
       _-8.4743*H**2+4.8392*H-0.2369)*ETADES 
       OBIETTIVO=ETAIS-ETAISM
```
dove:

HIN: entalpia del flusso in ingresso alla turbine; HOUT: entalpia del flusso in uscita alla turbine; OBIETTIVO: è la funzione obiettivo che la Design Specification deve raggiungere; l'obiettivo sarà zero (η = η'; OBIETTIBO = 0); La procedura Fortran è spiegata nel diagramma di flusso di figura 4.22.

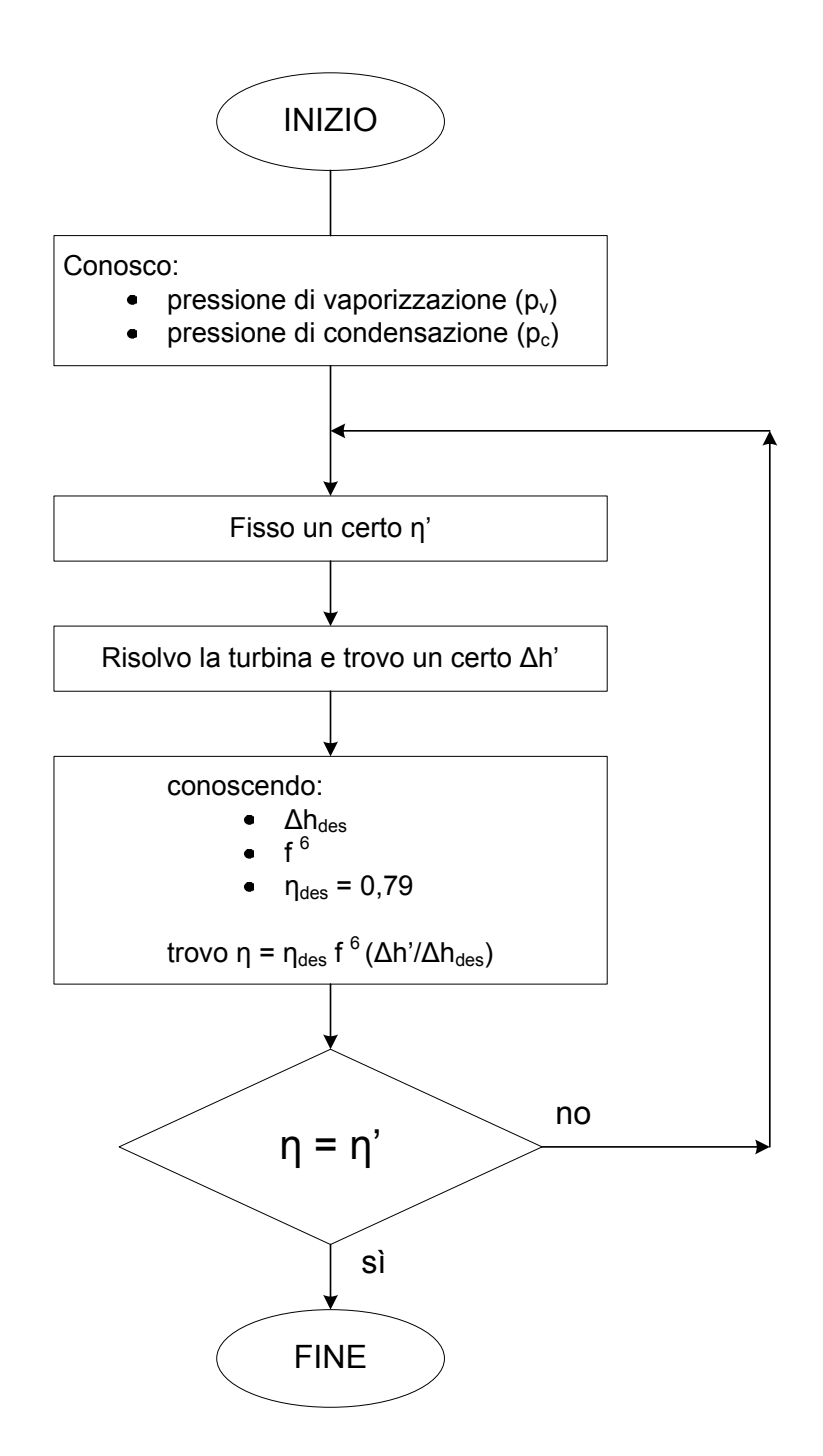

Figura 4.22 - Diagramma di flusso per il calcolo della curva di rendimento della turbina;

In questo modo ho trovato un η per la turbina, associato al salto le pressioni di vaporizzazione e di condensazione, inizialmente fissate, che soddisfino la curva f<sup>6</sup>.

Ripetendo più volte, con pressioni diverse, è possibile trasformare la f<sup>6</sup> ed ottenere una curva che esprima il rendimento in funzione del rapporto  $\beta$  (=p<sub>c</sub>/p<sub>v</sub>) di compressione della turbina:

$$
\eta = f\left(\frac{p_c}{p_v}\right) = f\left(\beta\right)
$$

#### **4.2.5 Modello per simulazione carichi parziali**

Il modello per il calcolo delle prestazioni fuori progetto è uguale, nello schema planimetrico, a quello del punto di progetto (Figura 4.6) tranne per l'aggiunta di due Heater della libreria Heat Hexchangers: H-COND e H-EVAP.

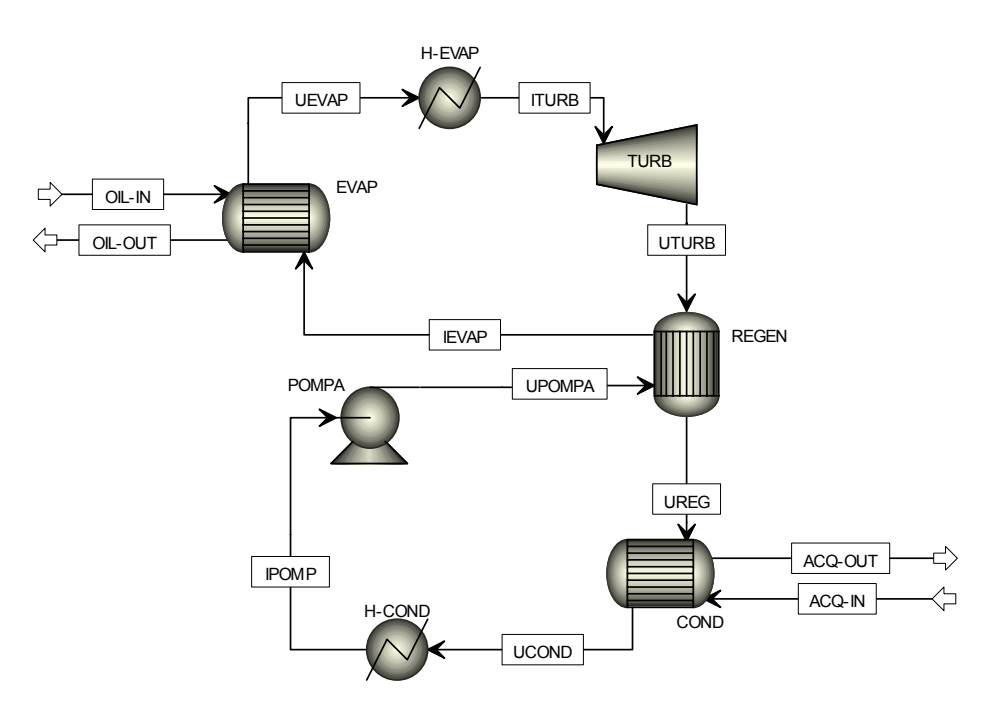

Figura 4.23 - FlowSheet del Ciclo ORC modellato con Aspen®.

Tali scambiatori servono a garantire che, nella ricerca della soluzione, non ci siano delle deviazioni.

L'H-COND garantisce che in ingresso alla pompa ci sia solo fase liquida non sottoraffreddata.

L'H-EVAP garantisce che in ingresso alla turbina ci sia solo vapore non surriscaldato.

Con due specifiche di progetto viene imposto che, al momento della soluzione finale, questi scambiatori abbiano un calore ceduto o sottratto al fluido pari a zero. Come se non esistessero, ma fondamentali per la convergenza del sistema.

Il gruppo si presenta come una scatola che ha con l'esterno uno scambio di materia, calore e lavoro. Il lavoro è quello erogato dalla turbina, la materia è costituita dai flussi di olio diatermico e di acqua refrigerante, trasportanti calore.

Per la ricerca della soluzione al sistema Rankine, si è costruito il modello Aspen di modo che le portate dei fluidi vettori caldo e freddo, si adeguino a soddisfare determinate pressioni di vaporizzazione e di condensazione e portate di fluido di lavoro, legate tra di loro dall'equazione di Stodola (4.20). La pompa di ricircolo è in grado di fornire in tutte le condizioni la coppia di valori portata-prevalenza richiesta, in virtù del fatto di essere a giri variabili.

È stata seguita tale strada per la ricerca della soluzione:

- o per la peculiarità di Aspen di essere un solutore modulare: risolvere un blocco alla volta e non il sistema di elementi tutti assieme come un sistema di equazioni;
- o per come sono realizzati i componenti di Aspen, quali variabili necessitano negli input;

Si sono scelti i seguenti valori per le variabili libere della simulazione:

- o temperatura di ingresso dell'olio diatermico di 300°C;
- o temperatura dell'acqua di ritorno dall'utenza termica di 60°C;
- o condizioni di funzionamento nominali del gruppo, in base alle quali sono state calcolate la costante dell'ellisse di Stodola ed il salto entalpico nominale in turbina (al quale corrisponde il rendimento massimo), pari a:
	- temperatura di evaporazione di 250°C (corrispondente alla pressione  $p_{y}$ =762.81 kPa);
	- temperatura di condensazione di 90°C (corrispondente alla pressione  $p_c$ =14.25 kPa);
	- potenza elettrica di 1000 kW (corrispondente ad una portata di fluido organico di 23.2 kg/s).
- o rendimenti di carattere non termodinamico dei componenti, assunti costanti, pari a:
	- rendimento idraulico della pompa: 0.75;
	- rendimento meccanico della pompa: 0.95;
	- rendimento del motore elettrico della pompa: 0.95;
	- rendimento meccanico della turbina: 0.95;
	- rendimento dell'alternatore: 0.97.

Di seguito si può osservare la sequenza di calcolo:

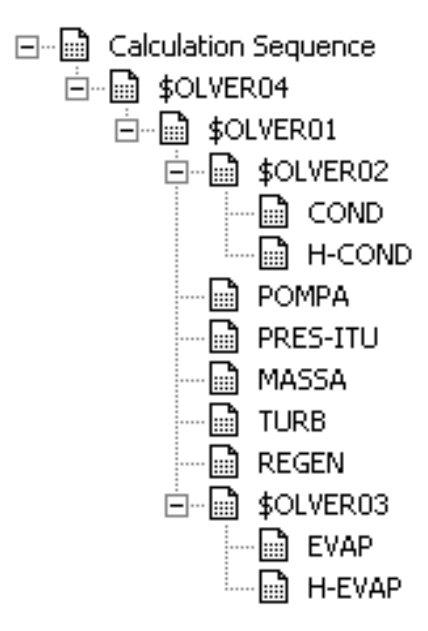

Figura 4.24 - Sequenza di calcolo per la soluzione del ciclo ORC con Aspen®.

\$OLVE04 mira a trovare il rendimento da assegnare alla turbina. \$OLVE01 mira a risolvere il sistema per intero, ponendo attenzione, con il \$OLVE02 ed il \$OLVE03, a far si che il calore fornito o sottratto da H-COND e da H-EVAP siano pari a zero. MASSA è un Calculator che serve a determinare la portata massica attraverso l'ellisse di Stodola.

### *4.3 Elaborazione dati*

Con il modello sopra esposto viene fatta più di un'analisi di sensibilità per trovare le condizioni di funzionamento dei parametri di regolazione che soddisfino diverse coppie di pressioni di condensazione e di vaporizzazione.

Vengono fatte, a quattro diverse pressioni di condensazione (14.25, 24.25, 34,25, 44,24 kPa), diverse analisi di sensibilità (facendo variare la pressione di vaporizzazione da 500 a 900 kPa).

Riepilogando, quattro run in tutto:

- 1. pressione di condensazione a 14.25 kPa e pressioni di vaporizzazione tra 500 e 900 KPa;
- 2. pressione di condensazione a 24.25 kPa e pressioni di vaporizzazione tra 500 e 900 KPa;
- 3. pressione di condensazione a 34.25 kPa e pressioni di vaporizzazione tra 500 e 900 KPa;
- 4. pressione di condensazione a 44.25 kPa e pressioni di vaporizzazione tra 500 e 900 KPa;

e si variano le portate calda e fredda di olio diatermico e di acqua di modo tale da raggiungere la soluzione del sistema con le pressioni di vaporizzazione e condensazione fissate. E' importante sottolineare che, in virtù del criterio di regolazione del gruppo, tali pressioni non sono forzate a determinati valori, ma sono possibili situazioni di funzionamento al variare delle variabili libere che regolano il gruppo.

In questo modo è possibile realizzare dei grafici delle diverse grandezze del sistema ORC in funzione della pressione di vaporizzazione, parametrici nella pressione di condensazione, come evidenziato in figura 4.25.

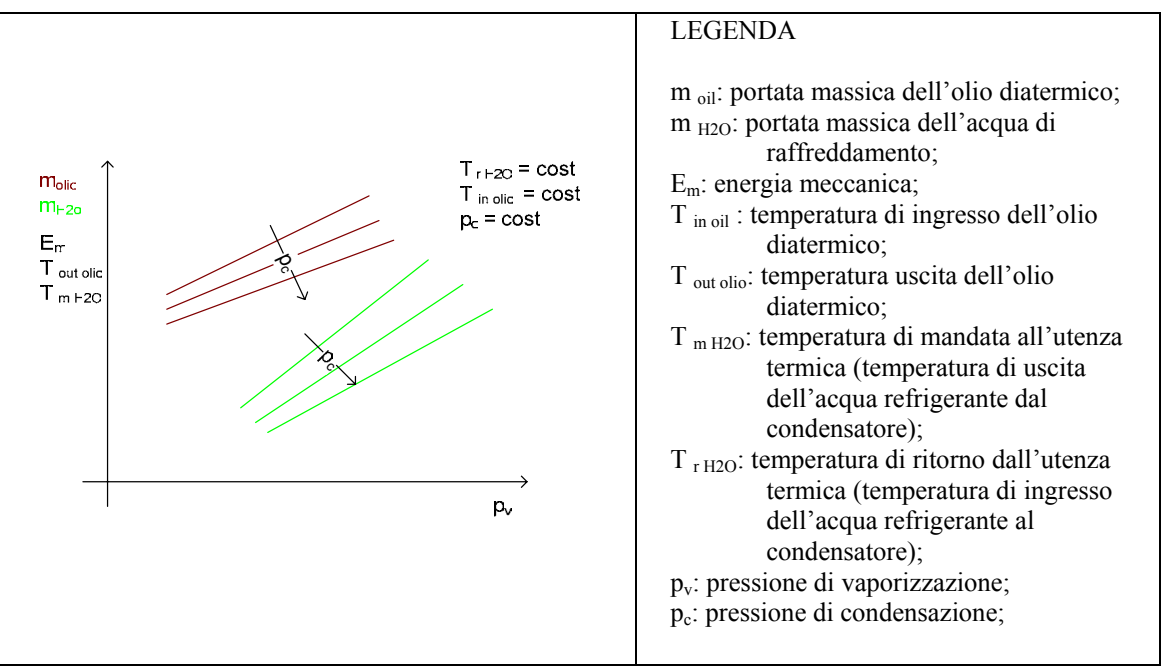

Figura 4.25 - Grafici ottenibili con Aspen®.

Successivamente, con una elaborazione di tipo numerica [7], è possibile passare ad una serie di grafici parametrizzati in altre variabili, come semplificato in figura 4.26. Ad esempio si può in questo modo considerare cosa potrebbe succedere al variare delle portate di massa dell'olio diatermico e dell'acqua di refrigerazione, veri elementi di "comando" esterni della macchina ORC.

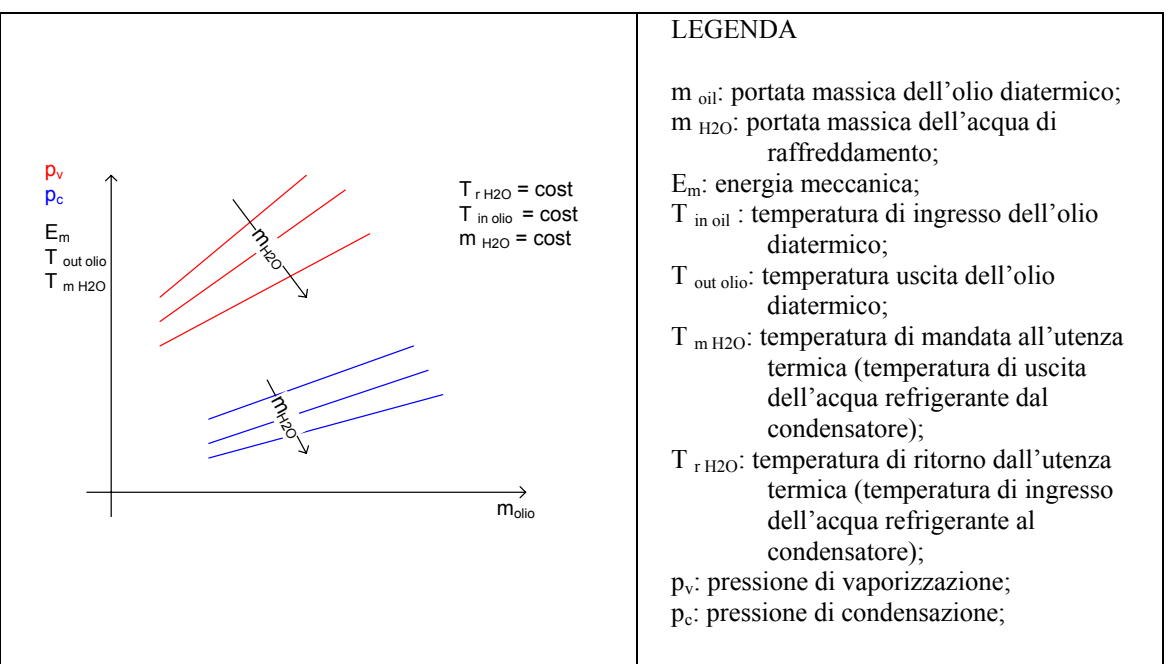

Figura 4.26 - Grafici ottenibili con elaborazioni matematiche [7].

L'elaborazione di tipo numerica viene spiegata qui di seguito.

Supponiamo di avere delle funzioni in due variabili del tipo  $y = f(x,z)$ . Possiamo rappresentarle graficamente fissando di volta in volta un valore, ad esempio a z, e rappresentare così y in funzione di x. Avremo rappresentato la funzione  $y = f(x, z)$  in un piano cartesiano considerando z un parametro. A titolo esemplificativo potremmo ottenere dei grafici come in figura 4.27.

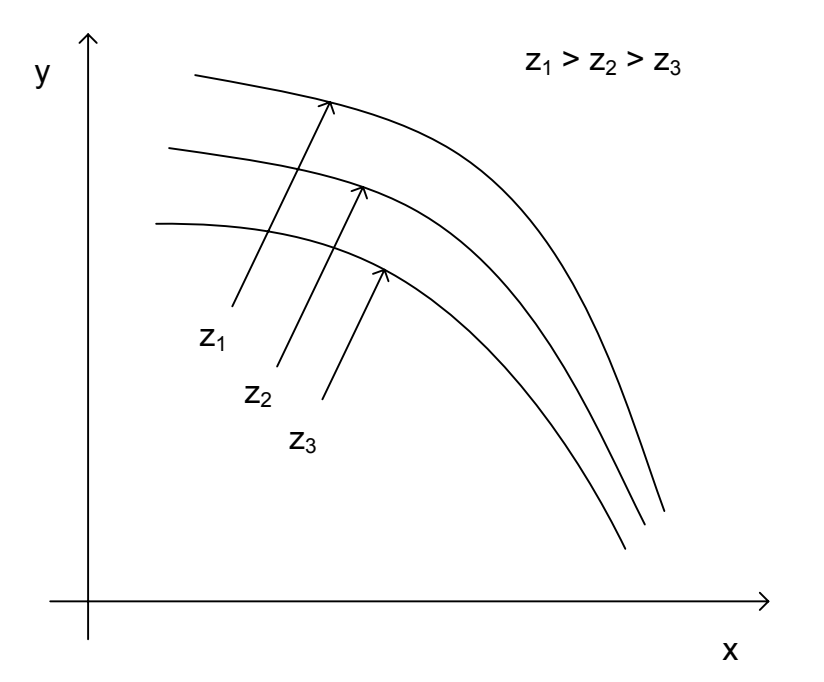

Figura 4.27 - Rappresentazione cartesiana esemplificativa di una generica funzione  $y = f(x,z)$ .

A questo punto andiamo a interpolare le diverse curve con delle funzioni polinomiali. Per semplicità consideriamo polinomi del secondo grado (ma ci si può spingere anche oltre). Interpolo la curva che ha  $z = z_1$  ed ottengo il polinomio:

$$
y_1 = a_1 + b_1 x + c_1 x^2 \tag{4.26}
$$

Ripeto la stessa cosa per  $z = z_2$  e  $z = z_3$  ed ottengo:

$$
y_2 = a_2 + b_2 x + c_2 x^2 \tag{4.27}
$$

$$
y_3 = a_3 + b_3 x + c_3 x^2 \tag{4.28}
$$

come polinomi interpolanti. Ora le costanti an possono essere espresse a loro volta come polinomi del secondo grado in z. Per l'interpolazione si usano i punti  $(a_1, z_1)$ ,  $(a_2, z_2)$  e (a3,z3). Questo polinomio avrà un forma del tipo:

$$
a_n = A_0 + A_1 z_n + A_2 z_n^2 \tag{4.29}
$$

Analogamente si prendono  $(b_1,z_1)$ ,  $(b_2,z_2)$ ,  $(b_3,z_3)$  e  $(c_1,z_1)$ ,  $(c_2,z_2)$  e  $(c_3,z_3)$  e si ottengono:

$$
b_n = B_0 + B_1 z_n + B_2 z_n^2 \tag{4.30}
$$

$$
c_n = C_0 + C_1 z_n + C_2 z_n^2 \tag{4.31}
$$

L'equazione finale sarà:

$$
y_n = (A_0 + A_1 z_n + A_2 z_n^2) + (B_0 + B_1 z_n + B_2 z_n^2) x_n + (C_0 + C_1 z_n + C_2 z_n^2) x_n^2
$$
 (4.32)

Nel nostro caso specifico si sono usati polinomi del terzo grado: gli errori di interpolazione percentuali ( $\frac{y_{\text{aspen}}}{x_{\text{interpolato}}}\right*100$ *aspen*  $y_{\text{aspan}} - y$ *y*  $\left(\frac{y_{\text{aspen}}-y_{\text{interpolato}}}{\sigma}\right)$  $\left( \qquad \qquad y_{aspen} \qquad \qquad \right)$ ) arrivavano al massimo ad un 0,35%. Si sono scritti dei programmi in MATLAB® ed in EES (Engineering Equation Solver®) [14] [15].

#### **4.3.1 MATLAB®**

Il programma Matlab® segue il seguente schema:

- 1. Carico dei dati risultanti dalle quattro analisi di sensibilità del sistema ORC parametrizzati nella pressione di condensazione;
- 2. Interpolazione di tutte le grandezze in funzione della pressione di vaporizzazione con funzioni polinomiali del 3° grado (comando polyfit di MATLAB® [15]);
- 3. Interpolazione dei coefficienti

Il listato è nell'appendice I.

## **4.3.2 EES - Engineering Equation Solver®**

Per il programma EES® si è proceduto:

- 1. Scrittura delle equazioni interpolanti di 3° grado;
- 2. Soluzione del sistema.

Il listato è nell'appendice II.

Si tratta di scrivere le equazioni nella forma

$$
grandezza\ considerata = \left(A_0 + A_1 * p_c + A_2 * p_c^2 + A_3 * p_c^3\right) +
$$
  
\n
$$
\left(B_0 + B_1 * p_c + B_2 * p_c^2 + B_3 * p_c^3\right) * p_v +
$$
  
\n
$$
\left(C_0 + C_1 * p_c + C_2 * p_c^2 + C_3 * p_c^3\right) * p_v^2 +
$$
  
\n
$$
\left(D_0 + D_1 * p_c + D_2 * p_c^2 + D_3 * p_c^3\right) * p_v^3
$$

# **CAPITOLO 5**

# **RISULTATI**

I risultati qui esposti derivano in parte dal modello Aspen Plus® esposto nel 4.2.5 e in parte dalle elaborazioni spiegate in 4.3.

Con Aspen Plus® si è creato un modello nel quale le portate dei fluidi vettori caldo e freddo variavano per soddisfare certe assegnate pressioni di vaporizzazione e di condensazione e portate di fluido di lavoro, legate tra di loro dall'equazione di Stodola  $(4.20)$ .

Con Matlab® ed EES® si sono fatte le successive elaborazioni spiegate in 4.3.

Il ciclo di riferimento è rappresentato in figura 5.1.

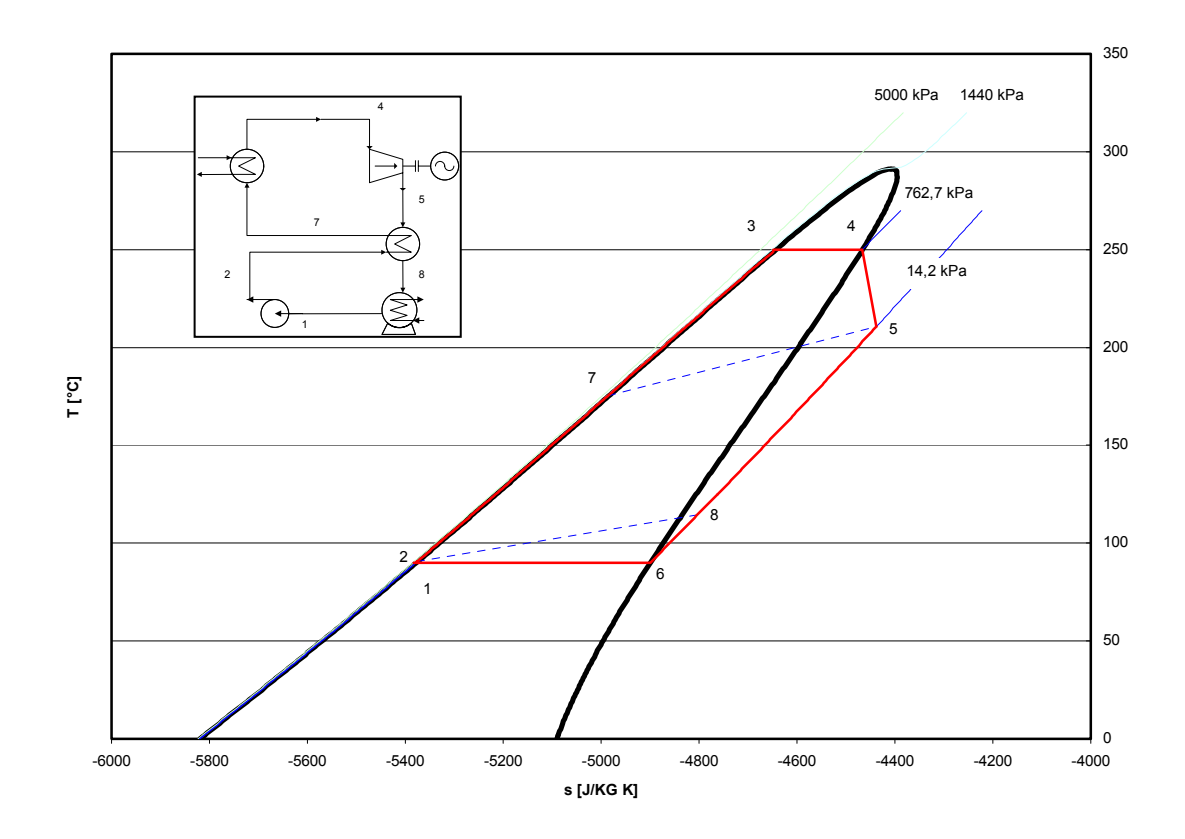

Figura 5.1 – Ciclo termodinamico del modello;

#### *5.1 Risultati da Aspen Plus®*

Come anticipato nel capitolo 4 la simulazione mira a determinare i parametri esterni (portate di olio diatermico e acqua refrigerante) per soddisfare certe condizioni di pressione di vaporizzazione e condensazione imposte. Vengono condotte delle analisi di sensibilità sulla pressione di vaporizzazione mantenendo costante la pressione ci condensazione. In tutto vengono condotte quattro analisi di sensibilità sulla pressione di vaporizzazione a quattro diverse pressioni di condensazione.

Praticamente vengono condotte queste quattro analisi:

- 5. pressione di condensazione fissata a 14.25 kPa e pressioni di vaporizzazione che variano tra 500 e 900 kPa;
- 6. pressione di condensazione fissata a 24.25 kPa e pressioni di vaporizzazione che variano tra 500 e 900 kPa;
- 7. pressione di condensazione fissata a 34.25 kPa e pressioni di vaporizzazione che variano tra 500 e 900 kPa;
- 8. pressione di condensazione fissata a 44.25 kPa e pressioni di vaporizzazione che variano tra 500 e 900 kPa;

Dalla simulazione possiamo mostrare in figura 5.1 come il rapporto  $0, 0$  $0\ ^{\nu}$ <sub>0</sub> 0  $\boldsymbol{0}$  $\dot{m} \sqrt{p_0^0} v$ *p*  $\frac{\dot{n}\sqrt{p_0^0v_0^0}}{v}$  possa

variare in seguito al variare delle pressioni di condensazione e vaporizzazione. Il variare delle pressioni di condensazione e vaporizzazione viene rappresentato con il *p*

rapporto  $\beta = \frac{P_c}{r}$ *v p*  $\beta = \frac{P_c}{r}$ . I punti di funzionamento mostrano di seguire una legge ellittica, la

legge dell'ellisse di Stodola.

Più ci si allontana dalle condizioni di funzionamento del punto di progetto e più ci si sposta a sinistra nel grafico.

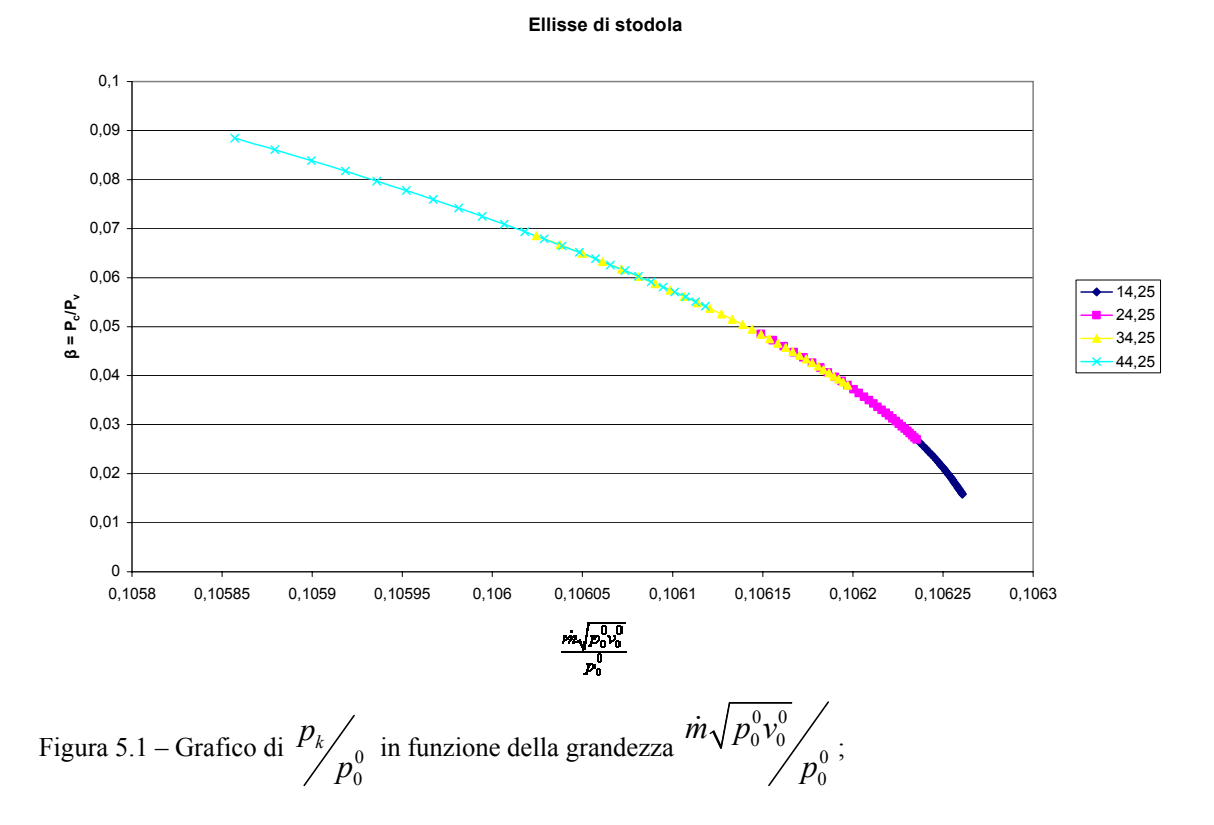

I valori del rendimento (figura 5.2) sono compresi tra 0,1 e 0,18. Come per tutti i cicli Rankine il rendimento aumenta all'aumentare della pressione di vaporizzazione e al decremento di quella di condensazione.

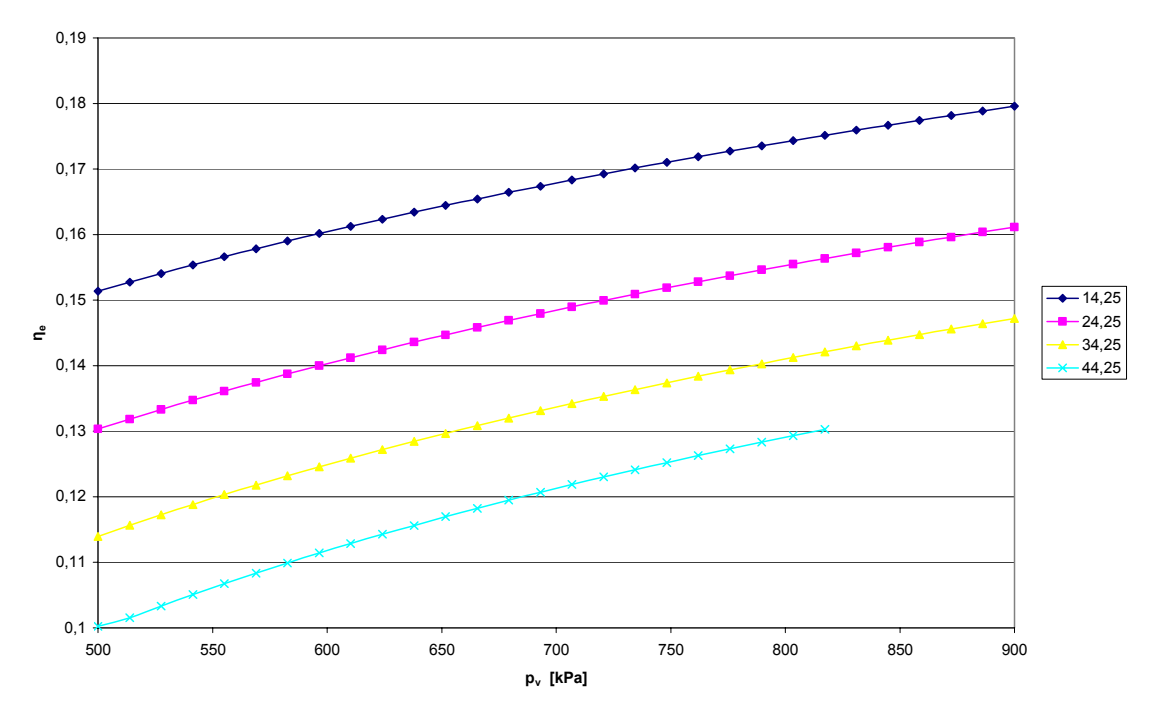

Figura 5.2 – Grafico del rendimento elettrico in funzione della pressione di vaporizzazione  $(p_v)$ , parametrizzati nella pressione di condensazione (p<sub>c</sub>);

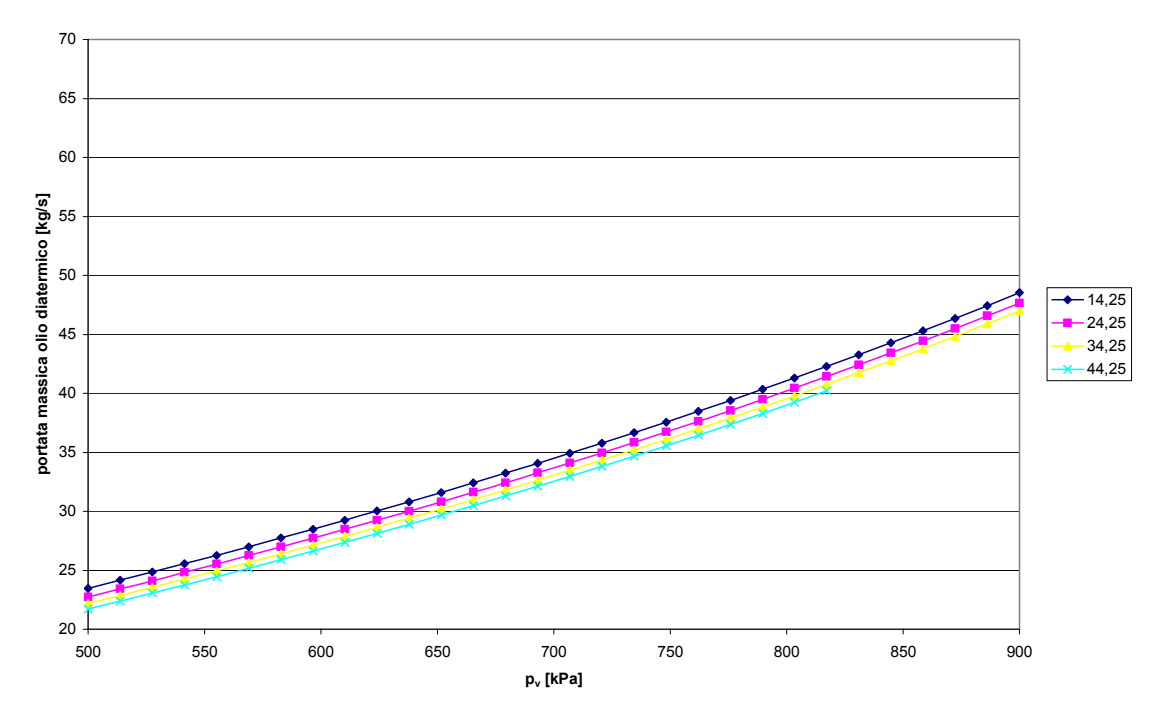

Figura 5.3 – Grafico della portata di massa dell'olio diatermico in funzione della pressione di vaporizzazione  $(p_v)$ , parametrizzati nella pressione di condensazione  $(p_c)$ ;

La figura 5.3 evidenzia come la pressione di vaporizzazione sia fortemente influenzata dalla portata di massa dell'olio diatermico, mentre lo sia meno la pressione di condensazione. Infatti al variare della portata di olio abbiamo una forte variazione della pressione di vaporizzazione, mentre questo non avviene per le curve parametrizzati nella pressione di condensazione, che sono molto ravvicinate tra loro e quindi poco influenzate.

Questo fenomeno può essere spiegato con il fatto che l'olio diatermico riscalda il fluido di lavoro e ha quindi un'interazione diretta sul fenomeno della vaporizzazione e ne condiziona quindi anche il valore di pressione raggiungibile. Ha invece poca influenza per la pressione di condensazione, non potendola influenzare direttamente. La pressione di condensazione infatti è influenzata dalla portata di acqua refrigerante, come si può vedere dalla figura 5.4.

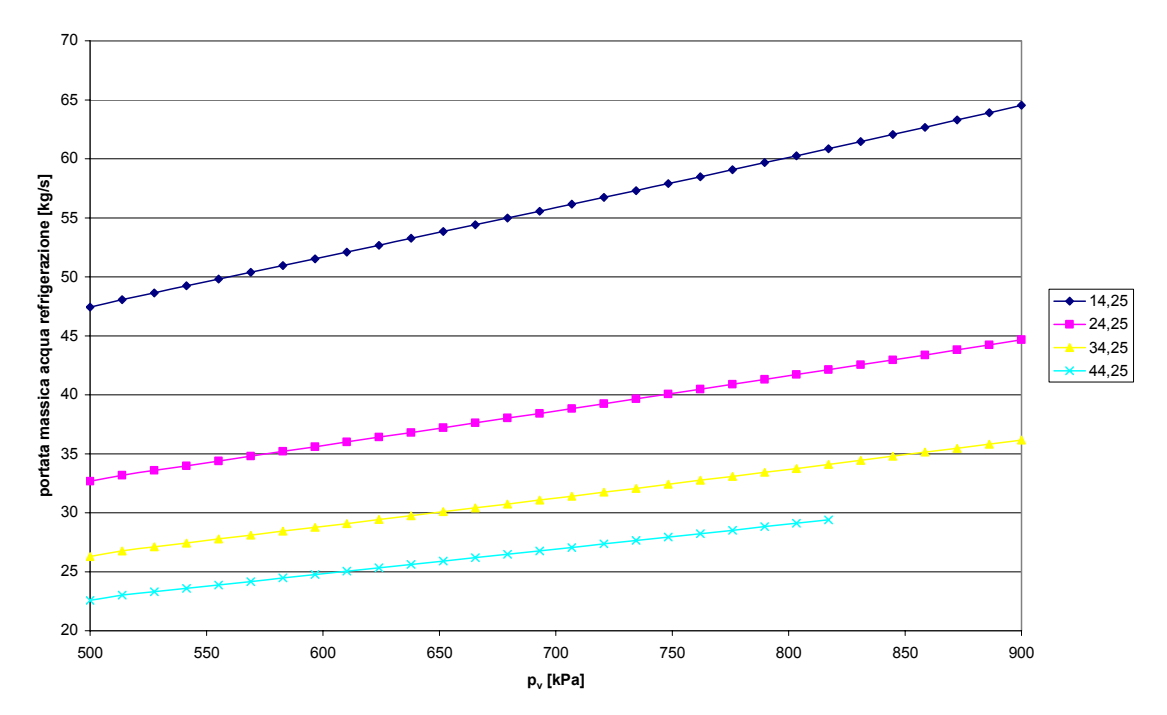

Figura 5.4 – Grafico della portata di acqua refrigerante in funzione della pressione di vaporizzazione (pv), parametrizzati nella pressione di condensazione  $(p_c)$ ;

Ora le curve, al variare della pressione di vaporizzazione, hanno una pendenza inferiore alla pendenza che avevano in figura 5.3 (nei grafici si è voluto mantenere lo stesso valore minimo e massimo per la scala in ordinata, affinché la differenza fosse intuibile e non alterata da fattori di scala). La pressione di condensazione ora varia molto e questo è evidenziato dal fatto che le curve sono molto distanziate tra loro.

Riprendendo la considerazione precedentemente fatta e cioè che per un ciclo Rankine il rendimento aumenta all'aumentare della pressione di vaporizzazione e al decremento di quella di condensazione e aggiungendo quanto appena detto, possiamo aggiungere che il rendimento con cui è prodotta l'energia elettrica dipende dalla potenza termica ricavata dalla biomassa e dalle condizioni al condensatore. La figura 5.5 mette in evidenza i rendimento in funzione della potenza termica fornita dall'olio diatermico, parametrizzati ancora nella pressione di condensazione: all'aumentare della potenza e al diminuire della pressione di condensazione, il rendimento aumenta.

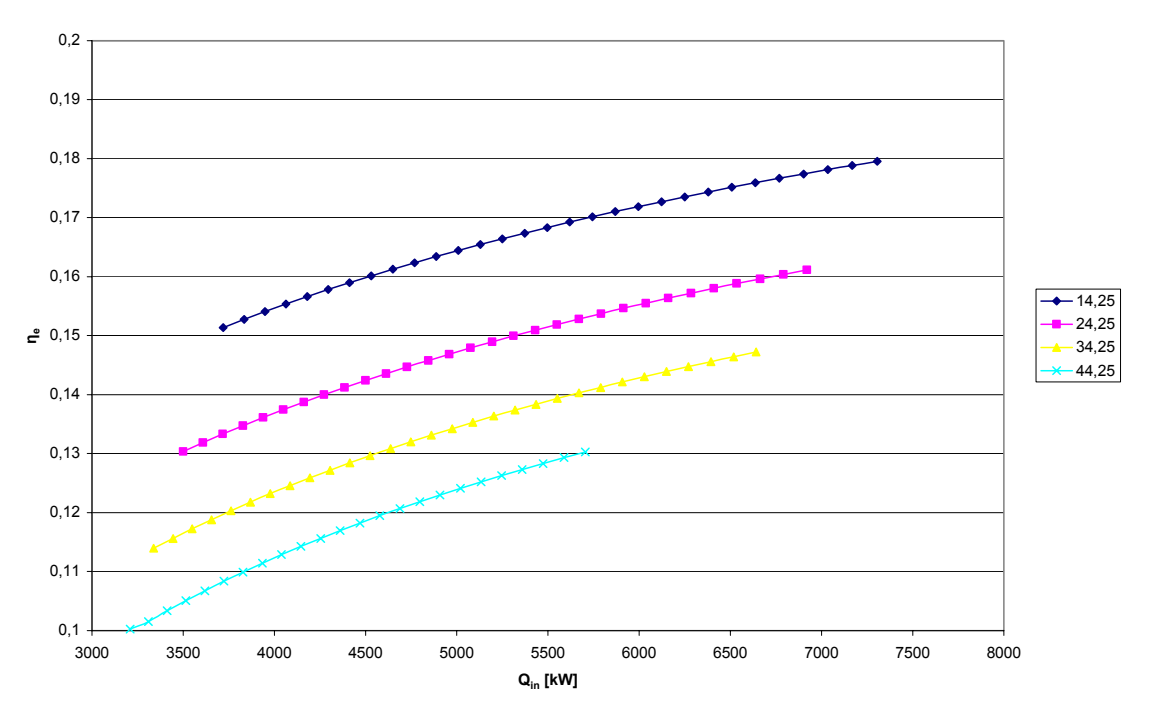

Figura 5.5 – Grafico rendimento elettrico in funzione della potenza termica inserita, parametrizzati nella pressione di condensazione  $(p_c)$ ;

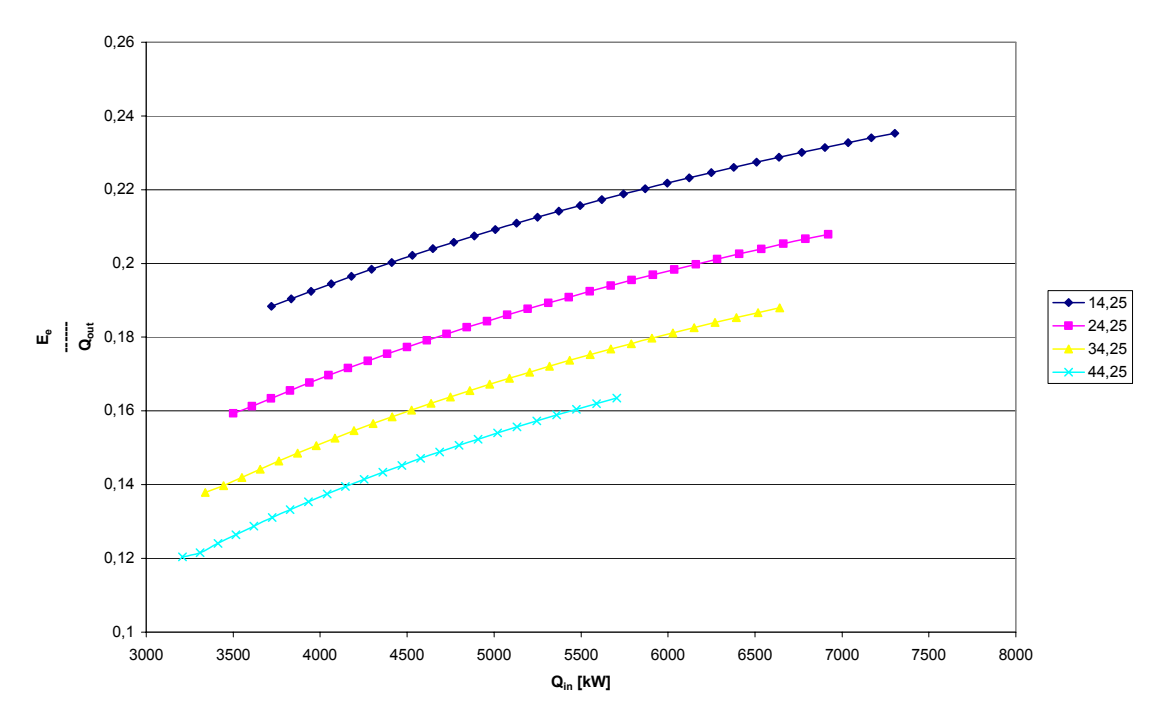

Figura 5.6 – Grafico apporto tra energia elettrica e calore prodotti in funzione della potenza termica inserita, parametrizzati nella pressione di condensazione  $(p_c)$ ;

Interessante la figura 5.6 che mostra il rapporto tra potenza elettrica e potenza termica in funzione della potenza fornita dall'olio diatermico, parametrizzato nella pressione di condensazione. I valori sono compresi tra 0,12 e quasi 0,24 e se si considera la pressione di condensazione come un parametro di regolazione dell'impianto Rankine, è possibile, in condizioni di potenza costante entrante nel gruppo, variare il valore del rapporto elettricità-calore di una quantità pari a 0,06.

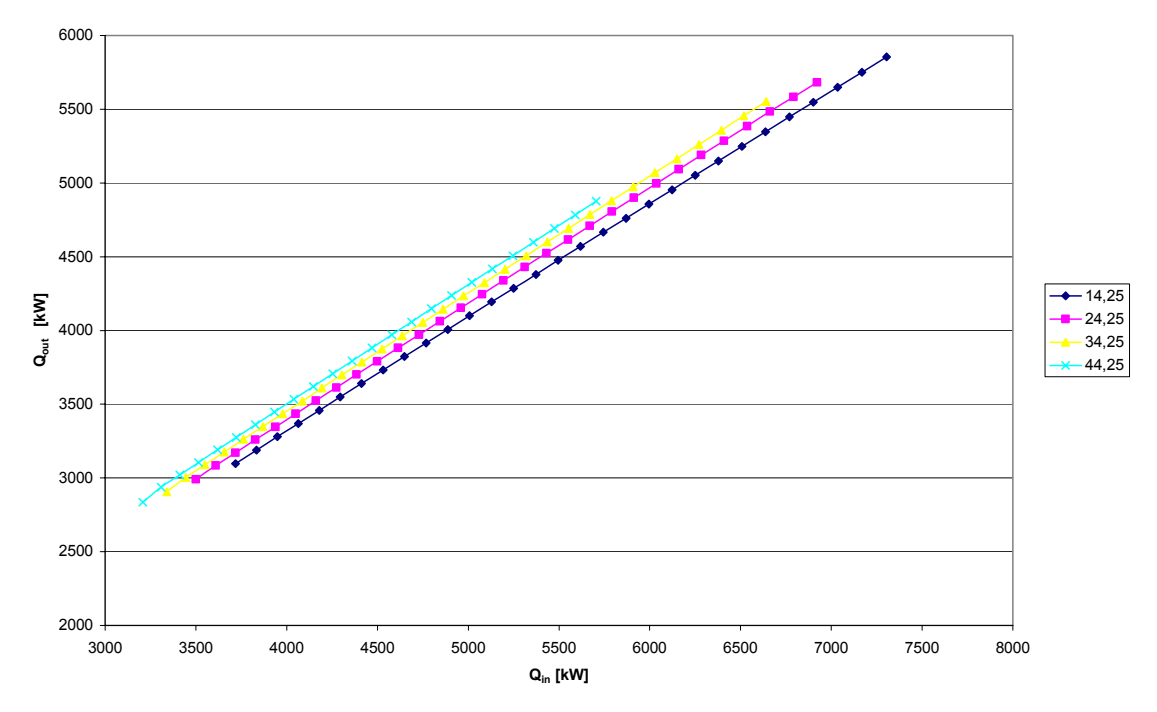

Figura 5.7 – Grafico potenza ceduta (acqua) in funzione della potenza inserita (olio diatermico), parametrizzati nella pressione di condensazione  $(p_c)$ ;

Mentre la figura 5.6 mostra la produzione di energia termica rispetto a quella elettrica, la figura 5.7 mostra che la potenza termica trasferibile all'utenza con il flusso d'acqua refrigerante è fortemente regolata dalla potenza termica entrante nell'impianto ORC attraverso il fluido vettore olio diatermico. Le curve di figura 5.7 sono molto ravvicinate tra loro e questo significa che la pressione di condensazione interviene in modo limitato. Questo fenomeno può essere così spiegato. Con riferimento alla figura 5.5 rappresentante il rendimento elettrico in funzione della potenza termica fornita, si può notare che, nei limiti delle pressioni considerate, all'aumento della pressione di condensazione il rendimento diminuisce di 4-5 punti percentuali. Considerando che il rendimento massimo e quindi la conversione massima in energia del calore fornito è del 18%, questi 4-5 punti percentuali sono una frazione significativa dell'energia elettrica prodotta. L'energia termica prodotta è dell'ordine di grandezza (1-η) dell'energia entrante. Questi 4-5 punti percentuali diventano quindi meno significativi e quindi, con buona approssimazione, si può affermare che a un dato valore di potenza termica entrante nel gruppo corrisponde un valore di potenza termica prodotta a bassa temperatura fornibile all'utenza. Quest'ultima può essere però ottenuta con diverse coppie di valori portata-temperatura di mandata, cui corrispondono diversi valori di pressione di condensazione e quindi di rendimento elettrico.

Le figure 5.8 e 5.9 mostrano le possibilità che il gruppo offre per regolare l'offerta all'utenza termica. Vengono mostrati gli andamenti della portata di massa d'acqua e della temperatura di mandata in funzione della potenza termica entrante nell'impianto ORC. Si è fatta l'ipotesi di mantenere la temperatura dell'acqua entro i 100°C.

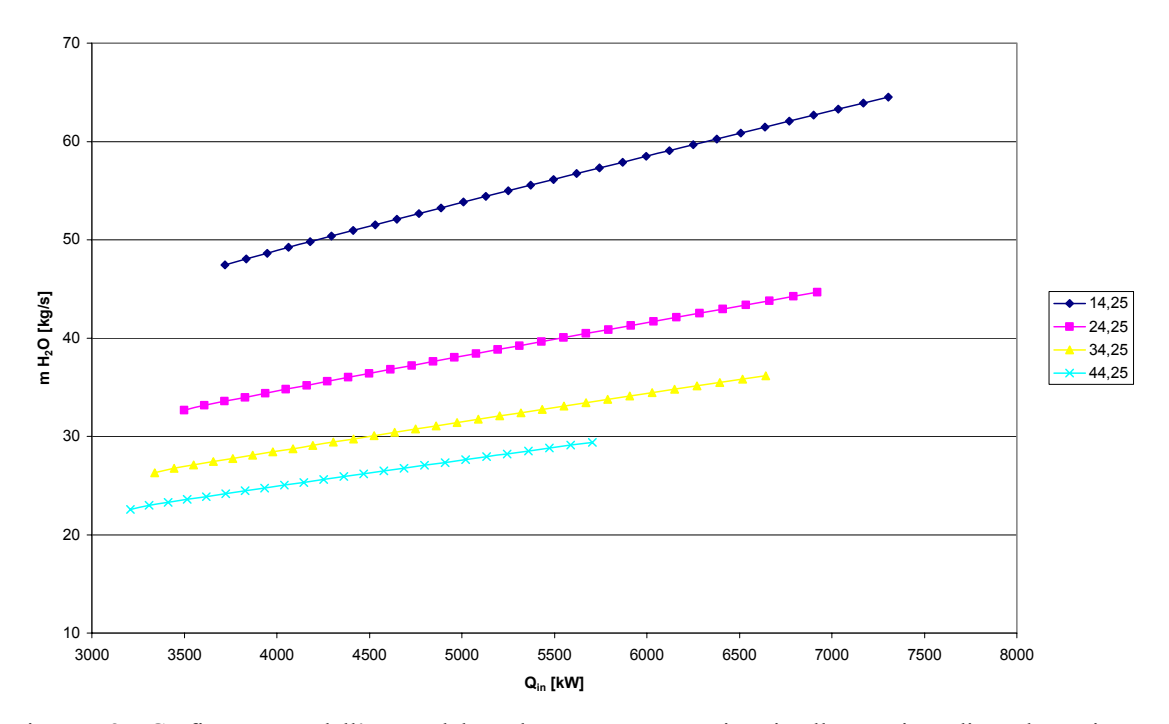

Figura 5.8 – Grafico portata dell'acqua del condensatore, parametrizzati nella pressione di condensazione  $(p_c);$ 

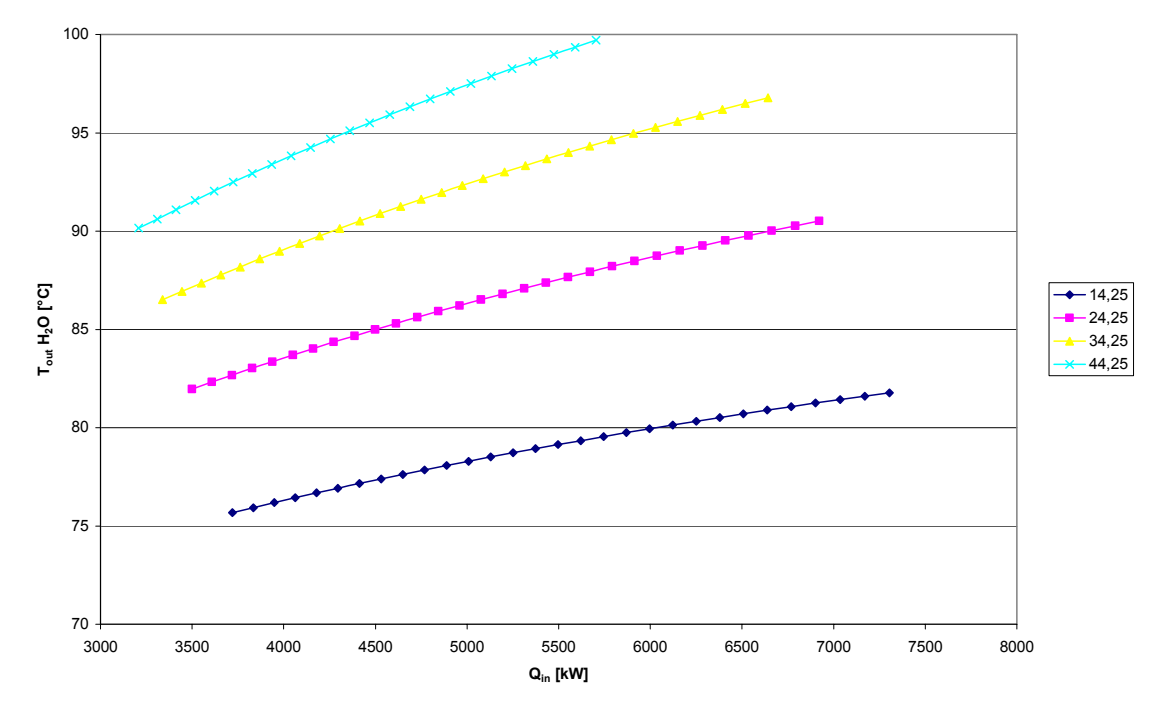

Figura 5.9 – Grafico temperatura di uscita dell'acqua dal condensatore, parametrizzati nella pressione di condensazione (pc);

#### *5.2 Risultati da Matlab® EES®*

Come spiegato nel 4.3, con una elaborazione di tipo numerica [7], si è passati dai grafici prodotti da Aspen Plus®, parametrizzati nella pressione di condensazione, a grafici parametrizzati in altre variabili.

Le variabili scelte per la rappresentazione dei nuovi grafici sono le portate in ingresso all'impianto ORC: portata di massa dell'olio diatermico e dell'acqua refrigerante. Si è passati da un punto di vista termodinamico, ad un punto di vista pratico, di regolazione pratica del gruppo.

Viene fatta variare la portata di olio diatermico e mantenuta costante quella di acqua. Vengono considerate tre portate d'acqua: 50, 60 e 70 kg/s.

La figura 5.10 mostra come varia il rendimento in funzione della portata di massa dell'olio diatermico. Inizialmente abbiamo un aumento più accentuato, in seguito più lieve.

Si noti come il rendimento per portate maggiori sia migliore. Questo perché la pressione di condensazione con tali portate diminuisce (figura 5.12).

Un problema di tali impianti Rankine è infatti la reperibilità di acqua fredda: si hanno rendimenti migliori, se l'acqua è in abbondanza. A tal riguardo basta ricordare che nell'eccezionalmente calda estate del 2003, il governo permise alle centrali di rilasciare l'acqua di raffreddamento a temperature più elevate del consentito dalla legge, per non penalizzare appunto troppo il rendimento di ciclo.

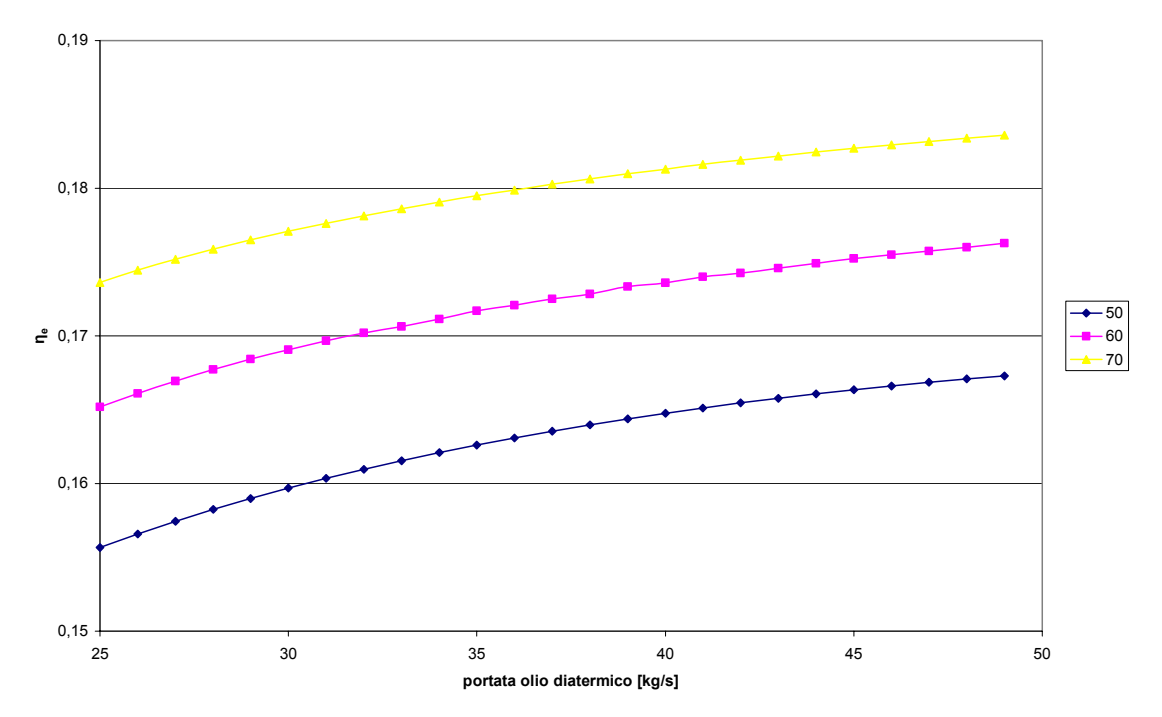

Figura 5.10 – Grafico rendimento elettrico in funzione della portata di massa dell'olio diatermico, parametrizzato nella portata di massa di acqua;

Dalle figure 5.11 e 5.12 possiamo vedere come vari la pressione di vaporizzazione e di condensazione al variare della portata di massa dell'olio in ingresso.

La pressione di vaporizzazione è fortemente condizionata dalla portata di olio diatermico e poco da quella di acqua: nell'intervallo di portata di olio considerata si ha una variazione di pressione da 500 a 900 kPa e non si ha un'influenza sostanziale dalla portata d'acqua al condensatore (curve molto vicine tra loro).

La pressione di condensazione invece risente molto solo della portata di massa di acqua al condensatore: la variazione è contenuta tra 6 e 21 kPa mentre le curve parametrizzate nella portata di acqua sono ben separate.

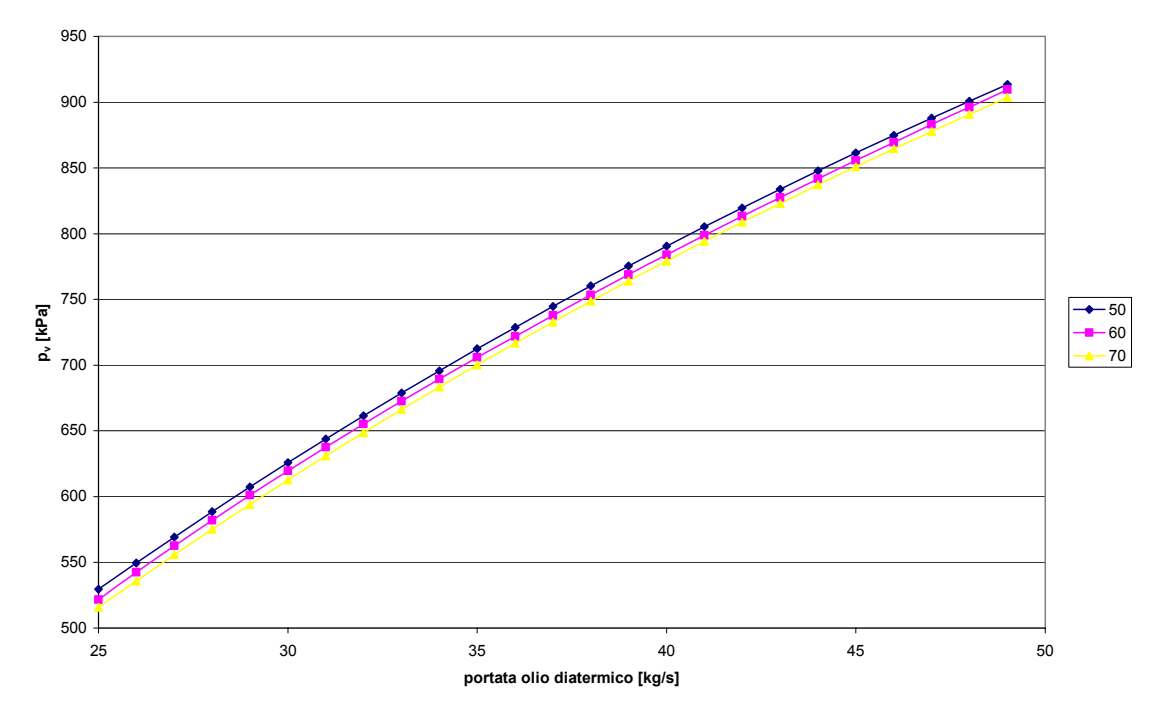

Figura 5.11 – Grafico pressione di vaporizzazione in funzione della portata di massa dell'olio diatermico, parametrizzato nella portata di massa di acqua;

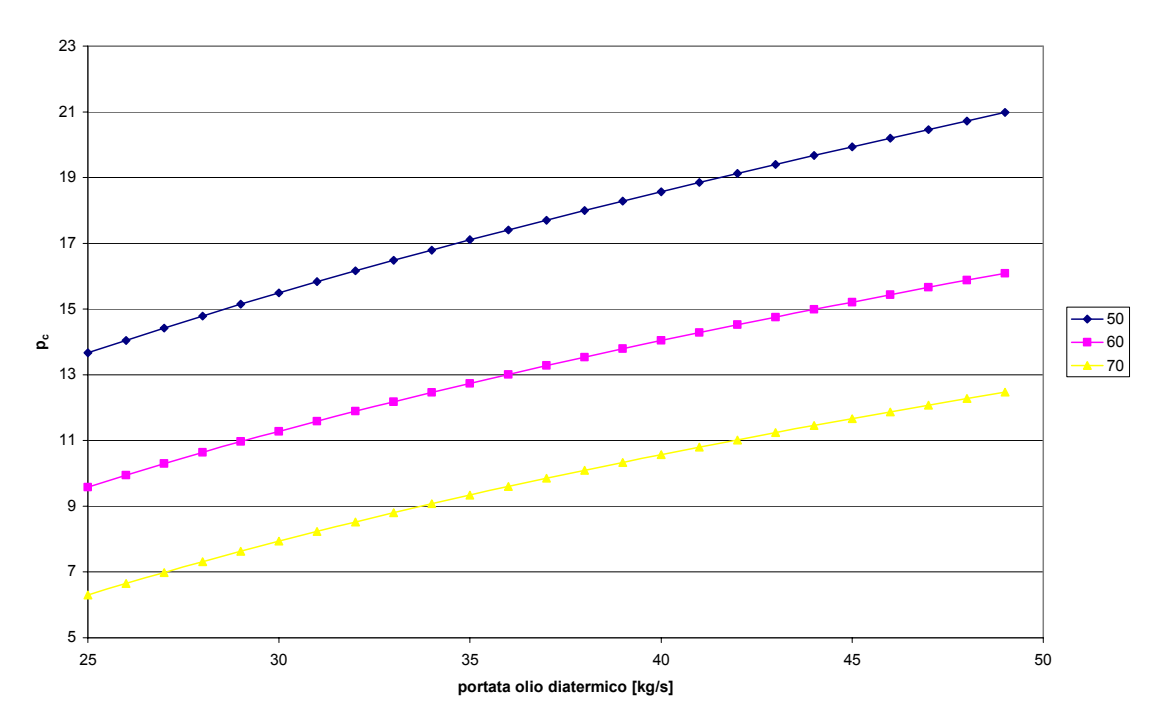

Figura 5.12 – Grafico pressione di condensazione in funzione della portata di massa dell'olio diatermico, parametrizzato nella portata di massa di acqua;

In figura 5.13 si ha la conferma delle considerazioni fatte per la 5.7: la potenza termica fornibile all'utenza termica è proporzionale al calore in ingresso al gruppo ORC. Approssimabile ad un fascio di rette che vanno aprendosi (molto poco) all'aumentare del calore fornito.

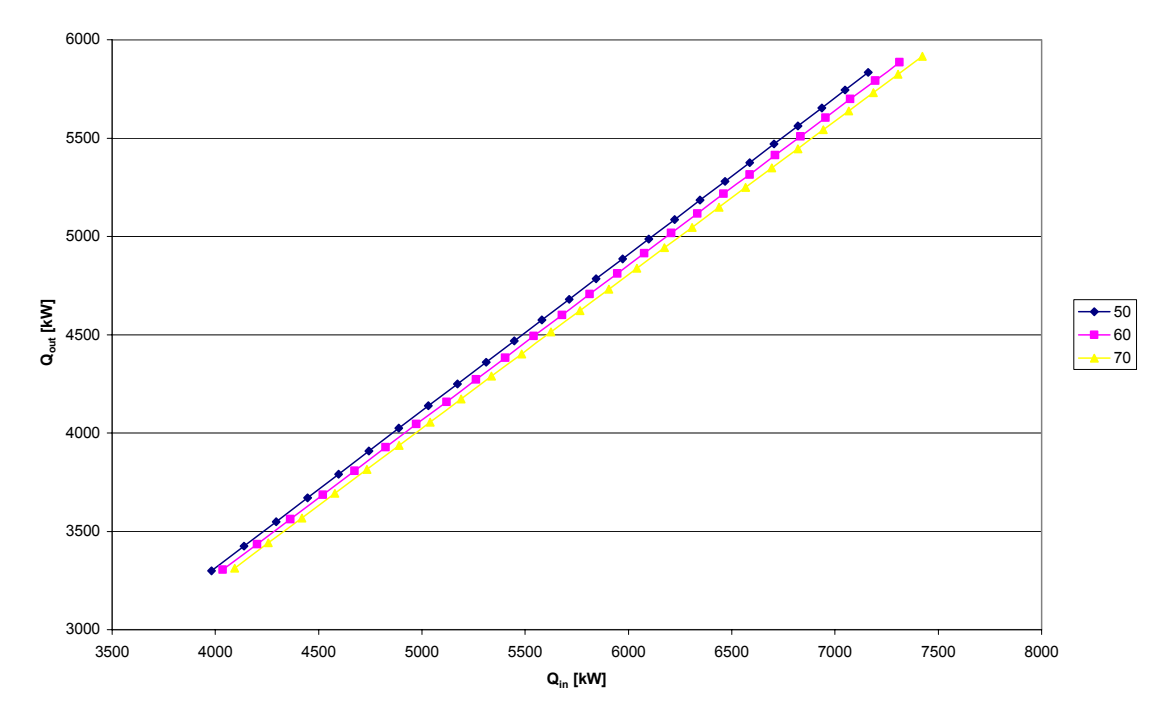

Figura 5.13 – Grafico potenza ceduta (acqua) in funzione della potenza inserita (olio diatermico), parametrizzato nella portata di massa di acqua;

# **CAPITOLO 6**

# **APPLICAZIONE DEL MODELLO**

### *6.1 Premessa*

Si è voluto applicare il modello descritto nei capitoli 4 e 5 ad uno stabilimento industriale del settore del legno.

È da premettere che la gestione di un sistema energetico, in particolare di un impianto cogenerativo, è fortemente condizionata dalle condizioni al contorno, costituite sia da vincoli produttivi che contrattuali.

Le relazioni tipiche di un sistema cogenerativo con il mondo esterno si possono così sintetizzare:

- o produzione di energia elettrica mediante consumo di combustibile per soddisfare una certa domanda elettrica, con eventuale ricorso all'acquisto integrativo di energia elettrica dalla rete esterna.
- o cogenerazione di energia termica mediante consumo dello stesso combustibile per soddisfare una certa domanda termica, eventualmente costituita da più utenze a diversa temperatura, con ricorso a sistemi d'integrazione qualora necessario.
- o vendita eventuale dell'energia elettrica prodotta alla rete esterna.

In primo luogo è necessaria la conoscenza della domanda elettrica e di quella termica giornaliere da soddisfare in tutti i periodi dell'anno. Devono inoltre essere note le relazioni che legano il consumo di risorse in ogni determinata condizione di carico. Infine si deve tenere conto delle condizioni economiche alle quali il sistema può scambiare energia con l'esterno, cioè il costo unitario del combustibile principale e dei sistemi di integrazione presenti nell'impianto, il costo unitario dell'energia elettrica integrativa eventualmente acquisita dalla rete esterna ed il prezzo di cessione dell'energia elettrica eventualmente fornita alla stessa rete. Tali prezzi e tariffe sono generalmente funzione del momento in cui avviene lo scambio di energia, oltre che di altre condizioni, specificate nei contratti di fornitura (per le forniture ENEL, tipicamente la "potenza impegnata" ed il "grado di utilizzo").

Come semplificazione, il reale andamento nei 365 giorni dell'anno è stato sostituito con 2 giorni rappresentativi chiamati giorni tipo, che sintetizzano le caratteristiche dei corrispondenti periodi dell'anno:

- o giorno tipo invernale:
- o giorno tipo estivo;

Per i giorni tipo si è ricostruita, in base ai dati forniti dal Gruppo Santarossa, Villanova di Prata (PN) la domanda termica e la domanda elettrica dell'utenza.

Per le esigenze dell'impianto preso in considerazione si è pensata una macchina di 600  $kW_{e}$ .

Un'eventuale necessità di ampliamento della potenza installata richiederà semplicemente l'adozione di un'ulteriore unità modulare simile o uguale a quella già installata.

Si sono considerate le nuove fasce orarie in vigore dal 1° Aprile 2004 in seguito alla delibera AEEG<sup>15</sup> n° 5/2004.

 $\overline{a}$ 

<sup>15</sup> AEEG: Autorità per l'Energia Elettrica ed il Gas [S9]

#### *6.2 Gruppo Santarossa*

La Santarossa s.p.a., azienda madre del gruppo, nasce nel 1972 dalla trasformazione della preesistente società in nome collettivo le cui origini risalgono al 1963. In questi trent'anni di lavoro l'azienda ha acquisito esperienza e continui miglioramenti tecnici e di prodotto. Negli ultimi anni ha perseguito l'obiettivo di sviluppare attorno a sé un gruppo di aziende del settore arredamento per poter offrire alla sua clientela una ricca gamma di prodotti studiati per tutti gli ambienti della casa. Su queste basi SANTAROSSA ha sviluppato la sua attività produttiva in quattro settori specifici ognuno dei quali distinto in una propria azienda:

- o **SANTAROSSA S.P.A.** (divisione arredamenti zona giorno)
- o **SIM** (camere da letto armadiature componibili)
- o **ARMONY S.P.A.** (cucine componibili)
- o **Santarossa International** (export)
- o **Santarossa Contract** (forniture contract)
- o **Santarossa Componenti (**divisione componenti per l'industria del mobile d'arredamento)

Inoltre nel 1987 l'azienda, unica nel settore del mobile, ha avviato un programma di ricerca applicata basata su alta tecnologia riconosciuta e finanziata dal Ministero dell'Università e della Ricerca Scientifica e Tecnologica.

In questo periodo l'azienda introduce tra le sue attività l'allestimento di carrozze letto ferroviarie destinate alle FF.SS.

Nel 1989 viene creato il GRUPPO SANTAROSSA, uno tra i più grandi gruppi produttori italiani nel settore arredamento dotato di supporti tecnologici, di impianti e di know-how tali da permettergli di guardare con sicurezza a tutti i mercati del mondo.

Il GRUPPO in cifre significa un fatturato consolidato in circa 110 miliardi (55 milioni di €) di cui il 50% all'esportazione. Oltre al mercato interno da anni l'azienda opera con notevole successo in: FRANCIA - BELGIO - SVIZZERA - AUSTRIA - GERMANIA - INGHILTERRA - GRECIA - ARGENTINA - RUSSIA - GIAPPONE - KOREA.

Lo sviluppo dimensionale a tutt'oggi raggiunge i 315.000 mq., dei quali 50.000 coperti, mentre l'indotto è costituito da una sessantina di Aziende artigiane.

Nel 1996 l'azienda ha ulteriormente ampliato i suoi settori d'interesse e d'intervento, allestendo "chiavi in mano" le cabine equipaggio della Carnival Destiny, ammiraglia della Canival Cruise Line presso i cantieri di Monfalcone della Fincantieri S.P.A.

#### *6.3 Costruzione della domanda termica*

Le richieste termiche di un giorno invernale ed di un giorno estivo sono diagrammate nelle figure 6.1 e 6.2.

La richiesta termica d'inverno è dovuta al riscaldamento degli ambienti di lavoro e all'alimentazione delle batterie-scambiatori termici per i reparti di verniciatura. La richiesta termica l'estate e dovuta alla sola fornitura termica per le macchine per la verniciatura.

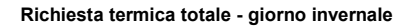

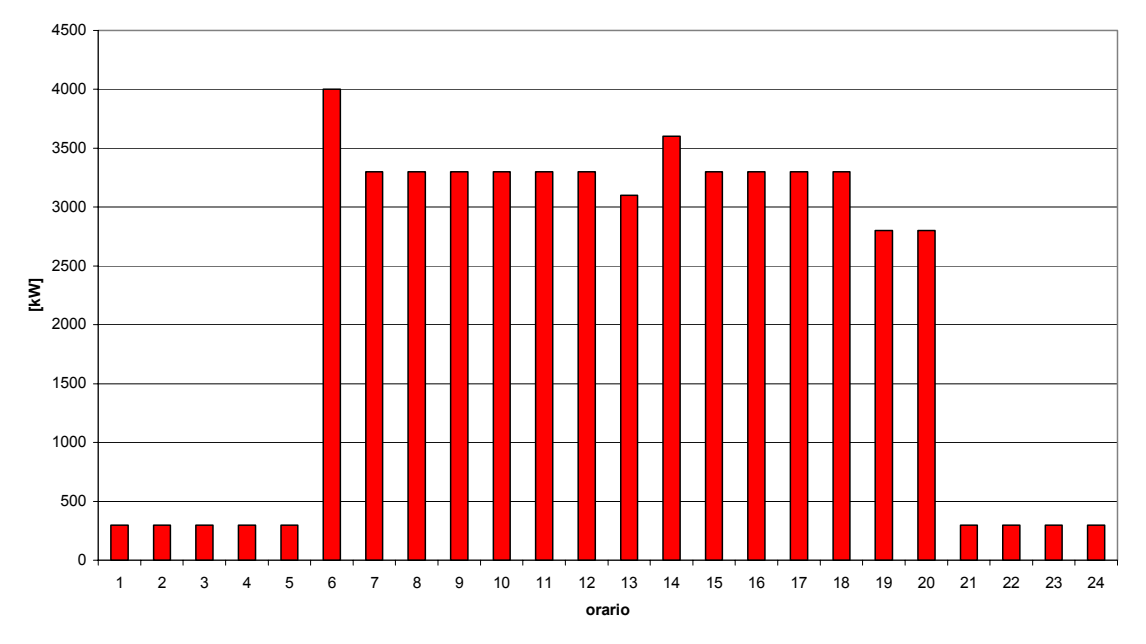

Figura 6.1 - Andamento delle richieste termiche in un giorno tipico invernale.

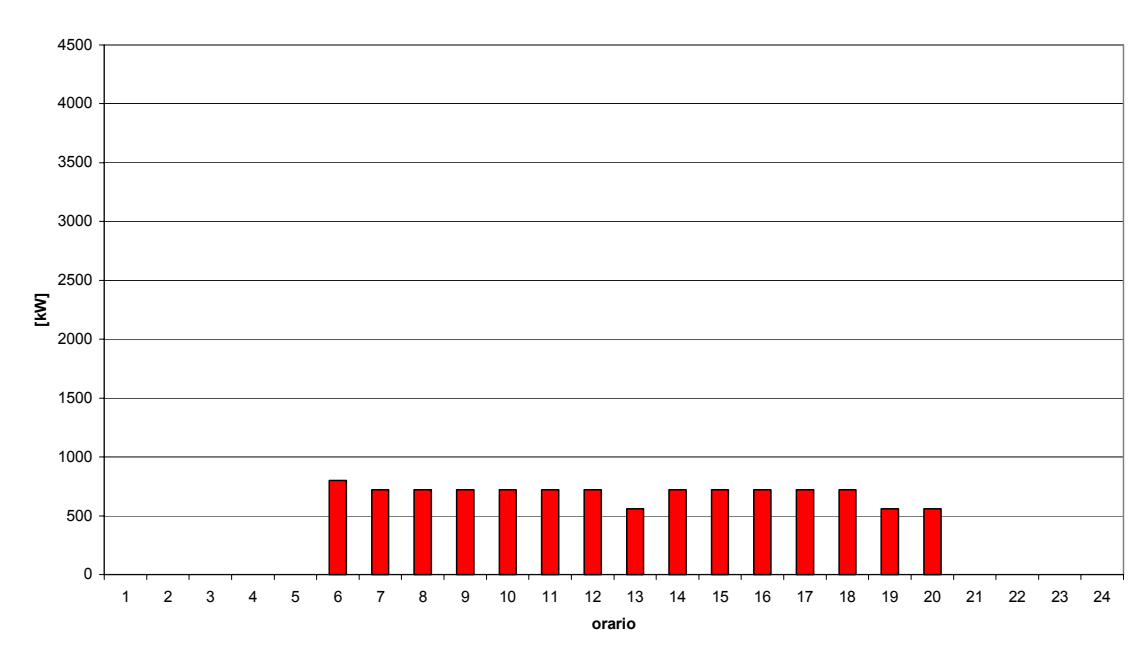

#### **Richiesta termica totale - estate**

Figura 6.2 - Andamento delle richieste termiche in un giorno tipico estivo.

### *6.4 Costruzione della domanda elettrica*

Le richieste elettriche di un giorno invernale ed di un giorno estivo sono diagrammate nelle figure 6.3 e 6.4.

Il consumo di energia elettrica è maggiore nel periodo estivo che in quello invernale, a differenza di quanto avviene per le richieste di energia termica.

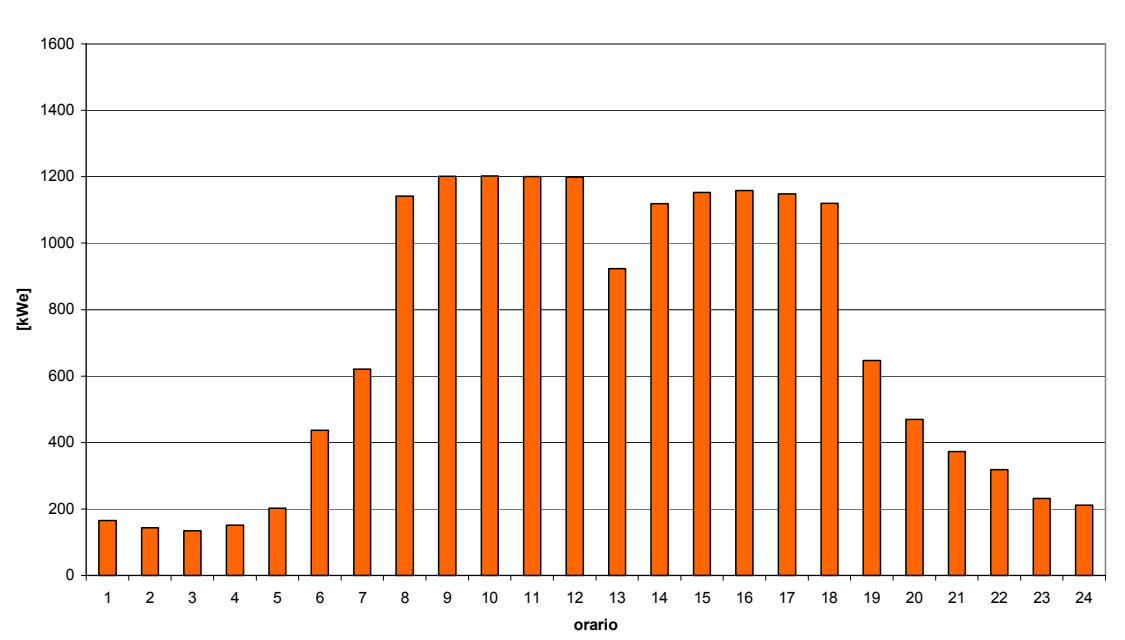

**Potenza elettrica richiesta - giorno invernale**

Figura 6.3 - Andamento delle richieste elettriche in un giorno tipico invernale.

#### **Potenza elettrica richiesta - giorno estivo**

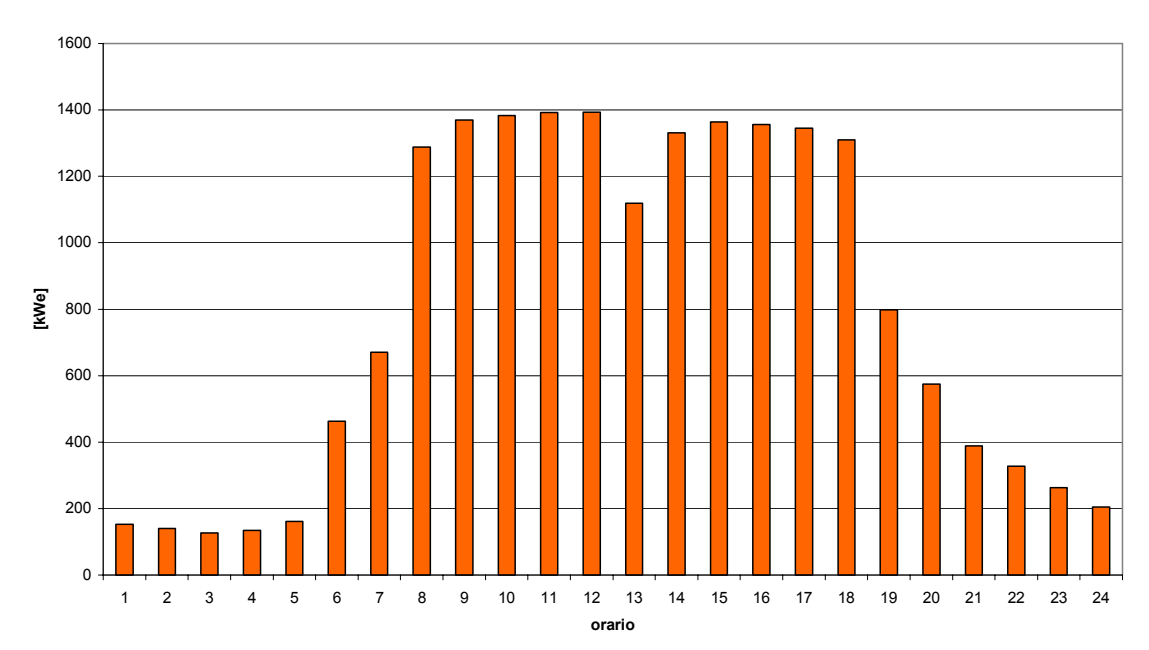

Figura 6.4 - Andamento delle richieste elettriche in un giorno tipico estivo.

### *6.5 Nuove fasce orarie*

Dal 1° Gennaio 2002 le fasce orarie incidono solamente sul costo dell'energia, mentre sono ininfluenti rispetto al trasporto.

Dal 1° Aprile 2004 sono applicate le nuove fasce orarie previste dalla Delibera 05/04. La ridefinizione delle fasce orarie<sup>16</sup> di prelievo è diretta conseguenza dell'evoluzione storica dei prelievi del sistema elettrico italiano, in particolare sul maggiore focus che rivestono i prelievi di punta estivi (si pensi alle dinamiche di black-out dell'anno solare 2003).

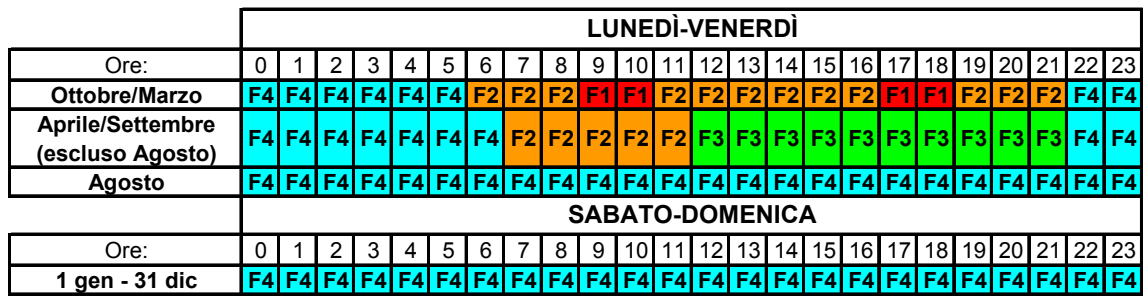

Tabella 6.1 - Vecchie fasce orarie [S2].

 $\overline{a}$ 

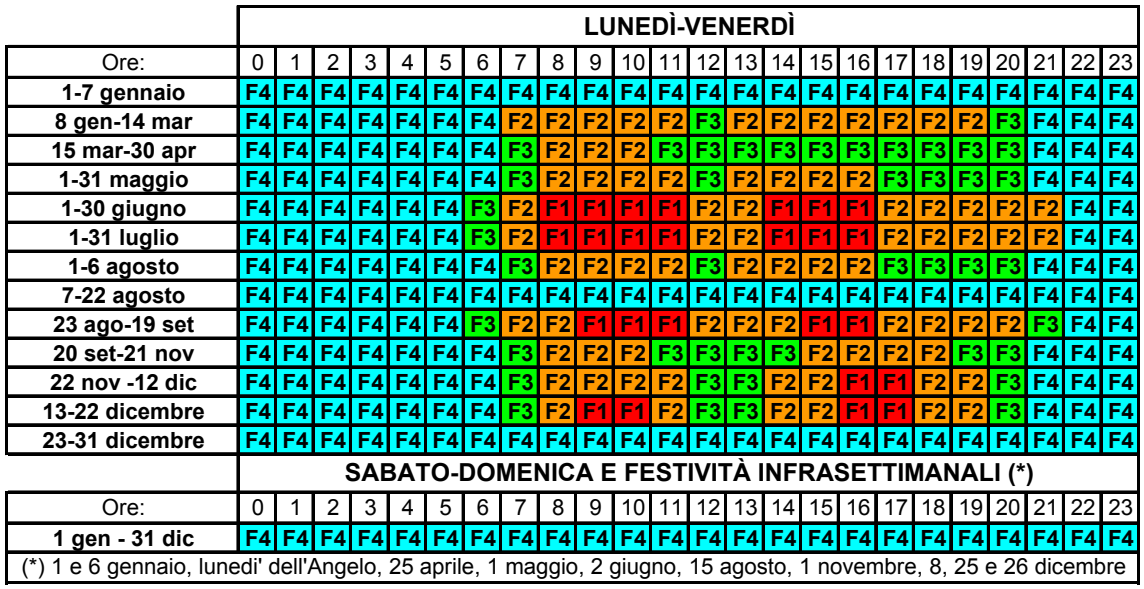

Tabella 6.2 - Nuove fasce orarie secondo la Delibera AEEG 05/2004 in vigore dal 1° aprile 2004 [S2].

La loro articolazione è molto più complessa rispetto alle precedenti; è stato effettuato uno radicale spostamento del concetto di "Fascia di punta F1 ed F2" dalle ore piene invernali alle ore diurne estive: in particolare è stata totalmente esclusa la definizione di fascia di punta F1 per i mesi da gennaio a marzo, e la medesima fascia F1 è stata focalizzata soprattutto nei mesi da giugno a settembre, con una residua "coda" di fascia F1 dal 22 novembre al 23 dicembre.

<sup>&</sup>lt;sup>16</sup> F1: ore di punta; F2: ore di alto carico; F3: ore di medio carico; F4: ore vuote;
Per le utenze multiorarie in media ed alta tensione i valori di prezzo unitario dell'energia elettrica differiscono per fascia oraria, come mostrato in tabella 6.3.

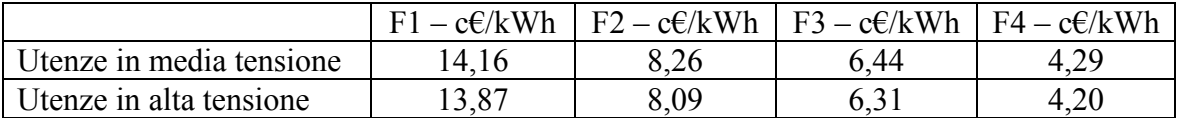

Tabella 6.3 - Nuove tariffe secondo la Delibera AEEG 05/2004.

Nei calcoli supporremo un'utenza in media tensione.

Consideriamo come

- o giorni tipici invernali: 8 gennaio-15 marzo e 20 settembre-31 dicembre;
- o giorni tipici estivi: 15 marzo-31 luglio, 23 agosto-19 settembre;

per un totale di circa 120 giorni lavorativi per entrambe le stagioni (escludendo i sabati e domeniche di tali periodi).

#### *6.6 Macchina ORC considerata*

In base alla produzione di truciolo dell'azienda considerata, si è scelta una macchina ORC che faccia a punto di progetto 600 kW $_e$  e 2880 kW<sub>t</sub>. Dal momento che il modello studiato non è sceso nel minimo particolare di una determinata macchina specifica, si può ritenere che, con buona approssimazione, si possano ottenere le prestazioni della macchina da 600 kWe con una proporzione da quella di 1000 kWe, mantenendo sempre lo stesso ciclo rappresentato in figura 5.1.

Tale ragionamento è avvalorato anche da un confronto tra le diverse macchine esistenti della Turboden [S7]. Come si può vedere in tabella 6.4, esiste una certa proporzione riguardante le potenze messe in gioco dalle macchine.

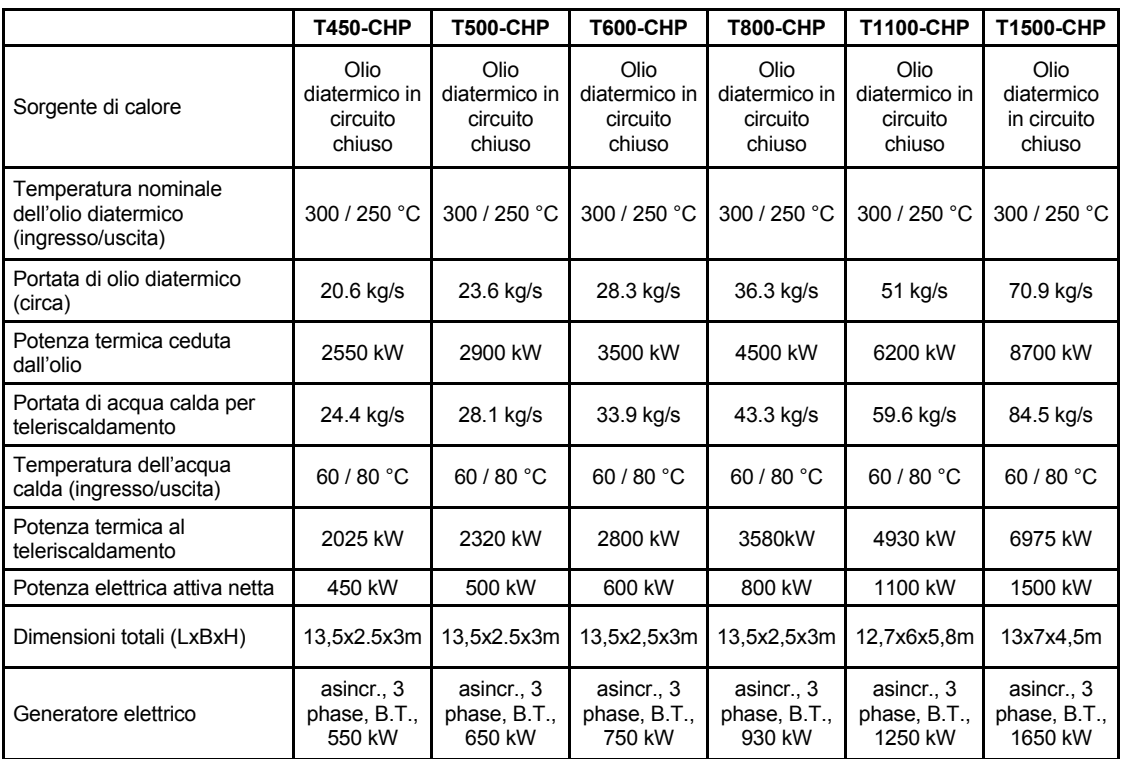

Tabella 6.4 - Scheda tecnica - impianti standard Turboden [S7] per cogenerazione.

Possiamo operare in tre modi diversi:

- o soddisfare l'esigenze dell'utenza termica;
- o mantenere condizioni di funzionamento che garantiscano la massima produzione di energia elettrica;
- o modulare entro limiti relativamente ampi della produzione elettrica in assenza di vincoli specifici imposti dall'utenza termica (con consumo costante di biomassa);

Applichiamo il modello per soddisfare le richieste dell'utenza termica.

#### *6.7 Soddisfo la richiesta di energia termica*

Conosco qual'è l'esigenza dell'utenza termica (figure 6.1, 6.2). Posso avere direttamente un diagramma che mi mostri quanta energia elettrica può produrre il gruppo ORC in funzione dell'energia termica ceduta dal condensatore (figura 6.5). L'energia termica ceduta dal condensatore è l'energia termica che andrà a soddisfare le esigenze termiche della fabbrica.

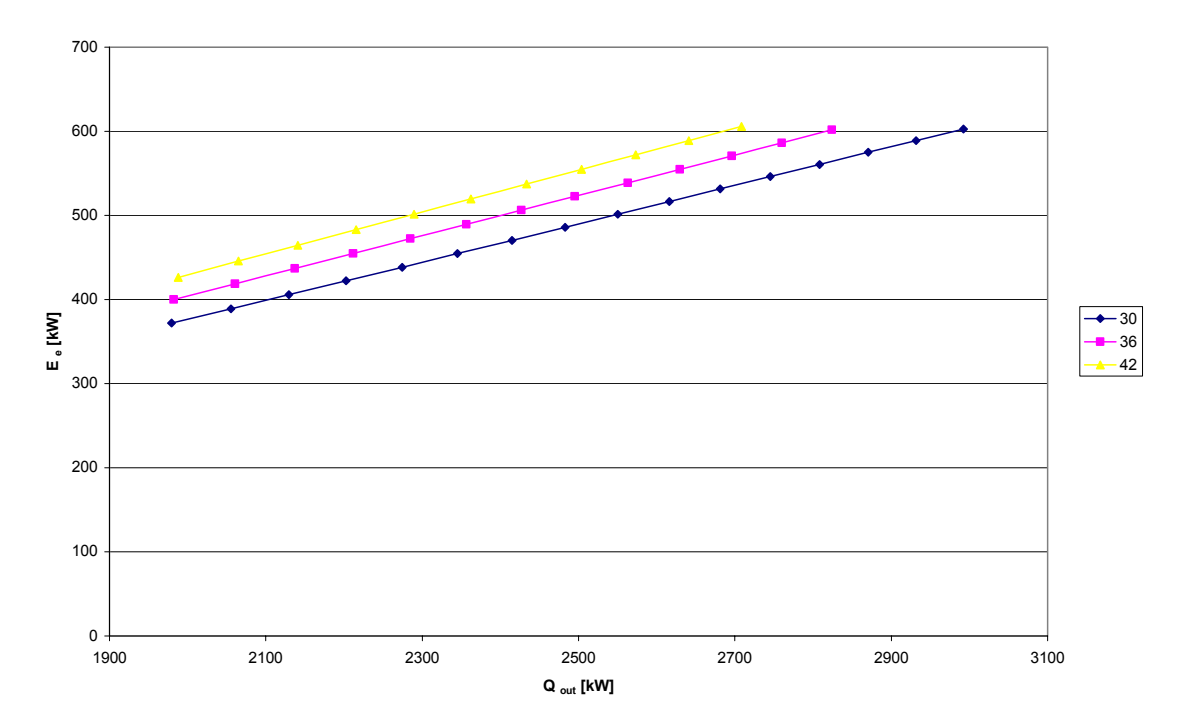

Figura 6.5 - Diagramma energia elettrica prodotta in funzione del calore ceduto al condensatore parametrizzatonelle portate di acqua refrigerante.

La rappresentazione è a diverse portate di acqua al condensatore. Si noti come le curve siano abbastanza vicine tra loro: differiscono di circa 20 kWe le une dalle altre.

Per semplicità consideriamo di avere al condensatore una portata di acqua refrigerante costante, paria a 36 kg/s. Tale portata è la portata di ricircolo del fluido termo vettoreacqua per la fabbrica.

Possiamo realizzare un diagramma della produzione elettrica confrontata con la richiesta elettrica (figura 6.6).

#### **Energia elettrica acquistata-cogenerata/ceduta inverno**

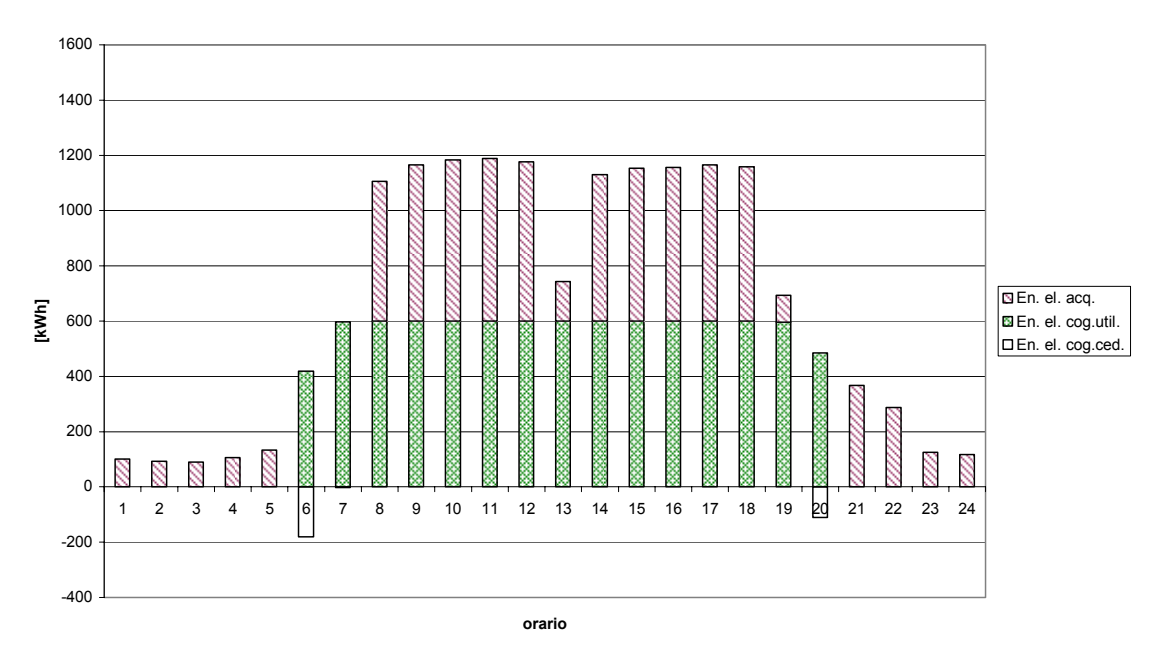

Figura 6.6 - Diagramma energia elettrica richiesta, prodotta ed eventualmente ceduta nelle varie ore del giorno tipo invernale.

Il diagramma ricalca la richiesta elettrica di figura 6.3 e mostra l'energia elettrica acquistata, l'energia elettrica cogenerata e utilizzata per i fabbisogni della fabbrica e l'energia elettrica cogenerata e ceduta.

L'energia ceduta trova una difficile valorizzazione: può essere ceduta a titolo gratuito, al più a 4 centesimi di euro a kWh, o al valore che ha l'energia elettrica venduta nelle diverse fasce orarie delle giornate, con particolari contratti. Nella nostra situazione la produzione di energia elettrica cedibile è comunque poco rilevante rispetto ai flussi delle altre energie elettriche messe in gioco.

In questa configurazione il gruppo ORC produce energia elettrica solo dalle 6 del mattino alle 20 di sera (periodo di richiesta di energia termica).

Nel periodo estivo la richiesta di energia termica è molto limitata, quindi si potrebbe prevedere l'impiego di un dissipatore ad aria come mostrato in figura 6.7.

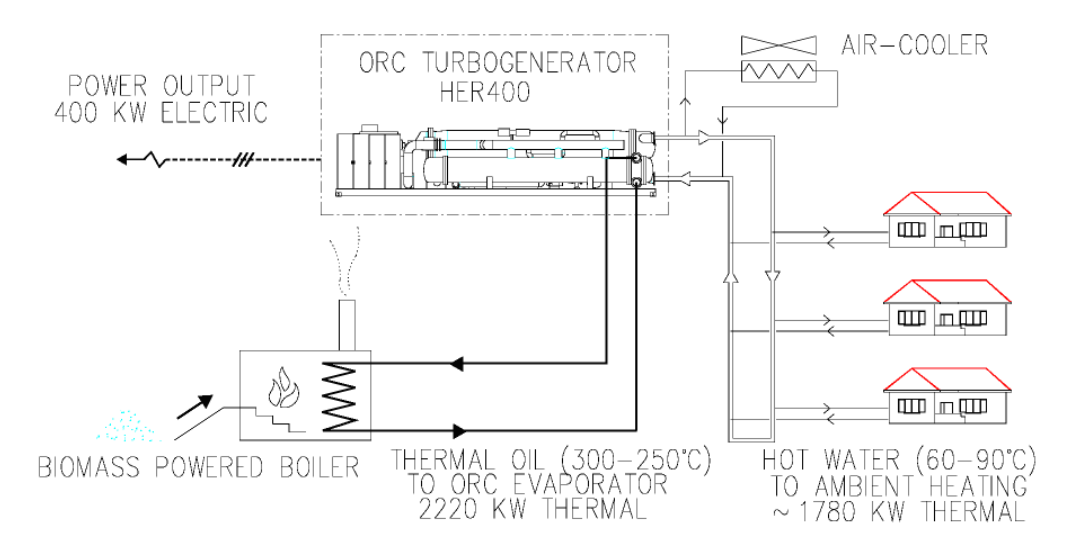

Figura 6.7 – Esempio di impianto che utilizzi un dissipatore ad aria (air cooler) per sopperire alla mancata dissipazione dell'utenza termica [18].

Supponiamo che i dissipatori ad aria dissipino al più 1300 kW<sub>t</sub>.

Possiamo realizzare nuovamente un diagramma che ricalca la richiesta elettrica delle figure 6.3 e 6.4 e mostra l'energia elettrica acquistata, l'energia elettrica cogenerata e utilizzata per i fabbisogni della fabbrica e l'energia elettrica cogenerata e ceduta.

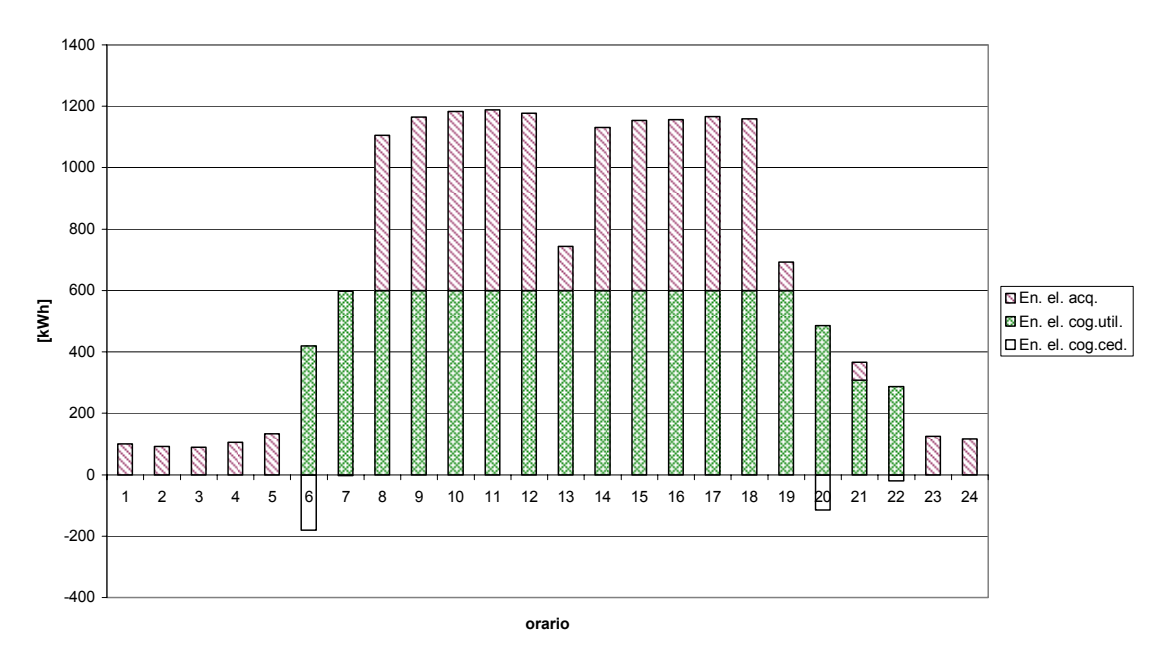

**Energia elettrica acquistata-cogenerata/ceduta inverno**

Figura 6.8 - Diagramma energia elettrica acquistata, prodotta ed utilizzata, prodotta e ceduta nelle varie ore del giorno tipo invernale, considerando la presenza di un dissipatore ad aria.

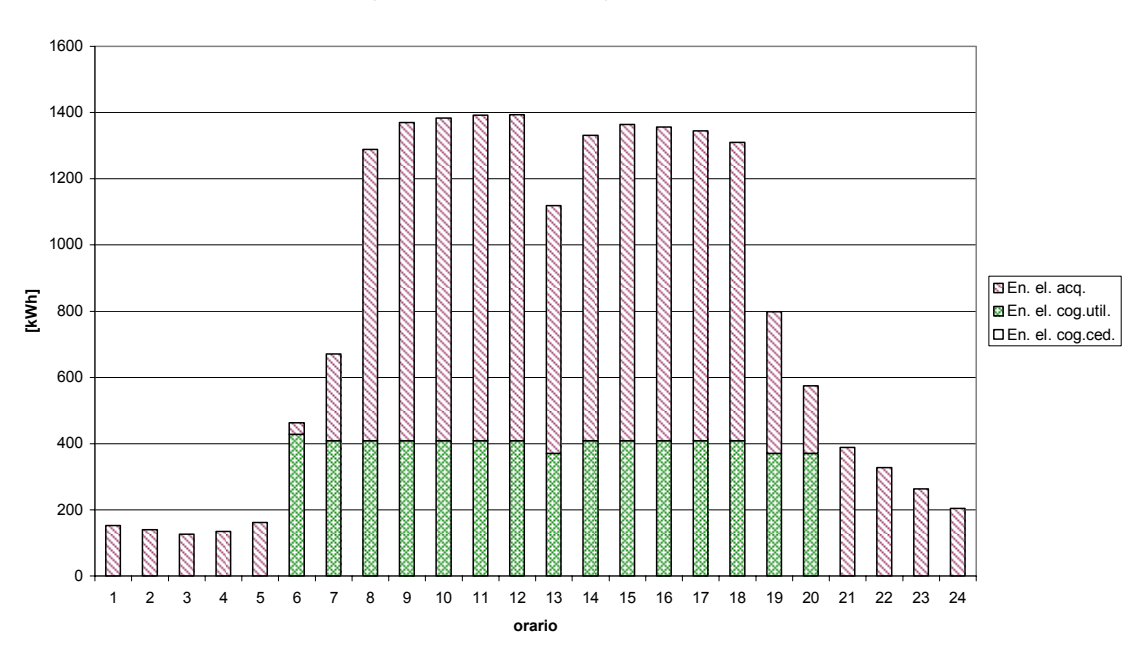

**Energia elettrica acquistata-cogenerata/ceduta estate**

Figura 6.9 - Diagramma energia elettrica acquistata, prodotta ed utilizzata, prodotta e ceduta nelle varie ore del giorno tipo estivo, considerando la presenza di un dissipatore ad aria.

Ora la macchina ORC può funzionare anche l'estate, ma al prezzo di dissipare la maggior parte del calore prodotto. Si possono vedere gli andamenti delle potenze termiche nelle figure 6.10 e 6.11. I profili positivi hanno gli stessi profili delle figure 6.1 e 6.2. Il profilo negativo riguarda la dissipazione.

#### **Potenza termica integrata-cogenerata-dissipata inverno**

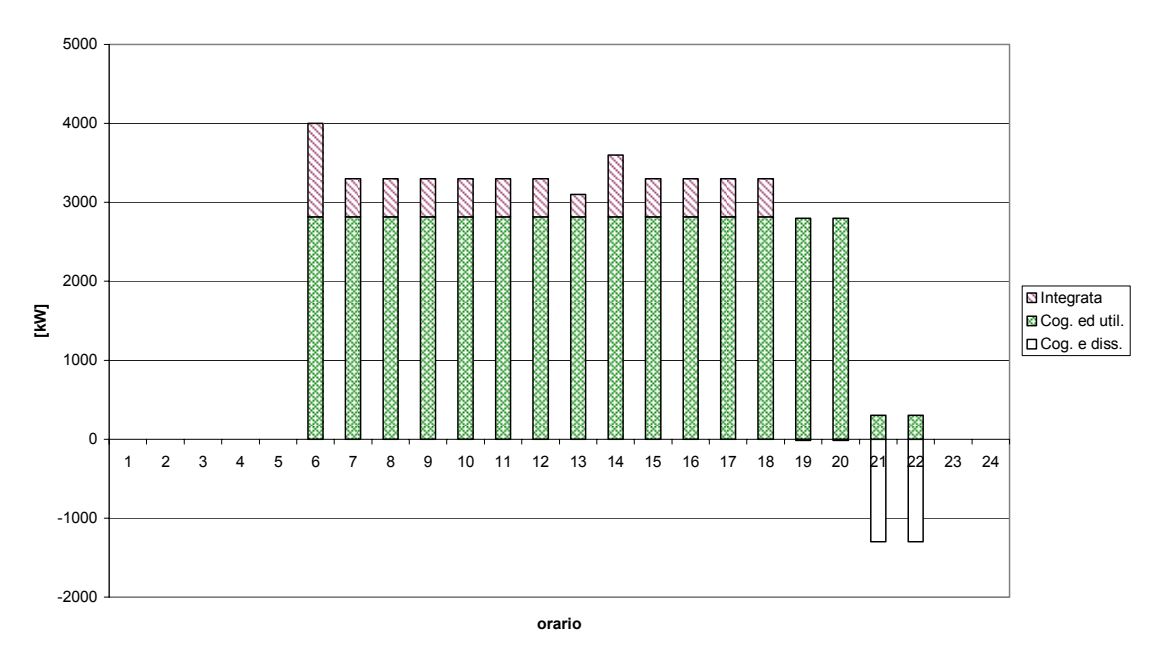

Figura 6.10 - Diagramma che mostra la potenza termica richiesta come integrazione per sopperire alle esigenze termiche, la potenza termica prodotta dalla cogenerazione utilizzata della fabbrica e dissipata in un giorno invernale.

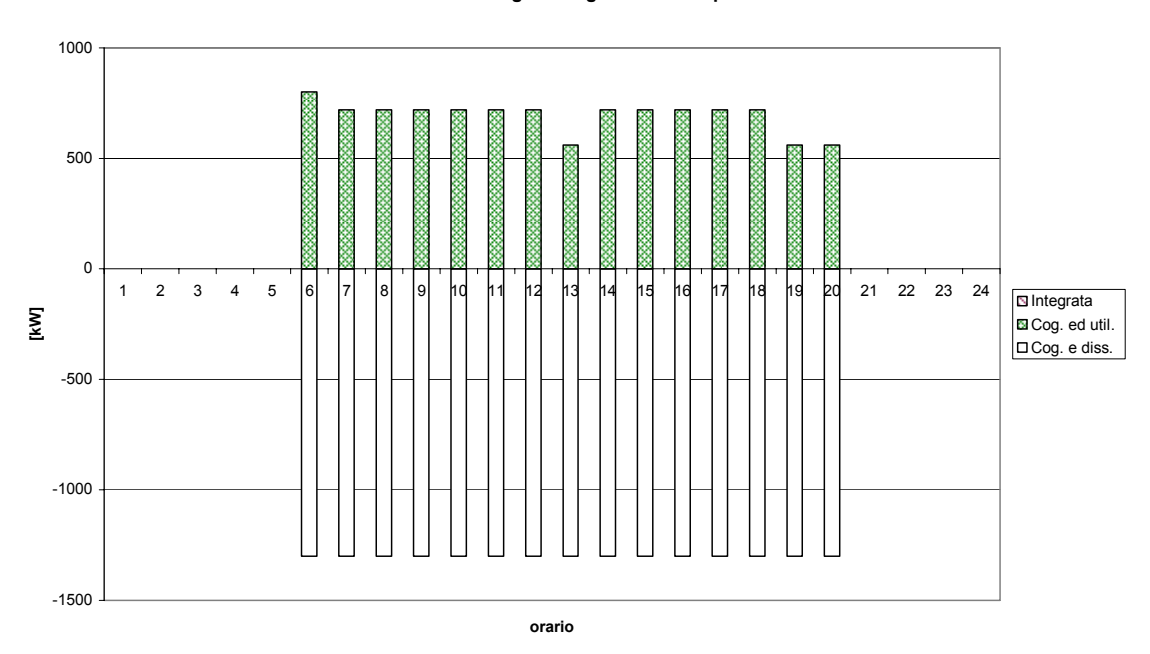

#### **Potenza termica integrata-cogenerata-dissipata estate**

Figura 6.11 - Diagramma che mostra la potenza termica richiesta come integrazione per sopperire alle esigenze termiche, la potenza termica prodotta dalla cogenerazione utilizzata della fabbrica e dissipata in un giorno estivo.

In tale configurazione con dissipatore si sono considerati circa 320.000 kg/anno di truciolo bruciato, contro una produzione attuale annua stimata entro i 350.000 kg/anno. L'individuazione della taglia è messa in difficoltà dal ridotto consumo termico estivo. Ipotizzando ora dei costi di massima, sulla base delle indicazioni reperibili in rete, di 7-800.000  $\epsilon$  per gruppo ORC e 3-400.000  $\epsilon$  per adeguamento impianto e boiler, possiamo pensare ad un intervento totale di circa 1-1,2 milioni €. Nell'ipotesi più favorevole con dissipatore, si ha un risparmio di circa 150.000 €/anno sulla bolletta elettrica. Il periodo di ritorno dell'investimento così considerato, nelle condizioni più favorevoli, è di 6 anni e mezzo (superiore ai cinque anni auspicabili). Quest'intervento può comunque essere valutato nella prospettiva di eventuali incentivi o risparmi sui costi di smaltimento del truciolo e potrebbe essere condotta così una più dettagliata analisi nello studio di fattibilità anche in seguito ad una più specifica offerta.

Si tiene ad evidenzia che senza la dissipazione i risparmi sono nel solo periodo invernale e quindi, raddoppiando il periodo di ritorno dell'investimento, poco interessanti economicamente.

# **CAPITOLO 7**

# **CONCLUSIONI**

### *7.1 CONCLUSIONI*

Nel corso del presente lavoro si è avuto modo di vedere che cosa si intende per sistema cogenerativo, sistema ORC e le principali motivazioni che hanno spinto lo studio della simulazione di un gruppo a ciclo Rankine a fluido organico.

Un sistema ORC altro non è che un tradizionale ciclo Rankine operante con fluidi organici anziché con acqua. Questa semplice descrizione nasconde tuttavia una lunga serie di conseguenze e caratteristiche peculiari che i sistemi ORC presentano rispetto ai tradizionali cicli a vapor d'acqua, come i vantaggi legati alle proprietà dei fluidi di lavoro organici (espansione secca, basso punto di ebollizione, ecc.)

Nell'ambito delle tecnologie per la produzione di energia, la tecnologia ORC è di primario interesse per quanto riguarda lo sfruttamento delle energie alternative. L'interesse riposto nello sfruttamento delle energie alternative deriva essenzialmente da due ragioni fondamentali:

- 1. la disponibilità e il prezzo dei combustibili fossili (attuali e in prospettiva);
- 2. ragioni di salvaguardia ambientale (attuali e in prospettiva).

Attualmente il prezzo dei combustibili fossili tradizionali può considerarsi basso. È ovvio, comunque, che una situazione del genere non potrà essere sostenuta indefinitamente nel tempo a causa dell'inevitabile progressivo esaurimento delle risorse fossili e della sempre più incerta politica dei Paesi produttori di petrolio. Inoltre, una sempre più accentuata sensibilità verso i problemi legati alla salvaguardia ambientale, sta incentivando sempre di più, anche a livello internazionale, una politica di riduzione delle emissioni inquinanti.

Date le molte possibilità che la tecnologia attuale offre in merito allo sfruttamento delle energie rinnovabili, la tecnologia ORC riveste un ruolo non secondario nell'ambito della produzione di energia meccanica (e/o elettrica) tramite cicli termodinamici.

Una particolarità, che costituisce praticamente una costante per i sistemi ORC, è il fatto di essere dei sistemi a ciclo cosiddetto "binario". In questi sistemi un fluido caldo termovettore (olio diatermico) costituisce la sorgente calda per il gruppo ORC. Tale fluido termovettore può sfruttare acqua calda di natura geotermica, flussi di gas o liquidi caldi da processi industriali, oppure, come nell'esempio applicativo del sesto capitolo, la combustione di truciolo o biomassa in caldaia. In uno scambiatore di calore il fluido termovettore riscalda il fluido di lavoro (organico) del sistema ORC, che espande in turbina e una volta condensato viene riavviato allo scambiatore in un circuito chiuso, senza scambi con l'esterno. Questo particolare costituisce uno dei più importanti vantaggi legati all'uso delle applicazioni ORC rispetto ai tradizionali cicli a vapor d'acqua nei quali la fase di evaporazione deve avvenire a pressioni e temperature ben più elevate richiedendo maggiore complessità negli impianti e inducendo maggiori rischi nella fase di utilizzazione degli impianti stessi.

Tutti questi sistemi che fanno uso del fluido termovettore (olio diatermico ad alto punto di ebollizione), hanno dei vantaggi legati alla sicurezza degli impianti, in quanto il trasporto e lo scambio di energia avviene a pressione atmosferica. Si evitano così anche complicanze di natura tecnologica (ad es. circuiti di vapore in alta pressione, disponibilità di acqua demineralizzata, sistemi di sicurezza, sorgenti fredde e calde non a diretto contatto con il fluido di esercizio né con la turbina, ecc.) che normativa (ad es. presenza di conduttori patentati, ecc.). Sono ridotte di conseguenza la richiesta di manodopera specializzata, le esigenze di manutenzione mentre la sicurezza dell'impianto è elevata.

La tecnologia ORC trova spazio applicativo nell'ambito di impianti di piccola taglia. Questo fatto, legato a necessità di tipo economico e tecnologico, ha orientato la produzione verso la realizzazione di unità di tipo modulare. In tal modo si è avuta la possibilità di realizzare piccole economie di scala nella realizzazione della componentistica, permettendo una generale riduzione dei costi di produzione.

Inoltre si sono ottenuti prodotti dalle ridotte dimensioni che permettono facilità di trasporto e di montaggio nei siti di installazione finali.

Le consuete temperature alle quali vengono utilizzati i fluidi termovettori (generalmente acqua) nelle reti di (tele)riscaldamento sono molto spesso compatibili con le temperature di condensazione dei fluidi organici utilizzati nelle applicazioni ORC, rendendo quindi estremamente opportuno un recupero di calore da tale condensazione a scopo di riscaldamento ambientale (cogenerazione). Inoltre, nei casi in cui le macchine ORC sono installate nell'ambito di impianti industriali, il calore prodotto in cogenerazione può essere sfruttato in seno agli impianti di produzione stessi (come riscaldamento ambientale o per scopi di processo).

Tra i fluidi organici sono preferiti i "fluidi secchi", caratterizzati da una pendenza positiva della curva di saturazione nel piano *T-s* (Diagrammi 3.1, 3.2 del terzo capitolo).

Tali fluidi risultano vantaggiosi nelle applicazioni a bassa e media temperatura per le diverse proprietà termodinamiche che presentano rispetto all'acqua.

A questo proposito un vincolo importante è costituito dal fatto che la sorgente termica ipotizzata è a bassa temperatura, per cui si adotta un ciclo Rankine a vapor saturo, ossia senza surriscaldamento.

La scelta del fluido di lavoro è fondamentale in quanto contribuisce a determinare il processo termodinamico e quindi il rendimento del gruppo. Essa è però condizionata dal tipo di ciclo che si deve realizzare. Vari sono i criteri che consentono di operare una scelta ottimale del fluido di lavoro, tra i quali si ricordano le temperature massime e minime di ciclo, la stabilità termica e termochimica del fluido, il livello di decomposizione massimo accettabile e i parametri relativi alla sicurezza nel suo utilizzo (tossicità, infiammabilità, concentrazioni limiti di esplosione, stabilità chimica).

Nei gruppi ORC molto importante è l'utilizzo di un rigeneratore per migliorare il rendimento dell'impianto. Il rigeneratore preriscalda il liquido in ingresso all'evaporatore mediante il calore ceduto dal vapore uscente dalla turbina. In questo modo si ottiene sia una diminuzione del calore ceduto nella condensazione, sia una diminuzione del calore introdotto nel ciclo durante la fase di riscaldamento del liquido, dal momento che tale fluido di lavoro viene fatto evaporare a partire da una temperatura più alta rispetto a quella di uscita dal condensatore.

La comunità europea in questi ultimi anni è attenta ai potenziali benefici della cogenerazione in termini di risparmio di energia, di riduzione delle emissioni e in particolare quelle dei gas a effetto serra e spinge affinché si installino impianti di tipo cogenerativo, tra cui anche impianti che sfruttino la tecnologia ORC.

Negli ultimi anni si è avuta un'intensa attività di ricerca e sviluppo nel campo degli ORC che ha portato alla presenza sul mercato di unità modulari competitive in termini di prestazioni, semplicità costruttiva, ingombri, economicità di installazione e di conduzione come i modelli della Turboden [S7].

Nella modellizzazione si è presa ad esempio la macchina ORC di Lienz (impianto descritto nel primo capitolo). Il modello realizzato in Aspen si è rilevato sufficientemente accurato e lo si è applicato per una valutazione preliminare delle potenzialità energetiche in uno stabilimento industriale del settore del legno.

Dai risultati del modello riassunti nel quarto capitolo traspare che al variare del carico termico entrante, e nei limiti delle assunzioni fatte e delle semplificazioni adottate, il rendimento elettrico del sistema cogenerativo si mantiene sempre superiore al 10%, con valori massimi attorno al 18%. Considerando la bassa temperatura della sorgente termica da sfruttare, tale valore è senz'altro interessante e costituisce una premessa per realizzare impianti concorrenziali in termini economici in confronto con altre tecnologie disponibili. Questi valori di rendimento, come detto più sopra, sono possibili grazie anche all'adozione di un rigeneratore.

Interessante poi scoprire come la pressione di vaporizzazione sia fortemente influenzata dalla portata di massa dell'olio diatermico, mentre lo sia meno la pressione di condensazione, che è invece influenzata dalla portata di acqua refrigerante.

Sempre dall'analisi dei risultati traspaiono interessanti regolazioni del gruppo. Si è visto tra i risultati ottenuti come il rapporto tra potenza elettrica e potenza termica uscenti in funzione della potenza fornita dall'olio diatermico, parametrizzato nella pressione di condensazione siano compresi tra 0,12 e 0,23 e che se si considera la pressione di condensazione un parametro di regolazione del gruppo, è possibile, in condizioni di potenza costante entrante nel gruppo, variare il valore del rapporto elettricità-calore di una quantità pari a 0,06.

Come anticipato sopra, lo strumento di calcolo realizzato è stato impiegato nel sesto capitolo per uno studio di una possibile applicazioni concreta.

Si sono ricostruite le richieste termiche ed elettriche di una fabbrica del settore del legno e si è applicato il modello al carico termico. È stata calcolata la potenza elettrica producibile nelle diverse fasce orarie, la quantità di biomassa richiesta, le ore di funzionamento del gruppo e quelle, eventuali, delle caldaie di integrazione, in accordo con la strategia di coprire al meglio il carico termico.

Parametro di fondamentale importanza nell'ambito di valutazioni tecnico-economiche è il periodo di ritorno dell'investimento (Payback Period). Il massimo periodo di ritorno dell'investimento accettabile si aggira sui 4-5 anni. Dall'esempio si è visto che i fattori che maggiormente limitano il potenziale sviluppo dei sistemi ORC sono una comunque limitata produzione di elettricità e un ancora non completamente rimosso livello di incertezza sulla convenienza economica delle installazioni.

Il modello si è comunque mostrato idoneo come aiuto per lo studio di valutazione per una possibile installazione ORC. Per una più completa valutazione sono sicuramente importanti eventuali incentivi per lo sfruttamento di energie rinnovabili e una più attenta analisi su vantaggi accessori derivanti dall'adozione di tale tecnologia, come ad esempio risparmi sui costi di smaltimento di truciolo. Con questo strumento di calcolo e una più specifica offerta potrebbe essere condotta una più dettagliata analisi.

C'è da aggiungere che Aspen Plus® è modulare e quindi può prestarsi a modifiche nelle scelte progettuali di uno o più componenti. È dotato di un fornito database di sostanze organiche e quindi offre la possibilità di adozione di un diverso fluido per altre simulazioni. Nel terzo capitolo si accenna anche alle possibilità di utilizzare miscele al posto di componenti puri. L'adozione di una miscela quale fluido motore consentirebbe infatti di effettuare l'evaporazione e la condensazione a temperatura variabile, ottenendo condizioni di scambio termico più favorevoli con l'olio diatermico e l'acqua.

Infine potrà essere approfondito lo studio e affinata la simulazione degli scambiatori di calore, ed in particolare del rigeneratore. Esso è infatti un componente critico del sistema, in quanto deve realizzare un importante scambio termico con elevata efficacia, se non si vuole compromettere il rendimento complessivo del gruppo, ma deve anche garantire bassissime perdite di carico dal lato del vapore, per non penalizzare il salto entalpico disponibile in turbina: è un componente quindi che offre probabilmente ancora margini di ottimizzazione.

#### **BIBLIOGRAFIA**

In ordine alfabetico:

- [1] "*Biomass CHP plant based on an ORC process realised EU demonstration project in Admont/Austria*", Ingwald Obernberger Presented at the Meeting of IEA Bioenergy, TASK 19 "Biomass Combustion", 6–8th December 2000, Broadbeach, Australia;
- [2] "*Chimica fisica*" Peter W. Atkins; Zanichelli
- [3] Comunicazione privata Turboden;
- [4] "*Cyclic Methyloxanes as Working Fluids for Space Power Cycles"*, G. Angelino, C. Invernizzi ASME Journal of Solar Energy Engineering, vol. 115, august 1993
- [5] "*Description and evaluation of the new 1,000 kWel Organic Rankine Cycle process integrated in the biomass CHP plant in Lienz, Austria*", Ingwald Obernberger, Peter Thonhofer, Erwin Reisenhofer;
- [6] "*Design and testing of the Organic Rankine Cycle"* T. Yamamoto, T. Furuhata, N. Arai, K. Mori*,* Energy 26 (2001) 239-251
- [7] "*Design of thermal systems*" W.F. Stoecker pag, 63-66;
- [8] Direttiva C.E., 11/2/2004
- [9] Documentazione sulle macchine Turboden (sheet delle macchine da internet);
- [10] "*Fondamenti di termodinamica per ingegneri*" M.W.Zemansky, M.M.Abbott, H.C.Van Ness; Zanichelli;
- [11] "*Macchine termiche*"; Giorgio Cornetti; Il Capitello
- [12] "*Macchine*" Renato della Volpe;
- [13] Manuale Aspen Plus ®;
- [14] Manuale EES® (Equation Engineer Solver);
- [15] Manuale MATLAB®;
- [16] Marlotherm® (documentazione reperibile dal sito internet [S4]);
- [17] "*ORC plants for power production from biomass from 0,4 MWe to 1,5 MWe: Technology, efficiency, practical experiences and economy*" A.Duvia, M. Gaia
- [18] "Organic Rankine Cycle turbogenerator for combined heat and power *production from biomass"* Dr. Ing. Bini Roberto, Dr. Ing. Manciana Enrico Turboden Srl - Viale Stazione, 23 - 25122 Brescia (presented at the 3rd Munich Discussion Meeting "Energy Conversion from Biomass Fuels Current Trends and Future Systems", 22-23 October 1996, Munich, Germany)
- [19] "*Principi di trasmissione del calore*" Frank Kreith; Liguori editore;
- [20] STIA Holzindustrie, Thermie a Project: "*Biomass fired CHP plant based on an ORC cycle – Project: ORC – STIA – Admont*", Final publishable report;
- [21] "*Studio di un rigeneratore innovativo con superfici di scambio miniaturizzate per impianti ORC (Organic Rankine Cycle)* "; laureanda Carolina Bettoni; relatore: Chiar.mo Prof. Costante M. Invernizzi; Università degli studi di Brescia; Facoltà di ingegneria, corso in ingegneria meccanica, A.A. 2003/2004;
- [22] "*Termodinamica applicata*"; Alberto Cavallini Lino Mattarollo; cleup editore;
- [23] Therminol® 68 (documentazione reperibile dal sito internet [S6]);
- [24] "*Vapor Pressures-Viscosity Relations in Methylpolysiloxanes* ", Donald F. Wilcock; Journal of American Chemical Society, vol.68, 1946, pag. 691-696;

## **SITI INTERNET**

In ordine alfabetico:

- [S1] http://www.aspentech.com
- [S2] http://www.autorita.energia.it
- [S3] http://www.dowcorning.com
- [S4] http://www.marlotherm.com
- [S5] http://www.santarossa.it
- [S6] http://www.therminol.com
- [S7] http://www.turboden.it
- [S8] http://www.unibs.it

## **APPENDICE I**

Listato del programma in Matlab®:

```
%-------------------------------------------------------------------- 
clear; %pulizia delle variabili di MatLab® 
%-------------------------------------------------------------------- 
% grado del primo polinomio interpolante 
n_1=3;% grado del secondo polinomio interpolante 
n_2=3; 
n_fogli=4; 
% carico i dati con matrici 30x16 
load -ascii foglio1 matlab.txt;
load -ascii foglio2 matlab.txt;
load -ascii foglio3 matlab.txt;
load -ascii foglio4 matlab.txt;
S=[size(foglio1_matlab)',size(foglio2_matlab)',size(foglio3_matlab)',s
ize(foglio4 matlab)'];
righe f1=S(\overline{1},1);
colonne f1=S(2,1);
righe f2= S(1, 2);
colonne f2=S(2,2);righe f3= S(1,3);colonne f3=S(2,3);righe f\overline{4}=S(1,4);
colonne f4=S(2,4);%-------------------------------------------------------------------- 
%foglio 
%-------------------------------------------------------------------- 
for k=1:n_fogli 
     for i=1:30 % 30 sono le righe (run) dei fogli 
         for j=1:16 % 16 sono le grandezze tabellate per foglio 
          foglio(i,j,k)=0;
       end %j 
  end %i 
end %k 
%-------------------------------------------------------------------- 
%foglio1 
%-------------------------------------------------------------------- 
for i=1:righe_f1 
     for j=1:colonne_f1 
     foglio(i,j,1)=foglio1 matlab(i,j);
  end %j 
end %i 
%-------------------------------------------------------------------- 
%foglio2 
%-------------------------------------------------------------------- 
for i=1:righe_f2 
     for j=1:colonne_f2 
      foglio(i,j,2)=foglio2 matlab(i,j);
  end %j 
end %i 
%-------------------------------------------------------------------- 
%foglio3
```

```
%-------------------------------------------------------------------- 
for i=1:righe_f3 
    for j=1:colonne_f3 
     foglio(i,j,3)=foglio3 matlab(i,j);
   end %j 
end %i 
%-------------------------------------------------------------------- 
%foglio4 
%-------------------------------------------------------------------- 
for i=1:righe_f4 
    for j=1:colonne_f4 
     foglio(i,j,4)=foglio4 matlab(i,j);
   end %j 
end %i 
%-------------------------------------------------------------------- 
for k=1:n_fogli 
     %interpolo rispetto a pv tutte le variabili 
    for i=3: S(2, k) %S(2, k)=colonne del foglio k
         % mi trovo, di volta in volta, le altre variabili 
         %mi trovo pv 
        for j=1: S(1, k) %S(1, k)=righe del foglio k
            x(j)=foglio(j,1,k); end % j 
        for j=1: S(1,k) %S(1,k)=right del foglio k
             y(j)=foglio(j,i,k);
         end 
         % interpolo e trovo i coefficienti 
        p = polyfit(x,y,n_1);x=0;y=0; dim_p=size(p); 
        for j=1:dim p(2)coef 1(j,i,k)=p(j); % fogli, colonne, coefficenti
         end % j 
    end %i 
end % k 
%-------------------------------------------------------------------- 
dim coef 1=size(coef 1);
righe coef 1=dim coef 1(1);
colonne coef 1=dim coef 1(2);
prof coef 1=\dim coef 1(\overline{3});
%-------------------------------------------------------------------- 
for i=1:colonne coef 1
    for m=1:righe coef 1
        % mi trovo, di volta in volta, le altre variabili 
        %mi trovo pc 
        for k=1:n_fogli 
           x(k)=\frac{1}{2}oglio(1,2,k); end % j 
        for k=1:prof_coef_1 
           y(k)=coef 1(m,i,k); end %k 
        % interpolo e trovo i coefficienti 
        p=polyfit(x,y,n_2); 
       \frac{1}{6}x = 0;
       \frac{1}{6}y=0;
```

```
 dim_p=size(p); 
         for k=1:dim p(2)coef 2(\overline{k}, i, m) = p(k); %
          end % j 
     end %m 
end %i 
%-------------------------------------------------------------------- 
dim_coef_2=size(coef_2); 
righe coef 2=dim coef 2(1);
colonne coef 2=dim coef 2(2);
prof coef 2=dim coef 2(\overline{3});
for i=1:49 
    for j=1:16coef 2d(1,j)=0; end %j 
end %i 
for i=1:colonne_coef_2 
    for k=1:prof coef 2
         for m=1:\overline{right\_coeff_2}k1 = \text{prof}\_\text{coeff}\_2-k+1;m1=righe coef 2-m+1;
              coef 2 \text{dritto(m,i,k)} = \text{coeff}2(m1,i,k1);mk=m+(k-1)*righte coef 2;
              coef 2d(mk,i)=coef 2(m1,i,k1);mk2=mt(k-1)*7;coef 2d(mk2,i)=\text{coeff}(m1,i,k1); end %m 
     end %k 
end %i 
                      %--------------------------------------------------------------------
```
### **APPENDICE II**

Listato del programma in EES®:

```
N=12 "numero di ROW della Lookup Table" 
"----------------------------------------------------------------------------------------------------" 
"fisso le variabili" 
"----------------------------------------------------------------------------------------------------" 
"pc=14,24885" 
"pv=762,8108" 
"M_oil=38,5132" 
M_H2O=58,50672 
"M=23,2" 
"T_OIL_out=250" 
"T_H2O_out=80" 
"W_turb=1170,868" 
"W_pompa=31,82882" 
"Q_IN=6001,939" 
"Q_OUT=4862,545" 
"Q_REG=3689,9" 
"eta_ciclo=0,189778556"
```
"Q\_OUT\Q\_IN=0,810162" "eta\_turb= $\overline{0}$ 79" "ro\_IN=62,49687" "----------------------------------------------------------------------------------------------------" "coefficienti portata massica M\_oil" "----------------------------------------------------------------------------------------------------" DUPLICATE i=1;N coef M\_oil[i]=lookup('coef\_interp\_EES\_3°';i;#M\_oil) END A\_M\_oil=(coef\_M\_oil[1]+coef\_M\_oil[2]\*pc+coef\_M\_oil[3]\*pc\*\*2+coef\_M\_oil[4]\*pc\*\*3) B\_M\_oil=(coef\_M\_oil[5]+coef\_M\_oil[6]\*pc+coef\_M\_oil[7]\*pc\*\*2+coef\_M\_oil[8]\*pc\*\*3) C\_M\_oil=(coef\_M\_oil[9]+coef\_M\_oil[10]\*pc+coef\_M\_oil[11]\*pc\*\*2+coef\_M\_oil[12]\*pc\*\*3) M\_oil=A\_M\_oil+B\_M\_oil\*pv+C\_M\_oil\*pv\*\*2 "----------------------------------------------------------------------------------------------------" "coefficienti portata massica M\_H2O" "----------------------------------------------------------------------------------------------------" DUPLICATE i=1;N coef M\_H2O[i]=lookup('coef\_interp\_EES\_3°';i;#M\_H2O) **END** A\_M\_H2O=(coef\_M\_H2O[1]+coef\_M\_H2O[2]\*pc+coef\_M\_H2O[3]\*pc\*\*2+coef\_M\_H2O[4]\*pc\*\*3)  $B-M-H2O=(\text{coef}-M-H2O[5]+ \text{coef}-M-H2O[6]+ \text{pc}+\text{coef}-M-H2O[7]+ \text{pc}^*2+\text{coef}-M-H2O[8]+ \text{pc}^*3)$  $C-M$ H2O=(coef M\_H2O[9]+coef M\_H2O[10]\*pc+coef  $\overline{M}$  H2O[11]\*pc\*\*2+coef M\_H2O[12]\*pc\*\*3) M\_H2O=A\_M\_H2O+B\_M\_H2O\*pv+C\_M\_H2O\*pv\*\*2 "----------------------------------------------------------------------------------------------------" "coefficienti portata massica M" "----------------------------------------------------------------------------------------------------" DUPLICATE i=1;N coef\_M[i]=lookup('coef\_interp\_EES\_3°';i;#M) END A\_M=(coef\_M[1]+coef\_M[2]\*pc+coef\_M[3]\*pc\*\*2+coef\_M[4]\*pc\*\*3) B\_M=(coef\_M[5]+coef\_M[6]\*pc+coef\_M[7]\*pc\*\*2+coef\_M[8]\*pc\*\*3) C\_M=(coef\_M[9]+coef\_M[10]\*pc+coef\_M[11]\*pc\*\*2+coef\_M[12]\*pc\*\*3) M=A\_M+B\_M\*pv+C\_M\*pv\*\*2 "----------------------------------------------------------------------------------------------------" "coefficienti portata massica T\_OIL\_out" "----------------------------------------------------------------------------------------------------" DUPLICATE i=1;N coef\_T\_OIL\_out[i]=lookup('coef\_interp\_EES\_3°';i;#T\_OIL\_out) **FND** A\_T\_OIL\_out=(coef\_T\_OIL\_out[1]+coef\_T\_OIL\_out[2]\*pc+coef\_T\_OIL\_out[3]\*pc\*\*2+coef\_T\_OIL\_out[4]\*pc\*\*3) B\_T\_OIL\_out=(coef\_T\_OIL\_out[5]+coef\_T\_OIL\_out[6]\*pc+coef\_T\_OIL\_out[7]\*pc\*\*2+coef\_T\_OIL\_out[8]\*pc\*\*3) C\_T\_OIL\_out=(coef\_T\_OIL\_out[9]+coef\_T\_OIL\_out[10]\*pc+coef\_T\_OIL\_out[11]\*pc\*\*2+coef\_T\_OIL\_out[12]\*pc\*\*3) T\_OIL\_out=A\_T\_OIL\_out+B\_T\_OIL\_out\*pv+C\_T\_OIL\_out\*pv\*\*2 "----------------------------------------------------------------------------------------------------" "coefficienti portata massica T\_H2O\_out" "----------------------------------------------------------------------------------------------------" DUPLICATE i=1;N coef\_T\_H2O\_out[i]=lookup('coef\_interp\_EES\_3°';i;#T\_H2O\_out) **END** A\_T\_H2O\_out=(coef\_T\_H2O\_out[1]+coef\_T\_H2O\_out[2]\*pc+coef\_T\_H2O\_out[3]\*pc\*\*2+coef\_T\_H2O\_out[4]\*pc\*\*3) B\_T\_H2O\_out=(coef\_T\_H2O\_out[5]+coef\_T\_H2O\_out[6]\*pc+coef\_T\_H2O\_out[7]\*pc\*\*2+coef\_T\_H2O\_out[8]\*pc\*\*3) C\_T\_H2O\_out=(coef\_T\_H2O\_out[9]+coef\_T\_H2O\_out[10]\*pc+coef\_T\_H2O\_out[11]\*pc\*\*2+coef\_T\_H2O\_out[12]\*pc\*\* 3) T\_H2O\_out=A\_T\_H2O\_out+B\_T\_H2O\_out\*pv+C\_T\_H2O\_out\*pv\*\*2 "----------------------------------------------------------------------------------------------------" "coefficienti portata massica W\_turb" "----------------------------------------------------------------------------------------------------" DUPLICATE i=1;N coef\_W\_turb[i]=lookup('coef\_interp\_EES\_3°';i;#W\_turb) END

A\_W\_turb=(coef\_W\_turb[1]+coef\_W\_turb[2]\*pc+coef\_W\_turb[3]\*pc\*\*2+coef\_W\_turb[4]\*pc\*\*3) B\_W\_turb=(coef\_W\_turb[5]+coef\_W\_turb[6]\*pc+coef\_W\_turb[7]\*pc\*\*2+coef\_W\_turb[8]\*pc\*\*3) C\_W\_turb=(coef\_W\_turb[9]+coef\_W\_turb[10]\*pc+coef\_W\_turb[11]\*pc\*\*2+coef\_W\_turb[12]\*pc\*\*3) W\_turb=A\_W\_turb+B\_W\_turb\*pv+C\_W\_turb\*pv\*\*2 "----------------------------------------------------------------------------------------------------" "coefficienti portata massica W\_pompa" "----------------------------------------------------------------------------------------------------" DUPLICATE i=1;N coef\_W\_pompa[i]=lookup('coef\_interp\_EES\_3°';i;#W\_pompa) **END** A\_W\_pompa=(coef\_W\_pompa[1]+coef\_W\_pompa[2]\*pc+coef\_W\_pompa[3]\*pc\*\*2+coef\_W\_pompa[4]\*pc\*\*3) B\_W\_pompa=(coef\_W\_pompa[5]+coef\_W\_pompa[6]\*pc+coef\_W\_pompa[7]\*pc\*\*2+coef\_W\_pompa[8]\*pc\*\*3) C\_W\_pompa=(coef\_W\_pompa[9]+coef\_W\_pompa[10]\*pc+coef\_W\_pompa[11]\*pc\*\*2+coef\_W\_pompa[12]\*pc\*\*3) W\_pompa=A\_W\_pompa+B\_W\_pompa\*pv+C\_W\_pompa\*pv\*\*2 "----------------------------------------------------------------------------------------------------" "coefficienti portata massica Q\_IN" "----------------------------------------------------------------------------------------------------" DUPLICATE i=1;N coef\_Q\_IN[i]=lookup('coef\_interp\_EES\_3°';i;#Q\_IN) END A\_Q\_IN=(coef\_Q\_IN[1]+coef\_Q\_IN[2]\*pc+coef\_Q\_IN[3]\*pc\*\*2+coef\_Q\_IN[4]\*pc\*\*3)  $\overline{B}$   $\overline{Q}$   $\overline{IN}$   $\overline{[Q]}$   $\overline{[N[5]}$  +coef  $\overline{Q}$   $\overline{[N[6]}$   $\overline{[p}$   $\overline{[Q]}$   $\overline{[N[7]}$   $\overline{[p}$   $\overline{[Q]}$   $\overline{[N[8]}$   $\overline{[p}$   $\overline{[Q]}$   $\overline{[N[8]}$   $\overline{[p}$   $\overline{[N[8]}$   $\overline{[N[8]}$   $\overline{[N[8]}$   $\over$  $C_Q$ \_IN=(coef\_Q\_IN[9]+coef\_Q\_IN[10]\*pc+coef\_Q\_IN[11]\*pc\*\*2+coef\_Q\_IN[12]\*pc\*\*3) Q\_IN=A\_Q\_IN+B\_Q\_IN\*pv+C\_Q\_IN\*pv\*\*2 "----------------------------------------------------------------------------------------------------" "coefficienti portata massica Q\_OUT" "----------------------------------------------------------------------------------------------------" DUPLICATE i=1;N coef\_Q\_OUT[i]=lookup('coef\_interp\_EES\_3°';i;#Q\_OUT) **FND** A\_Q\_OUT=(coef\_Q\_OUT[1]+coef\_Q\_OUT[2]\*pc+coef\_Q\_OUT[3]\*pc\*\*2+coef\_Q\_OUT[4]\*pc\*\*3) B\_Q\_OUT=(coef\_Q\_OUT[5]+coef\_Q\_OUT[6]\*pc+coef\_Q\_OUT[7]\*pc\*\*2+coef\_Q\_OUT[8]\*pc\*\*3) C\_Q\_OUT=(coef\_Q\_OUT[9]+coef\_Q\_OUT[10]\*pc+coef\_Q\_OUT[11]\*pc\*\*2+coef\_Q\_OUT[12]\*pc\*\*3) Q\_OUT=A\_Q\_OUT+B\_Q\_OUT\*pv+C\_Q\_OUT\*pv\*\*2 "----------------------------------------------------------------------------------------------------" "coefficienti portata massica Q\_REG" "----------------------------------------------------------------------------------------------------" DUPLICATE i=1;N coef\_Q\_REG[i]=lookup('coef\_interp\_EES\_3°';i;#Q\_REG) **FND** A\_Q\_REG=(coef\_Q\_REG[1]+coef\_Q\_REG[2]\*pc+coef\_Q\_REG[3]\*pc\*\*2+coef\_Q\_REG[4]\*pc\*\*3) B\_Q\_REG=(coef\_Q\_REG[5]+coef\_Q\_REG[6]\*pc+coef\_Q\_REG[7]\*pc\*\*2+coef\_Q\_REG[8]\*pc\*\*3) C\_Q\_REG=(coef\_Q\_REG[9]+coef\_Q\_REG[10]\*pc+coef\_Q\_REG[11]\*pc\*\*2+coef\_Q\_REG[12]\*pc\*\*3) Q\_REG=A\_Q\_REG+B\_Q\_REG\*pv+C\_Q\_REG\*pv\*\*2 "----------------------------------------------------------------------------------------------------" "coefficienti portata massica eta\_ciclo" "----------------------------------------------------------------------------------------------------" DUPLICATE i=1;N coef\_eta\_ciclo[i]=lookup('coef\_interp\_EES\_3°';i;#eta\_ciclo) END A\_eta\_ciclo=(coef\_eta\_ciclo[1]+coef\_eta\_ciclo[2]\*pc+coef\_eta\_ciclo[3]\*pc\*\*2+coef\_eta\_ciclo[4]\*pc\*\*3) B\_eta\_ciclo=(coef\_eta\_ciclo[5]+coef\_eta\_ciclo[6]\*pc+coef\_eta\_ciclo[7]\*pc\*\*2+coef\_eta\_ciclo[8]\*pc\*\*3) C\_eta\_ciclo=(coef\_eta\_ciclo[9]+coef\_eta\_ciclo[10]\*pc+coef\_eta\_ciclo[11]\*pc\*\*2+coef\_eta\_ciclo[12]\*pc\*\*3) eta\_ciclo=A\_eta\_ciclo+B\_eta\_ciclo\*pv+C\_eta\_ciclo\*pv\*\*2 "----------------------------------------------------------------------------------------------------" "coefficienti portata massica Q\_OUT\Q\_IN" "----------------------------------------------------------------------------------------------------" DUPLICATE i=1;N coef\_Q\_OUT\Q\_IN[i]=lookup('coef\_interp\_EES\_3°';i;#Q\_OUT\Q\_IN) **FND** 

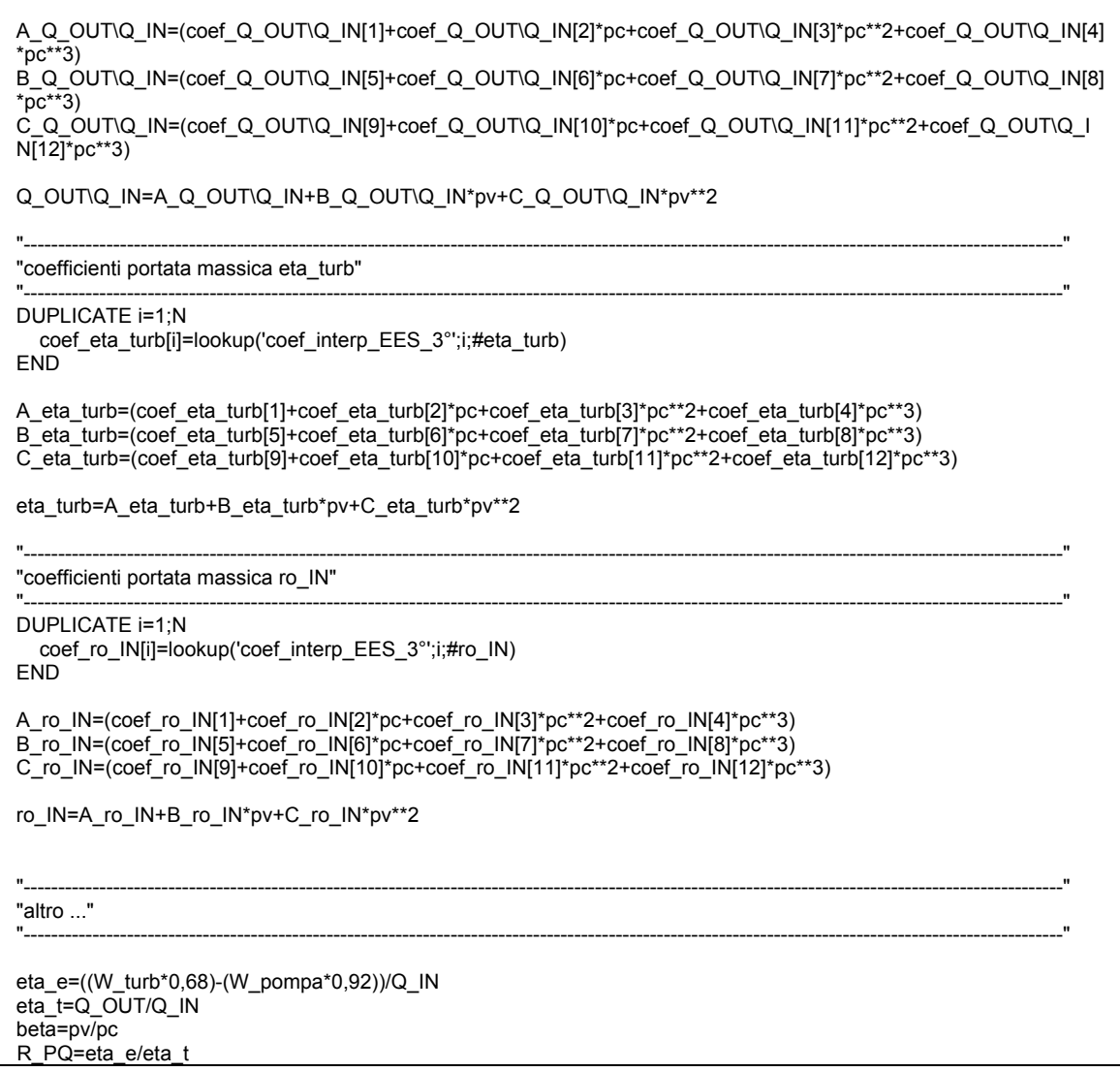

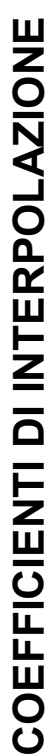

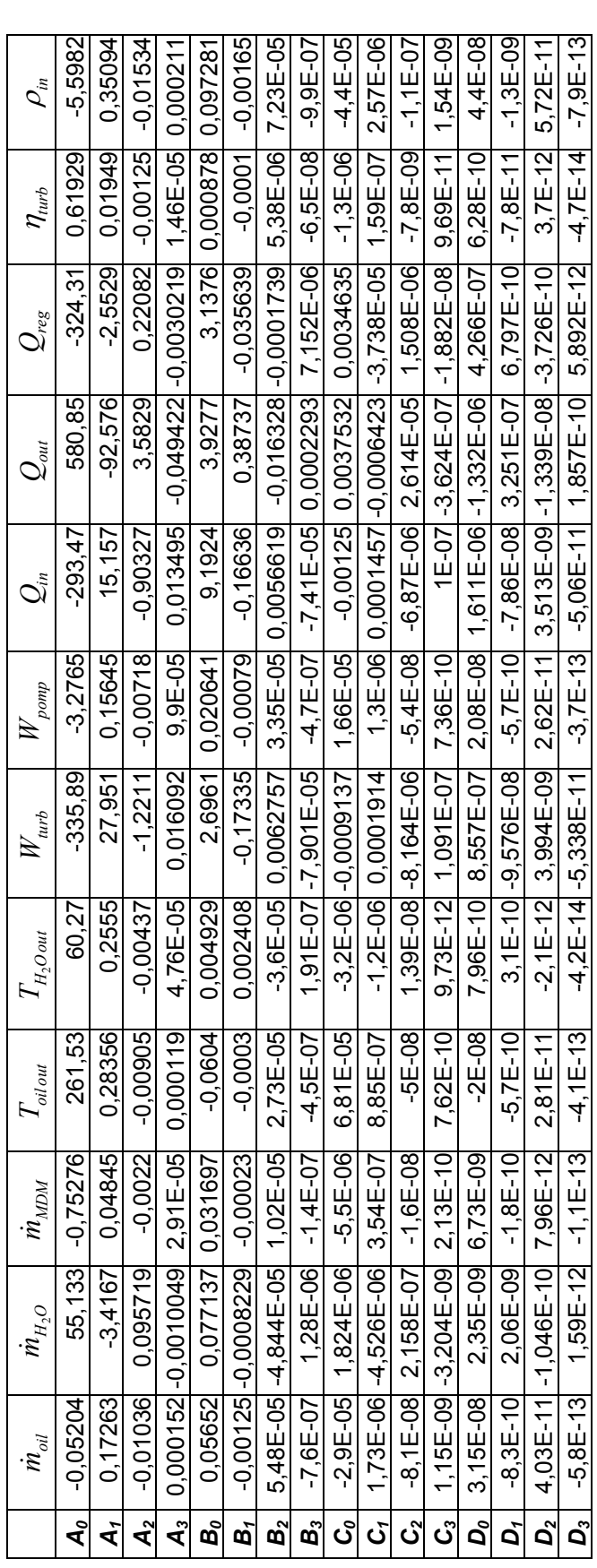

Si tratta di scrivere le equazioni nella forma: Si tratta di scrivere le equazioni nella forma: grandezza considerata *grandezza considerata*

 $_{\rm H}$ 

 $\Big( A_0 + A_1^* \, p_c + A_2^* \, p_c^2 + A_3^* \, p_c^3 \Big) + \Big( B_0 + B_1^* \, p_c + B_2^* \, p_c^2 + B_3^* \, p_c^3 \Big) \ast p_v + \Big( C_0 + C_1^* \, p_c + C_2^* \, p_c^2 + C_3^* \, p_c^3 \Big) \ast p_v^2 + \Big( D_0 + D_1^* \, p_c + D_2^* \, p_c^2 + D_3^* \, p_c^3 \Big) \ast p_v^3$  $\Big( A_0 + A_1 * p_c + A_2 * p_c^2 + A_3 * p_c^3 \Big) + \Big( B_0 + B_1 * p_c + B_2 * p_c^2 + B_3 * p_c^3 \Big) * p_v + \Big( C_0 + C_1 * p_c + C_2 * p_c^2 + C_3 * p_c^3 \Big) * p_v^2 + \Big( D_0 + D_1 * p_c + D_2 * p_c^2 + D_3 * p_c^3 \Big) * p_v^3$  $A_0 + A_1 * p_c + A_2 * p_c^2 + A_3 * p_c^2 + B_0 + B_1 * p_c + B_2 * p_c^2 + B_3 * p_c^2 + (C_0 + C_1 * p_c + C_2 * p_c^2 + C_3 * p_c^2) * p_c^2 + (D_0 + D_1 * p_c + D_2 * p_c^2 + D_3 * p_c^2)$ + + + ++ + + ++ + + ++ + +

### **Ringraziamenti**

Desidero ringraziare Turboden s.r.l. per aver reso disponibili alcuni dati funzionali relativi alle macchine esistenti; Gruppo Santarossa s.p.a. per la cortese disponibilità nel fornire informazioni circa i consumi elettrici e termici di uno stabilimento industriale del settore del legno; Prof. Diego Micheli, ing. Rodolfo Taccani, ing. Giulio De Simon, per gli utili suggerimenti nello svolgimento del lavoro.

Desidero inoltre ringraziare il prof. Mauro Reini per il tempo dedicatomi e l'attenzione con cui mi ha seguito nel corso dello svolgimento della tesi.

Un pensiero speciale va ai miei genitori per la fiducia che mi hanno dato e l'appoggio che mi hanno offerto.